FOR REFERENCE

**JOT IN BE LAKEN FOCULTING POOR** 

# A BCPL TRANSLATOR USING RECURSIVE DESCENT TECHNIQUE

If ुः ।

/-.

\ \ by

VASiL KADiFELi

B.A. in B.A. Bogazici University, 1982

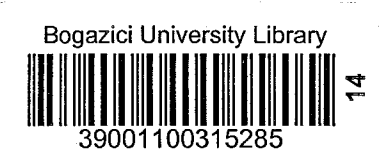

Submitted to the Institute for Graduate Studies i'n Science and Engineering in partial fulfillment of the requirements for the degree of

Master of Science

in

Computer Engineering

Bo§azici University

# **A BCPL TRANSLATOR USING RECURSIVE DESCENT TECHNIQUE**

# **APPROVED BY**

Doc.Dr. **Tunc Balman** 

Dr. **Selahattin Kuru** 

Dr. **Akif Eyler** 

, WAPE of Eyl.

DATE OF APPROVAL:  $3/7/84$ 

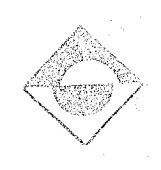

**181976** 

i i

## ACKNOWLEDGEMENTS

I would like to express my sincere gratitude to my thesis supervisor. Doc.Dr. Tunc Balman for his continuous interest and guidance throughout the course of this study. Especially. his careful evaluation of this manuscript was of invaluable assistance in the preparation of this thesis.

Vasil Kadifeli

## ABSTRACT

This thesis describes the implementation of a BCPL translator on a CDC CYBER 170/815 computer system using Recursive Descent Technique. The translator has been written in Pascal. The output of the translator is CDC COMPASS assembler instructions. A minimal run-time library of COMPASS routines have been prepared to provide for the interface of the BCPL language to the operating system.

Bu tez bir BCPL ceviricisinin, bir CDC CYBER 170/815 bilgisayar sisteminde, Ozyineli İnme Tekniği ile uygulanışını anlatmaktadır. Çevirici Pascal programlama dilinde yazılmıştır. Ceviricinin cıktısı CDC COMPASS cevirici dili komutlarıdır. BCPL dilinin isletim sistemi ile arabirimini saglamak icin COMPASS yordamlarından oluşan bir geçiş süresi kütüphanesi hazırlanmıştır.

### **ÖZET**

v

# TABLE OF CONTENTS

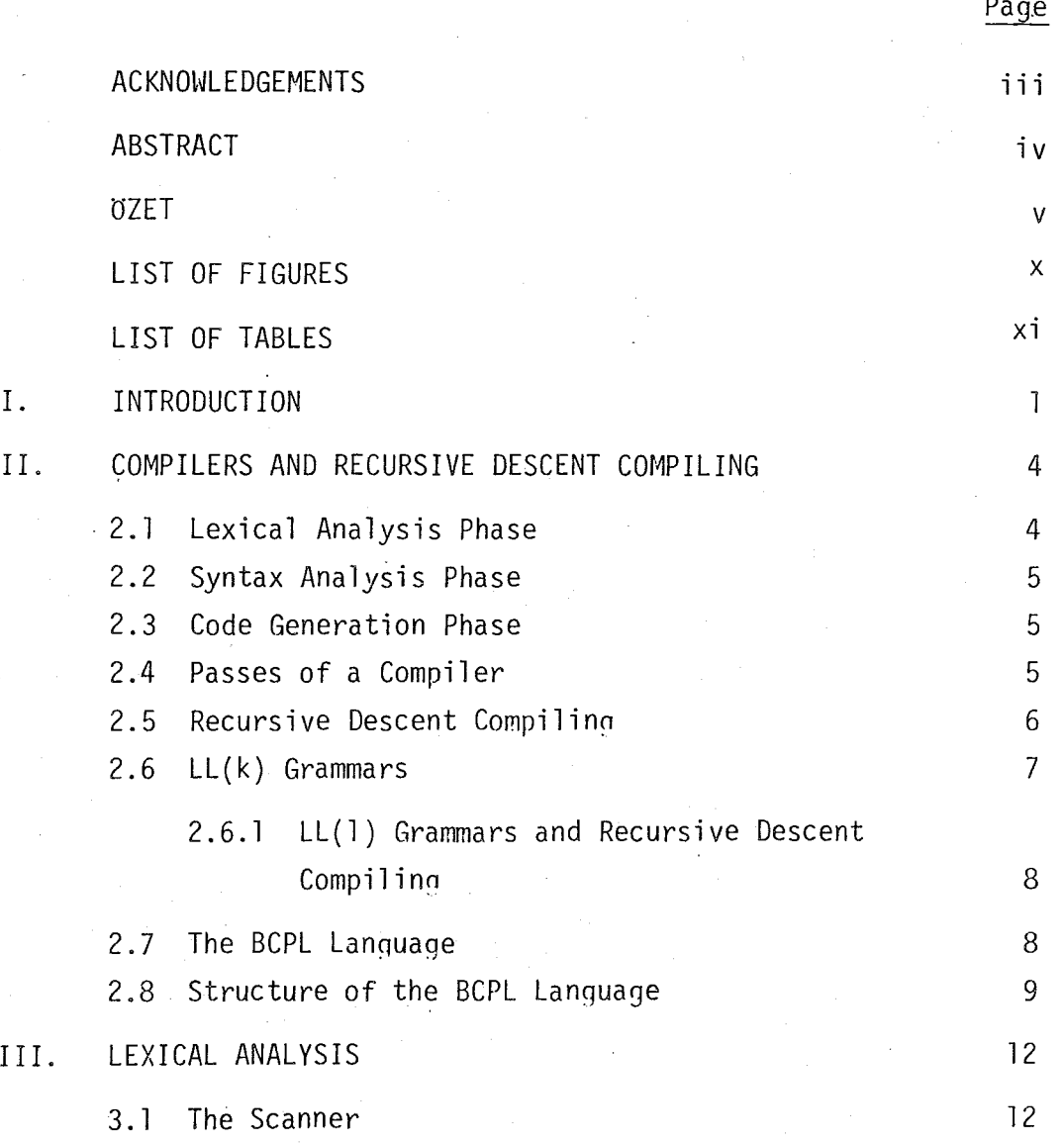

vi i

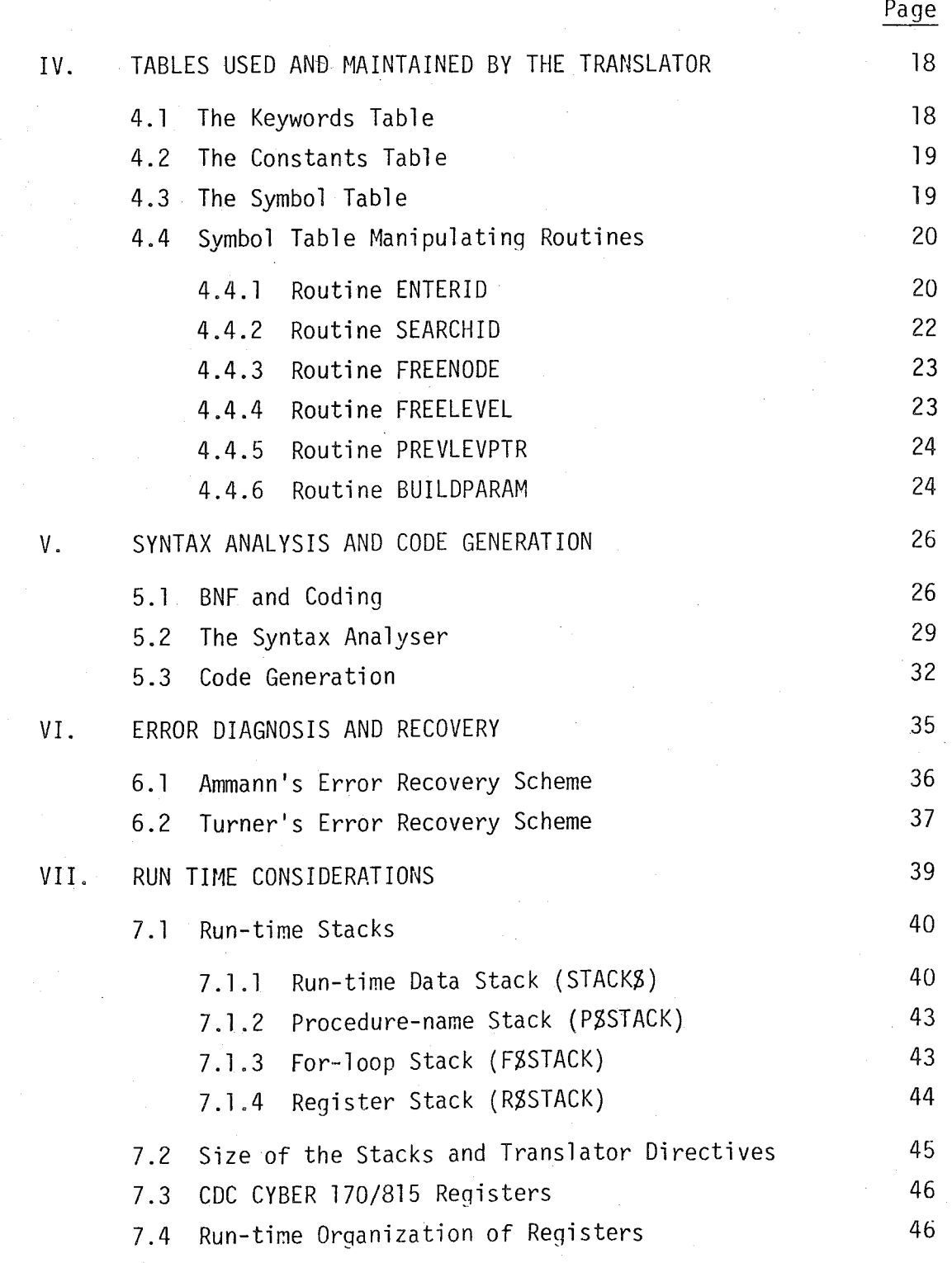

vi i i

Page

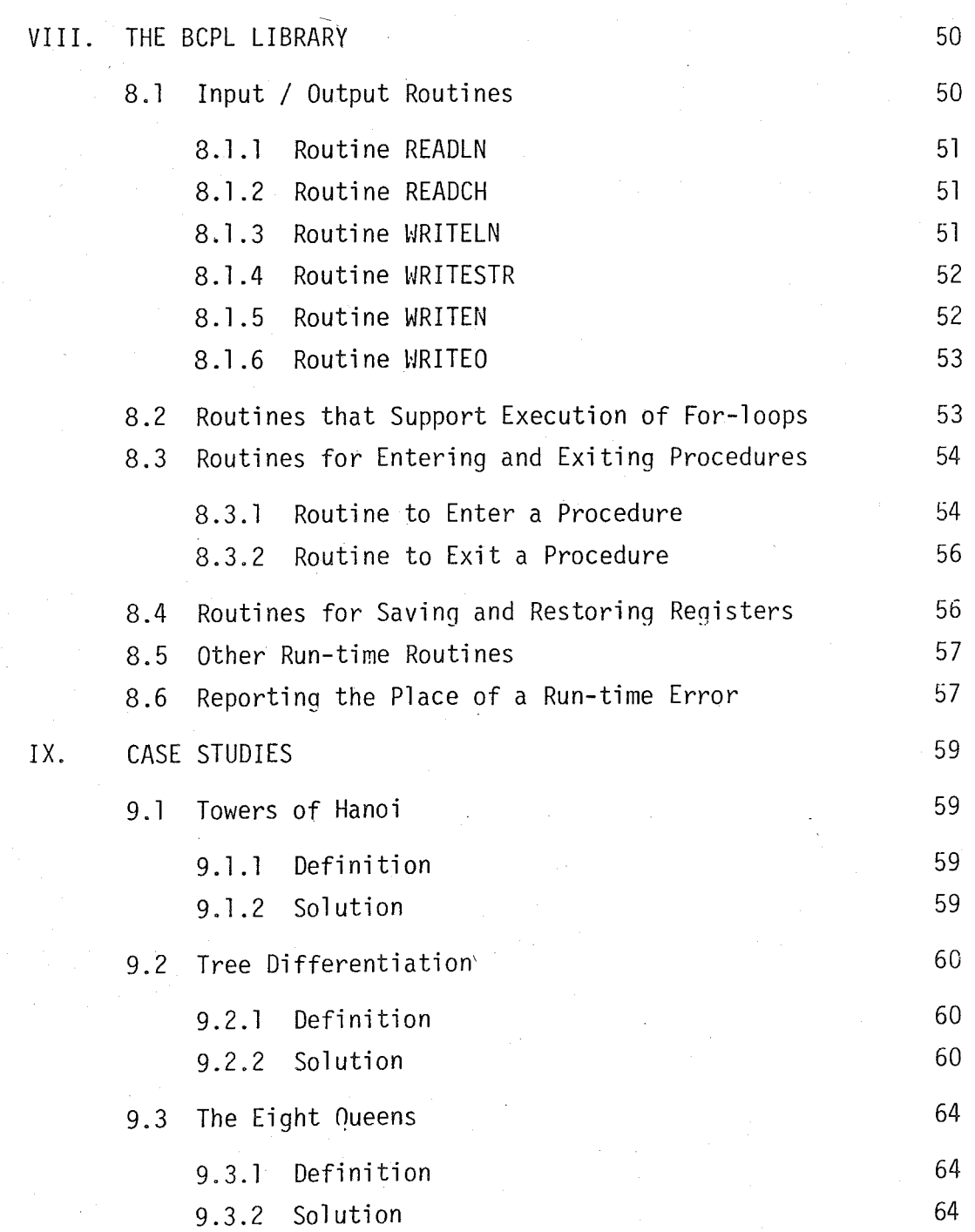

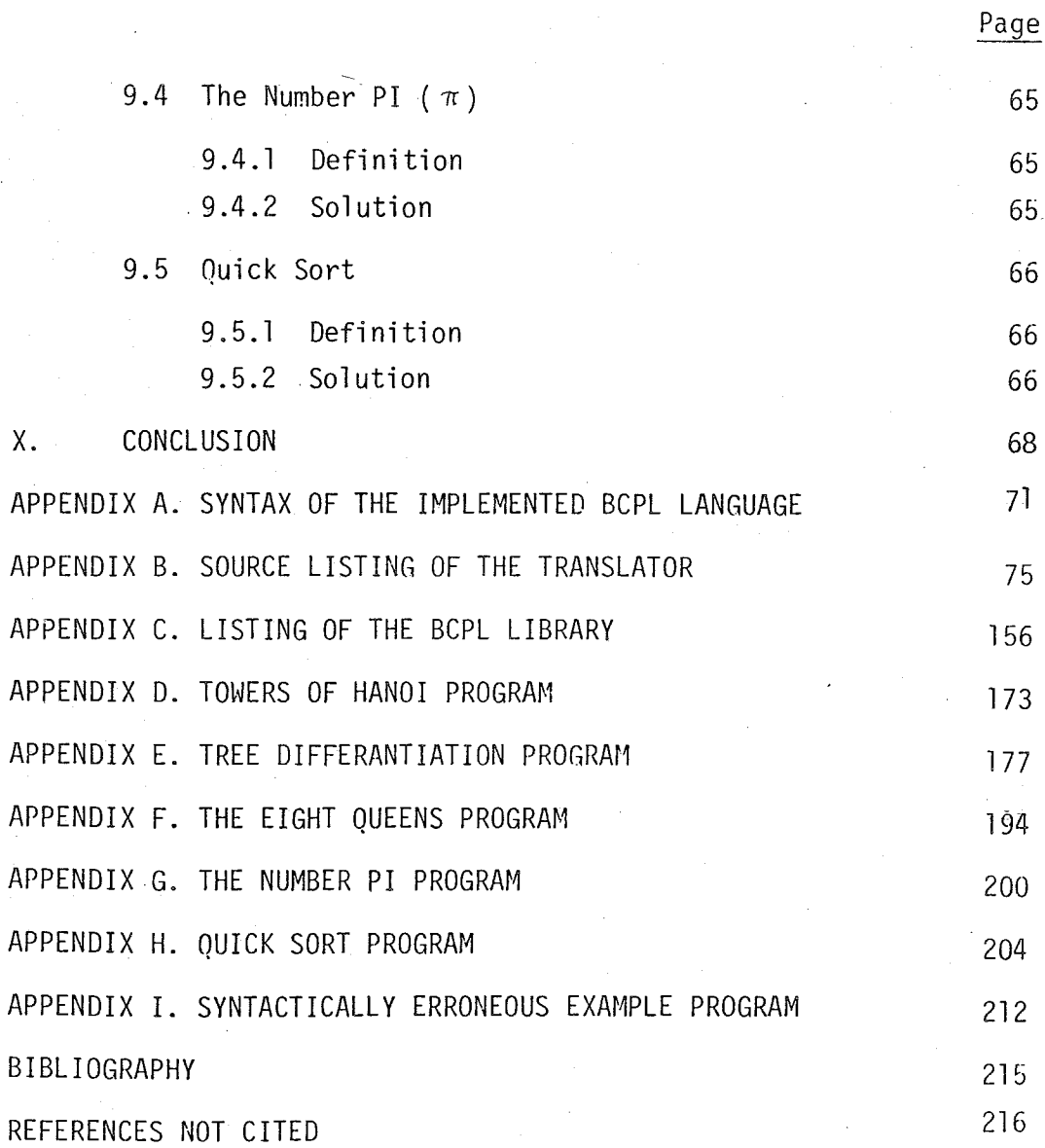

ix

# LIST OF FIGURES

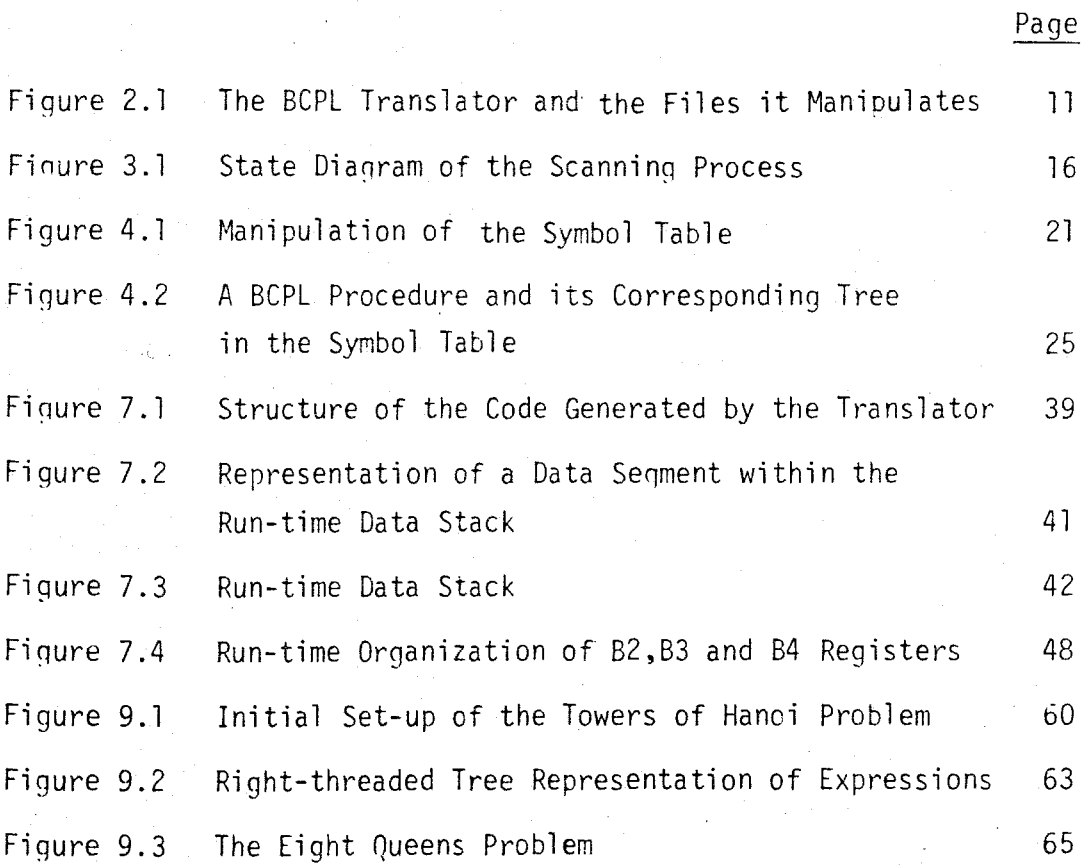

# LIST OF TABLES

Table 3.1

Utilization of OP and CSTADDR Fields According to CLASS Field

14

Page

## I. INTRODUCTION

Compilers are a necessary part of any computer system. Without them programming would have to be done in assembly or even machine language. This has made compiler construction an important, practical area of research in computer science  $[1]^*$ 

In the past compiler writers and designers seemed to form an elite group within computing science, set apart of their esoteric knowledge and ability to produce large and important system programs which really worked. The admiration of the computing public, whether deserved or not, is no longer merited now that the principles of programming-language implementation are so well understood. Compiler writting is no longer a mistery [2].

Today, computing community is well served with texts, good, bad and indifferent, on the subjects of compiling and compilers. One of the most popular methods of implementing a compiler is that of Recursive Descent and many compilers, including ones for the languages Algol 60, Pascal, Algol 68R and BCPL, have been written using this technique. Thus, for many years compiler writers have used recursive descent as an informal method, grafting on parts of other methods and using different techniques when expedient to do so. However, there is very little in the literature about them. Perhaps this is because the method was thought too obvious or too simple. This is not the same as saying it is trivial, because the simple is the better. However surveying the literature available, the following landmarks stand out [ 3 J

i. In 1968 Foster published a notable paper called 'A Syntax Improving Device' (SID) in which he showed how to manipulate grammatical constructs for languages, if at all possible, into forms suitable for what is known as the recursive descent

... -··1

 $\mathbf{I}$ 

 $^\star$  Numbers enclosed in brackets refer to the refer $\rule{1em}{0.15mm}$  at the end

method.

- ii. Later in the same year, Lewis and Stearns published a paper 'Syntax-directed Transductions' which used the term LL(k) for the type of grammatical restrictions placed on languages to allow their syntax to be scanned from left to right without backup, using a top down or recursive descent method. This placed the whole theory on a sound basis.
- $\pm$ iii. It is clear that the early Burroughs compilers were recursive descent compilers even though they were not specifically given that description. Hoare has pointed out that the early Elliott Algol was also a recursive descent compiler.
	- iv. In 1971 Knuth published a tutorial guide to the grammatical aspects of LL parsing called 'Top Down Syntax Analysis'. This lucid account deals, as does the Lewis and Stearns' paper, mainly the syntactic aspects.
	- v. In the same year a group of working at the Royal Radar Establishment at Malvern used Foster's SID to improve the description of the language Algol 68R andautomatically generate a recursive descent compiler for it.
	- vi. It was 1973 before any significant paper was written about the practical aspects of compiling as a whole, using recursive descent, when Ammann published 'The Method of Structured Programming Applied to the Development of a Compiler'. This explains how the method is applied to writting a Pascal compiler and uses the techniques of program refinement to good effect.

This thesis describes the implementation of a BCPL translator on a CDC CYBER 170/815 computer system. The translator has been programmed in a high level programming languaqe namely Pascal. It accepts programs written in BCPL language and transforms them into CDC COMPASS assembler proqrams that can be compiled by the COMPASS assembler and then executed.

The method adopted to program the translator is the recursive descent technique. A library of routines written in COMPASS assembly language has been prepared to provide the interface of the BCPL language to the operating system, which in this case is NOS 2.1.

The chapter following this introduction describes what is a compiler, phases of a compiler, explains the recursive descent compiling and finally describes the syntax of the BCPL languaqe that is the subject of this thesis.

Chapter III describes the lexical analysis phase of the translator.

Chapter IV describes the tables used and maintained by the translator and explains routines that manipulate these tables.

Chapter V describes the syntactic analysis phase and how code is generated during that phase.

Chapter VI describes the error recovery techniques adopted to . respond for erroneous constructs of the BCPL source program.

Chapter VII states the run-time organization of the code generated by the translator. It explains the run-time stacksand the way they are manipulated. It also describes how the operating registers of the machine are utilized at run-time.

Chapter VIII describes the run-time library routines in detail and how they are used to provide for the interface of the BCPL program with the operating system.

Chapter IX states some of the BCPL programs used to test and prove the correctness of the code generated by the translator.

Chapter X has been devoted for discussion and conclusion upon this study.

Finally nine appendices have been added to present details.

# 11. COMPILERS AND RECURSIVE DESCENT COMPILING

A compiler is a computer program that translates another program called the 'source program' into a third one, the 'object program'. The source program is written in the source language and solves a particular problem for a user. The object program produced solves the same problem but is expressed in the object language. In general the source language is one which users find easy and a natural tool to solve their problems. The object language on the other hand, is a natural one for some machine to execute. Thus a compiler can be viewed as a tool which transformsprograms from the user's domain of problem solving into the machine's domain of problem execution, without varying the meanings of the programs.

Though the object code usually is directly executable, a translator usually transforms a symbolic program of the user into another symbolic program which can easily be transformed into an executable one. In this thesis the source program is written in BCPL and the object program is COMPASS assembler code. The translator on the other hand has been written in Pascal.

The compiler must analyse the source proqram and synthesize the object program. In fact nearly all compilers perform the analysis in two distinct phases called 'lexical' and 'syntactic' analysis. Any compiler has also a third important phase, that of 'code generation'.

### 2.1 Lexical Analysis Phase

This phase consists of an analysis of the microsyntax of the source program. This is the processing of a string of characters, transforming them into a string of 'basic symbols'. These include keywords (or reserve words) such as 'if', 'let' and 'writeln', single symbol punctuation marks. such as  $'(1 \text{ and } ';', \text{ operator symbols such as '--' and '*/, multiple'$ symbols of the two above kinds such as  $'//$  and  $':=$  , assembly of literals such as  $'125'$  and  $'true'$ , and finally the collecting together of the characters in identifiers such as  $x'$  and 'temperature'.

#### 2.2 Syntax Analysis Phase

This is the second phase that has as its input the string of basic symbols produced by the lexical analysis. The output on the other hand is a 'parse tree' or 'syntax tree' which is an internal form of the program in a structure which allows subsequent phases to see the relationship of the parts of the program to each other and to the whole program.

#### 2.3 Code Generation Phase

This phase is synthetic rather than analytic. It takes the parse tree that is the output of syntax analysis, traverses it and produces object code in at least a preliminary form.

#### 2.4 Passes of a Compiler

One decission the compiler writer has to take is how to organize the phases into passes. A multipass compiler makes complete scans over the various forms the program goes through, both internal and external. Each pass reads the output from the previous one (or the source program if it is the first pass) and produces complete output for the next pass. No pass is invoked until the previous one is complete. For example if we were to organize the lexical analysis phase as a pass the compiler would first completely scan the source and produce a file of basic symbols. Space whether in main store or in backing store. must be found for this intermediate form of the program. The next pass which will include at least the syntax analyser will then read this file and produce its own output file.

However, in some compilers all the phases can be gathered together into one pass, and instead of storing complete files of intermediate data, the phases call each other as subroutines to ask for or provide information one piece at a time. Thus the syntax analyser may call the lexical analyser and ask it for the next basic symbol. It may also call the code generator to emit the next piece of code. Recursive descent is such a type of compiling method.

The organization of phases into passes may depend on the language being compiled. Some languages actually require several passes. For instance, if an object in a program can be used before it is declared then code cannot possibly be generated for the use of the object without having complete knowledge of its properties. In such cases a complete pass will have to be made to gather such knowledge and another to generate code based on that knowledge.

#### 2.5 Recursive Descent Compiling

This method centers around the syntax analysis phase of the compiler which is divided up into a number of recognition routines, each of which has the task of checking whether a particular kind of phrase is present in the input. Each recognition procedure can call upon the services of other ones to recognize the appearance of subphrases and so on. Most of these routines will be mutually recursive reflecting the fact that within one sequence we can find others embedded at a lower level. In the same way, expressions can contain subexpressions, declarations include inner declarations and so on. Each of these has its own recognizer which is invoked from above when appropriate.

Some recognizers will have some choices to make. When such choices are to be made, decisions are always taken by looking at the input stream for the next basic symbol. However the task of a compiler is not merely to recognize correct programs; it must also produce object code. Therefore each recognizer has to be modified or refined in order to emit code.

Something important to notice here is that the syntax tree referred to as the output of the syntax analysis phase is never explicitely grown. This is because the syntax analysis phase and the code generation phase

6

are not separated into distinct passes, but rather integrated into one another in order to understand clearly what each recognizer-emitter does. The tree is implicit in the dynamic calling structure of the recognition routines and is traversed by the code generation phase as it is built, and branches no longer used are destroyed as the routines are exited.

Other refinements have to be introduced and these are based on error recovery and type checking. The type handling part of a recognizer must also be able to pass type information back to its parent recognizer.

2.6 LL(k) Grammars

To make the parsing phase ie. the tree building part more efficient, it may well be interleaved with semantic actions based on the structure of the tree itself. For instance, code may be generated and entries may be made in highly structured symbol table. However, these actions may have to be undone, and in some cases may even have to be done again if we consider a construct of the following form :

C ::= if B then C else C / if B do C

being parsed and if further the parser tries the 'if .. then .. else' production to start with, it will fail when do and then cause a mismatch. It will then have to backup. The boolean expression B may be a complicated one and the syntax of the language may allow to contain a whole block together with local declarations. possibly including those of procedures.

This trouble of back-tracking shows itself at places where a parser has to choose between several alternative productions with the same left hand side. The only information available to help it make the right choice is the input sequence encountered up to that time. Any method therefore that looks ahead in this way, will only work well if we provide some sort of buffer internal to the compiler where input can be examined. Conceptually this buffer represents the first few terminals of the input, the rest of which is still in the outside world. In practice, it is an advantage for efficiency and ease of access that this buffer be of fixed

length. A top-down parser, if given a lookahead buffer capable of holding k terminals, is called an LL(k) parser, where LL stands for 'Left to right scanning using a Leftmost derivation'. In practice k is usually one.

2.6.1 LL(l) Grammars and Recursive Descent Compiling

One of main features of the recursive descent method when used practically is that it must be able to do its recognition, type checking and code emission without backup; that is, if a recognition routine A decides to call another, B, it can be sure from the first that barring errors on the user's part, it has made the correct choice based on the input it has before it. This limits the kind of a language which can be compiled by that method. Such a language must be of LL(l) type.

Davie and Morrison [3J give a number of rules for transforming grammars which may help to make them LL(l) parsable. However. they still point out that these rules are not foolproof and that other methods, based on common sense may need to be applied.

### 2.7 The BCPL Language

BCPL (Basic CPL) is a high level language, readable and easy to learn and provides facilities of the assembler language like address manipulation, indirection, left and right shift of bit patterns etc. It is actually a typless language in the sense that all data are viewed as bit patterns. The treatment of data is unusual and allows the power of a language with dynamically varying types. BCPL is related to CPL or Combined Programming Language. It was originally designed as a tool for compiler writting, therefore it is suitable for large nonnumerical problems and has been used for writting systems programs [4],

The implemented syntax closely resembles to that defined by M.Richards [4], It has been modified however, to make it applicable for recursive descent. For example, parts of its syntax that are highly recursive like the followinq construct have been eliminated

# E ... / valof C / **...**

where E stands for expression and C stands for any valid command like test E then C or C. So a statement of the following type is not allowed

 $\langle$ name>:=valof  $\left[$  test  $\langle$ expr> then  $\langle$ command > or <command>; resultis < expr>]

Also the three repeat commands

C repeat

C repeatwhile E

C repeatuntil E

have been unified into the form: repeat C until E. The declaration type global has been removed since the external feature of BCPL has not been implemented. The complete syntax of the language that is the object of this thesis can be found in Appendix A.

A new feature that can be considered quite powerful has been introduced. This is the keyword compass that provides for immediate insertion of assembler code into the code generated during the translation process. This feature enables the user to utilize facilities of the assembly language that BCPL does not support. Such a facility was possible to implement due to the fact that the translator is also producing a stream of assembler instructions.

2.8 Structure of the BCPL translator

The BCPL translator of this thesis has a structure that can be studied mainly in three parts; lexical analysis part, syntactic and semantic analysis part, and the code generation part. Figure 2.1 illustrates this structure t0gether with the files the translator is manipulating.

The lexical analysis part is composed of a single routine, the scanner, that reads the BCPL source program, provides a listing of it, and splits that program into its basic symbols or tokens.

The syntactic and semantic part of the translator, which is actually a chain of recursive routines, provides for the recognition of BCPL type constructs. It makes syntactic and semantic checks upon them to prove the correctness of the source program. It also reports compile/translation time errors in case of constructs with incorrect syntax or semantics. The scanner is invoked to provide the next token from the source program, inorder to make correct choices in choosing a certain branch within the syntax of the BCPL language.

The code generation part is invoked by the syntactic and semantic routines to provide the appropriate assembler instructions corresponding to the semantics of the BCPL source program. This part is composed of two routines, 'gencode' and 'enterlib'. The first of them is the one . invoked by routines of the previous part and generates specific assembler instructions. The second routine is called at the end of the translation process in order to read the BCPL library file (BCPLLIB) and append the required routines to the end of the file where the assembler code, routine qencode has produced, resides.

The translator and the BCPL library routines file have been placed to system's library, and the user can compile and execute a BCPL program by using the following operating system commands:

- 1. GET,BCPL,BCPLLIB/UN=LIBRARY
- 2. ATTACH,RELOPL/UN=INS,PN=PACKl
- 3. BCPL,sourcef,listf,codef
- 4. REWIND,codef
- 5. COMPASS,I=codef,B=binf
- 6. binf

The first two commands make the translator (BCPL) and the library file (BCPLLIB) and the system library file (RELOPL) local to the job so they can be used. The third command invokes the translator to read the BCPL

program that resides in file 'sourcef', place the listing of the program together with its translation time errors into file 'listf' (if not specified file outrut is assumed) and write the assembler code generated plus the required routines from file BCPLLIB into file 'codef' (if not specified file 'code' is assumed). The next two commands provide for the assembly of the translated program, and the resulting executable binary program is placed into file 'binf' or by default to file '190'. The last command calls that file to be loaded and executed.

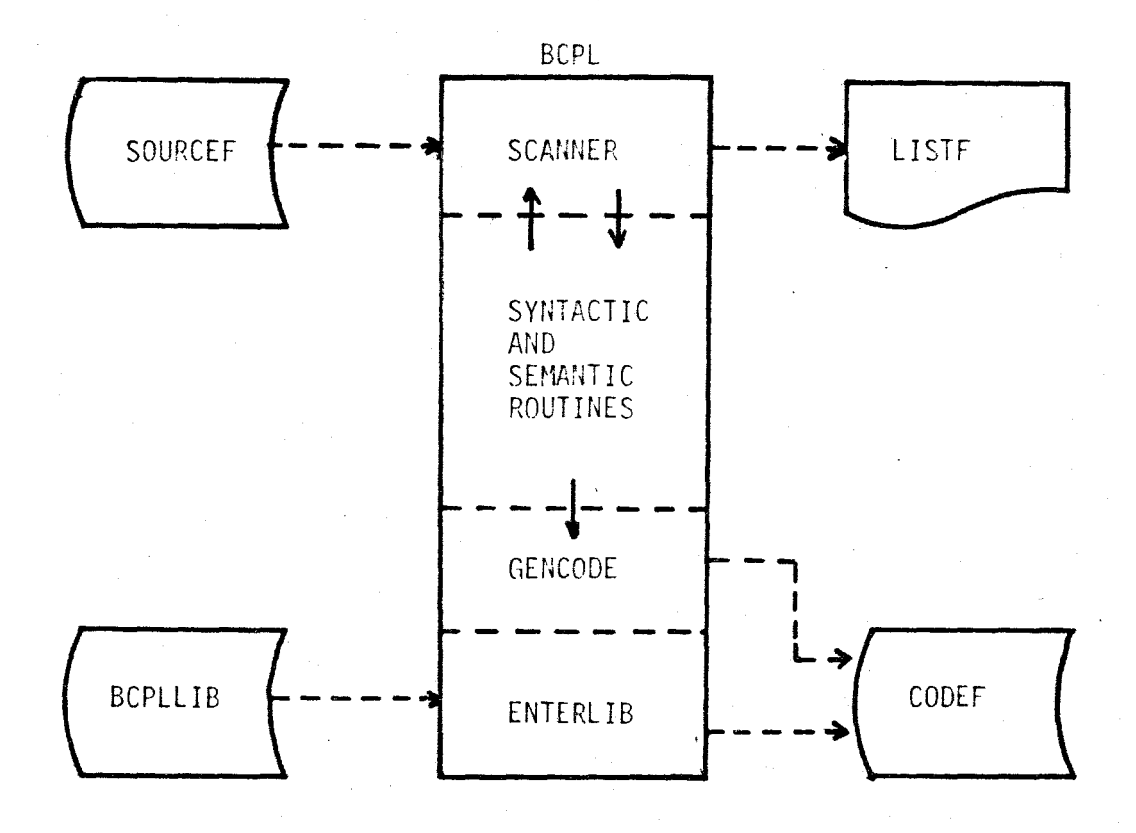

Fiqure 2.1 The BCPL translator and files it manipulates

11

### III. LEXICAL ANALYSIS

The lexical analyser functions as an interface between the source program being compiled and the routines that check and interpret its syntax. This module of the compiler transforms each source statement into a form that is easier to manage and recognize: The lexical analyser takes its input in character code from the source program, detects its syntactic primitives of the language and converts them into concise fixed length items known as the tokens of the language [6J. The output produced by the lexical analyser is these tokens that are consumed by the syntactic and semantic routines or the parser.

There are several reasons for the conceptual senaration of the lexical analyser from the other components of a compiler [6]. Its distinct and specialised algorithms clearly distinguish it as a module in its own rinht. The tokens passed onto the parser can be precisely defined to establish it as a subprogram that can be implemented and debugged on its own. This modular approach simplifies the design process and facilitates quicker debugging.

#### 3.1 The Scanner

During lexical analysis the input stream that is the BCPL source program is scanned character by character to separate its tokens. This task is done by the 'scanner' which is a routine organized as a state diagram. Besides this task, the scanner has also other things to do.

First of all, a line of the input stream is read into a buffer and when the scanning of that line is finished, the line is printed to the output file inorder to provide a listing of the program that is being translated. Secondly, if any errors have been detected by the scanner or the syntactic and semantic routines, the scanner prints a

marker line below the translated line, in which positions of errors reported have been marked. As a third task, the scanner recognizes translator directives and takes the appropriate action. Translator directives control the listing of the program that is being traslated and may also affect the assembler code produced. Finally, if the token recognized is a constant, the scanner invokes a routine called 'linkconst' to enter that constant into the constants table. On the other hand if it is a name rather than a constant, a routine called 'reserved' is invoked to determine whether this name is a reserved keyword of the language or an identifier.

The input stream is viewed as 80 column card images and scanning continues until the end of file or the reserved keyword finish is encountered. A function called 'nextchar' is used to obtain the next character from the input buffer where the current line resides.

When a token is recoqnized, detailed information is placed to a global record called 'token', which has basically two fields:

class : this field is of user defined type 'symbol' which comprises user defined scalars to describe any token of the language such as 'id' ,'colon', 'thensy' etc.

 $op/cstaddr$  : only one of these fields exists at a time and their existance depends on the class of the token, If the token is one of : relop, addop, mulop, addrop, shfop, readsy, writesy then field op is existing. If the token is a constant, that is one of : number, string then cstaddr is existing. In the first case op contains a more detailed description of the token while in the second cstaddr is a pointer to the relevant entry in the constants table. Table 3.1 illustrates the usage of this field.

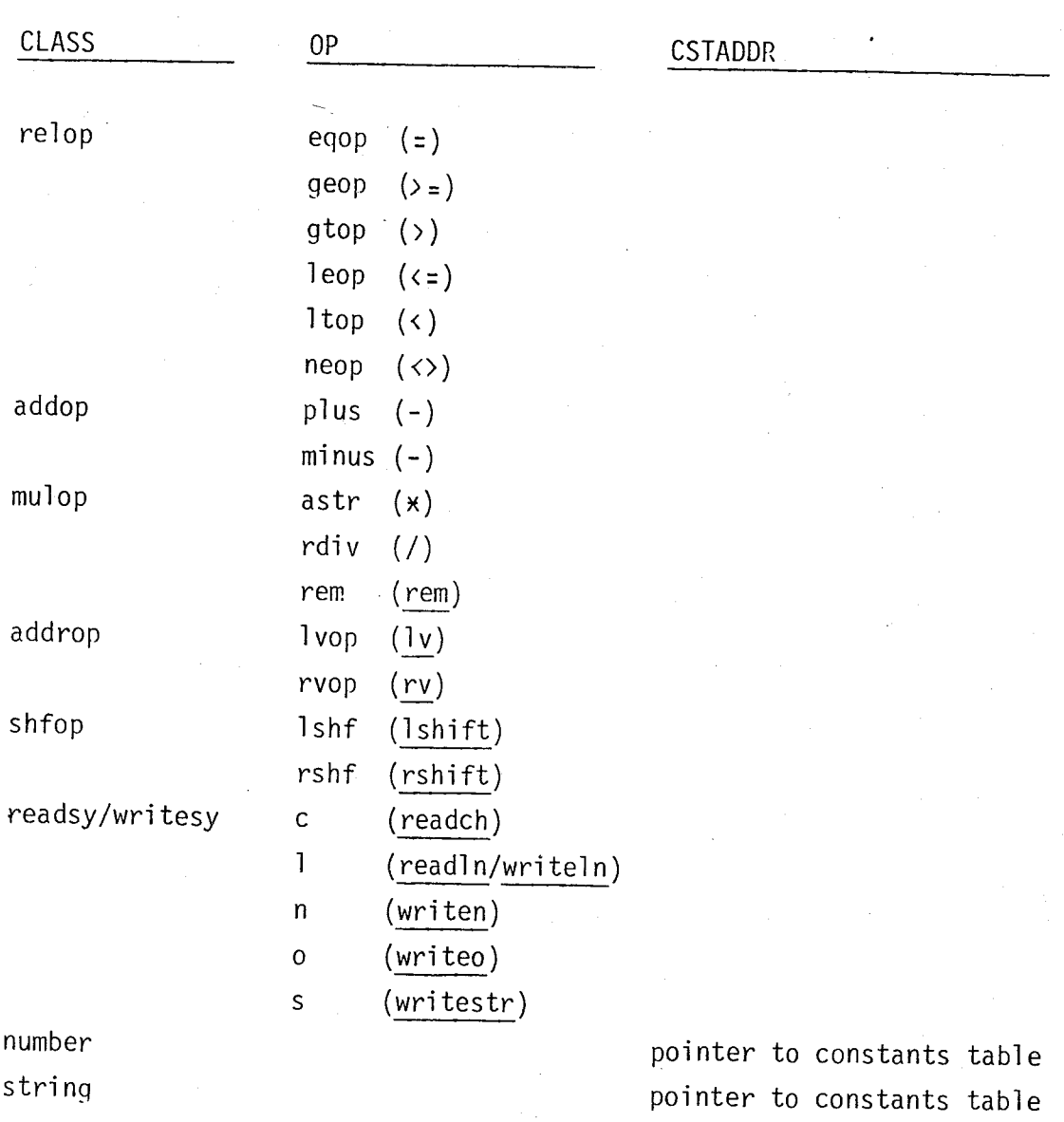

Table 3.1 Utilization of op and cstaddr fields according to class field

As mentioned above the scanner operates according to a state table and the diagram in figure 3.1 represents this state table. Some explanations on the entries of that diagram follows :

ch : represents the starting character of the scanning process l6 represents the cheracter blank represents the set of characters  $'A', 'B', \ldots, 'Z'$  $\mathbf{1}$ d : represents the set of characters  $'0', '1', \ldots, '9'$ od : represents the set of characters 'O','l',...,'7'

The resulting token types (class) or (class,op). are within parentheses in the form

A fact to be mentioned here is that the operation of the scanner depends upon the needs of the syntactic and semantic routines. That is, whenever these routines require the next token of the program being translated, they invoke the scanner to supply it.

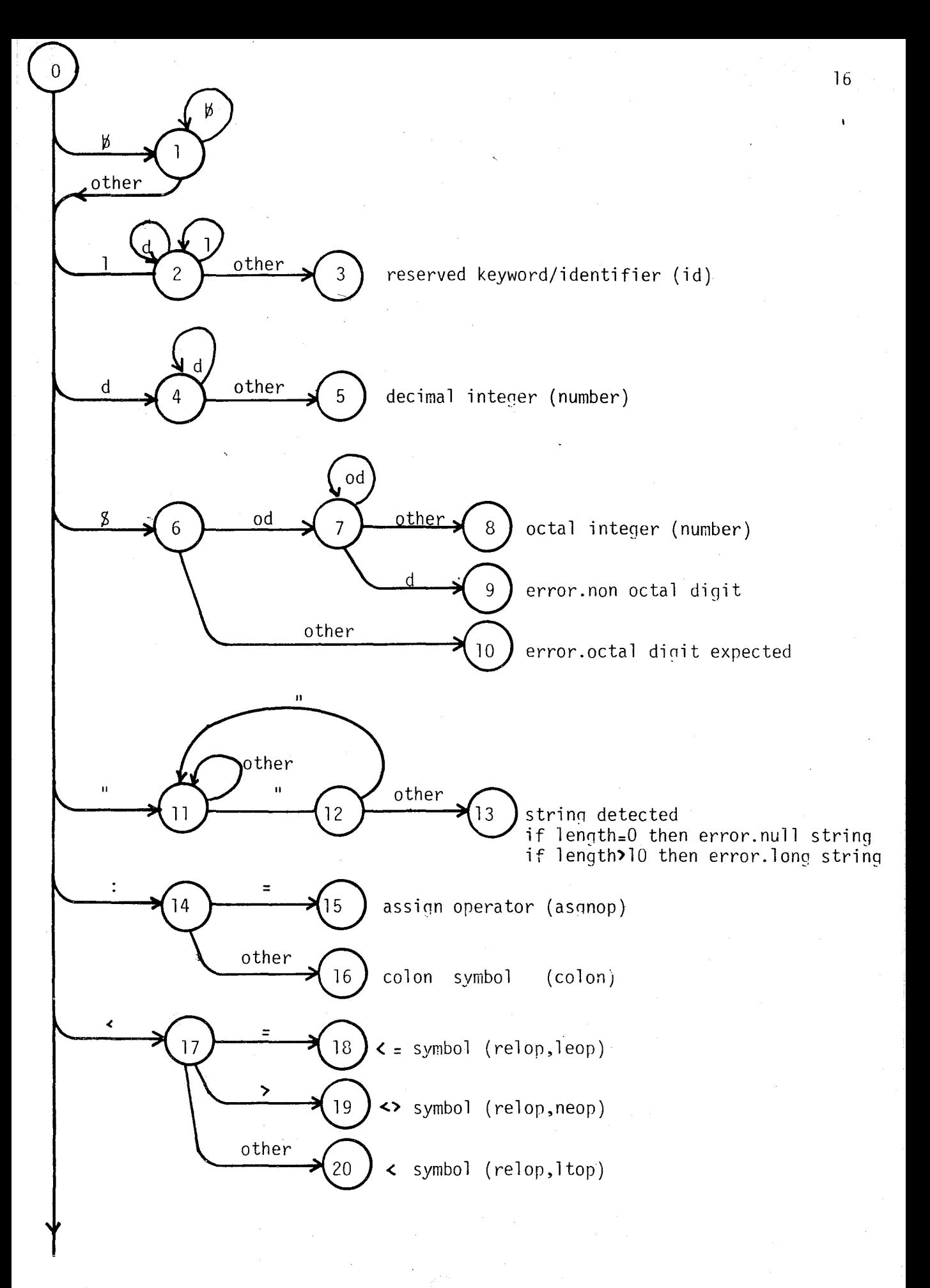

Figure 3.1 State diaqram of the scanninq process (continued on next page)

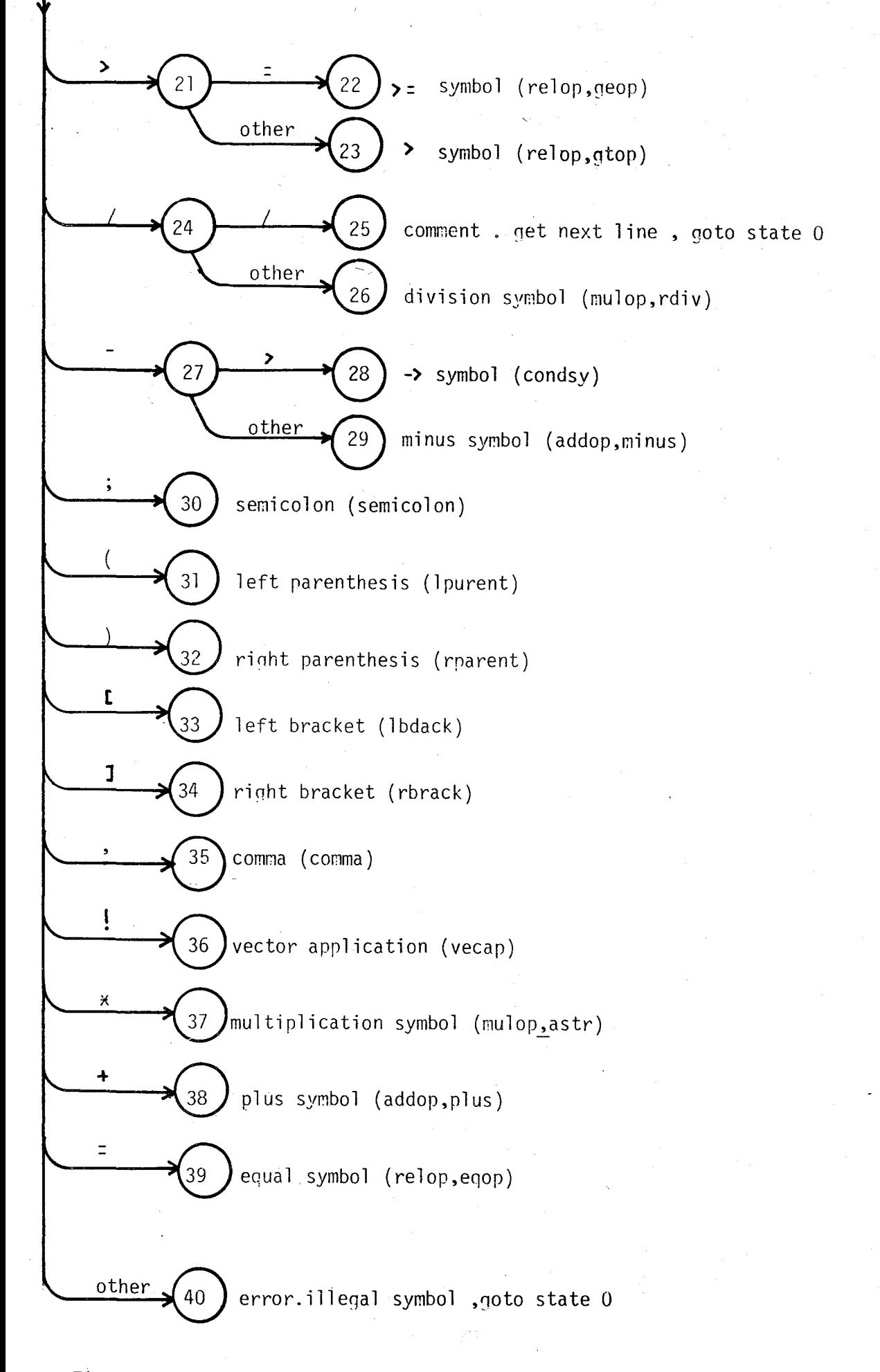

Figure 3.1 (continued) State diagram of the scanning process

17

#### IV. TABLES USED AND MAINTAINED BY THE TRANSLATOR

During the translation phase the translator uses and maintains mainly three tables. One of them,the keywords table is a static one and is initialized before the translation process starts. The other two, namely the constants table and the symbol table, are built up as the translation process proceeds. However, while the size of the constants table is constantly increasing, the size of the symbol table is both going up and down. Detailed description of these three tables follows.

4.1 The Keywords Table

The keywords table is strainhtforward one that contains all the reserved keywords of the BCPL language plus the names of the non-standard input/output functions of this implementation. Each entry includes a ten character string that contains the name of the entry, like 'let', 'writeln' etc., and two other fields one for the class of the keyword and one for the operation. For example the entry for the non-standard output function 'writeln' contains the string 'WRITELN I' in its name field, the scalar constant 'writesy' that means write symbol in its class field that is a member of the global set 'symbol', and another scalar constant '1' that stands for line in its op field which is also a member of another global set, namely 'operator'.

As mentioned above the table is initialized in alphabetical order of keywords before the translation process starts. This table is used by a routine called 'reserved' that contributes to the lexical analysis phase and is invoked by the scanner, after a name has been recognized. The name is passed to that routine as a string where binary search

is used to find a matching entry for that string. Since the table contains less than 64 entries the number of accesses to the table in the worst case is not more than six, that is  $log_2 64$ .

If a successful result appears after the search, then this is a keyword and the fields of the global record 'token' are initialized by those of the entry. Otherwise this is absolutely an identifier and 'token' is initialized accordingly.

4.2 The Constants Table

The constants table is actually built during the lexical analysis phase and utilized durina code generation. However a single entry, that is the value 'true' of the BCPL language which is a bit string of all ones, is made to that table as the first one during initialization stage. This is done to simplify thinos at run-time because such a value is recognized by the system as a minus zero, and refering to that table is a simple way of regenerating the value 'true' at run-time whenever required.

The table has been organized as a linked list, where entries are made dynamically at its end. A global variable CTSTART points to the first entry and another one CTLAST points to the last entry of the table at translation time.

Any costant recognized by the scanner is passed to a routine called 'linkconst' where a sequential search is made through the list to find a previous entry of the same constant. If found a pointer to that entry is returned, otherwise a new entry is made to the endof the table and a pointer to it is returned. This provides a more optimized size for that table at translation time. The same is also true for run-time because this table is dumped to the end of the code file in order to be used at run-time.

4.3 The Symbol Table

The symbol table has been or fanized as a stack-type linked-list of unbalanced binary trees where each tree is representing the data segment

19

of a certain BCPL block (either main program or procedure or function) and the last one belongs to the block that is being translated or executed at run-time. This type of organization represents the nestinq level of procedures. The tree of a block that has already been translated is not present at the symbol table and this contributes to a more optimized size for that table.

The root of each tree is a header node containing information about the block it belongs to. The most important of them are: the name of the block, the number of its parameters plus the number of its local variables, a link to its first parameter, the type of the block that is procedure or function, and a pointer to the next tree if exists.

The header node for the main program's tree is created at initialization time and two pointers are used in the manipulation of the symbol table at translation time. STSTART points to the header node of the tree that belongs to the main program and CLEVPTR that stands for 'current level pointer' points to the header node of the last tree which belongs to the block being translated.

Whenever the translator finishes with the translation of a BCPL block (that always corresponds to the last tree) the whole tree except the root node is disposed and the route or header node is inserted at the appropriate place in the previous tree for future references that are calls made to that block. Figure 4.1 illustrates this process.

#### 4.4 Symbol Table Manipulating Routines

The symbol table is manipulated mainly by six routines which are described in followino sections.

#### 4.4.1 Routine ENTERID

This is a routine to enter a new identifier into the symbol table. An identifier is either a variable, a label or a routine name either procedure or function. Two different types of entries are made and this is indicated to routine enterid by an argument of the following type:

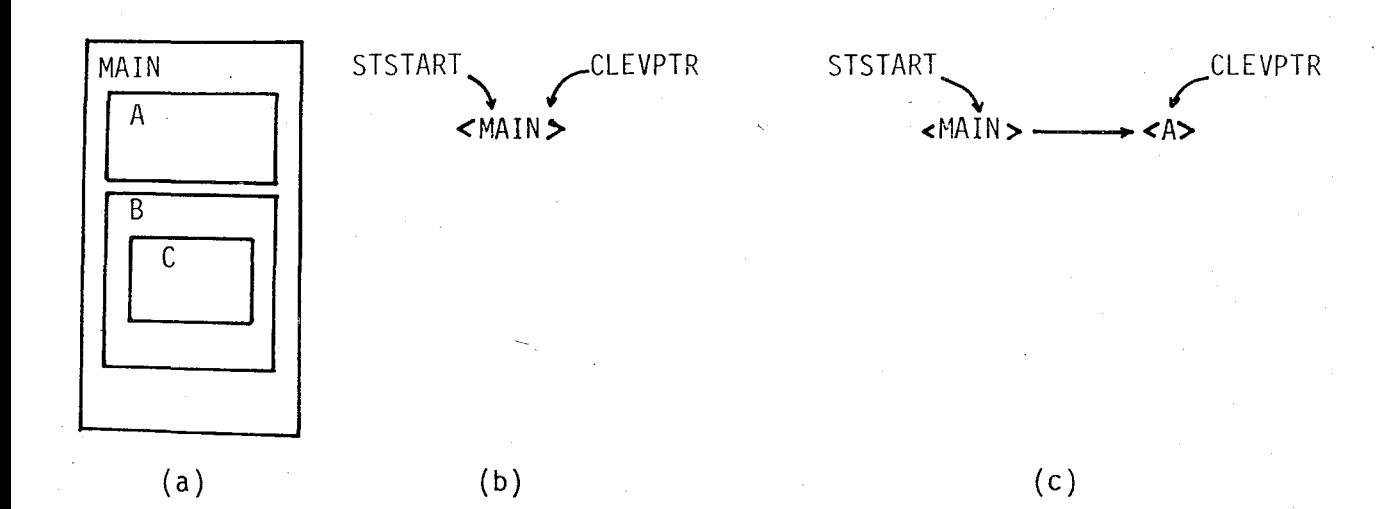

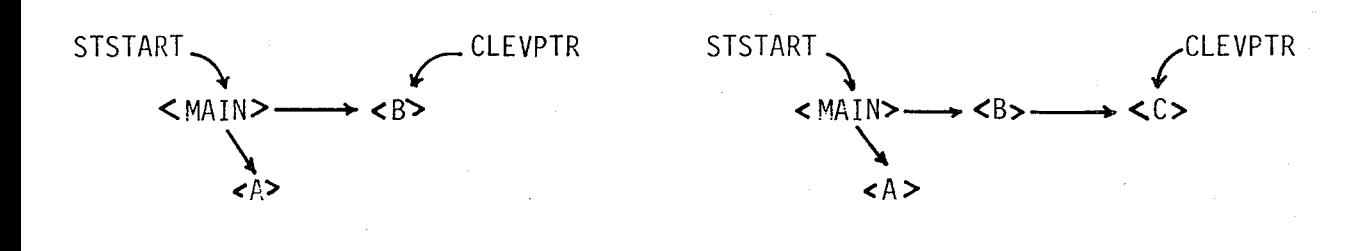

 $(d)$  (e)

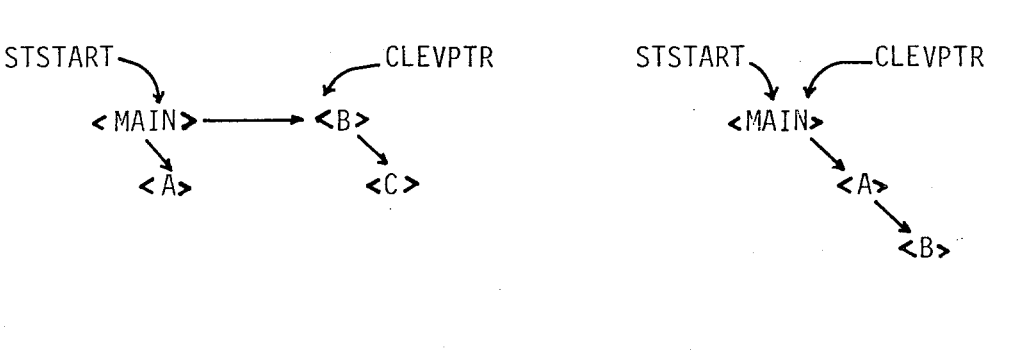

# (f)

 $\overline{a}$ 

Figure 4.1 Manipulation of Symbol Table

- (a) Structure of program to be translated
- (b) Start of translation
- (c) Block A is encountered
- (d) Glock A finishes, block B is encountered
- (e) Block C is encountered
- (f) Block C finishes
- ( (1 ) Block B finishes

enterlevel  $=$  (  $eclev$  , enlev )

If the name to be entered is a routine name, then the scalar constant 'enlev' is passed as an argument which actually means that the name has to be entered as the header node of a new tree level. Thus routine enterid creates a new header node where the name of the routine is placed, and this node is linked to the header node of the previous tree that was pointed to by CLEVPTR. Contents of CLEVPTR are also changed to point to this new tree root.

On the other hand if the name to be introduced is a variable or a label name the scalar constant 'eclev ' is passed to indicate that the entry is going to be made at the appropriate place into the last tree ie. the current tree pointed to by CLEVPTR. This is the case where the definition of a new variable, or vector, or table, or label. or the reference of a new label in a qoto command has been encountered within a block that is being translated.

In either case a pointer to the new entry is returned into the global identifier 'idptr'.

#### 4.4.2 Routine SEARCHID

This is a routine to search the symbol table for a specific name. Since the symbol table organization is in the form of binary trees the number of seeks is minimized.

A9ain two types of searche can be made depending on an argument of type :

searchlevel = ( salev , sclev )

If the name to be searched is a label name than only the current level or tree is searched, and this is notified by the scalar constant 'sclev' passed as an argument. This is the case in this implementation because goto commands have been limited to reference only local labels. The returned value is a pointer to the entry found if search was successful otherwise nil is returned.

On the other hand if the name to be searched is not a label, then search continues at all trees going backwards from the last one to the first one until a matching entry is found or the whole symbol table is exhausted. That type of search is specified by the scalar 'salev' which means search all levels. In this case three different things are returned. First the pointer to the entry found, second the number of levels searched, and third an indication of whether that node is a top node ie. a header node or not. The latter indicates whether the name was defined as a routine name or not.

Switching from a tree to a previous tree while searching is accomplished by calling routine 'prevlevptr' which is explained later.

#### 4.4.3 Routine FREENODE

This routine releases a certain node from the symbol tabel. This node is always a leaf node of a certain tree. More details are given in the next section where routine 'freelevel' is explained.

4.4.4 Routine FREELEVEL

This routine is used to release a complete tree (always the last one) after the translation of a BCPL block has been completed. The tree is traversed in postorder, that is

traverse left subtree traverse right subtree process node

and whenever a leaf node is reached, routine freenode is called to release that node. However before releasino a certain node a check is made to see whether it contains a label marked as undefined. If that is the case an informative error is issued and the corresponding label is inserted into the code file at the end of the code oenerated for that block. This is done to achieve some recovery and maintain the correctness of the code generated.

23

At the end of the traversal process when time comes to process the header or root node, it is not released but entered at the appropriate place into the previous tree. Contents of CLEVPTR are also modified to point to the previous tree header.

#### 4.4.5 Routine PREVLEVPTR

This routine accepts an argument that is a pointer to the header node of a tree within the symbol table and returns the pointer to the header node of the preceeding tree if any exists, otherwise nil is returned.

#### 4.4.6 Routine BUILDPARAM

This routine links together the formal parameters of a certain BCPL block in the order they have been encountered. Figure 4.2 illustrates a resulting tree of a BCPL procedure after its definition constracts have been processed.

let  $PROC(c,a,g,b)$  be

 $[$  static  $[i:0 ; x:0 ; y:0]$ ;

]; // end procedure PROC

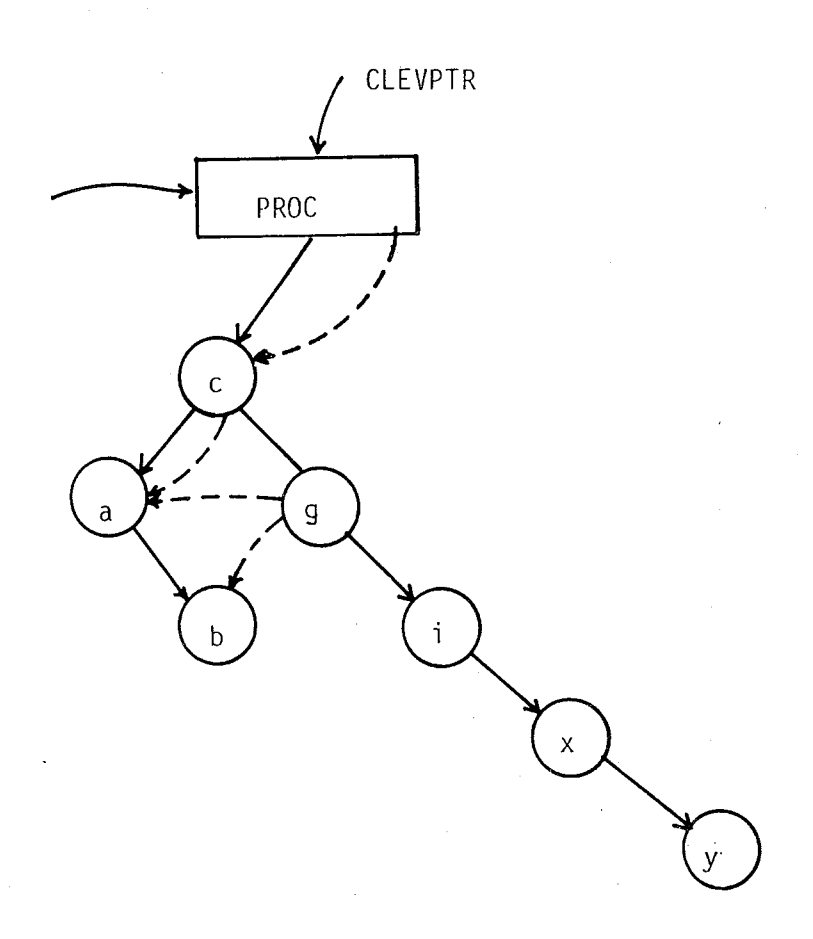

Figure 4.2 A BCPL procedure and its corresponding tree into the symbol table ( threaded lines are links among formal parameters).

BOĞAZICI ÜNIVERSITESI KÜTÜRELERDEN
## V. SYNTACTIC ANALYSIS AND CODE GENERATION

The syntax analysis forms the heart of recursive descent technique. Having the grammar of the language that fits for one-pass compilation, the syntax analysis layer can be written down from a formal specification of the language in BNF. Appendix A gives the syntax of the BCPL language implemented,in BNF notation.

As mentioned in Chapter II the syntax analyser is made up of a set of mutually recursive procedures, one for each non-terminal symbol in the grammar. The syntax analyser deals only with the basic symbols of the language and not the individual characters that make up the symbol. Since the syntax anlyser always asks for the next basic symbol in the input stream a procedure called 'scanner' and described in Chapter III has to be provided. Thus terminal symbols are compi.led by the scanner.

Two other procedures, described in Chapter VI are used to make the job simpler. These are procedure 'mustbe' and function 'have'. Procedure 'mustbe' is useful in cases where there is no option in the choice of symbols. It checks the current basic symbol and advences to the next one if check is correct. Function 'have ' is used when we have more than one choice to proceed. It also advances to the next symbol if the current symbol is the one expected.

A global record called token keeps the type of the basic symbol, that the scanner has recognized, and its value is used by the syntax analyser.

5.1 BNF and Coding

The syntax of a language can be defined by two separate rules and the analyser has to be written according to them [3]. The two sets of rul es are :

i. grammar written in BNF

ii. type matching rules

The type matching rules are utilized while parsing an expression. However since BCPL is a typless language only. the first set of rules is required to write the BCPL syntax analyser.

Since the anlyser is going to be written from the BNF of the language, productions of BNF have to be translated into the language that the syntax analyser is going to be written. Productions of the form :

 $<\mathsf{A}\geq ::\mathsf{b}\leq \mathsf{B}$ 

translate directly into the code

 $mustbe('b')$ ; B

A production of the form

 $\langle A \rangle$  ::=  $b \langle B \rangle /$  c  $\langle C \rangle$ 

therefore translates into

if have ( I b I ) then B else begin mustbe( I c I ) C end

And in more general a production of the form :

 $\langle A \rangle$  ::= b  $\langle B \rangle$  / c  $\langle C \rangle$  / d  $\langle D \rangle$  / e  $\langle E \rangle$ 

translates into

```
case token of 
  'b' . begin 
           scanner 
B 
         end ; 
  'c' : begin
           scanner 
C 
  'd' : \frac{end}{begin};
           scanner 
D 
         end ; 
  otherwise begin 
               mustbe('e') E 
             end ;
end (* case *)
```
The repetition metasymbol ' $x'$  can also be coded. For example, the production :

 $< A > :: = < B > (b < B >)^{*}$ translates into :

> $B$  ; while have('b') do B

A more difficult situation to code is where each option in production starts with a non-terminal symbol. In this case all but one of the non-terminals are followed until all the legal starting symbols are found. For example

 $\langle A \rangle$  ::=  $\langle B \rangle / \langle C \rangle$  $\langle B \rangle$ ::= d $\langle D \rangle$  / e $\langle E \rangle$ 

## translates into

```
case token of 
  'd' : begin
           scanner ; D
        end ; 
  'e' : begin
          scanner ; E
        end ; 
  otherwise C ;
end (* case *)
```
This eliminates some of the procedures, here procedure B , from the the syntax analyser. However care should be taken especially when the productions removed are used elsewhere in the grammar. Therefore another solution can be found:

```
case token of 
  'd', 'e' : B;otherwise C 
end (x \text{ case } x)
```
And procedure B has the following form :

```
if have ('d')then D 
   else begin 
           scanner ; E
        end
```
5.2 The Syntax Analyser

In the translator the procedure that parses a non-terminal has a name corresponding to the name of the production in the BNF form of the language. The main program of the translator has the following form :

initialize : scanner : block ;

where 'initialize' is a procedure to provide for initialization tasks of the translation process, 'scanner' is called to obtain the first basic symbol of the BCPL source program and 'block' is the procedure that will start the translation of the BCPL source program. This production has the following form:

 $\langle$  program  $\rangle$  ::  $=$   $\langle$  block  $\rangle$ 

procedure block in its turn calls repeatedly procedure 'declaration' to parse declarations and then procedure 'command' to parse commands until the symbol finish is encountered. The BNF form of block is the following

 $\langle$  shock > ::={<declaration>;}<sup>\*</sup> {<command>;}<sup>\*</sup> finish

Procedure command requires careful study since it is the starting point for the translation of any BCPL command. The production command is a lengthy one and can be found in Appendix A. The structure of procedure command is a Pascal case statement that reconnizes the first terminal symbol of a command type and then calls the appropriate routine to parse that command. The following code is a simplified version of procedure command :

case token of

testsy : begin scanner ; testproc end ; whilesy : begin scanner ; whileproc end ; ifsy : begin scanner; ifproc end; repeatsy : begin scanner ; repeatproc end ; qotosy : begin scanner; mustbe(id) end ;

id : begin

scanner ;

if have(colon)

then command

else begin<br>
<u>else</u> begin

mustbe(asgnop)

```
-expr;
```
# end ;

end ;

otherwise error('illegal symbol') ; end  $(x \text{ case } x)$ 

In the above program when the terminal symbol that preceeds a command is encountered it is thrown away by calling procedure scanner and then the appropriate routine is called to parse that certain command. However in some cases like the one that the first terminal is 'id', the next symbol has to be examined in order to identify the type of the command and then call the related routine to parse it.

The structure of any procedure called corresponds to the related production in the BNF form. For example procedure 'testproc' that parses a test command has the following structure :

```
expr ; 
mustbe(thensy) 
command ; 
mustbe(orsy);
command ;
```
First a call is made to procedure 'expr' that parses any BCPL expression in order to parse the boolean expression after the test symbol. Then a check is made for the symbol then using procedure mustbe since this is the only symbol that can follow the boolean expression. After the check procedure command is called to parse any BCPL command that follows the symbol then. This is the recursivenature of this compiling technique.

Another important part of the syntax anlyser is the set of routines that parse expressions. These are written in a structure that corresponds to their BNF form. The structure of the first procedure of them whose BNF form is

```
\langle expr> ::= \langle expr0>{-> \langle expr>, \langle expr>}
```
is given here for reference :

```
exprO ; 
if have(condsy) 
   then begin 
           expr ;
           mustbe(comma) 
           expr ;
         end;
```
All the way through the scanning process, routines that parse declarations call routine 'enterid' to enter *any* name encountered, into the symbol table. Routines that parse commands and expressions on the other hand, call routine 'searchid' to check whether a name encountered exists within the symbol table. Otherwise they take corrective actions.

5.3 Code Generation

Any routine of the syntax analyser, after recognizing a certain construct, generates the appropriate code while parsinq that construct. The code is generated by making different calls to procedure 'gencode' that writes the appropriate assembler instructions into file 'code'. Here again procedure 'testproc' will be considered to show how code is generate d :

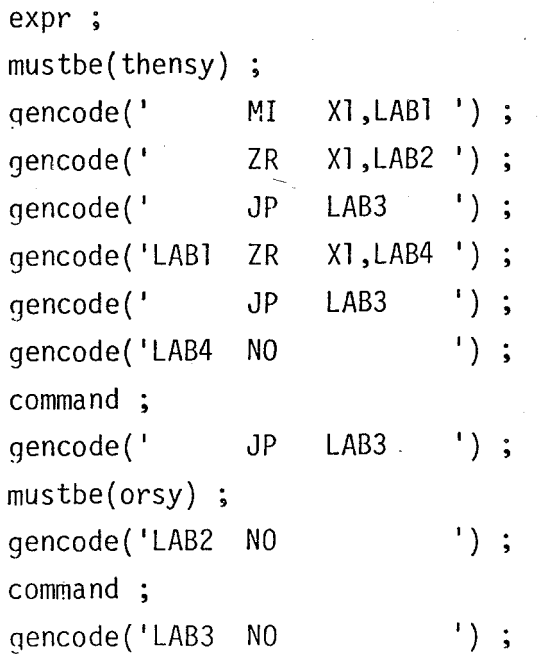

Thus the code generated from this procedure is the following :

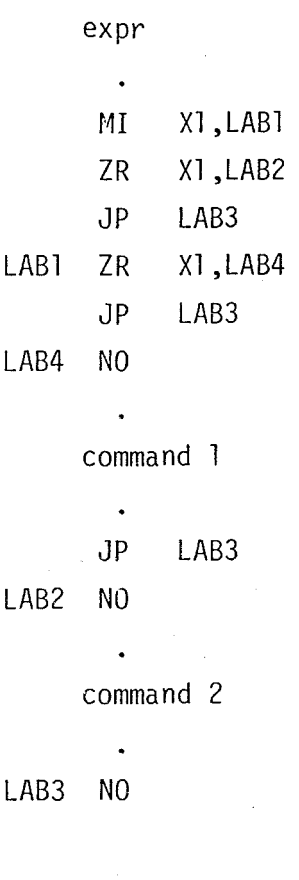

Code for the boolean expression and the two commands are generated within the related routines. The result of any expression is placed within reqister Xl. Therefore register Xl is tested at the beginning to see if it is a minus zero ie. a bit pattern of all ones, which is the value true. Then control goes to label LAB4 where the first command is executed and then a jump is performed to the end of the code that is LAB3. If register Xl is a plus zero which is the value false control goes to label LAB2 where the second command is executed. Otherwise if the value in register Xl is neither a minus zero nor a plus zero control goes to label LAB3, so that neither of the two commands are executed.

# VI. ERROR DIAGNOSIS AND RECOVERY

It is an unfortunate fact that the user will always submit programs that are syntactically incorrect. The translator must react to such proqrams and furthermore must be able to deal with any number of possible kinds of errors.

Fortunately LL grammars and especially LL(l) grammars have good error detection properties [3J. The program is scanned top to bottom left to right. For every input symbol the translator has a goal symbol which may be one of a number of symbols. If the input is not one of the goal symbols an error has been detected. Therefore in an LL(l) grammar where we look only one symbol ahead, we can discover whether or not the input symbol is legal before moving on.

The question is what attempt should the translator make to remedy the situation. A first solution that comes to mind is to give up. However in practice it is usually never acceptablesince it may make the debugging of a large program a very trying exercise. Therefore we are forced to consider errorrecovery.

The underlying philosophy of error recovery is to change an incorrect program to the nearest syntactically correct one. However a compromise has to be done, and design a simple scheme that is low in cost in terms of time and code and will still recover from the majority of errors.

The most common types of errors are  $:$ 

- i. The insertion of extra symbols
- ii. The omission of symbols
- iii. The replacement of symbols
- iv. the transposition of two symbols

In this implementation two techniques of error recovery schemes have been incorporated. Both schemes are relatively simple and can be coded inexpensively. The first scheme is that of Ammann's [3) he used in his Pascal compiler and the second was invented by Turner  $[6]$  for use in a compiler for the applicative language SASL. Both of these compilers were LL(l) and both were implementedusing recursive descent technique.

<sub>**像<br>6.1 Ammann's Error Recovery Sheme [3 ]**</sub>

The basis of the scheme is to divide the legal symbols of the language into two disjoint sets, the set of relevant and the set of irrelevant symbols.

Every procedure that parses a non-terminal in the grammar is given as parameter the set of relevant symbols. If an error occurs, depending on the recovery strategy, the parsing procedure may skip all the input symbols up to the first relevant one. The parsing procedure also passes on the set of relevant symbols to any other parsing procedure that it calls. For example to translate the while command that has the following syntax :

while  $\langle$  expr  $\rangle$  do  $\langle$  command  $\rangle$ 

the relevant set of symbols is passed to procedure 'whileproc' that will translate that command. Before whileproc calls procedure 'expr' to translate the boolean expression following the keyword while, it adds the symbol 'do' to the set of relevant symbols and passes it to procedure expr. If an error is detected at that procedure, the error recovery will not skip past the do symbol. After control comes back procedure whileproc resumes normal service from that point as nothing has happend.

The worst case would be when this recovery scheme recovers at the wrong point. For example when procedure expr finds another symbol while skipping which is from the relevant set but that is not a do.

Two procedures support the recovery scheme of Ammann in the translator. These are procedure 'error' and procedure 'skip'. The first one issues an appropriate error message and the second one skips to the first relevant

symbol. Following is a simplified version of procedure skip :

```
procedure skip(relevantset) ; 
begin 
  while not (token in relevantset) do scanner;
end ; (x \text{ skip } x)
```
6.2 Turner's Error Recovery Scheme [7J

Turner's recovery scheme depends on the use of three primitives, namely 'have','check' that has been implemented with name 'mustbe', and 'complain' that has been implemented as 'report'.

These primitives have been implemented as routines in the following structure :

```
procedure mustbe(symbol) ;
begin 
  if recovering
     then begin 
            while token <> symbol do scanner ;
            scanner ; 
            recovering := false ;
          end 
     else if token = symbol 
             then scanner 
             else report(symbol) 
end ; (* mustbe *)procedure report(symbol) 
begin 
  if not recovering
     then begin 
            writeln('error',token,' found where ',symbol,'expected');
            recovering := true;
          end ; 
end ; (* report *)
```
The boolean variable recovering, initially false is set true when an error has been detected and we are trying to recover from it. If we are recovering from an error and procedure mustbe is called with a goal symbol, then the input is skipped until the goal symbol is found in the input. If we are not recovering and procedure mustbe is called, then either the symbol in the input is the goal symbol or we have an error in which case we call procedure report to report the error and put the translator in recovery mode. In such a situation the required goal symbol is assumed to be there and translation proceeds.

Finally the primitive 'have' that is actually a boolean function is used to see if a goal symbol is present or not in the input. The structure of this function is the following :

```
function have(symbol) : boolean
beqin 
  if token = symbol 
     then begin 
             scanner :
             have := true ;
           end 
     else have := false ;
end ; (* have *)
```
Thus the translator can check the current token with a specific goal symbol and take a certain action if it is there, or another action if it is not.

The worst case in this recovery would be if the second symbol in error which we are recovering on does not occur again in the input stream. In such a case the whole of the subsequent text is skipped.

Appendix I provides a translation listing of an erroneous BCPL program with the related error messages.

# VII. RUN TIME CONSIDERATIONS

The code generated by the translator has to be supported by some stacks where space for variables at run-time will be provided. This is needed because BCPL routines may be called recursively and therefore the number of variables at run-time may may increase or decrease dynamically. Also some spare space has to be set aside for overhead tasks at run-time.

Furthermore a number of routines, that will provide the interface of the BCPL program with the operating system are needed. The structure of the assembly code generated has the following form:

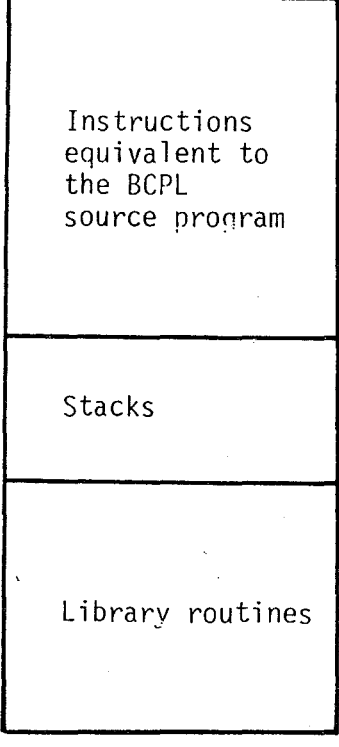

Figure 7.1 Structure of the code generated by the translator

The next sections explain how these stacks are utilized and manipulated, how registers are organized at run-time, and describe the library routines.

### 7.1 Run-time Stacks

The execution of the assembler code generated depends on four stacks. These are the 'run-time data' stack,'procedure-name' stack, 'for-loop' stack and 'register' stack. Though it would be better to have a single stack providing space for all of these four stacks they have been separated to simplify their usage and manipulation at run-time.

#### 7.1.1 Run-time Data Stack (STACKZ)

This is the largest stack among the four, and provides storage for the data words of the assembler program being executed. At the start of the execution the data words required by the main BCPL program are allocated on the stack. Then whenever a procedure is invoked the required. number of data words for that procedure is appended to the end of the  $\in$ previous data words, and this goes on as other procedures are called recursively, The stack is expended in this way until the last procedure invoked finishes. At that time the data words that have been allocated for that procedure are removed from the stack. In this way a dynamic allocation and deal location of the data words, or in other terms the 'data segments', for each procedure invoked is achieved.

As the base address of the data segments vary during run-time variable addressing is non-trivial. Section 7.4 describes variable addressing. This way of organizing data guarantees maximum storage economy: every data segment exists only during the execution of the procedure to which it belongs. It is created at procedure entry and discarded at exit. Both of these stack operations can be implemented at a relatively low expense.

To allow stacking and unstacking of data segments, a link is needed which is called 'dynamic link' (DL) and chains every data segment to its immediate predecessor in the stack. Variable addressing is done

through a second link which is called 'static link' (SL) and chains only those data segments which  $-$  according to the scope rules of BCPL  $$ are currently accessible.

SL as well as BL are incorporated into the head of every data segment as the first and second words respectively\_ These links are manipulated by two library routines called RSENTRY and RSEXIT at entry. and exit of procedures respectively. Figure 7.3 illustrates the organization of the run-time data stack. In this figure BASE is the base address of the most recently created data segment. It is the head of the two chains and is hence used both for addressing variables and for the two stack manipulations. Stacking also requires another pointer (NEXT) defining the base address of the data segment to be stacked [5J. Section 7.4 describes where and how these two pointers are kept.

Two extra words have to be allocated somewhere in order to store the return address (RAJ for that procedure and the return value (RV) if the data segment belongs to a function. These two words have been also allocated at the beginning of each data segment below SL and DL. as follows:

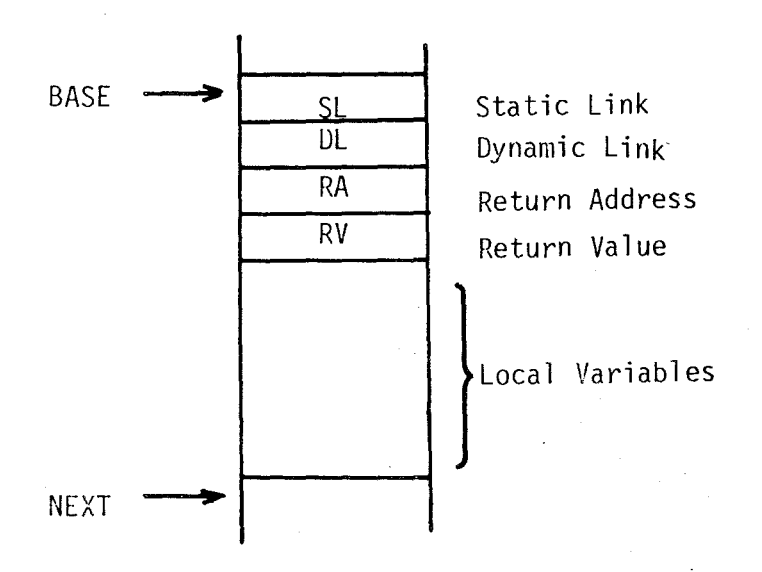

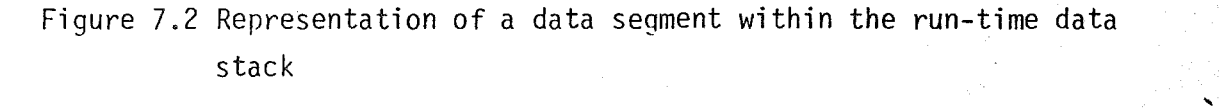

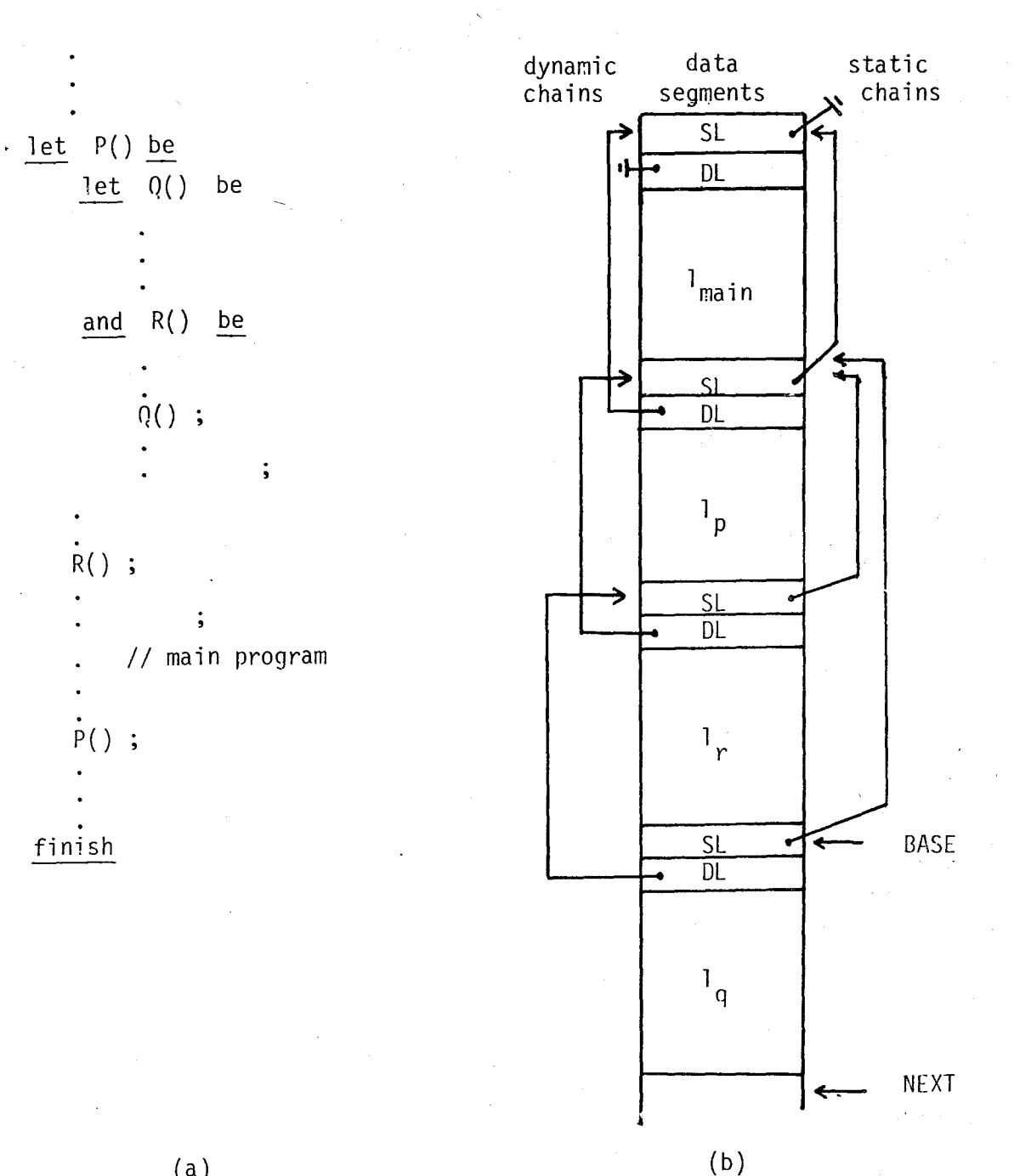

(a)

Figure 7.3 Run-time data stack

- (a) A BCPL program
- (b) Corresponding stack (growing downwards) of data
	- data segments belonging to the calling sequence : main -> P -> R -> 0, where  $l_{\text{main}}, l_p, l_r, l_q$  are the data segments for local variables of these procedures

42

### 7.1.2 Procedure-name Stack (N&STACK)

This stack is used to push the name of any procedure invoked. Again a new entry is made at procedure entry and discarded at procedure exit. This stack becomes useful in case of a run-time error, when a library routine called TRACESB is invoked to trace back the stack and dump the names of the active procedures in the following form:

run-time error explanation ERROR OCCURED AT PROCEDURE zzz NEAR LINE nn ... PROCEDURE zzz WAS CALLED FROM PROCEDURE yyy PROCEDURE *yyy* WAS CALLED FRor1 PROCEDURE xxx

... PROCEDURE xxx WAS CALLED FROM MAIN PROGRAM

7.1.3 For-loop Stack (F&STACK)

This stack is used to implement for-loops of the BCPL language. It is especially useful in cases of nested loops. Three words from the stack are allocated for each loop, and these words are deallocated when the execution of the loop terminates. As an example the following for-loop

for i:<sub>=</sub>  $\langle e \rangle$  and  $\langle e \rangle$  to  $\langle e \rangle$  and  $\langle e \rangle$  and  $\langle e \rangle$  and  $\langle e \rangle$  and  $\langle e \rangle$ 

necessitates the following allocation of words within the stack.

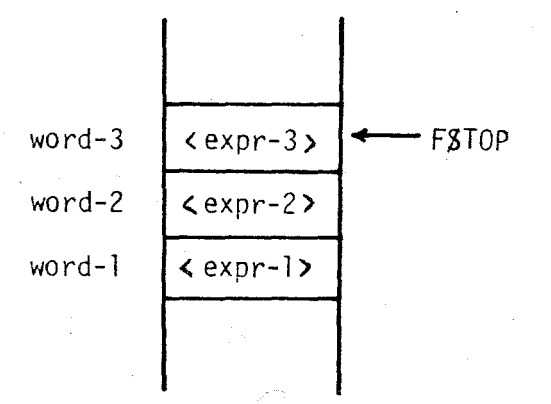

where word-l is used to place the startinq value of the loop which in this case is the value of  $\epsilon$ expr 1, word-2 is used for the last value of that loop that is <expr 2), and word-3 is the step count ie. the value of <expr 3>.

At the beginning of the loop a test is made to see whether the loop can be entered or not. If yes then the value within the first word is placed into the data word associated with variable 'i' and the loop is entered. At the end of the loop the value of the first word is incremented or decremented by adding the value in the third word to it and control goes to the beginninq of the loop.

The user can use and even alter the value of 'i' within the body of the loop since this value is restored when the loop is entered from the first word allocated for that loop in the stack. It is even possible and acceptable to have nested loops all with the same index variable. This way of orqanization makes things easy both at translation and execution time.

Four different and small library routines called FOR\$1, FOR\$2, FOR83 and FOR84 are used to manipulate and make possible the usage of for-loops.

#### 7.1.4 Register Stack (R\$STACK)

Since function calls are available only from within expressions something has to be done inorder to save the contents of registers used thus far for the evaluation of the expression before jumping to any function. Therefore whenever a function call is encountered during the evaluation of an expression, a call is made to a library routine called SAV&REG to save registers Xl through X5 into the register stack. Upon return from the function another library routine, RESSREG is invoked to restore the contents of those reqisters and the evaluation of the expression continues.

This enables the economization of registers that are small in number, and makes all registers from Xl to X5 available at function entry to that function.

## 7.2 Size of the Stacks and Translator Directives

The allocation of the appropriate size of the stacks is not transparent to the user since he may frequently encounter one of the following run-time error messaqes

RUN-TIME DATA STACK OVERFLOW PROCEDURE-NAME STACK OVERFLOW FOR-LOOP STACK OVERFLOW REGISTER STACK OVERFLOW

The first two run-time errors are usually obtained if the BCPL program is highly recursive. The third error occurs when a large number of nested for-loops exists. The last one is issued when the program is highly recursive in terms of function calls.

The translator by default provides the following sizes for the above four stacks :

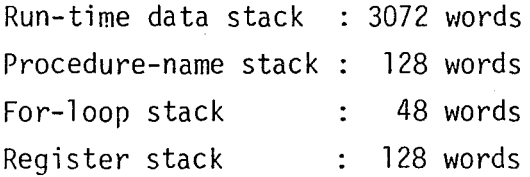

This reveals the fact that even if the run-time data stack is not exhausted only 128 procedures or functions may be active at a time. Also only 16 nested for-loops are allowed and the depth of recursion for functions is not more than 25.

However four different translator directives exist to define larger or even smaller sizes for these stacks. These are the following :

.#S size for the run-time data stack #N size for the procedure-name stack #F size for the foor-loop stack  $#R$  size for the register stack

/

Fach of them starts with a  $#$  in column one, and column two muste be one of the letters: S,N,F or R. The 'size' is a decimal number that can be placed anywhere on the same line and specifies the maximum length for the related\_stack. The translator does not check the size, so the user must bear in mind that the total program size can not exceed the maximum field length specified by the installation, and total program size is the sum of : instruction words generated, size of constants table, size of required library routines, plus the size of the four stacks. All of these values are given as 'program statistics' at the end of translation listing.

Two extra translator directives exist  $: #L+$  or  $#L-$  that turns the translation listing on and off, and  $#P$  that forces the translator to eject a page on the listing.

#### 7.3 CDC CYBER 170/815 Registers

CDC CYBER 170 series, model 815 maintains 24 operational registers namely AO to A7, XO to X7 and BO to B7. Registers XO to X7 are 60 bits long and are used to hold data while registers BO to B7 are 18 bits long and their major purpose is to hold either addresses or be used as increment reqisters with the exception of BO that is hardwarewise set to zero. A or address registers are also 18 bits long and they have a special way of use in the sense that they form pairs with their corresponding X registers except AO that is independent of XO and vice versa. Whenever an address is set into any of Al to A5 registers the data at that memory location is transferred to the corresponding X register, while an address, set into one of A6 or A7 registers has the effect of storing the data hold by the corresponding X register to that memory location. Thus AO can be used to hold any address without affecting the contents of register XO.

7.4 Run-time Organization of Registers

Since registers represent a scarce resource they have to be used efficiently by the translator so that it does not easily run out of registers during translation, and successfully translate any BCPL program.

However the danger mentioned above is always present in long and nested expressions. Therefore the translation of such expressions will be terminated with a message : 'expression too complex, simplify it'.

The evaluation of an expression depends on X registers since the length of data within the computer is 60 bits long. The algorithm adopted to handle the allocation of X registers is a simple one and mainly depends on registers Xl to X5 because only these registers have the possibility of being loaded from memory and evaluating an expression basically means get data from memory and process it. To achieve this objective registers Xl to X5 have been organized as a stack. and whenever the translator requires a reqister a routine called 'getreg' provides the next available one if any exists, otherwise the translator has run out of registers due to a highly nested expression. On the other hand whenever the translator finishes with a register - that is always the last one obtained - a routine called 'freereg' is invoked to release that register and make it available for future requests.

Registers XO,X6 and X7 are used for intermediate results in evaluating parts of expressions and unlike registers Xl to X5 they are not required to be allocated and deallocated. Register X6 is particularly used to store the results of evaluated expressions into memory.

Register AD is used to hold addresses temporarily, and registers Al to A7 are utilized together with Xl to X7 as pairs in evaluating expressions.

Registers 80 to 87 are of special use since most of them keep addresses that are pointers to data seqments within the run-time data stack. As mentioned above 80 is hardwarewise set to zero. 81 is set to one softwarewise by an instruction at the beginning of the generated assembler code. Therefore these two reqisters can be used as the values zero and one in setting Xreqisters and in this way some optimization in the code generated is achieved. To illustrate this optimization the instruction: SXi 1 is a 30 bit one while the instruction : SXi 81 is a 15 bit one, and obviously the values zero and one are the most frequently used values.

Register 82 holds the address of the first word of the run-time data stack which is also the main program data segment start address. Reqister 83 holds the current data segment start address which is a pointer to the data area of the currently executed BCPL routine at run-time or translated at translation time.

Register B4 holds next available location address of the run-time data stack. A simple formula to calculate contents of B4 can be :  $(B3)+4+1$ <sub>c</sub> where the four words are the header words of the current data segment and  $l_c$  is the number of data words or local variables of the routine beingexecuted. Figure 7.4 illustrates this organization.

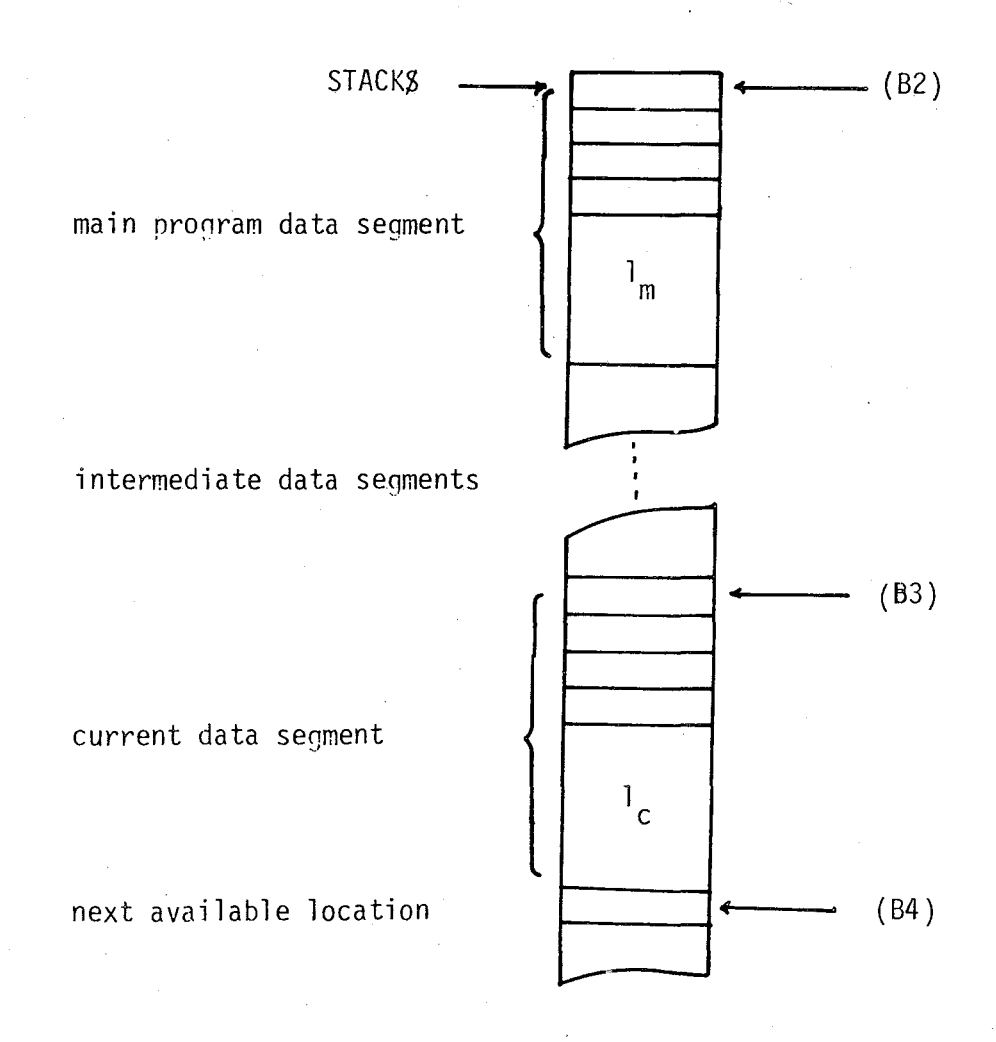

Figure 7.4 Run-time organization of B2,B3 and B4 registers 1 : data words for main program local variables m  $\mathcal{L}_{\mathsf{c}}$  : data words for current routine local variables

Register B5 has been devoted to hold the line number of the BCPL program being executed. Its value is used to report the position of a run-time error in terms of BCPL source code program line number in the following form:

run-time error explanation ERROR OCCURED AT MAIN PROGRAM NEAR LINE n

or

run-time error explanation ERROR OCCURED AT routine name NEAR LINE n

Register B6 and B7 are used to hold addresses, offsets to be added on addresses, shift counts to be used in shifting data within X registers left or right, and for other minor objectives. In particular B6 is used to hold the start address of a data segment other than the current one or the main program data segment since pointers to them are in registers B3 and B2 respectively. This makes it possible for a routine to address non-local variables. Thus to address a variable that belongs to the nth previous data segment the following code is generated ( the contents of the first word of a data segment header is the static link) :

- 1. SAxtop B3 2. SAxtop Xxtop 3. SAxtop Xxtop
- n. SAxtop Xxtop SB6 Xxtop

where Xxtop is an X register from Xl to X5 obtained before the above code is generated and released afterwards .. In this way any variable within that data segment can be referenced by an instruction of the form :

SA; B6+3+v

where v is the ordinal place of that variable within that data segment.

## VIII. THE BCPL LIBRARY

A number of assembler routines have been prepared to provide for the interface of any BCPL program with the operating system. The translator after finishing the translation of the BCPL program, reads the file where these routines reside (BCPLLIB) and appends those that are required at the end of the generated assembler code. These routines, in turn, utilize certain system supplied routines from a system library file called RELOPL which are entered at assembly time by COMPASS. Therefore these two files have to be local when the BCPL program is translated and then the translated code is assembled.

Library routines of BCPL are mainly used-for input and output, for run-time error handling, for expanding and shrinking the run-time data stack, for storing and restoring contents of registers, and for various other purposes. The listing of the whole BCPL library can be found in Appendix C.

### 8.1 Input// Output Routines

 $\sqrt{ }$ 

Input / output routines of the BCPL language of this thesis are not standard and apply only for this implementation. They have been designed to resemble those of the Pascal language, so they are quite simple and easy to use. There are a total of six routines, two of which provide for input and four for output. All make use of the standard input and output files. Therefore input and output for other files are not supported. However the experienced programmer may write his own routines to manipulate files other than these two, and call them from his BCPL program by inserting the appropriate assembler instructions into the code denerated by the translator, using the facility of the keyword compass.

#### 8.1.1 Routine READLN

This routine is used to read the next input line from file input into a buffer. The length of the buffer is eight words long so it provides for 80 characters that is the length of a card image .

The BCPL keyword is: readln

The code generated to call this routine is : RJ RDSLN where RDSLN is the entry point of that library routine and RJ means 'return jump' to the specified entry.

If the end of file is reached an appropriate run-time error.is issued and the program is aborted.

8.1.2 Routine READCH

This routine returns the next character from the input buffer if any exists. Otherwise calls routine RD&LN to fill the buffer and then it extracts the first character and returns it.

The BCPL form is: readch (<name>)

The code generated to call this routine is : RJ RDSCH where RD&CH is the entry point of the library routine. The character to be returned is placed into register Xl.left justified and with zero fill.

8.1.3 Routine WRITELN

This routine dumps the contents of the output buffer to file output as a line image. The length of the buffer is 13 words thus it provides space for 130 characters to be written on a line. However the first byte or character is used for cariage control and is not printed but has the specified effect defined by the operating system if it is a valid carriage control character.

The BCPL keyword is : writeln

The code generated to call that routine is : RJ WR&LN where WR3LN is the entry point of the library routine.

#### 8.1.4 Routine WRITESTR

This routine is used to place a string into the output buffer starting at the next available byte. If the buffer is full then routine WR\$LN is used to dump the buffer to file output and empty it. Then the string is placed to the buffer.

The BCPL form is : writestr ( < expr1>{: <expr2 >} ,  $\{ \text{expr1} > \{ : \text{expr2} > \} \}$ The code generated to call this routine is : RJ WRSSTR where lJRZSTR is the entry point of the library routine.

In the above form <exprl> is an expression that evaluates into a bit string that is interpreted as a ten character left justified string. The second expression,  $\langle$  expr2  $\rangle$ , separated by a colon from the first one is the format designator indicating the number of characters to be printed. If the format designator is not present then a value of one is assumed. More than one strinq can be output at a time.

At entry to the routine register Xl holds the string and register X2 holds the format desiqnator.

8.1.5 Routine WRITEN

This routine is used to place the decimal equivalent of a bit string into the output buffer. Again if no empty byte exists in the buffer routine WR\$LN is called to dump its contents and empty it.

The BCPL form is : writen  $\langle \text{expr} \rangle$ {,  $\langle \text{expr} \rangle$ }<sup>\*</sup>)

The code generated to call this routine is : RJ WRZNUM where WR3NUM is the entry point of that library routine.

In the above form <expr> is an expression that evaluates into a bit string to be interpreted as a number. This routine converts this number to a character string by calling some system supplied routines and then places it to the output buffer. More than one decimal values can be output at a time.

At entry to this routine register X1 contains the value of the expression.

### 8.1.6 Routine WRITEO

It was inevitable to have a facility for printing out the octal equivalent of bit strings. Such a facility is made necessary by two facts. First BCPL supports the octal type, and secondly it is a language used for systems programming where shifting and masking of bit strings and manipulating addresses are possible.

The BCPL form is : writeo  $\langle \text{expr} \rangle$ ,  $\langle \text{expr} \rangle$ <sup>\*</sup>)

The code generated to call this routine is  $: RJ$  WR30 where WR30 is the entry point of that library routine.

In the above form <expr> is an expression that evaluates to a bit string to be interpreted as a number. This routine converts a given number to an octal character string by calling system supplied routines and places it to the output buffer. More than one octal values can be handled at a time. At entry to this routine register Xl contains the value of the expression.

8.2 Routines that Support Execution of For-loops

The treatment of for-loops is unusual as explained in section 7.1.3. A stack is used to achieve this way of organizing for-loops. This is the for-loop stack or FSSTACK in terms of assembler code generated. Four different small routines are utilized to manipulate this stack and the three values of the for-loop: initial, last and step value. Description of these routines follows:

i. The first routine is called at the beginning, before the code for the loop starts. This routine is used to allocate three words in the for-loop stack and report an error if the stack overflows.

The code generated is : RJ FOR\$1 where FOR\$1 is the entry point of that library routine.

ii. The second routine is used to test the step counter and report an error if it is an invalid one. The code generated is :  $RJ$  FOR $$2$  where FOR $$2$  is the entry point of that library routine.

At entry to this routine register XI contains the value of the step counter if it was specified on the for command, otherwise a value of one is assumed. This fact is indicated by two values, one and zero respectively, within register B7. Then the value of the step counter in Xl is compared with the limiting values of the loop, that is the initial and last value. An error is reported and the program is aborted if the step counter does not confirm.

- iii. The third routine is called at the beginning of the loop and returns information of whether the loop can be entered or not. This is indicated by using register B7 as a flag. If the loop can continue then the value zero, otherwise the value one is set into register B7. Register B7 is checked at the beginning of the loop. If it contains zero the loop is entered otherwise a jump is performed to the next instruction after the loop. The code generated is :  $RJ$  FOR\$3 where FOR\$3 is the entry point of that library routine.
- iv. The fourth and last routine is called at the end of the loop and upon return a jump is performed to the beginning of the loop. This routine increments the initial value of the loop that resides in the first word by the step value in the third word.

The code generated is : RJ FOR\$4 where FOR\$4 is the entry point of that library routine.

8.3 Routines for Entering and Exitinq Procedures

Two routines are used to manipulate tha run-time data stack and procedure-namestack when entering and exiting procedures. Section 7.4 describes how the registers that are manipulated by these routines have been organized.

#### 8.3.1 Routine to Enter a Procedure

This routine is used to allocate the required number of data words for a procedure entered, manipulate the dynamic link (DL), manipulate the

static link (SL) according to the type of call, change the pointer for the next available location in the run-time data stack, and place the procedure name into the procedure-name stack.

The code generated is : RJ RSENTRY where RSENTRY is the entry point of that library routine.

At entry to this routine, reqister Xl contains the name of the routine, register X7 contains the number of data words that the new procedure requires and 87 contains the call type in the following form

 $0$ - for calling itself or calling its outer one or calling one from its own level

 $1 -$  for calling one from its inner procedures

First the name of the procedure is placed to the procedure-name stack (N&STACK) if there is an empty location, otherwise an error is issued and the program is aborted. Then the dynamic link is created by using the contents of reqister B3 which points to the data segment of the calling procedure :

 $DL \leftarrow B3$ 

The static link is created by taking account the call type that register B7 shows :

if  $B7 = 0$  then SL is set to point the same place where the previous data segment's SL is pointing: SL  $\leftarrow$  (B3).

if  $B7 = 1$  then S1 is set to point the starting address of the previous data segment :  $SL \leftarrow B3$ .

Then register 83 is set to point at this new data segment by using contents of register 84 :

 $B3 \leftarrow B4$ 

84 is also updated to point 4+X7 words further then it used to

 $B4 \leftarrow B4 + 4 + \times 7$ 

where the first four locations are used for the header of the data segment and the X7 locations are those required by the procedure. If at that time B4 exceeds the lennth of the stack an error is issued to inform the overflow condition and the program is aborted.

8.3.2 Routine to Exit a Procedure

This routine does just the reverse of routine RSENTRY but the algorithm is not as complicated as before. First the stack top pointer of procedure-name stack is decremented. Then it manipulates registers 83 and B4 so that the stack shrinks. B4 is set to point to the data segment of the routine we are going to exit and 83 is set to point to the data segment of the previous routine that was the caller of the former one :

 $B4 \leftarrow B3$  $B3 \leftarrow (B3+1)$ 

where B3+1 is the DL of the last routine.

The code generated is : RJ RSEXIT where RSEXIT is the entry point of that library routine.

8.4 Routines for Saving and Restoring Registers

Whenever a function call is encountered during the execution of an expression registers used so far for the  $e_{Va}$  luation of the expression have to be saved before the function is called. These registers have also to be restored after control returns back from the function inorder to continue with the evaluation of the expression. Two library routines perform these tasks.

i. The first routine saves registers Xl to X5 into the register stack (R\$STACK). If the stack overflows a run-time error is issued and the program is aborted. The code generated is : RJ SAV&REG where SAV&REG is the entry point of that library routine.

ii. The second routine is called upon return from the function and restores registers X1 to X5 from the stack. In this way the evaluation of the expression can continue. The code generated is : RJ RESSREG where RESSREG is the entry point of that library routine.

## 8.5 Other Run-time Routines

Three more library routines are utilized at run-time. Two of them are for reporting run-time error messages and the third is used to execute a halt command issued by the user.

i. The first one is for reporting an error message in case of a switchon into command that does not have a default label and the value of the switchon expression does not match with any of the case labels. After the error is issued the program is aborted.

The code generated is : RJ CASESER where CASESER is the entry point of that library routine.

- ii. The second routine is used to report an illegal left or right shift count and abort the program. A shift count is illegal if it is less than zero or nreater than 60. The code generated is :  $RJ$  SHFSERR where SHFSERR is the entry point of that library routine.
- iii. The third routine is called in case a user halt command is encountered. This routine gives a run-time message: 'PROGRAM HALTED VIA A HALT COMMAND' and aborts the program. The code generated is : RJ HALTS where HALTS is the entry point of that library routine.

8.6 Reportinq the Place of a Run-time Error

As described in section 7.4 register 85 has been dedicated to keep the source line of the program being executed. The procedure-name stack on the other hand holds the names of all the active routines. Therefore

all the information to determine the place of a run-time error is available.

Whenever a run-time error is issued by any of the library routines, another routine is called before the program is aborted. This routine reports the line number of the run-time error using contents of register B5. Then it traces back the procedure-name stack and prints the names of the active procedures together with the names of the procedures that called them. The listing starts with the last active procedure and continues till the main program. Thus a minimal debugging facility is provided.

The code to call that routine is : RJ TRACESB where TRACESB is the entry point of that library routine.

## IX. CASE STUDIES

Five different problems have been programmed using the BCPL language and executed after they have been translated by the translator that is the subject of this thesis. Each problem is of a different nature and they have been used to test the translator and the code it 0enerates.

9.1 Towers of Hanoi

9.1.1 Definition

The first problem is the 'Towers of Hanoi' problem whose initial setup is shown in figure 9.1. Three pegs A,B and C exist. Five disks of differing diameters are placed on pe0 A so that the larger disk is always below a smaller one. The object is to move them to peg C using peg B as auxiliary. Only the top disk of any peg may be moved to another peg and a larger disk may never rest on a smaller one.

9.1.2 Solution

A recursive solution has been stated for the problem as follows [BJ:

To move n disks from A to C using B as auxiliary 1. if n = 1 then move the single disk from A to C and stop 2.move the top n-l disks from A to B using C as auxiliary 3.move th@ remaining disk from A to C 4.move the n-l disks from B to C using A as auxiliary

The problem has been solved with  $n = 5$  ie. five disks though it works with a practically infinite number of disks. The results verify with those in the book of Tenenbaum and Augenstein [8]. A listing of the - BCPL program and results have been included in Appendix D.

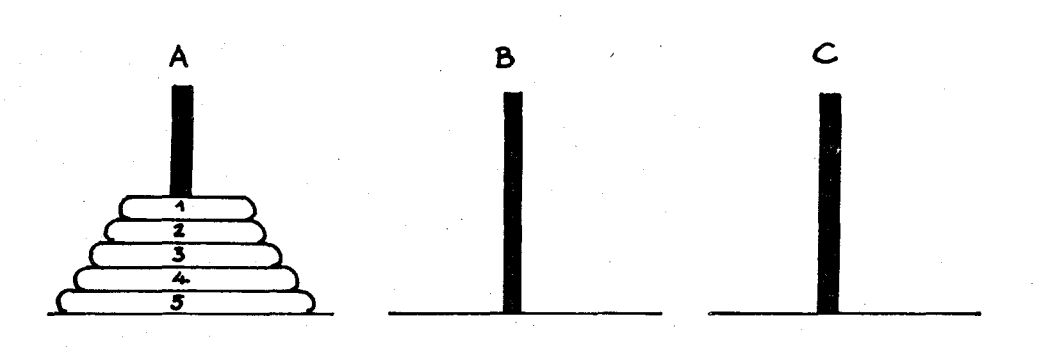

Figure 9.1 Initial set-up of the Towers of Hanoi problem

### 9.2 Tree Differentiation

#### 9.2.1 Definition

This is a problem of finding the derivative of a formula with respect to the variable x. Programs for algebraic differentiation were among the first symbol manipulation routines ever written for computers; they were written as early as 1952 [9J.

## 9.2.2 Solution

The idea behind the solution algorithm is to traverse a right threaded binary tree, that contains the original formula, in postorder, forming the derivative of each node as we go until eventually the entire derivative has been calculated. Using postorder means, we arrive at an operator node in the tree after its operands - left subtree and right subtree if exists - have been differentiated. As the algorithm proceeds

a new tree that represents the derivative of the formula is built up by creating new nodes or by making copies of subtrees of the original tree.

The problem and the differentiation algorithm has been taken from Knuth [9]. The following formula is the object of the problem:

$$
3 \times \ln (x+1) - \frac{a}{x^2}
$$

The postorder form of the above formula is the following

 $3 x 1 + L x a x 2 1 / -$ 

and the corresponding right threaded binary tree can be found in Figure 9.2(a

The algorithm is capable of calculating the derivative  $D(y)$  for any formula y composed of the following operators and rules :

 $D(x) = 1$  $D(a) = 0$ , if a is a constant or a variable  $\neq x$  $D(\ln u) = D(u)/u$  $D(-u) = -D(u)$  $D(u+v) = D(u)+D(v)$  $D(u-v) = D(u)-D(v)$  $D(u \times v) = D(u) \times v + u \times D(v)$  $D(u/v) = D(u)/v - (u \times D(v))/(v \cdot 72)$  $D(uTv) = D(u) \times (v \times (uT(v-1))) + ((\text{ln } u \times D(v)) \times (uTv))$ 

Any of the two right threaded binary trees is composed of nodes having the following structure:

word I I INFO word 2 | TY | RTAG | LLINK | RLINK

l ..
The first word of any node contains the information: either a 60 bit integer or a ten character variable name or a right justifed single character represerting any valid operator :

T (for exponentiation),  $/$ ,  $x, -$ ,  $+$ ,  $N$  (for negation),  $L$  (for natural logarithm)

In the second word the TY field shows the type of the information contained in the first word. Valid entries of this field are the following

0 for a 60 bit integer constant

1 for any variable

2 for natural logarithm  $(L)$ 

- 3 for negation (N)
- 4 for addition  $(+)$
- 5 for subtraction (-)

6 for multiplication  $(x)$ 

 $7$  for division  $(7)$ 

8 for exponentiation (T)

The above sequence also corresponds to the priority of operators that the differentiation algorithm has to take into account.

The RTAG field indicates whether the RLINK (right link) field is a thread pointing to the postorder successor of that node or an actual right link pointing to the right subtree of that node. In the first case RTAG contains zero while in the latter it contains the value one.

The LLINK field is just a pointer to the left subtree of that node if it has a left subtree, otherwise this field contains zero.

Both the LLINK and RLINK fields contain real addresses within the programs field length. This is an advantage of the BCPL language to be able to manipulate addresses and use them as pointers.

The listing of the program together with its input data and results can be found in Appendix E. The resulting postorder form of the differentiated expression is the following

3 1 x 1 + / x a 2 x x x x 2 1 2 1 / N -

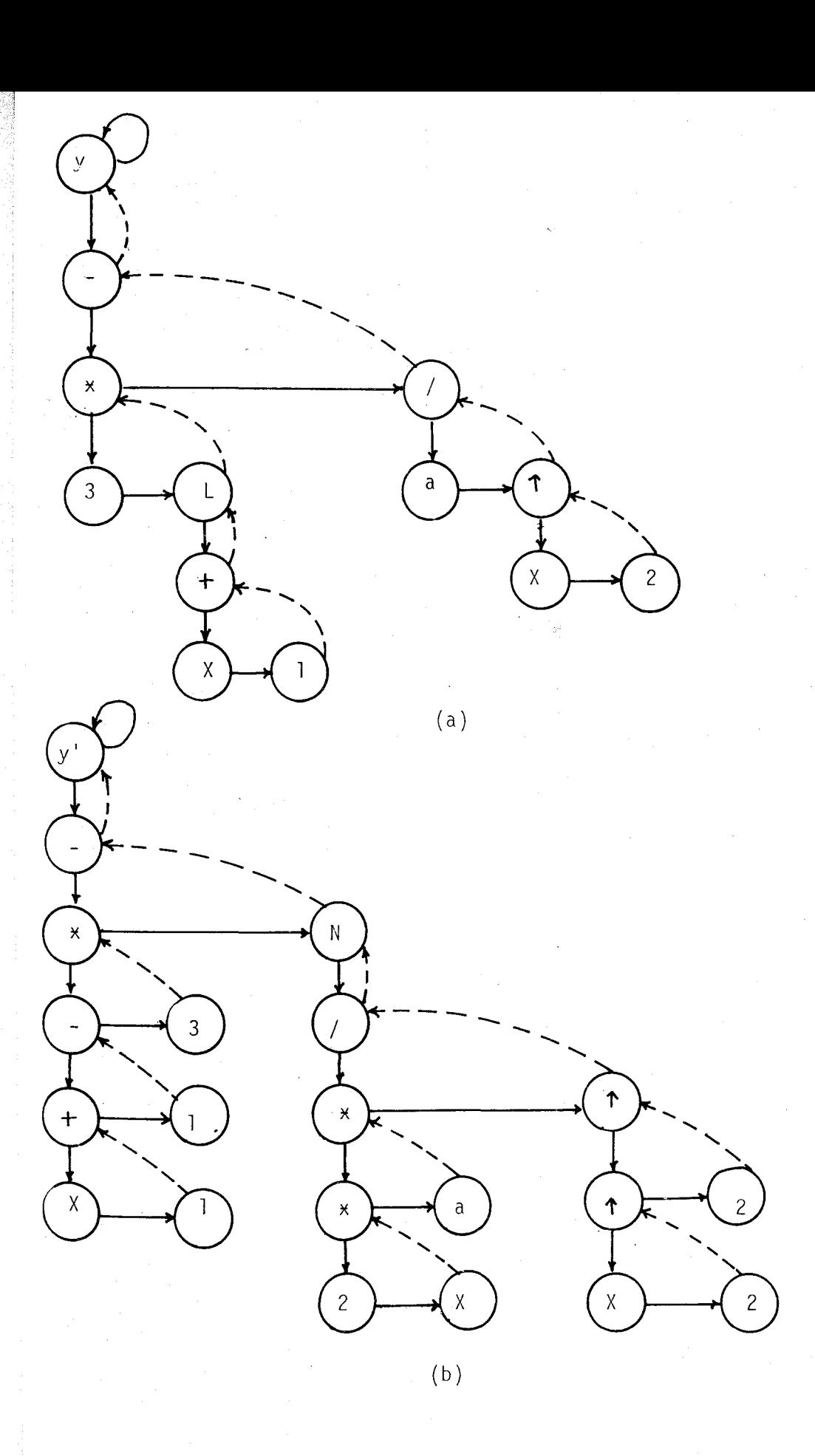

Figure 9.2 Right-threaded tree representation of expressions (a) right-threaded binary tree of original formula (b) rinht-threaded binary tree of diffirentiated formula

which corresponds to the formula :

$$
3 \frac{1}{x+1} - N \frac{a2x}{(x^2)^2}
$$

that is the derivative of the original formula. The right threaded binary tree of the differentiated formula has been given in Figure 9.2(b) for convenience.

The program has been tested with other more complex formulaes and expected normal results have been obtained.

9.3 The Eight Queens

#### 9.3.1 Definition

The problem here is to place eight queens on a chess-board in such a way that no queen is threatening the cell that any other queen resides. Also all valid positionings have to be found. The number of them is known to be 92 while the number of all possible placements is  $\binom{64}{3}$  that is 4 426 165 368.

9.3.2 Solution

The algorithm is a simple one that tries all possible placements of the eight queens on the board. However since this would require a large amount of computer time, to minimize the number of trials some simple assumptions have been made :

> i. Only one queen can exist on a certain row. This implies that each queen can be placed only on a certain row and this minimizes the number of possible placements to 2 377 216 which is eight to the power of eight.

ii. Only one queen can exist on a certain column and on the two diaqonals that pass from that cell. This implies that after queen n has been placed in row n the number of cells that queen n+l can be placed on row n+l

is  $0 \leq u$  of cells<8. So the above number is reduced to a smaller one. Figude 9.3 illustrates this fact.

The listing of the program for this problem and all 92 solutions can be found in Appendix F.

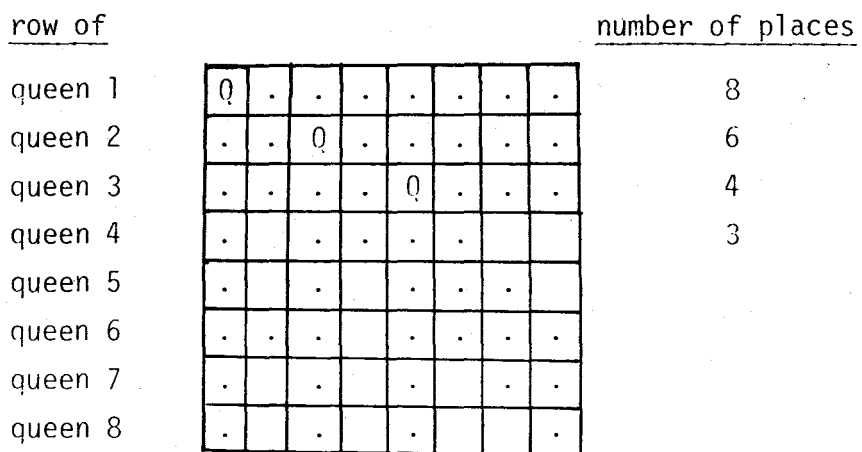

Figure 9.3 The eight queens problem ( Q represents a queen, dots represent threatened cell by previously placed queens  $)$ 

9.4 The number PI  $(\pi)$ 

9.4.1 Definition

In this problem the purpose is to calculate the number PI with a very high precission after the decimal point. This number of digits after the decimal point have been taken to be 125.

9.4.2 Solution

The number PI has been calculated using the following series

PI = 3 + 6 
$$
\sum_{n=1}^{\infty} \frac{(0.5)^{2n+1} \left| k \atop (2n+1) \right|}{\left| k \atop k \atop k \atop k \right|} \frac{(2k-1)}{2k}
$$

Since no computer system has a word larne enouqh to keep a real number in such a high precission an array of words where each one will keep a certain amount of digits will have to be used. An integer array would be more suitable for this purpose. Also since BCPL does not have the type real, calculation of these series has to be made with an integer array.

In the BCPL program a 30 element vector has been used. Each element provides storage for five consequtive digits after the decimal point and so a total storage for 150 digits is available. However only the first 25 elements of the vector have been used to display the result because the values in the last elements will highly depend on the digits to the right of the 30th element and on a larger number of terms of the series calculated.

A listing of the program and its results can be found in Appendix G. The program has used the first 215 terms of the series to calculate the number PI displayed. Also the first 40 digits of the number verify to those given by Knuth [9].

9.5 Quick Sort

9.5.1 Definition

In this problem the purpose is to sort 1000 integer numbers using quick sort algorithm. The program has to be written recursively and the sort time has to be calculated.

### 9.5.2 Solution

The quick sort algorithm has been taken from Tenenbaum and Augenstein [8J and is the following:

Let X be an array of n (here n=1000) the number of elements in the array to be sorted. Choose an element A from a specific position within the array (eg. it can be thefirst element so that  $AzX(1)$  ). Suppose that the elements of X are rearranged so that A is placed into position j and the following conditions hold:

- i. Each of the elements in positions 1 through j-1 is less than or equal to A.
- ii. Each of the elements in positions j+l through n is greater than or equal to  $A$ .

Notice that if these two conditions hold for a particular A and j then A remains in position j when the array is completely sorted. If the process is repeated with subarrays  $X(1)$  through  $X(j-1)$  and  $X(j+1)$ through X(n) and any subarray created by the process in successive iterations, the final result is a sorted file.

The next requirement, that of finding the sort time, can be solved by issuing a system request to get the time before and after sort and obtain the difference. Since BCPL does not provide such a faci1ity this could be achieved by inserting two extra assembler codes using the keyword compass as follows:

COMPASS TIME B2+v

where  $B2+V$  is the address of a variable from the main program that system will place there the accumulated central processor time used by the job. Thus the sort time obtained is-approximately 950 milliseconds. Appendix H provides the listing and results of this program.

### X. CONCLUSION

In this thesis, the implementation details of a BCPL translator have been described. Five case studies explained in Chapter IX have been included to prove the translators capability in terms of recognizing BCPL programs correctly and in terms of producing correct assembler code. In each case, study, problems of a different nature have been solved to show the power of the BCPL language implemented. Finally a syntactically incorrect BCPL program has been given to the translator inorder to see its error recovery canability.

The simplicity of implementing the Recursive Descent technique has been stated implicitly in Chapter V. The translator has also been programmed in a high level language : Pascal. Therefore it can be modified easily, so some flexibility exists in adding extra features to the BCPL lanquage which the translator currently does not recognize. These could be constructs of BCPL which have not been implemented or other useful tools tQ make systems programming easier.

The keyword compass added to the syntax of the BCPL language implemented has been proved to be useful in case study five where the time of sorting 1000 numbers with quick sort is soucht. Thus facilities of the assembler that do not exist in BCPL can be employed.

Improvements also can be made to make both the translation and execution of a BCPL program efficient. Translation time can be shortened by rewriting the translator in a more efficient and effective way. Execution time on the other hand can be decreased *by* rewriting the BCPL library inorder to have more efficient input / output routines since these are the most time consuming parts of a BCPL program during run-time. Also different techniques can be adopted while-writing the translator's code emittino constructs and the logic of them to produce better and more efficient code.

Furthermore the external feature of BCPL can be added to this implementation inorder to be able to write better systems programs. All of them can be done as a future project.

# APPENDICES

## APPENDIX A. SYNTAX OF THE IMPLEMENTED BCPL LANGUAGE

Character set of the language

A through Z

o through 9

# $x / + - :$ ; , = < > ( ) [ ] !  $x * '$  blank

Precedence of operators listed in order of highest to towest :

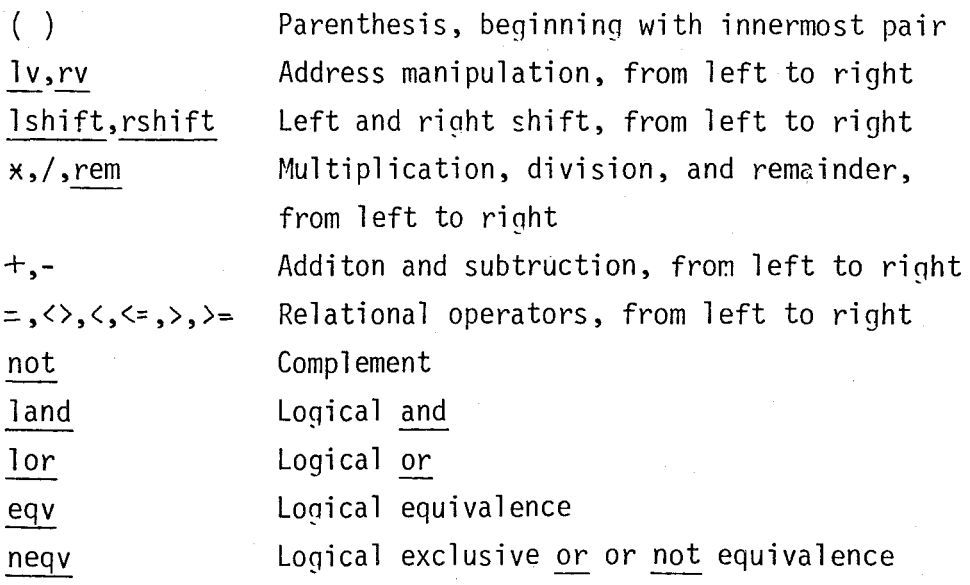

Following is the syntax of the BCPL language in BNF notation as implemented in this thesis:

<letter>::= A/B/C/ ... /Z  $\langle$  digit >::= 0/1/2/ ... /9 < odi git>::" 0/1/2/ /7 \*" < number>::=<digit>{<digit>{^ / \$<odigit>{<odigit>{  $\langle$  string>::= " $\langle$ char> $\langle \langle$ char> $\rangle$ <sup>9</sup>" < name >::= <letter> {<letter> /<digit>} < const >::=<number>/<manifest>/<string>/ true / false  $\langle$  relop  $\rangle$ ::= = /<> /> / / > / >= /  $\langle$  /<=

 $\langle addop \rangle$ ::= +/- $\langle \text{mulop} \rangle := \star / / / \text{rem}$ <shfop>::= lshift / rshift <addrop>::=1v / rv <program>::=<block>  $\langle \text{block} \rangle : = \left\{ \langle \text{declaration} \rangle : \right\}^* \left\{ \langle \text{command} \rangle : \right\}$  $\langle$  declaration>::= static  $\langle$  declbody > / manifest <declbody> /  $\text{det} \left\{ \text{det} \times \text{det} \right\}$ <br>  $\text{det} \left\{ \text{det} \right\}$ <br>  $\text{det} \left\{ \text{det} \right\}$ <declist>::= <name>(<fpl>) = <funcbody > / <name>(<fpl>) be <procbody> /  $\langle$ name> = table <const>{,<const>{ $\rangle$  $\langle name \rangle = vec \langle const \rangle$ <funcbody>::= valof [ <block >] /  $value <$  <  $command > /$ <expr>  $\langle$ procbody>::= \block>\dock>\dock>\end{capper} <fpl> ::= <namelist> / <empty>  $\langle$  namelist>::  $\langle$ name> {,\delded{,\mame}\rightarrow} <command>:: goto <name> / if <expr> do <command> / while <expr> do <command> / unless <expr> do <command> / repeat <command> until <expr> / test <expr> then <command> or <command> / return resultis  $\langle$  expr> / for <name>:= <expr> to <expr>  $\{ by \text{ expr} \}$  do <command> / switchon <expr> into <casebody> /  $[$  <compound command> $]$  $\prime$  $\langle$ name> $( )$  / <name> ( <elist> ) /  $\langle$  name>:= <expr> /

```
<addrop> <name> := <expr> /
            <name>kname> :=<expr> /
            \langlename>!<const> := \langleexpr> /
            <name> : <command> /
              readln
              readch (<name>) /
              writeln /writestr (<expr>{:<expr>} {, <expr>{:<expr>}}*) /
             writen \langle \text{expr} \rangle, \langle \text{expr} \rangle \langle \ranglewriteo (<i>expr</i>), (<i>expr</i>)<sup>*</sup>)
             compass < compass assembler instruction> /
              halt
                        \prime<empty>
< compound command> :: < command > \{; < command > \}^* /
                                                                                          empty
<casebody> :: \{ \text{case} < \text{const} > : < \text{command} > \}\{ \text{ default} : < \text{command} > \}endcase
\langleelist> :: <expr> {,<expr>}
\langle \text{expr} \rangle :: \langle \text{expr0} \rangle \rightarrow \langle \text{expr} \rangle, \langle \text{expr} \rangle\langle \text{expr0} \rangle :: \langle \text{expl} \rangle neqv \langle \text{expl} \rangle<sup>*</sup>
\langle \exp1 \rangle :: \langle \exp2 \rangle \frac{\xi}{2} \frac{eqv}{eqv} \langle \exp2 \rangle\langle exp2 \rangle :: \langle exp3 \rangle { lor \langle exp3 \rangle}
\langle \exp 3 \rangle : \langle \exp 4 \rangle { land \langle \exp 4 \rangle}
<exp4> :: \{\text{not } \{ \text{eqp5} \} \} <relop> <exp5>\}\le exp5> \therefore : \le exp6> \Big\{ < addop> <exp6>\Big\}^*\langle exp6 \rangle :: \{caddop \rangle\} \langle exp7 \rangle \{cmulop \} \langle exp7 \rangle \}*
\langle \texttt{exp7} \rangle :: \langle \texttt{exp8} \rangle \langle \texttt{shfop} \rangle \langle \texttt{exp8} \rangle\langle exp8 \rangle :: \{ <br>addrop > \} \langle name > / \langle exp9 \rangle\langle exp9 \rangle :: \langle name \rangle\langle const \rangle /\langle name \rangle \langle name \rangle /
                    < name> < const> /
                    \langle name \rangle ()
                   \leq cname> ( <elist> ) /
                       (<math>expr</math>)
```
In the above syntax

/ means an alternate follows

{} means repeats zero or more times

 $\{\n}^*$  means repeats zero to infinit times<br> *t*  $\{\n}^t_i$  means repeats i to j times

means repeats  $i$  to  $j$  times

Following are the reserved keywords of the BCPL language :

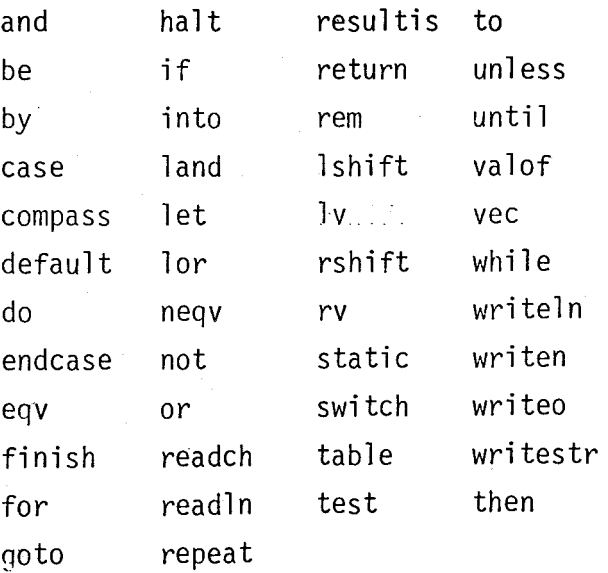

# APPENDIX B. SOURCE LISTING OF THE TRANSLATOR

SOURCE LISTING OF BCPL2 PASCAL/170 1.0 567

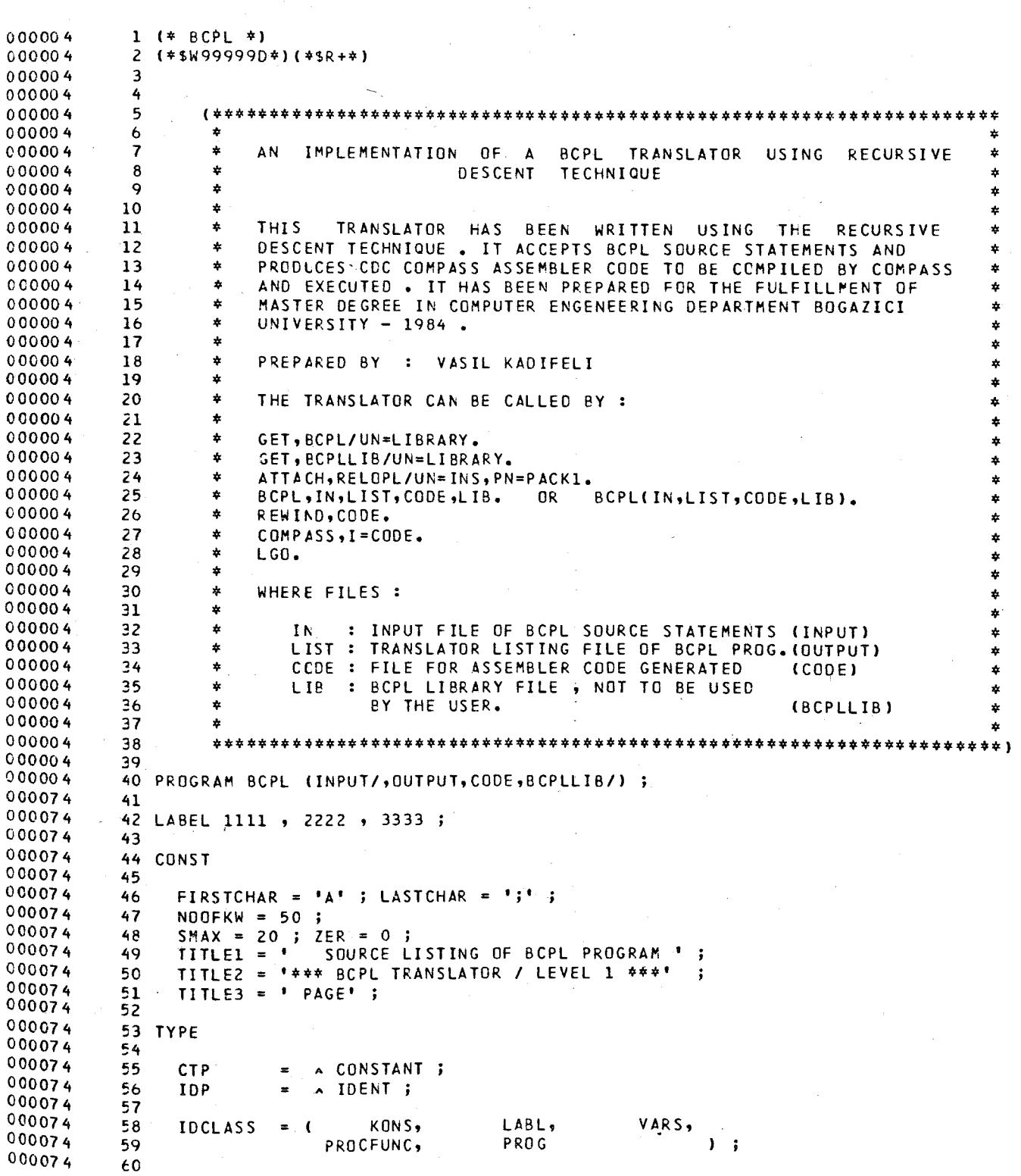

SOURCE LISTING OF BCPL2 PASCAL/170 1.0 567  $CSTCLASS = 0$ 000074 61 INT, STR  $\mathbf{1}$ 000074 62 000074 63 CONSTANT PACKED RECORD  $\equiv$ 000074  $64$ NEXT  $: CTP$ ; 000074 65 ADDR  $\mathbf{r}^{\prime}$ O. . MAXINT 000074  $66$ CASE KLASS : CSTCLASS OF 000074  $67$ : ( VALU **INT**  $\mathbf{r}$ PACKED ARRAY [1..20] OF CHAR ) ; 000074  $68$  $0...10$ ; : ( STRLEN STR  $\ddot{\phantom{a}}$  $69$ 000074 STRVALU  $\overline{\mathbf{r}}$ PACKED ARRAY [1..10] 000074 70 OF CHAR  $\mathbf{y}$ 000074 71 END ; 000074 72 000074 73  $\sim$ 000074 74 **IDENT** PACKED RECORD 000074 75 NAME : PACKED ARRAY [1..10] CF CHAR ; ADDRESS : 0. MAXINT ; 000074 76 000074 77 LLINK, 000074 78 RLINK : IDP ÷ 000074 79  $IDP$ **NEXT**  $\ddot{\mathbf{r}}$ : IDCLASS 000074 60 CASE **KLASS DE** 000074 81 KONS ( VALU  $\ddot{\cdot}$  $\cdot$  : **CTP**  $\mathbf{y}$ 000074 82 LABL  $\ddot{\phantom{a}}$  $\mathbf{C}$ LADDR  $\cdot$ 0..MAXINT; 000074 83 DECLARED : **BOOLEAN**  $\mathbf{1}$  : 000074 84 VARS  $\mathbf{r}$  $\mathbf{f}$ VADOR  $\ddot{\mathbf{z}}$ O..MAXINT 000074 85 **BOOLEAN** TAB  $\ddot{\bullet}$ ÷ 000074 86 VEC  $\ddot{\phantom{a}}$ **BOOLEAN**  $\ddot{\phantom{a}}$ 000074 87 VALLINK **CTP**  $\ddot{\mathbf{r}}$ 000074 68 **NOOFELEM** ° ≵i O., MAXINT  $\mathbf{1}$ : 000074 **AQ** PROCFUNC:  $($   $P$  $\ddot{\bullet}$ **BOOLEAN** ÷ 000074 90 PFADDR  $\ddot{\cdot}$ INTEGER 000074 91 PARNO  $\ddot{\bullet}$ O..PAXINT ; 000074  $52$ **PPTR**  $\ddot{\phantom{a}}$ **IDP**  $)$ ; 000074 93 PROG  $\ddot{\phantom{a}}$  $( )$ 000074  $94$ END ; 000074  $95$ 000074  $56$  $SYMBOL =$ 000074  $57$ FINISHSY, **ADCOP NOTSY**  $\sqrt{2}$ SWITCHSY  $\bullet$ 000074  $58$ ADCROP FORSY NUMBER **TABLESY**  $\overline{\mathbf{y}}$  $\bullet$ ۰ 000074  $99$ **ANCSY** GOTOSY **ORSY** TESTSY 000074  $1<sub>c</sub>$ **ASGNOP** ID. **OTHERSY** THENSY  $\bullet$ 000074 101 **BESY** IF SY **RBRACK** TOSY 000074  $1<sub>c2</sub>$ **BYSY** INTOSY READSY UNLESSY 000074  $1C3$ CASESY KONST RELOP UNTILSY 000074  $1C4$ COLON LAND REPEATSY VALOFSY 000074 **RESULTSY** 105 COMMA **LBRACK** VECAP 000074 1 C<sub>6</sub> **HALTSY** LETSY RETURNSY **VECSY**  $\bullet$ 000074 RPARENT 1<sub>c7</sub> LGR. WHILESY CONDSY 000074 108 LPARENT SEMICOLON, DEFAULTSY, WRITESY 000074 109 MANISY SHF<sub>OP</sub> **COMPASS 00SY** 000074 110 ENCCASESY, **MULOP STÁTSY** 000074 111 EQVSY NEQVSY STRING  $)$ ; 000074 112 000074 113 SETOFSYS = SET OF SYMBOL ; 000074 114 000074 115 OPERATOR = 000074 MINUS 116 ( ASTR RDIV L ٠ 000074 117 **LEOP** Ċ. N **REM**  $\ddot{\phantom{0}}$  $000074$ NEOP 118 EOGP LSHF **RSHF**  $\bullet$  $\bullet$  $\bullet$ 000074 LTOP **RVOP** 119 0 GECP  $\bullet$  $\bullet$  $000074$ LVOP PLUS 120 **GTCP** S.  $\mathcal{L}$ 

PASCAL/170 1.0 567

000074  $121$ 000074 122 TOKENCLASS =  $($ OPRTR. ADDRESS, **OTHER**  $)$ ; 000074 123 000074 124 **TOKENS** PACKED RECORD  $\blacksquare$ 000074 125  $CLASS$ : SYMBOL CASE TOKENCLASS 000074 126  $OF$ : ( OP : OPERATOR ) ; 000074 127 OPRTR 000074 128 ADDRESS : ( CSTADDR : CTP  $)$ ; 000074 129 **OTHER**  $\mathbf{1}$  () 000074 130 FND : 000074 131 000074 132  $SALEV$ , SEARCHLEVEL =  $($ (\* SEARCH ALL LEVELS C00074 133  $($   $\star$ **SCLEV** SEARCH ONLY CURRENT LEVEL #)  $\mathbf{v}$  . , , 000074 134 000074 135 ECLEV, ENTERLEVEL  $=$  ( (\* ENTER AT CURRENT LEVEL  $\leftrightarrow$ 000074 136 ENLEV (\* ENTER AT A NEW LEVEL \* 1  $\mathbf{1}$ 000074 137 CHARSET = SET OF 'A'..'9'; 000074 138 000074 139 000074 140 NUMARRAY = PACKED ARRAY [1..20] OF CHAR; 000074 141 000074 142 VAR 000074 143 000074 144 DIGITS, (\* DECIMAL DIGITS  $\ast$  ) 000074 145 ODIGITS, (\* OCTAL DIGITS  $*$  ) 000074 146 **IDCHARS** (\* ID CHARACTERS \*) : CHARSET ; 000077 147 000077 1.48 RESTSYMBOLS : PACKED ARRAY I CHAR J OF TOKENS ; 000177 149 000177 150 : CTP CTSTART , CTLAST 000201 CLEVPTR , STSTART : IDP ; 151  $000203$ 152 IDPTR, IDP1  $:$  IDP 000205 153 : PACKED ARRAY [1..10] OF CHAR **IDSTR**  $\cdot$ : PACKED ARRAY [1..24] OF CHAR<br>: PACKED ARRAY [1..12] OF CHAR 000206 154 **DAYMESS** ÷ 000211 155 MAIN ; 000213 156 000213 157 KW : PACKED ARRAY [1..NOOFKW] OF 000213 PACKED RECORD 158 000213 159 PACKED ARRAY [1..10] OF CHAR ; **NAME**  $\ddot{\phantom{a}}$ 000213 **SYMBOL** 160 **CLASS**  $\ddot{\phantom{a}}$ 000213 161  $QP$  $\ddot{\cdot}$ OPERATOR ; 000213  $162$ END ; 000357  $163$ 000357 MAXINTEGER , MAXOCTAL : NUMARRAY ; 164 000363 165 000363 PROCADDR , FUNCADDR , CONSTADDR : INTEGER ; 166 000366 167 DSTSIZE, FSTSIZE, RSTSIZE, NSTSIZE, LIBSIZE: INTEGER; 000373  $168$ 000373  $169$ CH : CHAR ; 000374 CHCNT, CARDCNT, ERRINX, LINECNT, PAGECNT : INTEGER ; 170 000401 INBUF : PACKED ARRAY [1..80] OF CHAR ; 171  $000411$ 172 SYMSTART : INTEGER ; ERRPOS : CHAR ; 000413 173 000413 RECOVERING, UNCLOSED, SKIPPING, OPTIMIZE, LISTING : BOOLEAN ; 174  $000420$ 175 TOPNODE : BCOLEAN ; 000421 176 000421 177 TIME1, TIME2 : REAL ; 000423 178 DAT, TIM : ALFA; 000425 179 000425 I, ERRCNT, TOTERR : INTEGER ;  $160$ 

SOURCE LISTING OF BCPL2 PASCAL/170 1.0 567

000430 181 ERRBUF : PACKED ARRAY [1..80] OF CHAR ; 000440 182 000440 183 REPORTARR : PACKED ARRAY ESYMBOL'  $000440$ <br> $000532$ le4 OF PACKED ARRAY [1..10] OF CHAR; 1 e5 000532 le6 LSYS : SETOFSYS ; (\* SET OF LEGAL SYMBOLS TO SKIP \*) 000533 187 000533 188 TOKEN : TOKENS ; 000534 le9 000534 1 SO CODE : TEXT (\* FILE TO PLACE THE CODE GENERATED \*)  $1<sub>51</sub>$ BCPLLIB : TEXT (\* FILE WHERE BCPLLIB RESIDES \*) 000570 000624 192 LIB : PACKED ARRAY [1..61 OF BOOLEAN ; 000625 1 S3 000625 1 S4 CASECNT , LABCNT , JUMPCNT , LEVCNT , XTOP : INTEGER ; 000632 195 IBANK : INTEGER ; (\* KEEPS THE NUMBER OF INSTRUCTION GENERATED \*) 000633 196 1 S7 (\* FOR WAR 0 DEC L A RAT ION S 000633 000633 198 000633 199 000633 2CO PROCEDURE GENCOOEILAB:INTEGER ; LABTYPE CHAR; 000004 201 INSTR : INTEGER; I,J,K : INTEGER 000010 2C2 KK : INTEGER) ; FORWARD ; 000011 2C3 PROCEDURE GETREG ; FORWARD ; 00000 2 204 PROCEDUR E FREEREG FORWARD ; 00000 2 205 PROCEDURE COMPUTELEVEL(L:INTEGER) **; FORWARD ;** 000003 2C6 PROCEDURE LINKCONST(C:CTP;VAR Cl:CTP) FORWARD : 00000 4 2C7 PROCEDURE MUSTBE(S:SYMBOL) FORWARD 00000 3 2e8 PROCEDURE REPORT(S:SYMBOL) FORWARD 00000 3 209 FUNCTION HAVE(S:SYMBOL) : BOOLEAN FORWARD 00000 4 210 PROCEDURE SKIP(LSYS : SETOFSYS) FORWARD 000003 211 PROCEDURE DECLARATION(VAR SUCDECLARATION BOOLEAN) FORWARD 00000 3 212 PROCEDURE DECLIST FORWARD 000002 213 PROCEDURE VECTOR (P : lOP) FORWARD  $\ddot{\cdot}$ 000003 214 PROCEDURE TABLE (P : lOP) FORWARD 00000 3 215  $CST$  (  $P$  : IDP ) 216 PROCEDURE FORWARD 000003 PROCEDURE STATIC FORWARD ÷ 000002 217 PROCEDURE MANIFEST FORWARD 000002 218 PROCEDURE SDEF FORWARD 00000 2 219 PROCEDURE COMYAND(LSYS : SETOFSYS) FORWARD 00000 3 220 PROCEDUR E IFPROC(LSYS : SETOFSYSI FORWARD 000003 221 WHILEPROC(LSYS : SETOFSYSI PROCEDUR E FORWARD ÷ 00000 3 222 PROCEDUR E REPEATPROC(LSYS : SETOFSYS)' FORWARD 000003 223 PROCEDUR E UNLESSPROC(LSYS : SETOFSYS) FORWARD 000003 224 TESTPROC(LSYS : SETOFSYS) 225 PROCEDURE FORWARD 00000 3 RETURNPROC(LSYS : SETOFSYS) PROCEDURE FORWARD **:** 000003 226 PROCEDURE RESLLTPROC(LSYS : SETOFSYS) FORWARD 000003 227 PROCEDURE EXPR(LSYS : SETOFSYS) FORWARD 000003 228 PROCEDURE EXPRO(LSYS : SETCFSYSI FORWARD 000003 229 EXPI(LSYS : SETOFSYS) PROCEDURE  $\mathbf{J}$ FORWARD 000003 230 EXP2(LSYS : SETOFSYS) PROCEDURE  $\ddot{\phantom{a}}$ FORWARD 000003 231 PROCEDURE EXP3(LSYS : SETOFSYS) FORWARD 000003 EXP4(LSYS : SETOFSYS) 232 233 PROCEDURE FORWARD 000003 EXP5(LSYS SETOFSYS) FORWARD PROCEDURE  $\ddot{\phantom{a}}$ 000003 234 eXPt(LSYS SETOFSYSI 235 PROCEDURE FORWARD 000003 EXP7(LSYS : SETOFSYS) FORWARD PROCEDURE 000003 236 PROCEDURE EXP8(LSYS : SETOFSYS) FORWARD ÷ 000003 237 PROCEDURE EXP9(LSYS : SETOFSYS) FORWARD  $\ddot{\phantom{a}}$ 000003 238 PROCEDURE BLOCK(LSYS : SETOFSYSI FORWARD  $\ddot{\phantom{1}}$ 000003 239 PROCEDURE SWITCHPROC(LSYS : SETOFSYS)  $\cdot$ FORWARD -00000 3 240 PROCEDURE FPL (LSYS : SETOFSYSI FORWARO

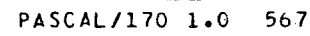

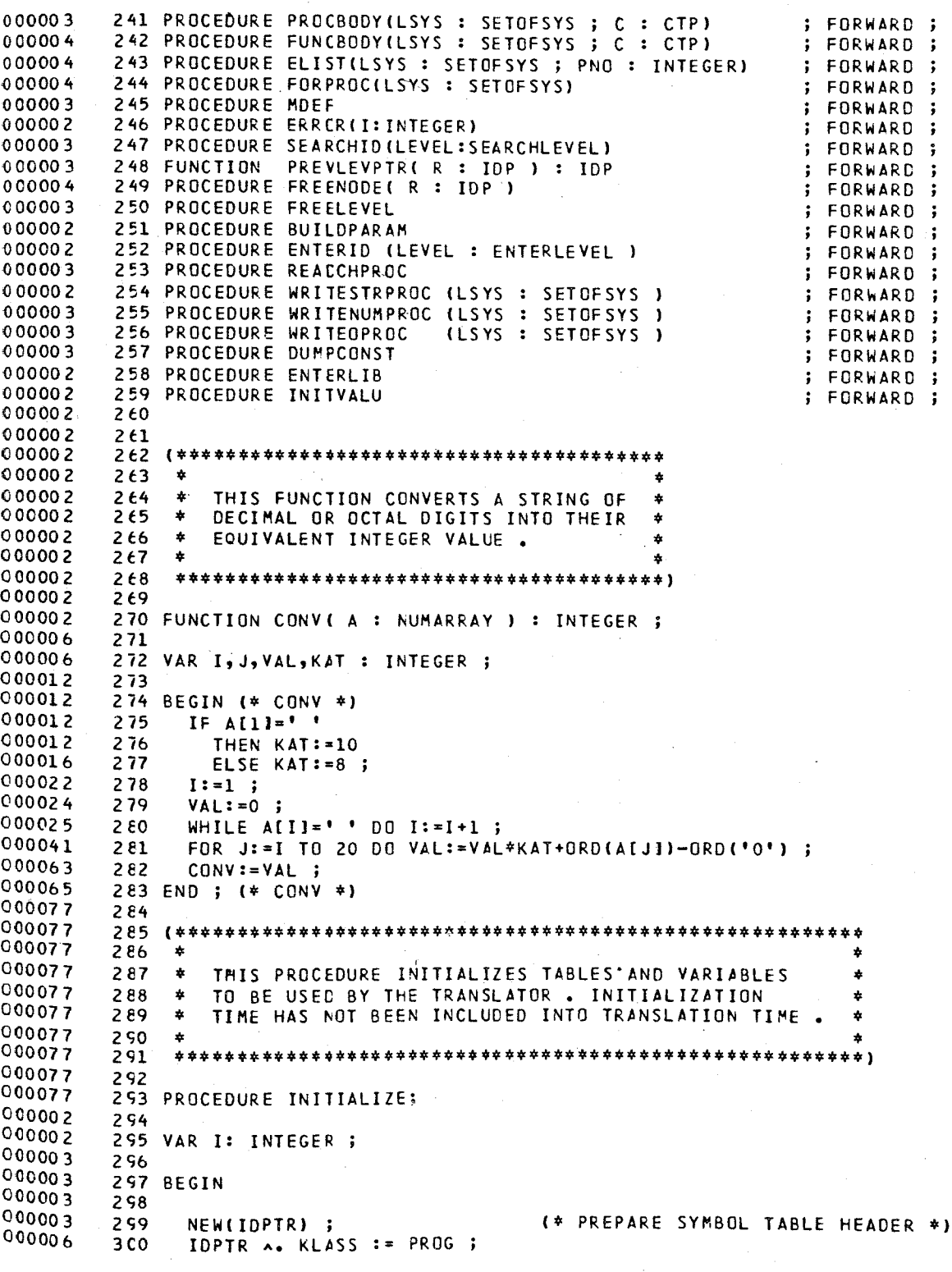

IDPTRA.ADDRESS :=  $0$ ; 000016 3 C<sub>1</sub> 000022 302 IDPTR A. LLINK := NIL ;  $3C<sub>3</sub>$ 000027 IDPTR A. RLINK := NIL ; IDPTR A. NEXT<br>IDPTR A. NAME 000034 3 C 4  $:= M L$ ;  $3C5$ 000042  $2 = -1$  $\cdot$  ; 3 C<sub>6</sub> 000047 **STSTART**  $:=$  IDPTR : 000051  $3<sub>c</sub>$ **CLEVPTR**  $:=$  STSTART ; 308 000052 IDPTR  $:= NIL$ - : 000053 3 C 9 NEW(CTSTART); 000053 310 (\* PREPARE CONSTANTS TABLE HEADER \*) 000055 311 WITH CTSTART A DO 000062 312 BEGIN 000062 313 NEXT: = NIL ; -000064 314  $ADDR := 0$ 000066 315 KLASS: = INT; 000070 316 VALU:='7777777777777777777777 000073 317 END ; 000073 318 **CTLAST**  $:= CISTART;$ 000074 319 000074 320 (\* INITIALIZE BUFFERS AND VARIABLES \*) 000074 321 000074 322 FOR I := 1 TO 80 DO ERRBUF[I] :=  $+$  + ; 000116 323 000116 324 PROCADDR  $:= 0$ ; 000117 325 FUNCADOR  $:= 0$  $\ddot{\cdot}$ 000120 326  $CONSTADDR := 0$ 000121 327 **LABCNT**  $\mathbf{t} = 0$ 000123 328 CASECNT  $\mathbf{t} = 0$ 000124 329 **JUMPCNT**  $: 0;$ 000125 330 XT<sub>OP</sub>  $\mathbf{r}$  $\Omega$ - ; 000127 331 **IBANK**  $2 = 0$ - 5 000130 332 DSTSIZE  $:= 3072$ 000131 333 FSTSIZE  $\mathbf{r}$ 48 - 1 000133 334 RSTSIZE  $\mathbf{r}$ 128 ÷ 000134 335 NSTSIZE 128  $\mathbf{r}$ ÷ 000135 336 LIBSIZE  $\mathbf{z}$  =  $\circ$ ÷ 000136 337 LISTING  $:=$  TRUE  $:$ 000140 338 000140 339 REWRITE(CODE) ; (\* OPEN CODE FILE AND LIBRARY FILE \*) 000141 340 RESET(BCPLLIB); 000143 341 000143  $342$ DATE(DAT) ; 000145  $343$ TIME(TIM) 000147 344 000147 345 DAYMESS := 'TRANSLATING ' ; 000153 := 'MAIN PROGRAM' ; 346 **MAIN** 000156 347 000156 DIGITS := [ '0'..'9' ] ;<br>ODIGITS:= [ '0'..'7' ] ; 348 (\* DECIMAL DIGITS SET  $\star$  ) 000157 349 (\* OCTAL DIGITS SET # )  $000161$ 350 IDCHARS:= DIGITS +  $I^{-1}A^{\dagger}...$ <sup>1</sup>Z<sup>1</sup> 1; IDENTIFIER CHARCTERS SET \*)  $($  \* 000164 351 000164 352 MAXINTEGER := '  $576460752303423487$  ; (\* MAX DECIMAL INTEGER  $\star$  )  $000167$ 353 MAXOCTAL (\* MAX OCTAL INTEGER # ) 000172 354 000172 355 CHCNT  $:= 89$ ;  $000173$ ERRCNT  $:= 0$ ; 356 000175 357 CARDCNT  $:= 0$ ; 000176 358 ERRINX  $:= 0$ ; 000177 359 LINECNT  $:= C$ ;  $000200$ 360 PAGECNT  $:= 1$ ;

000201  $361$ ERRPOS  $: = 10!$ ;  $362$ TOTERR  $:= 0$  ; 000202 000204  $363$  $364$ **SKIPPING** 000204  $:=$   $-fALSE$ ; 000205  $365$ **RECOVERING**  $: FALSE$ 000207  $366$ **UNCLOSED**  $:=$  FALSE  $\cdot$ 367 **OPTIMIZE** 000210  $:$  TRUE 000211  $368$ 000211 369 FOR I:=1 TO 6 DO LIBIII:=FALSE ; 000225 370 (\* SOME SINGLE CHARACTER SYMBOLS OF THE BCPL LANGUAGE \*) 000225 371 000225 372 000225 373 **CH** := FIRSTCHAR; 000226 374 REPEAT 000226 375 WITH RESTSYMBOLS (CH) DO CLASS := OTHERSY ; 000234 376 CH  $:=$  SUCC(CH) ; 000237 377 UNTIL CH = LASTCHAR ; 000240 378 RESTSYMBOLS [CH] .CLASS := OTHERSY ; 000244 379 RESTSYMBOLS [ ';' ] .CLASS := SEMICOLON ; 000244 380 RESTSYMBOLS [ '(' ] .CLASS := LPARENT 000247 381 RESTSYMBOLS [ ')' ] .CLASS := RPARENT 000252  $3E2$ RESTSYMBOLS [ '[' ] .CLASS := LBRACK 000255 383 ÷ RESTSYMBOLS [ ']' ] .CLASS := RBRACK<br>RESTSYMBOLS [ ',' ] .CLASS := COMMA 000260  $3.84$ 000262 385 ÷ WITH RESTSYMBOLS [ '!' ] DO 386 000265 000265 387 BEGIN CLASS := VECAP END; WITH RESTSYMBOLS [ [#1] 000270 388  $100$ 000270  $: OP := ASTR$ 389 BEGIN CLASS := MULOP FND: 000275 WITH RESTSYMBOLS [ '+' ] DO 390 000275 3 91  $;$  OP  $:=$  PLUS BEGIN CLASS := ADDOP END; 000301 WITH RESTSYMBOLS [ '=' ] DO 392 000301 BEGIN CLASS := RELOP 393  $\div$  OP  $:=$  EQOP END: 000306 394 000306 3 9 5 (\* CREATE KEYWORDS TABLE \*) 000306 396 000306 397 WITH KW [ 1] DO 000306 398 **BEGIN** 000306 NAME  $:=$  \*AND ' ; CLASS := ANDSY 399  $\ddot{\phantom{0}}$ 000312 4 CO END ; 000312 **401** WITH KW [ 2] DO 000312  $402$ BEGIN 000312 403 NAME := 'BE  $'$ ; CLASS  $:=$  BESY ĵ 000315 END ; 4C4 000315 4<sub>C5</sub> WITH KW [ 3] DO 000315 406 **BEGIN** 000315 4C7 NAME  $:=$  '8Y  $\cdot$ ; CLASS := BYSY  $\mathbf{r}$ 000321 4 C 8 END ; 000321 WITH KW [ 4] DO 409 000321 410 BEGIN 000321 ' ; CLASS := CASESY 411 NAME := 'CASE  $\ddot{\cdot}$ 000325 412 END ; 000325 413 **WITH KW [ 5] 00** 000325 414 BEGIN 000325 NAME := 'COMPASS ' ; CLASS := COMPASS ÷ 415 000331 416 END ;  $000331$ 417 WITH KW [ 6] DO 000331 418 **BEGIN** 000331 \* ; CLASS := CONDSY NAME := 'COND 419  $\ddot{\cdot}$ 000335 420 END ;

SOURCE LISTING OF BCPL2

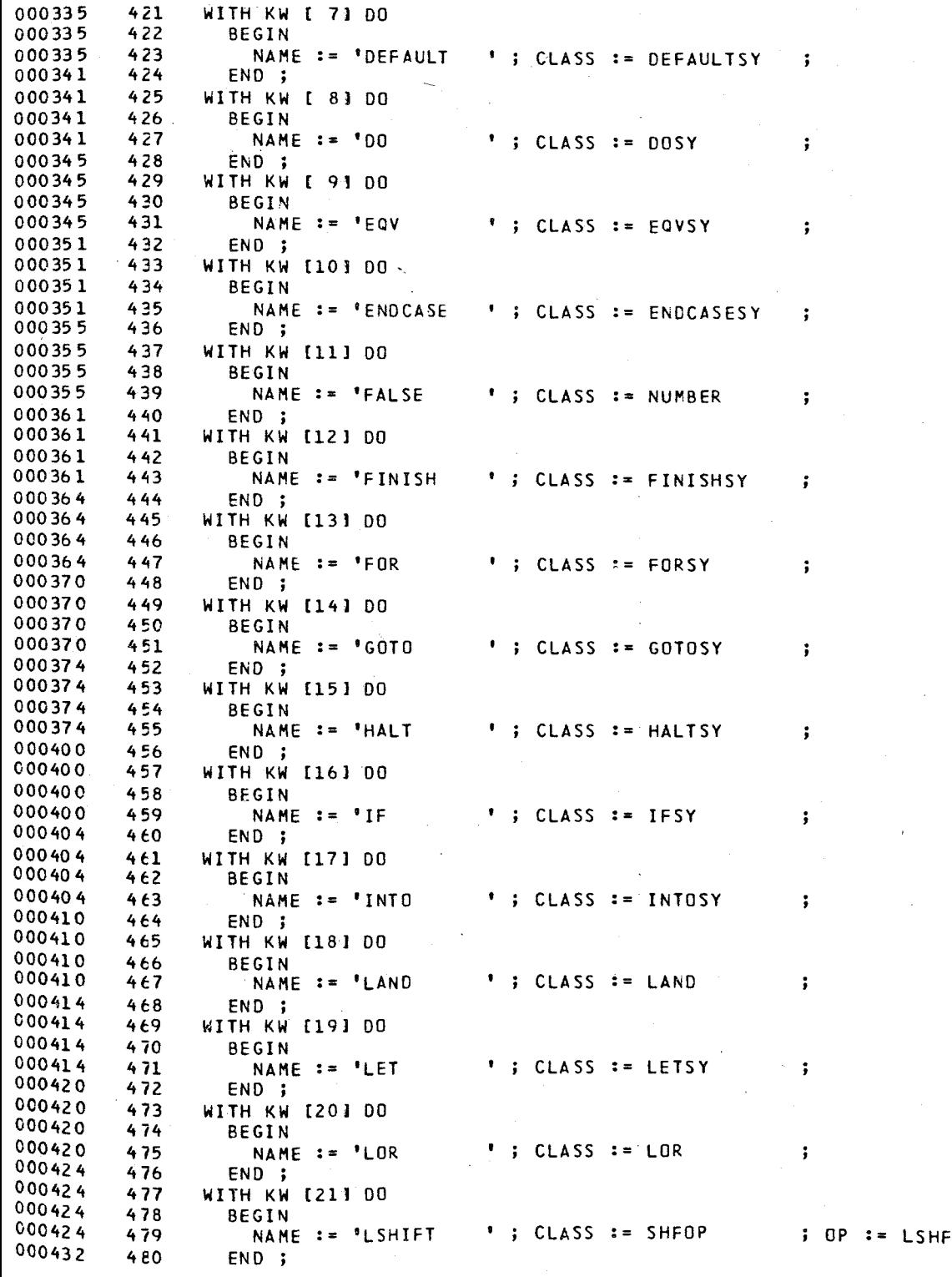

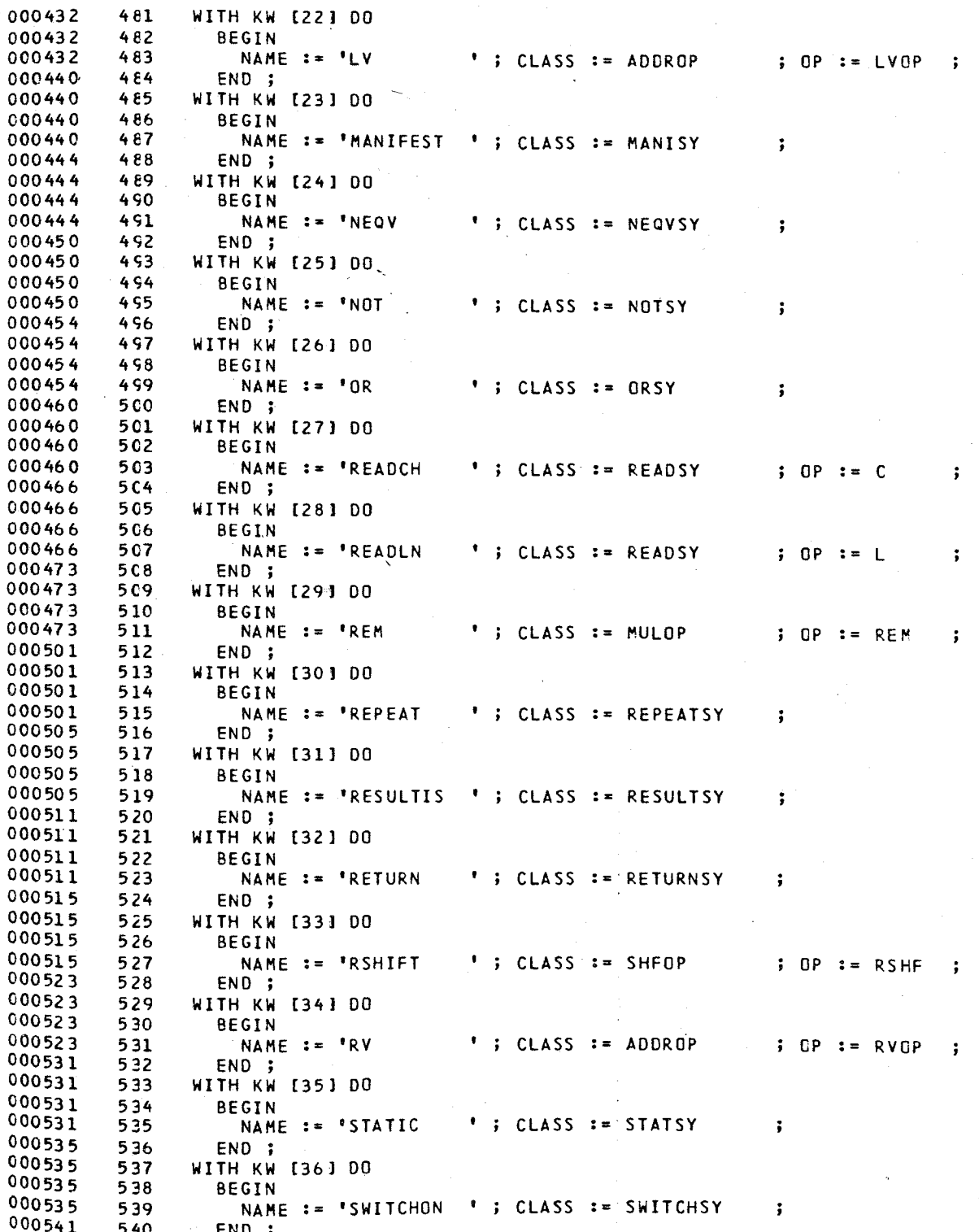

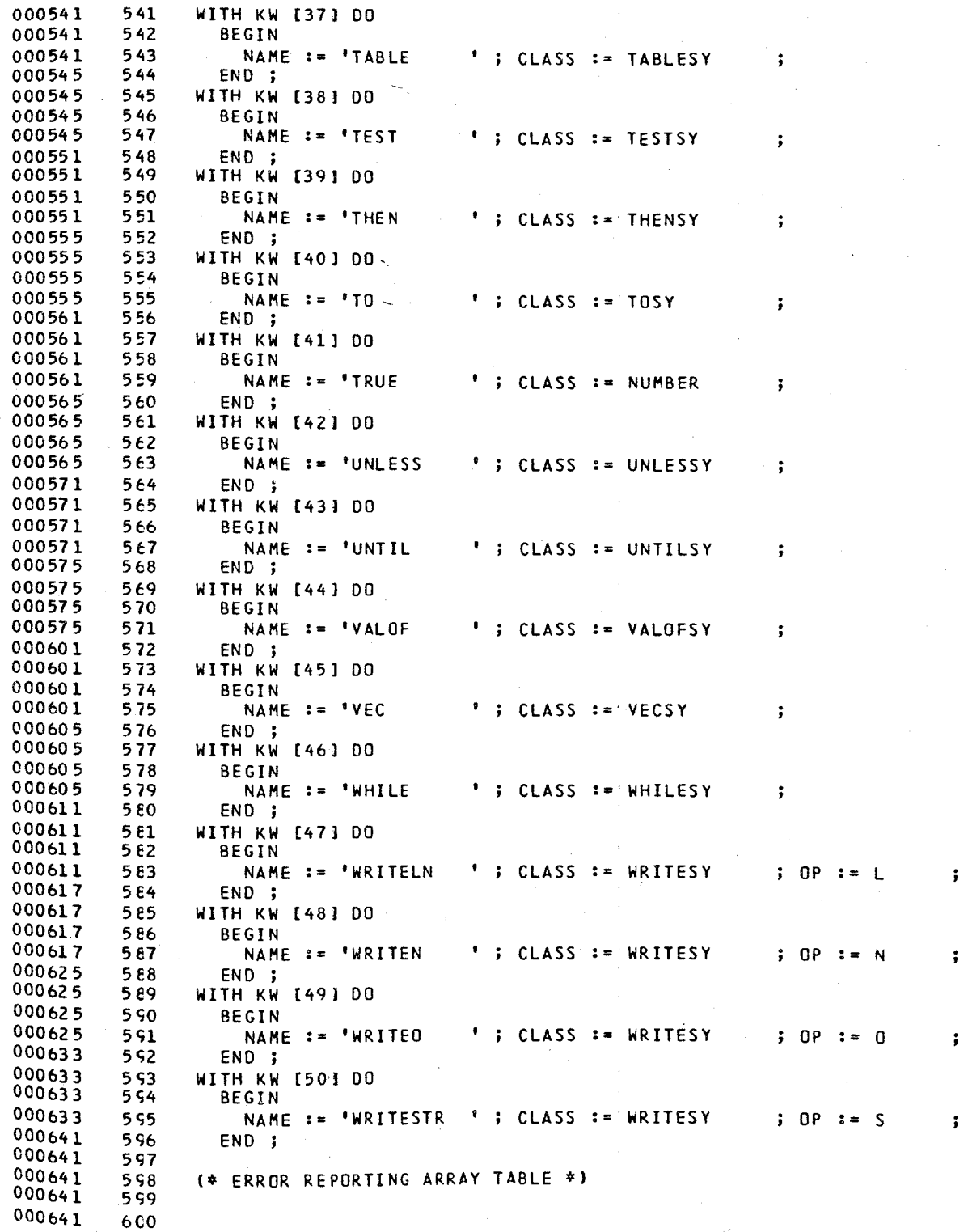

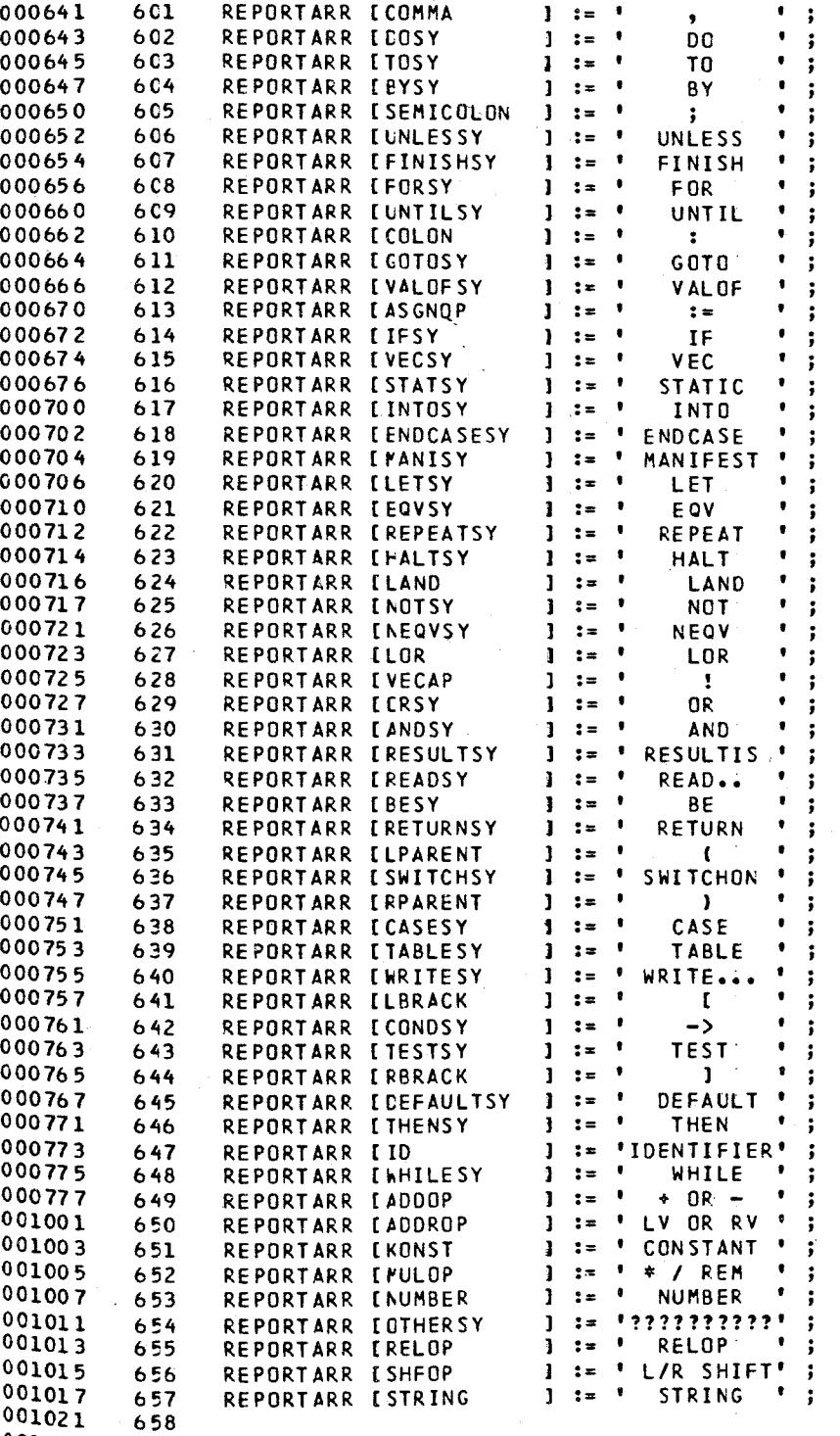

 $\langle \rangle$   $T$  $\hat{\mathcal{A}}$ 

001021 659 CH := ' ' ;<br>001023 660 END ; (\* INITIALIZE \*)

 $\ddot{\phantom{0}}$ 

# PASCAL/170 1.0 567

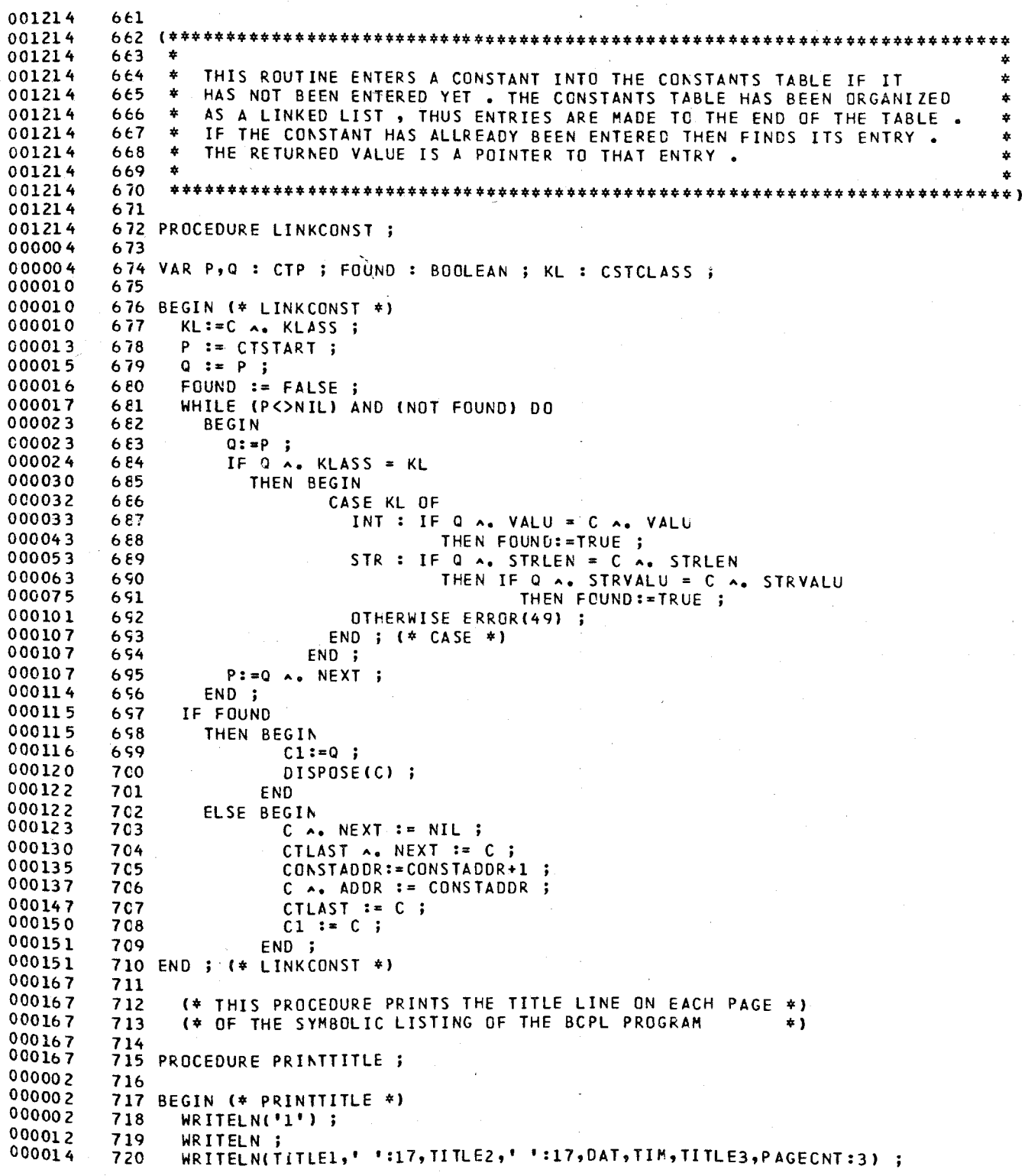

SOURCE LISTING OF BCPL2 PASCAL/170 1.0 567

la construction of the construction of the construction of the construction of the construction of the construction of the construction of the construction of the construction of the construction of the construction of the

000062 721<br>000064 722 000064 722<br>000066 723 000066 723<br>000070 724 000070 000071 725<br>000104 726 000104 726 000104 727<br>000104 728 000104 728 000104 729<br>000104 730 000104 730<br>000104 731 000104 731<br>000104 732 000104 732 000104 000104 734<br>000002 735 000002 000002 736<br>000002 737 000002 737 VAR<br>000005 738 000005 738<br>000011 739 000011 739 000012 740<br>000013 741 000013 741<br>000015 742 000015 742<br>000015 743 000015 743<br>000015 744 000015 744<br>000015 745 000015 000002 746<br>000002 747 000002 747<br>000003 748 000003 000003 749<br>000003 750 000003 000010 751<br>000012 752 000012 752<br>000014 753 000014 753<br>000033 754 000033 754<br>000047 755 000047 000053 756<br>000054 757 000054 757<br>000056 758 000056 758<br>000057 759 000057 759<br>000061 760  $000061$  760<br>000061 761  $000061$  761<br>000064 762 000064 762<br>000066 763 000066 000072 764<br>000072 765 000072 000072 766 000072 767<br>000002 768  $000002$  768<br>000002 769 000002 000003 770<br>000003 771 000003 771<br>000003 772 000003 772<br>000022 773 000022 773 000050 774<br>000051 775 000051 775<br>000053 776 000053 000056 777 000064 778<br>000064 779 000064  $000064$  780 WRITELN; WRITELN ; LINECNT  $:= 0;$ PAGECNT := PAGECNT+1 ; 725 END ; (\* PRINTTITLE<sup>\*</sup>) (\*\*\*\*\*\*\*\*\*\*\*\*\*\*\*\*\*\*\*\*\*\*\*\*\*\*\*\*\*\*\*\*\*\*\*\*\*\*\*\*\*\*\*\*\*\*\*\*\*\*\*\*\*\*\*\*\*\*\*\*\*\*\*\*\*\* \* THIS IS THE LEXICAL ANALYZER ROUTINE FOR THE BCPL LANGUAGE... \*<br>\* IT HAS REEN ORGANIZED IN A FORM VERY CLOSE TO A STATE TABLE... \* IT HAS BEEN ORGANIZED IN A FORM VERY CLOSE TO A STATE TABLE. \* \* \* \*\*\*\*\*\*\*\*\*\*\*\*\*\*\*\*\*\*\*\*\*\*\*\*\*\*\*\*\*\*\*\*\*\*\*\*\*\*\*\*\*\*\*\*\*\*\*\*\*\*\*\*\*\*\*\*\*\*\*\*\*\*\*\*\*\*) 734 PROCEDURE SCANNER ; LABEL 1,4,5,6 ; VAR FINISHEC, ERR, DIG: BOOLEAN;  $I$  , LGTF , J , K STR8UF P VAL : INTEGER ; : PACKED ARRAY [1..10] OF CHAR ; : CTP : PACKED ARRAY [1..20] OF CHAR : (\* PRINTS ERROR MARKERS BELOW THE ERRONEOUS LINE \*) PROCEDURE PRINTERRORS VAR I : INTEGER ; BEGIN (\* PRINTERRGRS \*) WRITE(' ':16) ;  $FOR I := 1 T0 80 D0$ BEGIN WRITE(ERRBUF[I]); ERRBUFII):=' ' WRITELN ; TOTERR := TOTERR + ERRCNT ERRCNT  $: 0 ;$ LINECNT := LINECNT+1 ; IF LlNECNT=60 THEN PRINTTITLE ; ERRPOS := '0' ; END; (\* PRINTERRORS \*) (\* PRINTS TrE LINE THAT HAS JUST BEEN TRANSLATED \*) PROCEDURE PRINTLINE ; VAR I : INTEGER ; BEGIN (\* PRINTLINE \*)<br>WRITE('' ',CARDCNT:5,' '); WRITE(' ',CARDCNT:5,' ') ;<br>FOR I := 1 TO 80 DO WRITE(INBUF[I]) ; WRITELN ; LINECNT:=LINECNT+l ; IF LINECNT=60 THEN PRINTTITLE END *i* (\* PR INTLI NE \*) (\* READS A NEW LINE, MAKES THE PREVIOUS LINE AND ITS \*)<br>  $\begin{array}{ccc} 1 & 0 & 0 \\ 0 & 0 & 0 \\ 0 & 0 & 0 \\ 0 & 0 & 0 \\ \end{array}$ (\* ERROR MARKERS LINE BE PRINTED IF ANY EXIST

PASCAL/170 1.0 567

#### SOURCE LISTING OF BCPL2

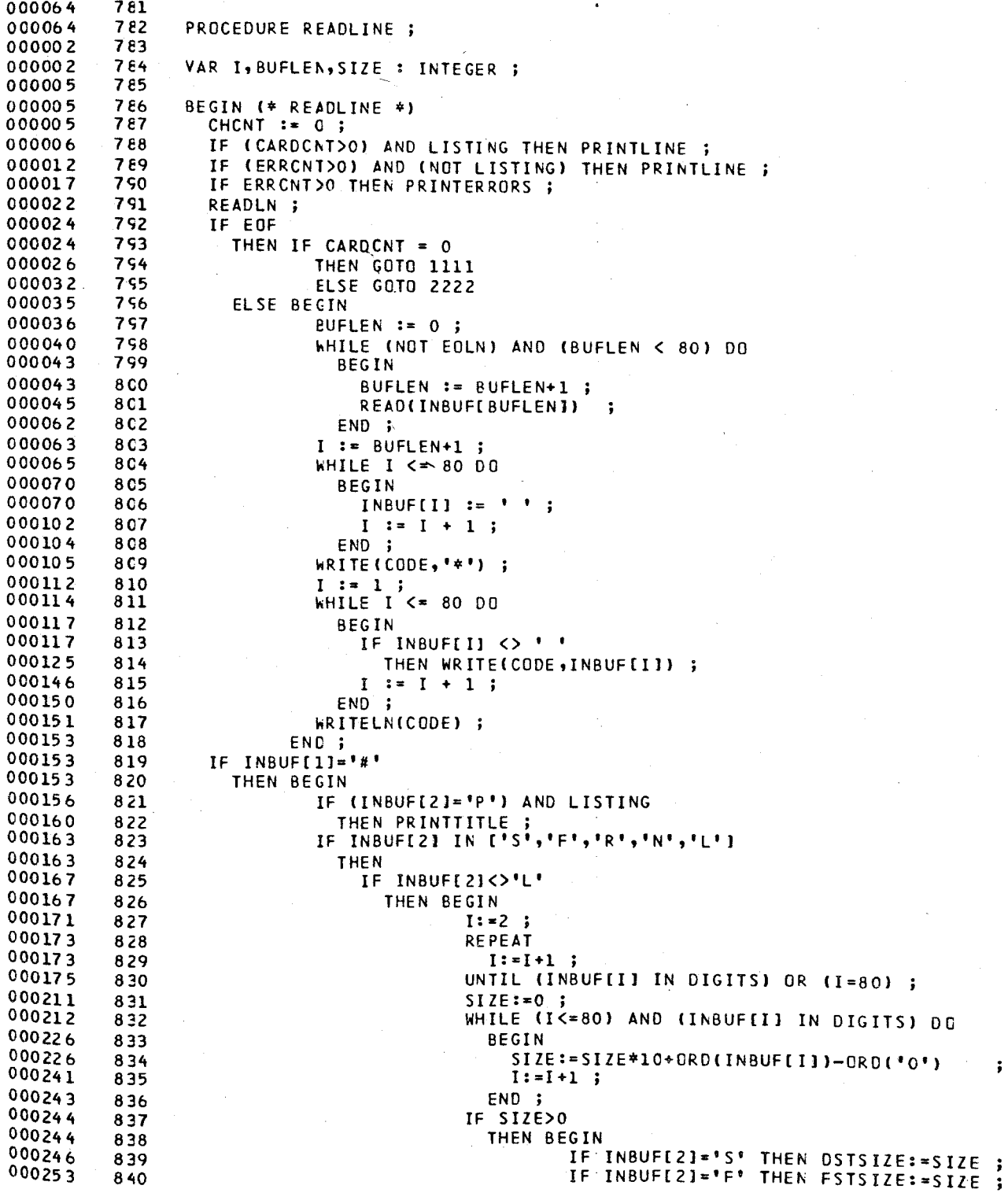

PASCAL /170 1.0 IF INBUF[2]='R' THEN RSTSIZE:=SIZE ÷ IF INBUF[2]='N' THEN NSTSIZE:=SIZE ; F<sub>ND</sub> END ELSE IF (INBUF[3]='-') THEN LISTING := FALSE ELSE IF (INBUF[3]= $+1$ ) THEN LISTING := TRUE ;  $CH: = 1 + 1$  $CHCNT := 100;$ CARDCNT:=CARDCNT+1 ; END ELSE BEGIN CARDCNT:=CARDCNT+1 ; GENCODE(-1,' ',610,5,0,0,CARDCNT) ; ENC ; END ;  $(*$  READLINE \*) (\* SUPPLIES SCANNER WITH THE NEXT CHARACTER OF THE INPUT STREAM \*) FUNCTION NEXTCHAR : CHAR ;  $8E2$ BEGIN (\* NEXTCHAR \*) IF CHCNT >= 80 THEN NEXTCHAR  $:=$ ELSE BEGIN CHCNT  $:=$  CHCNT+1 ; NEXTCHAR := INBUFICHCNTI ; END ; 8.70 END ; (\* NEXTCHAR \*) THIS ROUTINE SEARCHES KEYWORDS TABLE VIA BINARY SEARCH \*)  $\left( \frac{1}{2} \right)$ TO FIND WHETHER A NAME ENCOUNTERED IS A KEYWORD OR NOT \*)  $\epsilon$ PROCEDURE RESERVED ; VAR LOW, HIGH, MID : INTEGER ; : BOOLEAN ; **FOUND**  $\mathbf{o}$  $: CTP$  $\ddot{\phantom{0}}$ BEGIN (\* RESERVED \*)  $LOW := 1$ - 1 HIGH := NCOFKW ; FOUND := FALSE ; WHILE (LOW <= HIGH) AND (NOT FOUND) DO (\* BINARY SEARCH \*) **BEGIN**  $MID := (LOW+HIGH) DIV 2;$ IF IDSTR = KWIMIDI.NAME THEN FOUND := TRUE ELSE IF IDSTR < KWIMID1.NAME 8.90 THEN HIGH := MID-1 ELSE LOW :=  $MD+1$ 8 S 2 8.53 END ; IF FOUND THEN BEGIN IF KWIMIDI.CLASS = NUMBER THEN BEGIN TOKEN.CLASS := NUMBER ; IF KWIMIDI.NAME = 'TRUE THEN TOKEN.CSTADDR := CTSTART 

000056 9Cl<br>000061 902 000061 902<br>000063 903 000063 903<br>000072 904 000072 9C4 000100 905<br>000101 906 000101 906<br>000105 907 000105 907<br>000110 908 000110 908<br>000110 909 000110 909<br>000110 910 000110 910<br>000111 911 000111 911<br>000120 912 000120 912<br>000121 913 000121 913<br>000121 914 000121 914<br>000121 915 000121 915<br>000121 916 000121 000121 917<br>000121 918 000121 000131 919<br>000167 920 000167 920<br>000167 921 000167 000167 922<br>000167 923 000167 923<br>000173 924 000173 924<br>000212 925 000212 000212 926<br>000212 927 000212 927<br>000004 928 000004 928<br>000007 929 000007 929<br>000007 930 000007 930<br>000007 931 000007 000011 932 000014 933<br>000016 934 000016 934<br>000030 935 000030 000030 936<br>000031 937 000031 937<br>000031 938 000031 938<br>000033 939 000033 939 000035 000035 941<br>000036 942 000036 942<br>000036 943 000036 943<br>000036 944 000036 *9'14*  000036 945<br>000036 946 000036 000036 947<br>000036 948 000036 948<br>000040 949 000040 000050 950<br>000055 951 000055 951<br>000056 952 000056 952<br>000061 953 000061 953<br>000061 954 000061 954<br>000061 955 000061 955<br>000064 956 000064 956<br>000065 957 000065 957<br>000071 958 000071 958<br>000102 959 000102  $000102$  960 ELSE BEGIN NEW(P) ; P A. KLASS := INT ;<br>P A. VALU := '  $\lambda$ , VALU :=  $\lambda$ .  $0^*$ ; IF (NOT RECOVERING) AND OPTIMIZE THEN LINKCONSTIP,P) TOKEN.CSTADDR := P ; END ; ELSE BEGIN END TOKEN. CLASS := KW[MID].CLASS ; CASE TOKEN.CLASS OF -, READSY, WRITESY, MULOP, ADOOP, SHFOP, ADDROP : TOKEN.OP := KW[MID].OP ; OTHERWISE ; END ; END END ELSE TOKEN.CLASS := ID ; END j i\* RESERVED \*) BEGIN (\* SCANNER \*) REPEAT WHILE  $CH = 1$  ,  $00$ BEGIN IF CHCNT  $>$  80 THEN READLINE ELSE BEGIN CHCNT:=CHCNT+1 <sup>j</sup> CH:=INBUF[CHCNT]; END ; END ; SYMSTART := CHCNT ; FINISHED := TRUE CASE CH OF 'A','B','C','D','E','F','G','H','I','J', (\* IDENTIFIER OR KEYWORD \*) 'K','L','M','N','O','P','Q','R','S','T', 'U','V','k','X','Y','Z' BEGIN  $I := 1;$  $IDSTR[I] := CH$  ; CH := NEXTCHAR ; DIG := FALSE WHILE (CH IN IDCHARS) DO BEG IN I F I < 10 THEN BEGIN  $I := I + 1;$ IF CH IN DIGITS THEN DIG := TRUE ;  $IDSTRII := CH ;$ END ;  $CH$  := NEXTCHAR ;

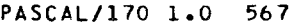

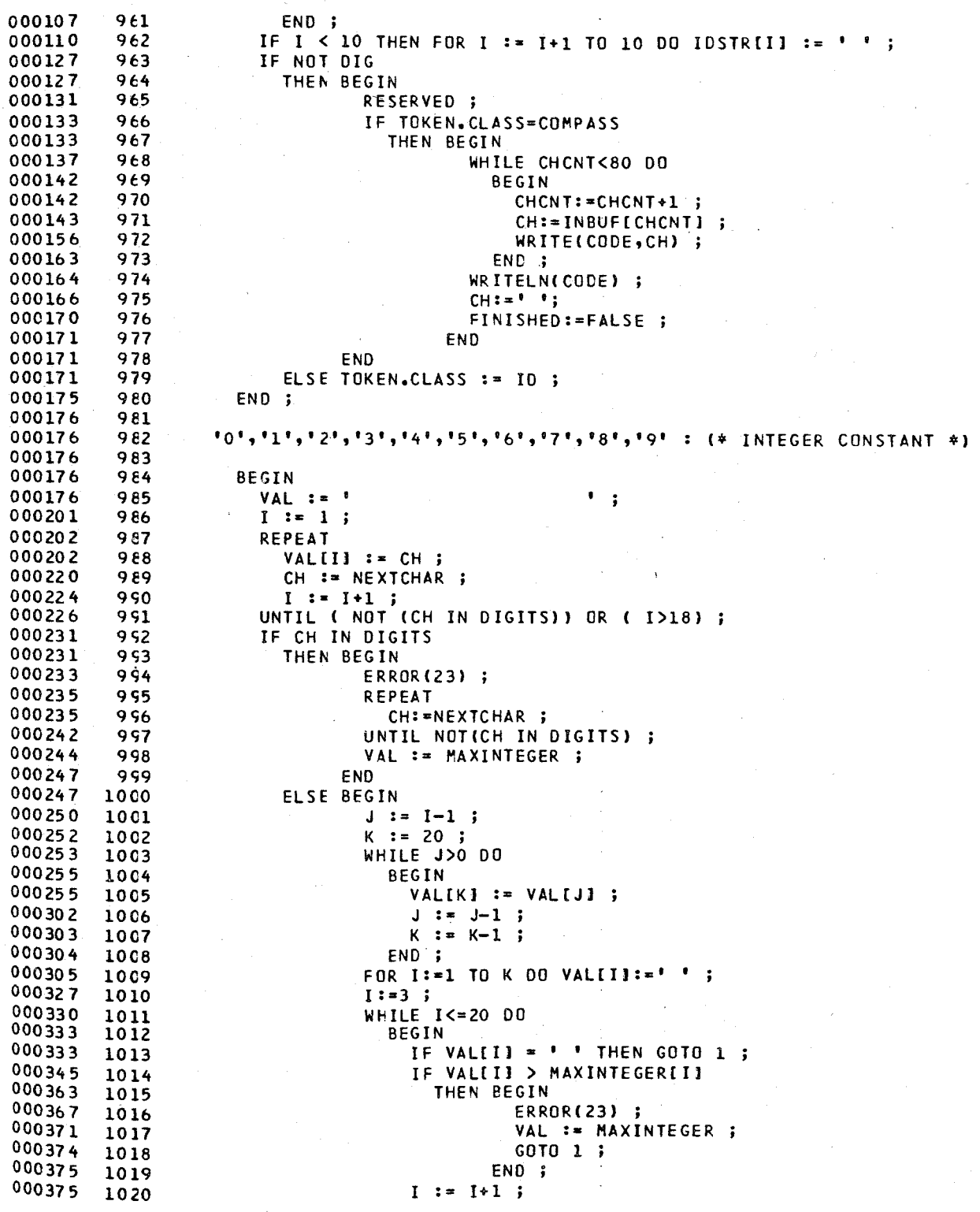

#### PASCAL/170 1.0 567

# SOURCE LISTING OF BCPL2

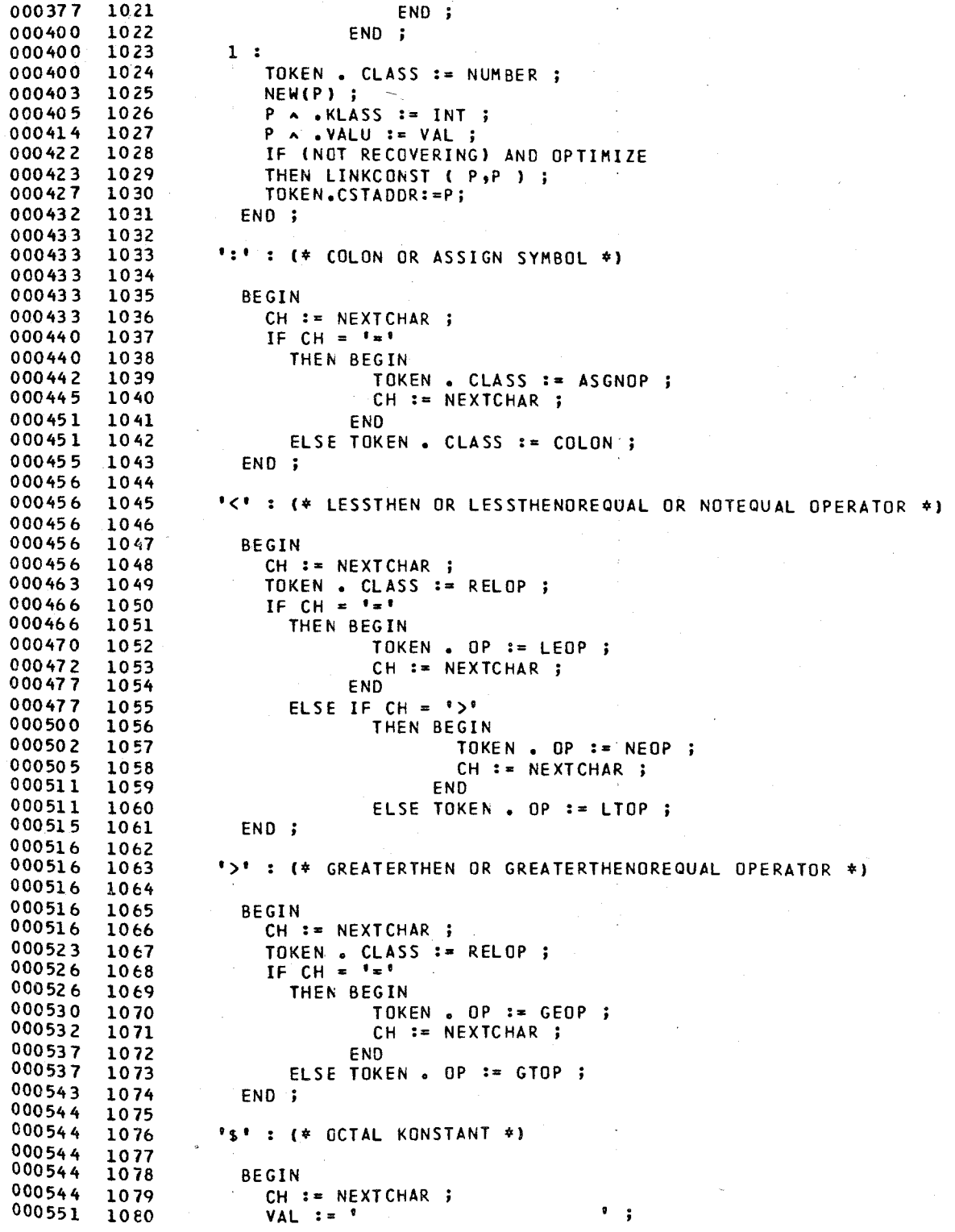

#### SOURCE LISTING OF BCPL2 PASCAL/170 1.0 567

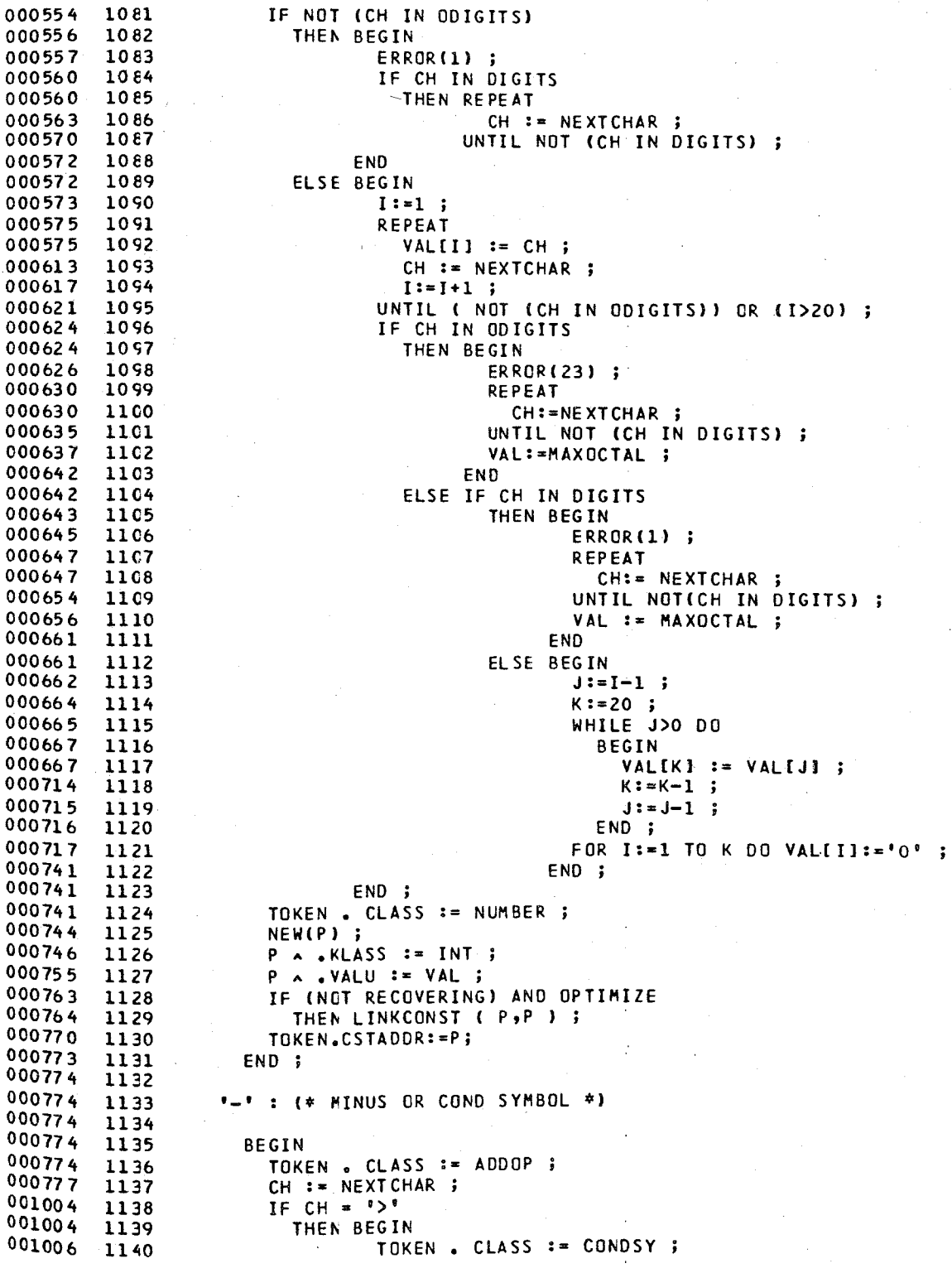

PASCAL/170 1.0 567

#### SOURCE LISTING OF BCPL2

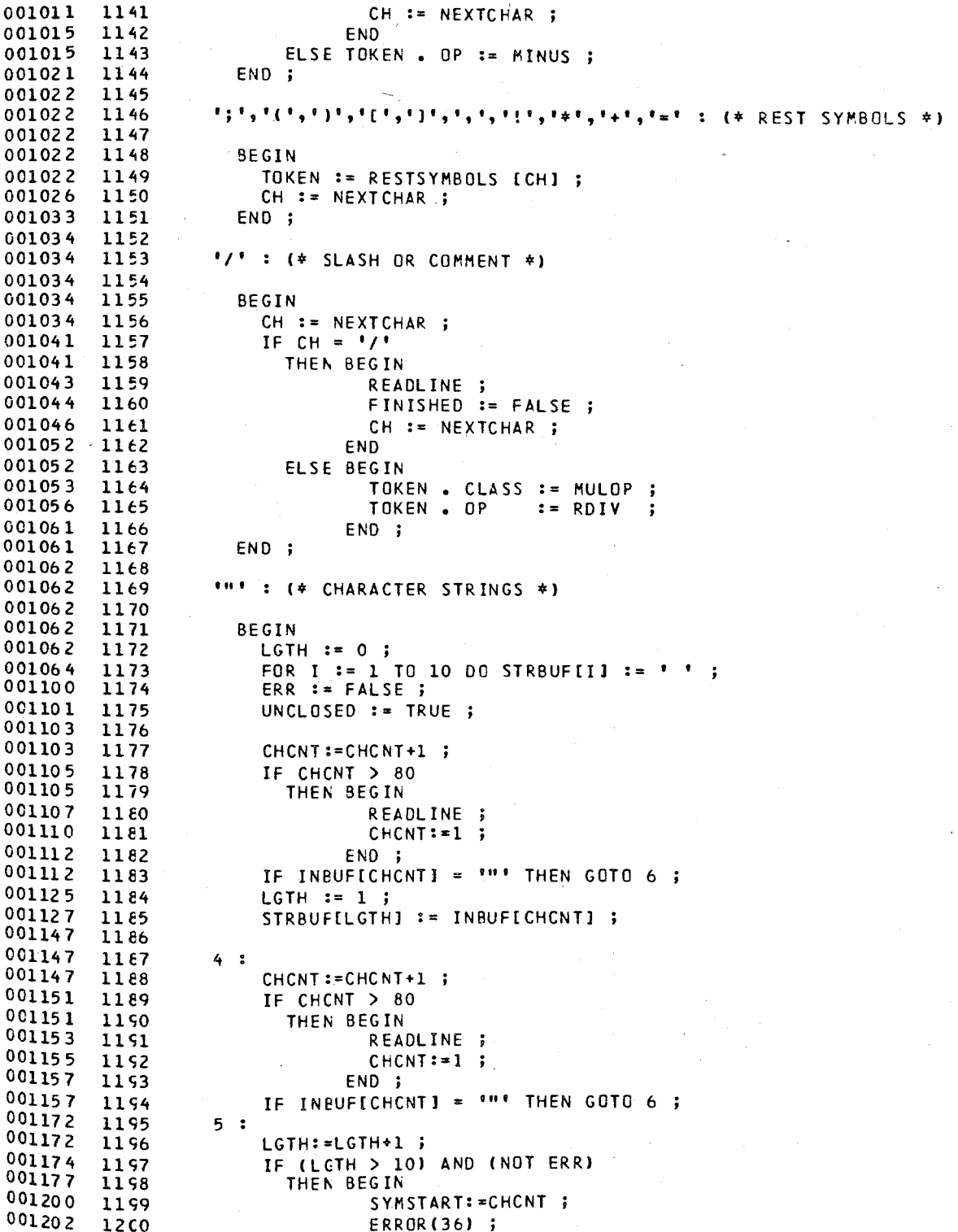

### SOURCE LISTING OF BCPL2 PASCAL/170 1.0 567

I

U  $-$ 

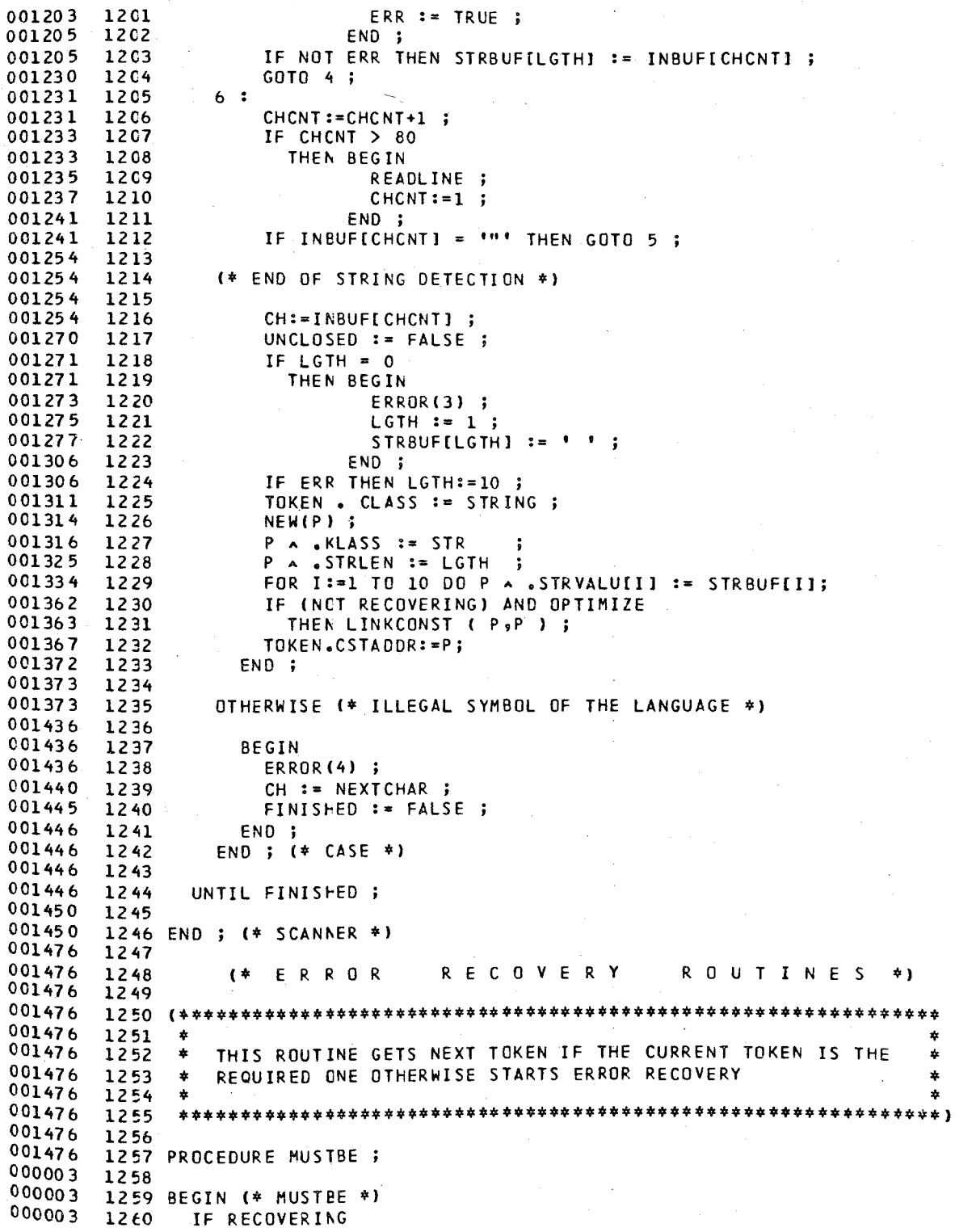

 $\epsilon$ ¢

-0 -0 K

1  $\mathbf \zeta$ -6 K  $\overline{\mathbf{C}}$ (  $\epsilon$  $\mathbf \epsilon$ 

 $\mathbf{\mathfrak{c}}$  $\epsilon$  $\mathbf \zeta$ 

 $\mathbf$ 

 $\overline{\mathbf{C}}$  $\epsilon$  $\mathbf{f}$ 

K

ť  $\overline{\mathbf{C}}$ 1

 $000130$   $1320$ 

 $\mathbf{r}$ 

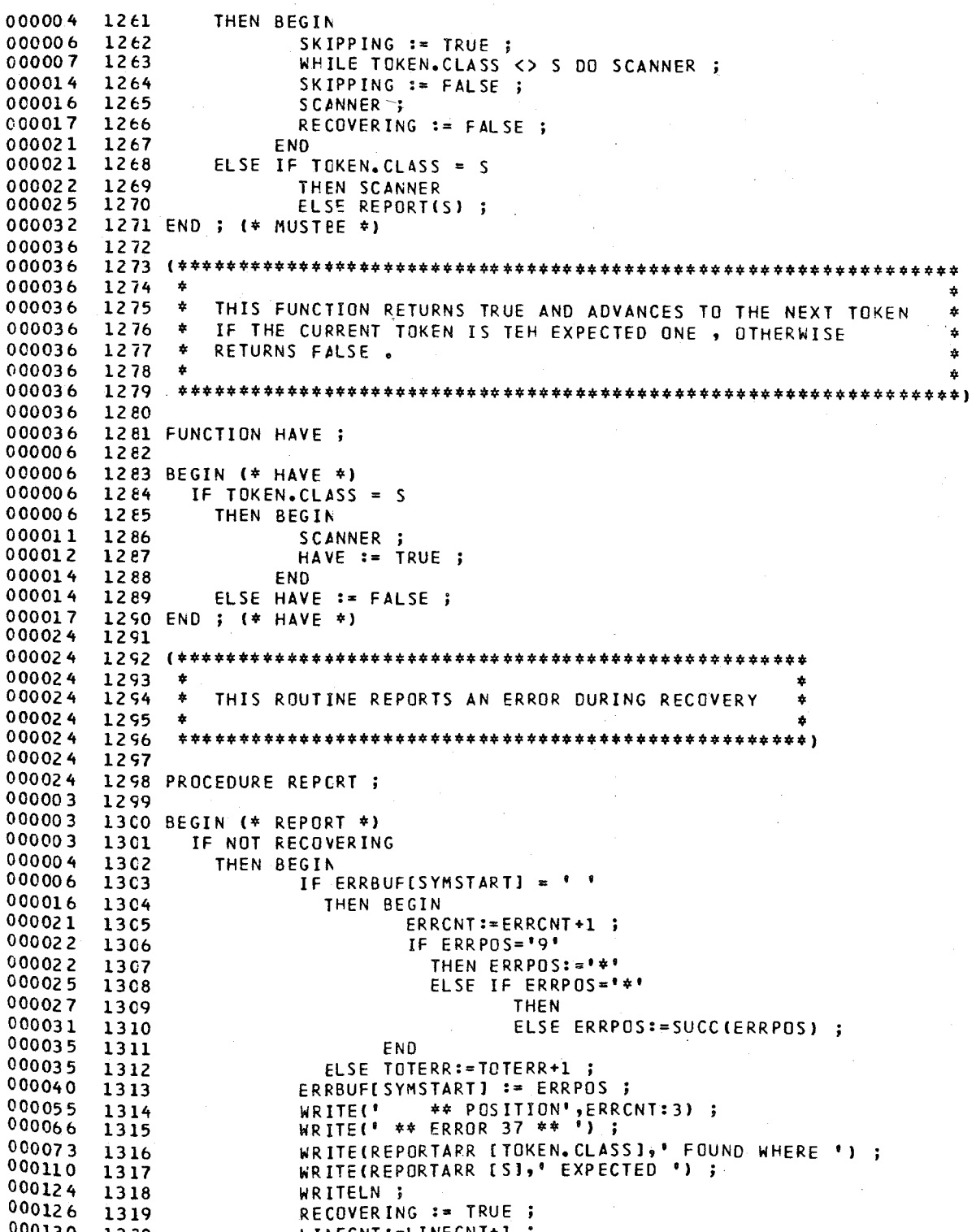

WRITELN ;

RECOVERING := TRUE ;<br>LINECNT:=LINECNT+1 ;

PASCAL/170 1.0 567
I

 $\blacksquare$ 

000132 1321 000134 000134 1323 000147 1324 000147 1325<br>000147 1326 000147 1326 000147 1327 000147 1328 000147 1329<br>000147 1330 000147 00014 7 1331 000147 1332 000003 000003 1334 000003 000006 1336<br>000014 1337 000014 1337 000016 1338 000017 000021 000023 1341 000023 000023 1343 000023 1344 000023 1345<br>000023 1346 000023 1346<br>000023 1347 000023 1347<br>000023 1348 000023 1348<br>000023 1349 000023 000023 1350 000003 000003 000003 1353 000007 000007 1355 000007 1356 000007 1357 000010 1358 000011 1359 000017 1360<br>000021 1361 000021 1361<br>000022 1362 000022 1362<br>000022 1363 000022 000022 1364<br>000022 1365 000022 1365<br>000023 1366 000023 1366<br>000024 1367 000024 1367<br>000026 1368 000026 000027 1369<br>000027 1370 000027 1370<br>000027 1371 000027 000027 1372<br>000030 1373 000030 000031 1374 000033 1375 000034 000034 1377<br>000052 1378 000052 000052 1379 000052 IF LINECNT=60 THEN PRINTTITLE ; END END ; (\* REPORT \*1 (\*\*\*\*\*\*\*\*\*\*\*\*\*\*\*\*\*\*\*\*\*\*\*\*\*\*\*\*\*\*\*\*\*\*\*\*\*\*\*\*\*\*\*\*\*\*\*\*\*\*\*\*\*\* \* - \* \* THIS ROUTINE SKIPS UNTIL AN ACCEPTABLE TOKEN IS FOUND TO RECOVER PREVIOUS ERROR . \* \* \*\*\*\*\*\*\*\*\*\*\*\*\*\*\*\*\*\*\*\*\*\*\*\*\*\*\*\*\*\*\*\*\*\*\*\*\*\*\*\*\*\*\*\*\*\*\*\*\*\*\*\*\*\*) 1332 PROCEDURE SKIP; 1334 BEGIN (\* SKIP \*) SKIPPING := TRUE ; WHILE NOT (TOKEN.CLASS IN LSYS) DO SCANNER; SKIPPING := FALSE ; ERROR(6); XTOP:=O <sup>j</sup> 1340 END ;  $(*$  SKIP  $*)$ C\*\*\*\*\*\*\*\*\*\*\*\*\*\*\*\*\*\*\*\*\*\*\*\*\*\*\*\*\*\*\*\*\*\*\*\*\*\*\*\*\*\*\*\*\*\*\*\*\*\*\*\*\*\*\*\*\*\* \* \* \* THIS IS THE STARTING POINT OF DECLARATION ROUTINES \* \* CALLED AT THE BEGINNING OF A BCPL BLOCK LIKE A \* \* PROCEDURE, FUNCTION, OR MAIN PROGRAM. \* \* \* \*\*\*\*\*\*\*\*\*\*\*\*\*\*\*\*\*\*\*\*\*\*\*\*\*\*\*\*\*\*\*\*\*\*\*\*\*\*\*\*\*\*\*\*\*\*\*\*\*\*\*\*\*\*\*\*\*\*) 1350 PROCEDURE DECLARATION ; 1352 BEGIN (\* DECLARATION \*) CASE TOKEN. CLASS OF LETSY : (\* FUNCTION OR ROUTINE DECLARATION \*) BEGIN SCANNER ; DE CL IST ; WHILE HAVE(ANDSY) DO DECLIST ; SUCDECLARATION := TRUE ; END j STATSY : (\* STATIC DECLARATION \*) BEGIN SCANNER j STATIC ; SUCDECLARATION := TRUE ; END ; MANISY (\* MANIFEST DECLARATION \*) BEGIN SCANNER j MANIFEST ; SUCDECLARATION := TRUE ; END j OTHERWISE SUCDECLARATION := FALSE ; END ; (\* CASE \*) 1380 END ; (\* DECLARATION \*)

," ;J,il iI **b** 

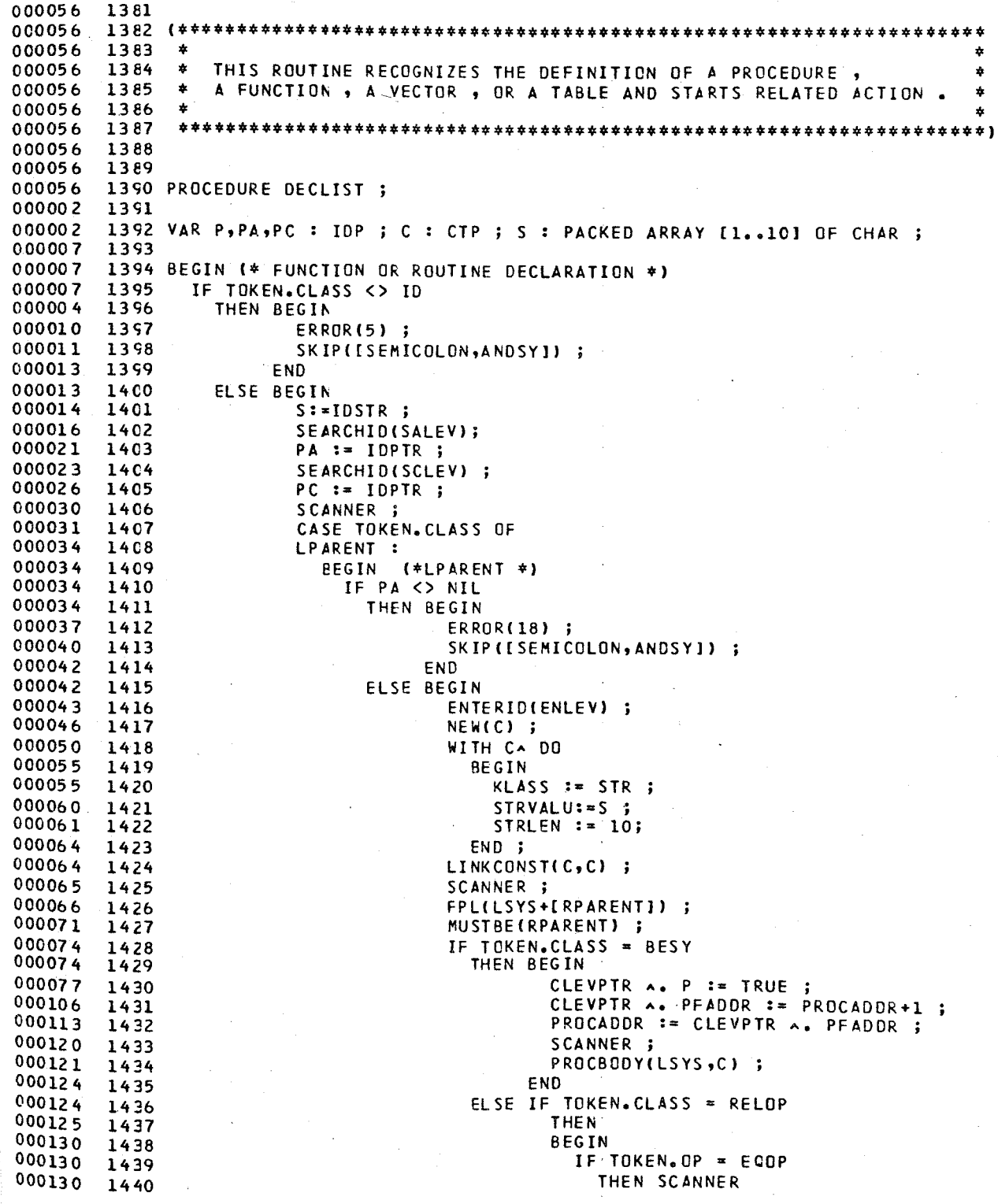

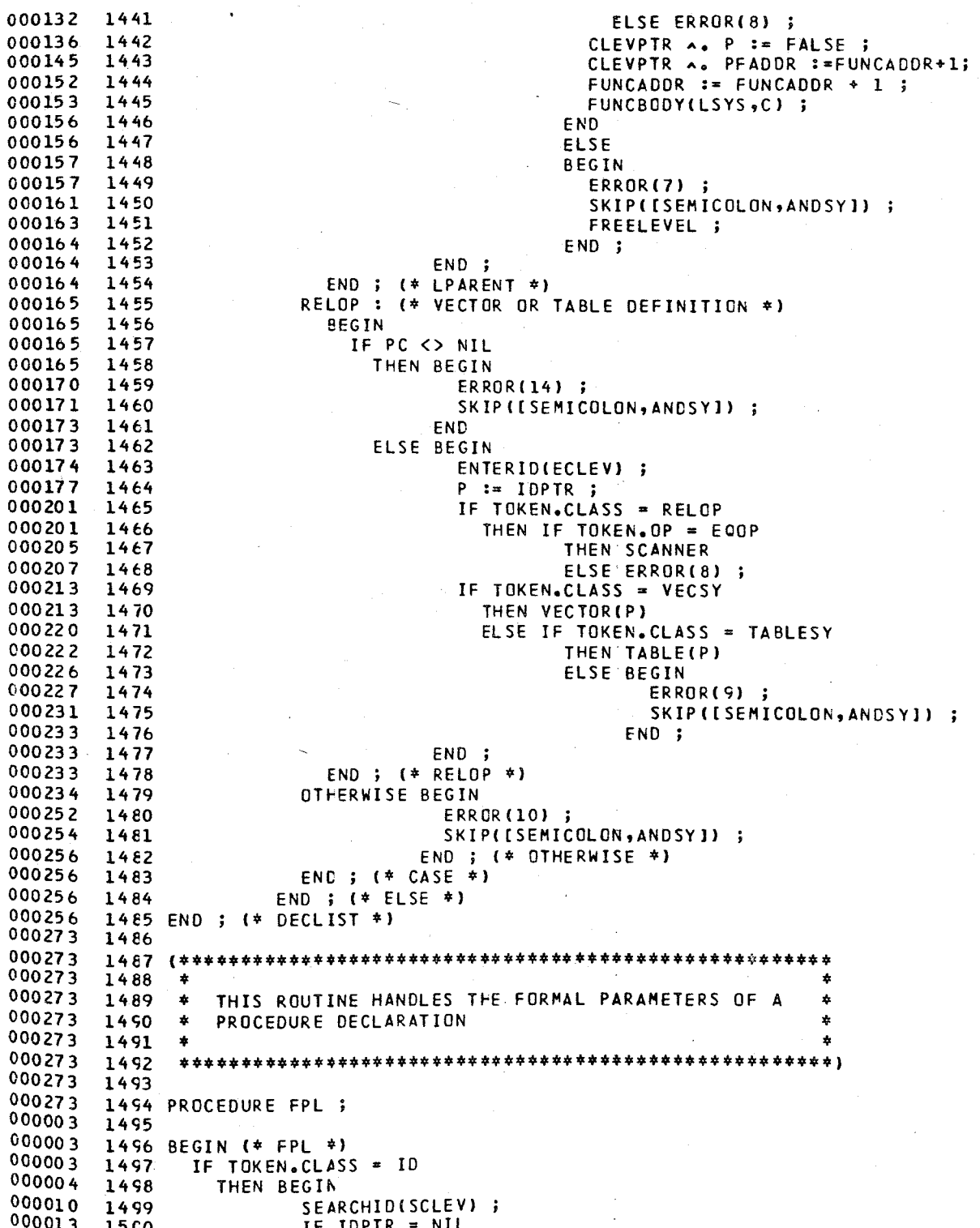

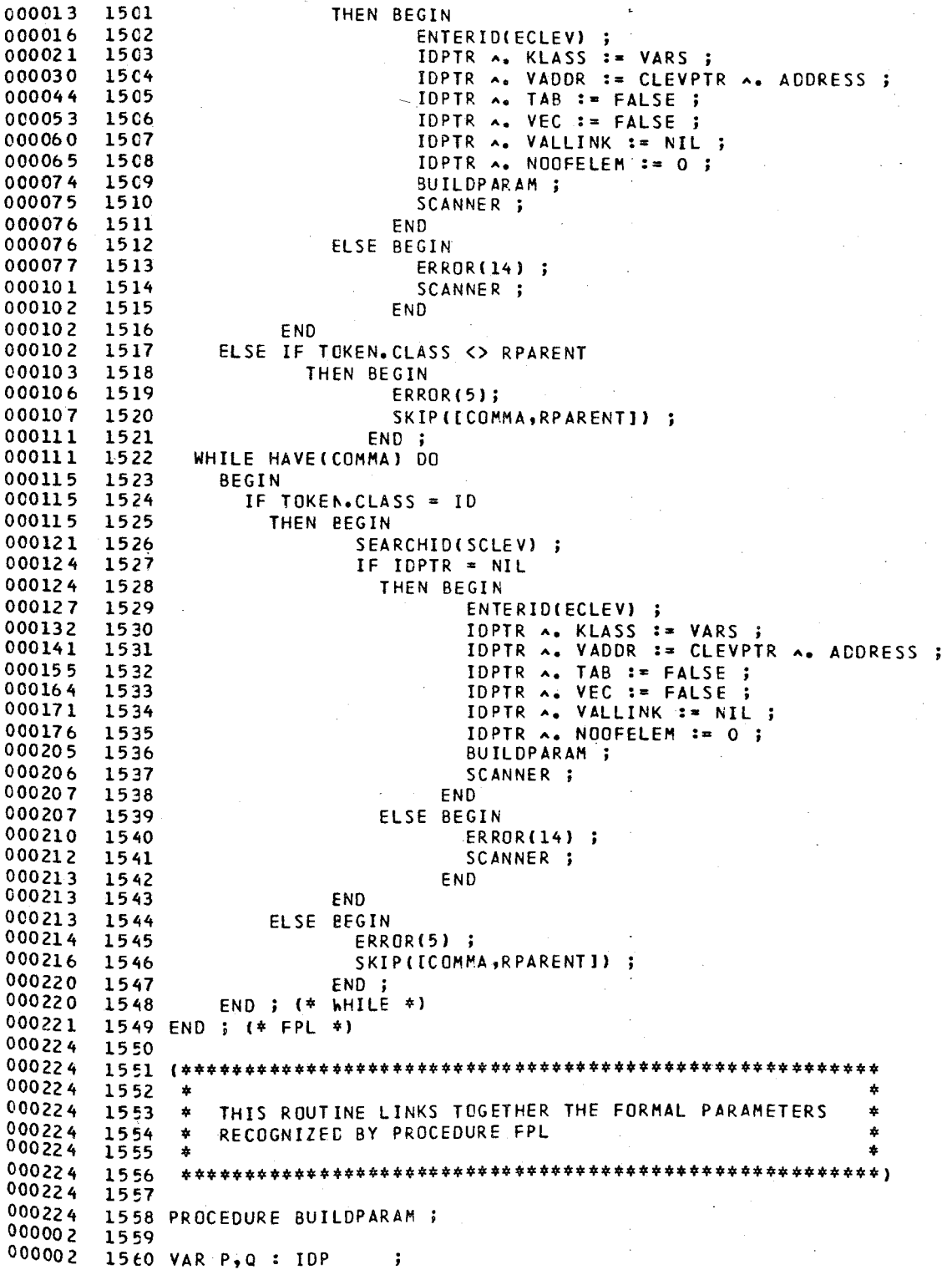

```
1561
0000041562 BEGIN (* BUILDPARAM *)
000004
000004
        1563
               CLEVPTR \sim PARNO := CLEVPTR \sim PARNO + 1;
000020
        1564
               P := CLEVPTR A. PPTR ;000025
        1565
               IF P = NIL000025
        1566
                 THEN BEGIN
                        CLEVPTR A. PPTR := IDPTR ;
000027
        1567
000036
        1568
                        IDPTR A. NEXT := NIL :
000045
        1569
                      END
000045
        1570
                 ELSE BEGIN
000046
        1571
                   WHILE P <> NIL DO
000051
        1572
                     BEGIN
000051
        1573
                       Q := P;
000052
        1574
                       P := P \wedge. NEXT ;
000057
        1575
                     END ;
        1576
000060Q \wedge. NEXT := IDPTR ;
000070
        1577
                   IDPTR A. NEXT := NIL ;
000076
                 END ;
        1578
000076
        1579
             END ; (* BUILDPARAM *)
000104
        1580
000104
        1581
             000104
        1582
000104
        1583
              \DeltaTHIS ROUTINE HANDLES THE DECLARATION OF A BCPL VECTOR
                                                                           ÷
000104
        1584
000104
              1585
000104
        1586
000104
        1587
             PROCEDURE VECTOR;
0000031588
0000031589
             BEGIN (* VECTOR *)
000003
        1590
               SCANNER ;
000005
        1591
               IF TOKEN.CLASS = ID
000005
        1592
                 THEN BEGIN
0000111553
                        SEARCHID(SALEV) ;
                        IF IDPTR <> NIL<br>THEN IF IDPTR ^ . KLASS = KONS
000014
        1594
000014
        1595
                                  THEN IF IDPTR A .VALU A. KLASS = INT
000023
        1596
000035
        1597
                                         THEN WITH P A DO
000043
        1598
                                                BEGIN
0000431599
                                                  KLASS := VARS;000046
                                                  VADDR := CLEVPTR A. ADDRESS ;
        1600
000056
                                                        := TRUE ;
        1601
                                                  VEC
000061
        1602
                                                  TAB
                                                        := FALSE;
000063VALLINK := NIL ;
        1603
000064
                                                  NOOFELEM:=CONV(IDPTR ^.VALU ^.VALU)+1;
        1604
000104
                                                  CLEVPTR \land\bullet ADDRESS := CLEVPTR \land\bullet1605
000114
                                                        ADDRESS + NOOFELEM ;
        1606
000120
        1607
                                                 SCANNER ;
000121
                                                END
        1608
000121
                                         ELSE BEGIN
        1609
000122
                                                ERROR(11)
        1610
000124FREENODE(P);
        1611
000126
                                                SCANNER ;
        1612
000127
        1613
                                              END
                                  ELSE BEGIN
0001271614
000130
                                         ERROR(11) ;
        1615
000132
                                         FREENODE(P);
        1616
000134SCANNER ;
        1617
000135
                                       END
        1618
000135
        1619
                           ELSE BEGIN
000136
                                  ERROR(13);
        1620
```
### PASCAL/170 1.0

## SOURCE LISTING OF BCPL2

 $0.00140$ FREENODE (P); SCANNER ; **FND FND** ELSE IF TOKEN. CLASS = NUMBER THEN WITH P A DO **BEGIN** KLASS  $:=$  VARS : VADDR := CLEVPTR A. ADDRESS ;  $:=$  TRUE ; **VEC**  $:=$  FALSE ; **TAR** VALLINK := NIL ; NOOFELEM := CONV(TOKEN.CSTADDR A.VALU)+ 1 ; CLEVPTR A. ADDRESS := CLEVPTRA.ADDRESS+NOGFELEM ; SCANNER ; END ELSE BEGIN ERROR(11) ; FREENODE(P); IF TOKEN.CLASS <> SEMICOLON THEN SCANNER ; END ; 1642 END ; (\* VECTOR \*)  $\hat{\mathbf{z}}$ THIS ROUTINE HANDLES A TABLE DEFINITON 1652 PROCEDURE TABLE ; 1654 VAR C : CTP ; LINKED : BOOLEAN ; (\* DROPS THE ENTRY OF THE TABLE FROM THE SYMBOL TABLE \*) PROCEDURE DROPLINK ( DROP : IDP ) ; PROCEDURE FOLLOWIDP ( R : IDP ) ; BEGIN (\* FOLLOWIDP \*)<br>IF R <> NIL THEN BEGIN IF R A. LLINK = DROP THEN R A. LLINK := NIL ELSE FOLLOWIDP(R A. LLINK) ; IF R A. RLINK = DROP THEN R A. RLINK := NIL ELSE FOLLOWIDP ( R A. RLINK ) ; END ; END ; (\* FOLLOWIOP \*) BEGIN (\* DROPLINK \*) FOLLOWIDP ( CLEVPTR ) ; END ; (\* DROPLINK \*) 1678 BEGIN (\* TABLE \*) OPTIMIZE := FALSE ; WITH P A DO

BEGIN KLASS := VARS ; VADDR := CLEVPTR A. ADDRESS ;  $:=$  FALSE ; **VEC**  $: =$  TRUE ; TAB VALLINK := NIL ; NOOFELEM  $:= 1$ ;  $END:$ SCANNER ; CST(P); WHILE HAVE(COMMA) DO CST(P) ; IF P A. VALLINK = NIL THEN BEGIN ERROR (19) ; DROPLINK ( P ) ; DISPOSE ( P ) ; CLEVPTR  $\land$ . ADDRESS := CLEVPTR  $\land$ . ADDRESS -1; END ELSE CLEVPTR A. ADDRESS := CLEVPTR A. ADDRESS+P A. NOOFELEM ; OPTIMIZE := TRUE ; 1701 END ; (\* TABLE \*)  $\pm$ THIS ROUTINE RECOGNIZES AND ENTERS VALUES OF A TABLE INTO \*  $\star$ CONSTANTS TABLE AND LINKS THEM TOGETHER AS A LIST. 1710 PROCEDURE CST; VAR C : CTP ; I : INTEGER ; PROCEDURE TABVALUNTER(C:CTP) ; BEGIN (\* TABVALUNTER \*) CTLAST  $\land$ . NEXT := C ;  $:= NIL$ C A. NEXT := CONSTADDR+1 ; **CONSTADDR** C A. ADDR := CONSTADDR; **CTLAST**  $:= C$ ; IF P A. VALLINK = NIL THEN P A. VALLINK := CTLAST ; END ; (\* TABVALUNTER \*) 1726 BEGIN (\* CST \*) IDPTR  $:=$  NIL ; IF TOKEN.CLASS IN INUMBER, STRING I THEN BEGIN P A. NOOFELEM := P A. NOOFELEM + 1 ; TABVALUNTER (TOKEN.CSTADDR); SCANNER ; END ELSE IF TOKEN. CLASS = ID THEN BEGIN SEARCHID(SALEV); IF IDPTR <> NIL THEN IF IDPTR A .KLASS = KONS THEN BEGIN NEW (C) ;

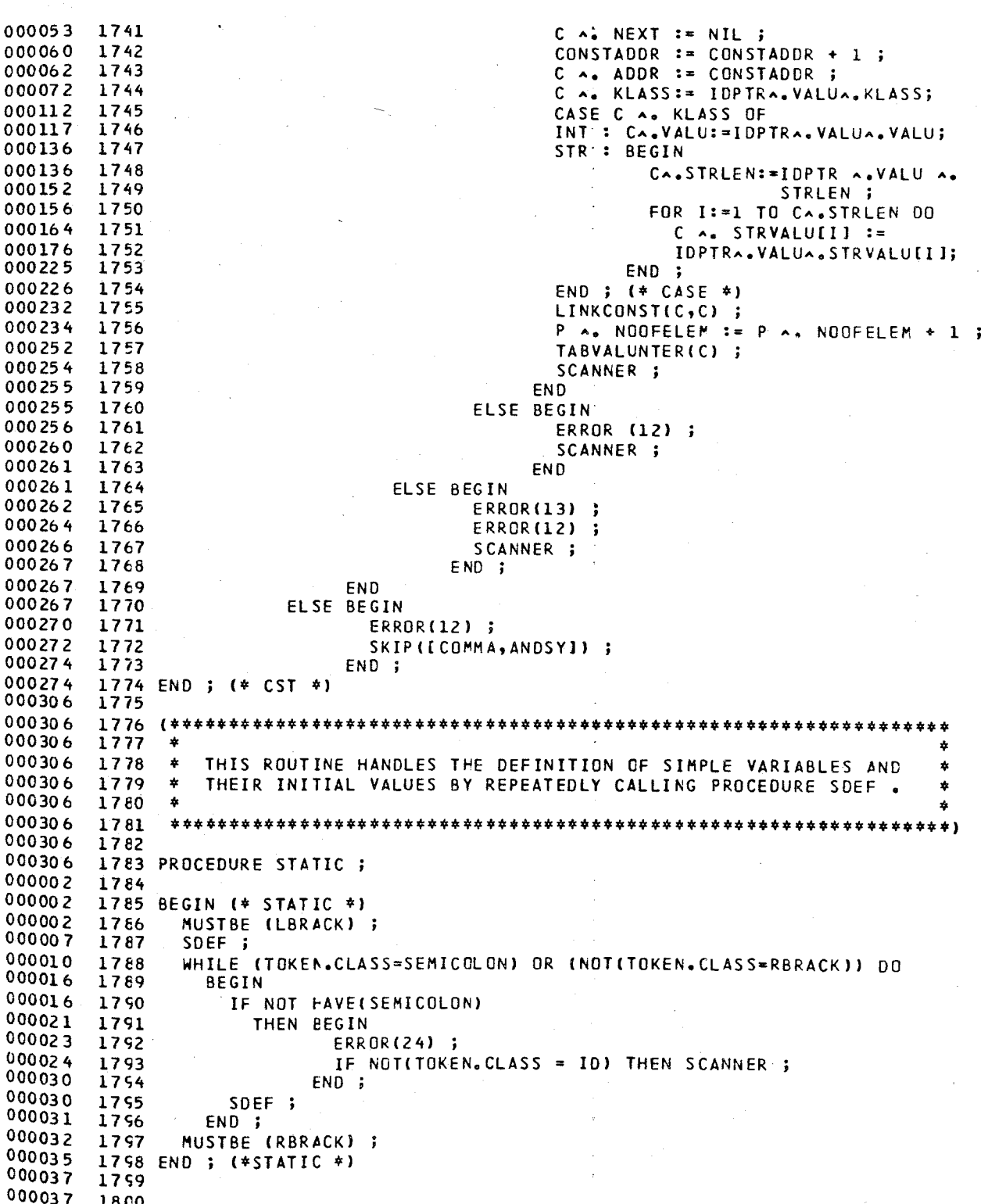

# SOURCE LISTING OF BCPL2 PASCAL/170 1.0 567

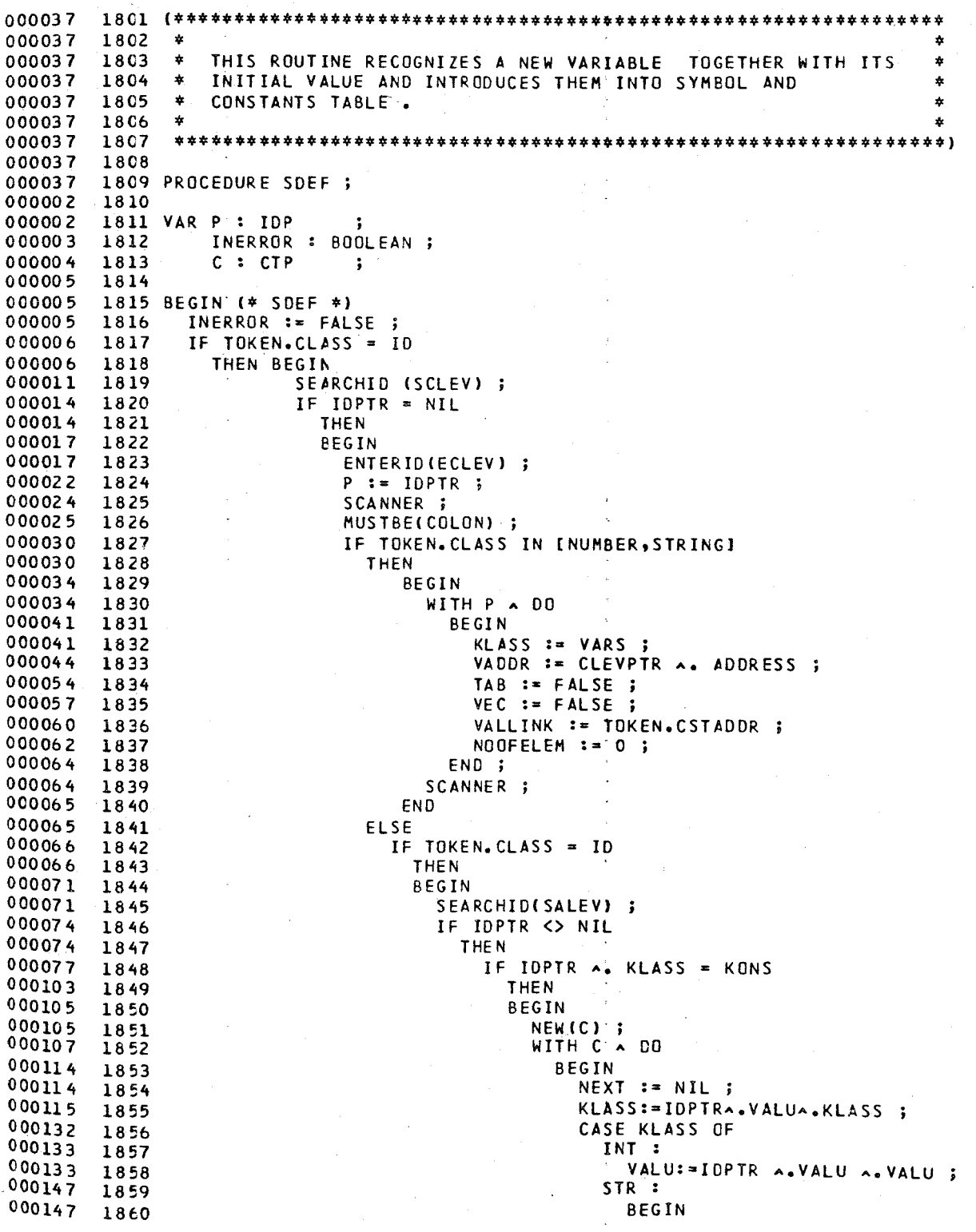

# PASCAL/170 1.0 567

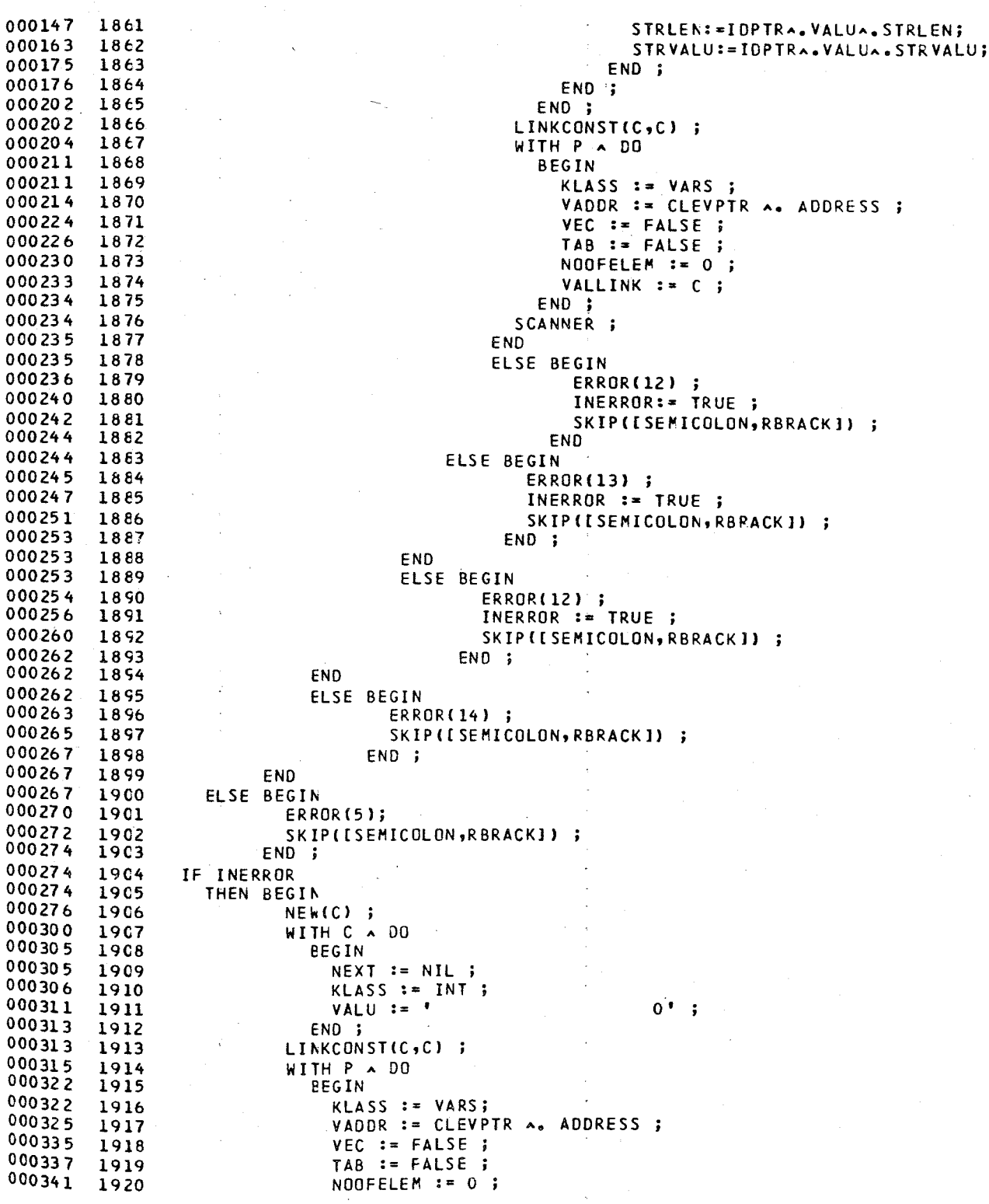

SOURCE LISTING OF BCPL2 PASCAL/170 1.0 567

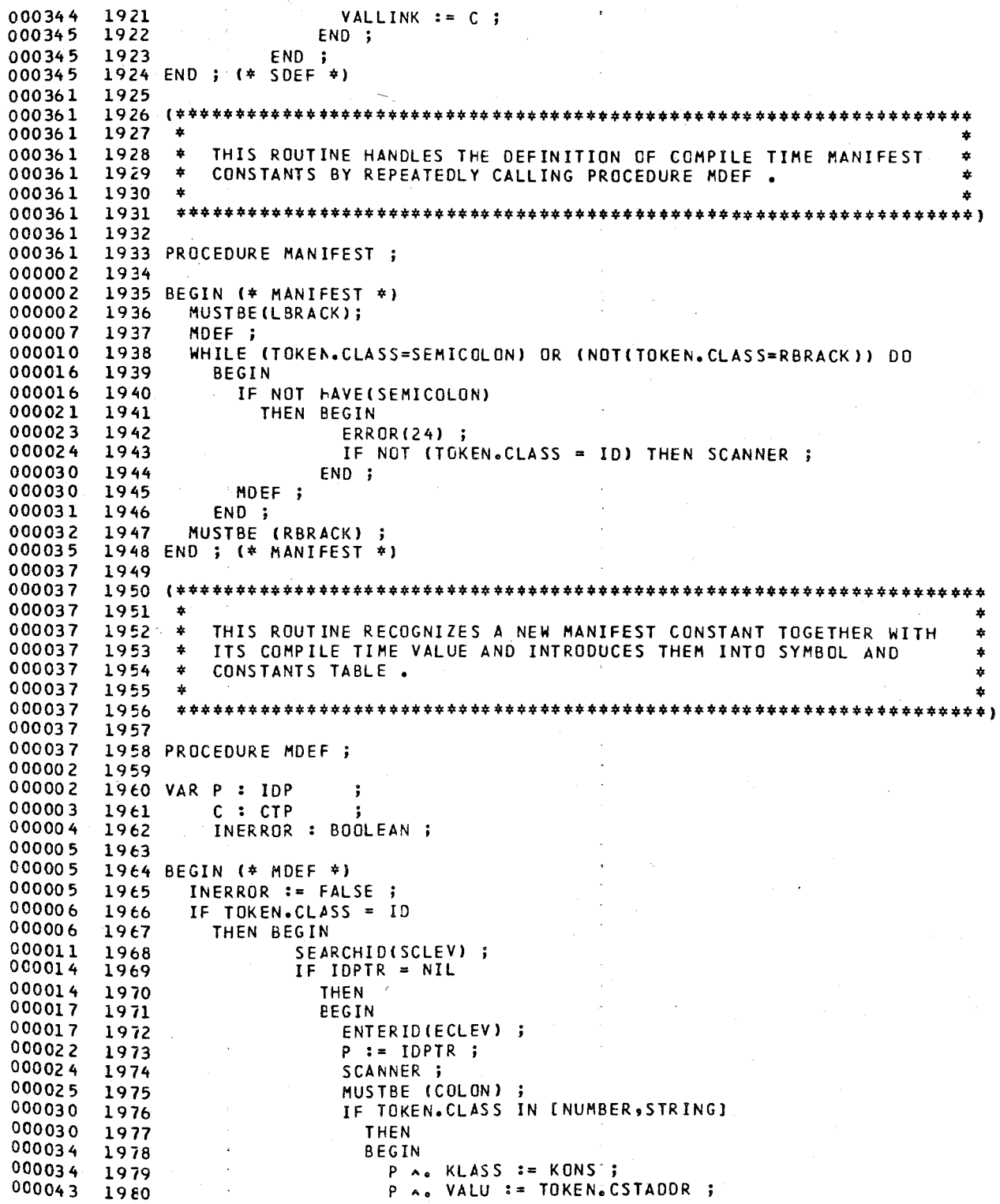

PASCAL/170 1.0 567

# SOURCE LISTING OF BCPL2

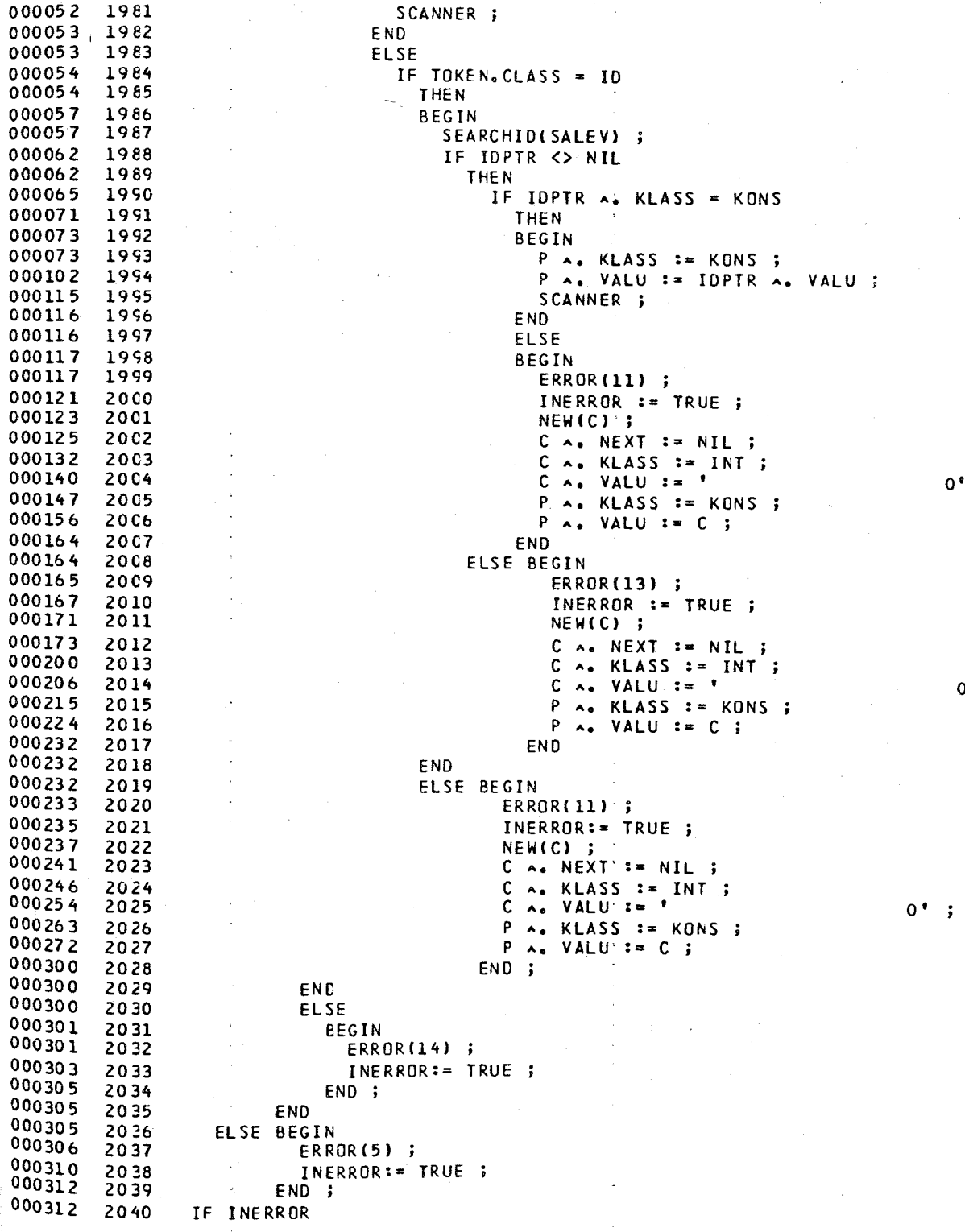

109

 $\ddot{\phantom{0}}$ 

÷

PASCAL/170 1.0

THEN BEGIN SKIP(I SEMICOLON, RBRACK 1) END . . 2045 END ; (\* MDEF \*)  $\epsilon$ TRANSLATION **ROUTINES**  $\star$  ) THIS ROUTINE IS THE STARTING POINT FOR THE TRANSLATION OF ANY á, ż  $\star$ BCPL TYPE STATEMENT .  $\bullet$ PROCEDURE COMMAND ; 2058 VAR P, Q : IDP ; CT :CTP ; LEVEL, LEVEL1, TYPEOFCALL : INTEGER ; A: OPERATOR ; ABOOL, V, NAME, INERROR, TOP : BOOLEAN ; OPE : OPERATOR ; 2061 BEGIN (\* COMMAND \*) CASE TOKEN.CLASS OF ADDROP : (\* DIRECT INDIRECT ADDRESSING \*) BEGIN A:=TOKEN.OP ; INERROR  $:=$  FALSE;  $V := FALSE;$ IF  $A = LV0P$ THEN BEGIN ERROR(41); ABOOL:=FALSE ; END ELSE ABOOL:=TRUE ; SCANNER ; IF TOKEN.CLASS <> ID **THEN BEGIN** ERROR(5) ; SKIP(LSYS); END **ELSE BEGIN** SEARCHID(SALEV); IF IDPTR = NIL **THEN BEGIN** ERROR(13) ; SKIP(LSYS); END ELSE IF IDPTRA.KLASS <> VARS **THEN BEGIN** ERROR(5); SKIP(LSYS); END **ELSE BEGIN**  $P := IDPTR$ ; 

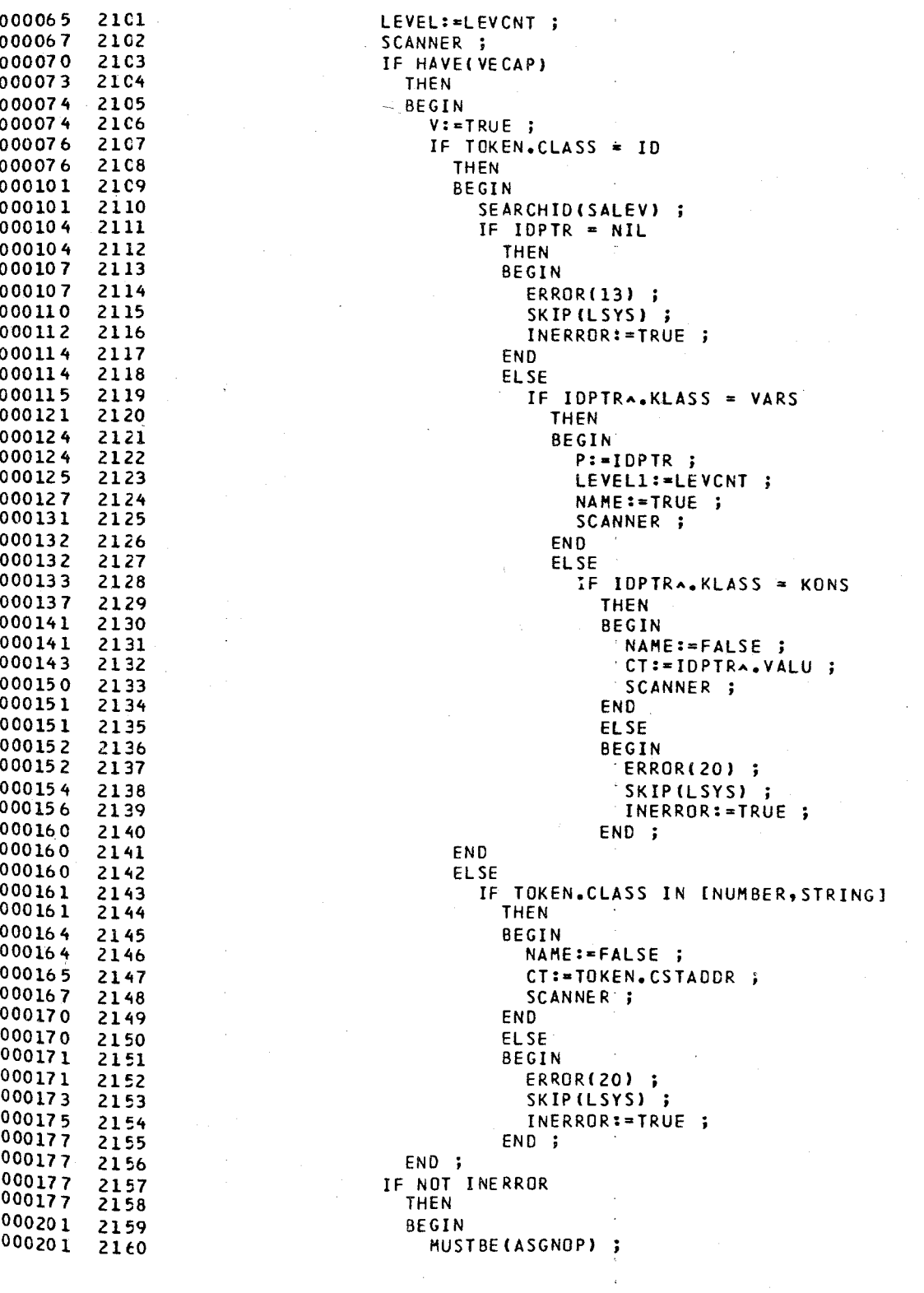

PASCAL/170 1.0 567

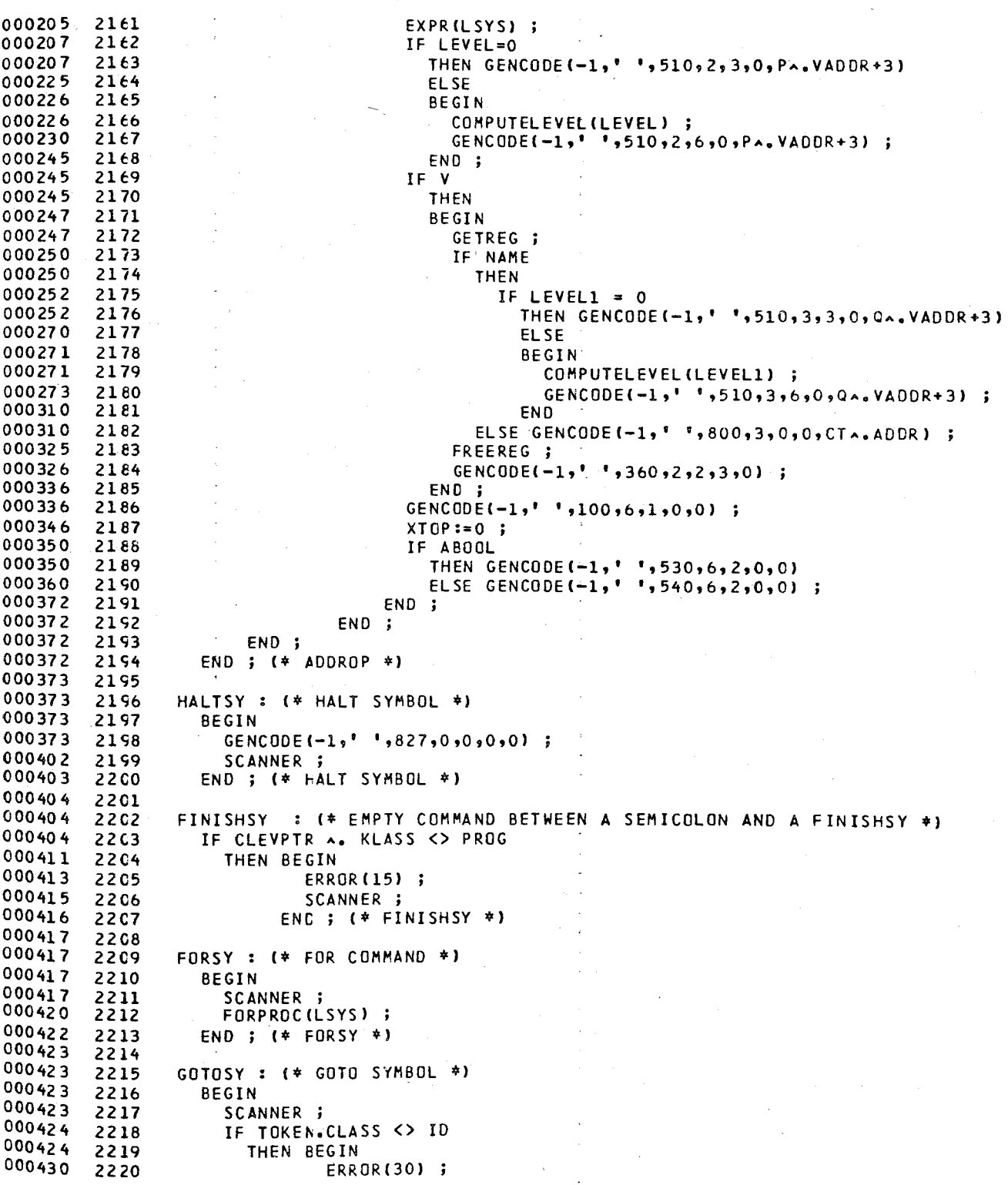

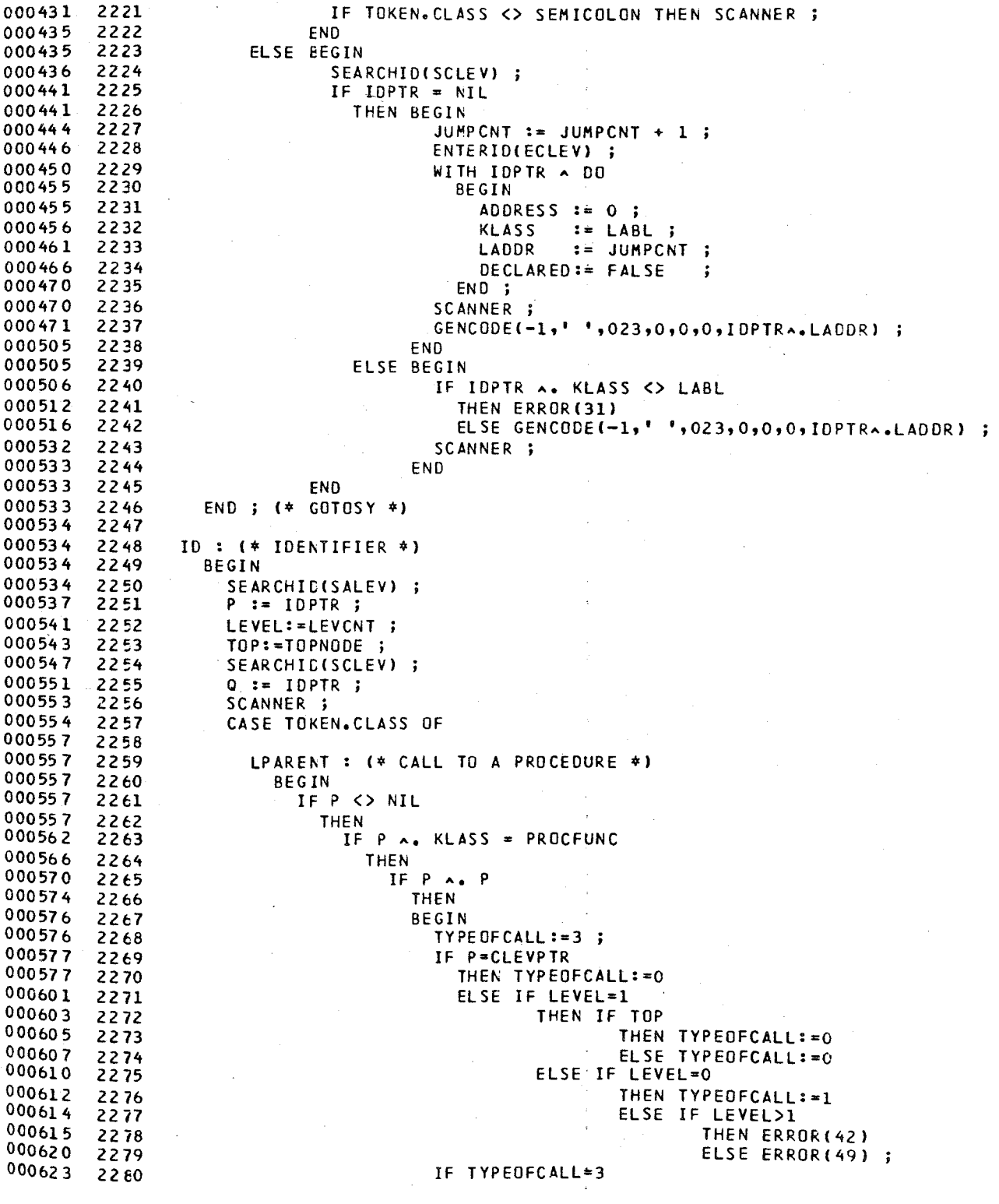

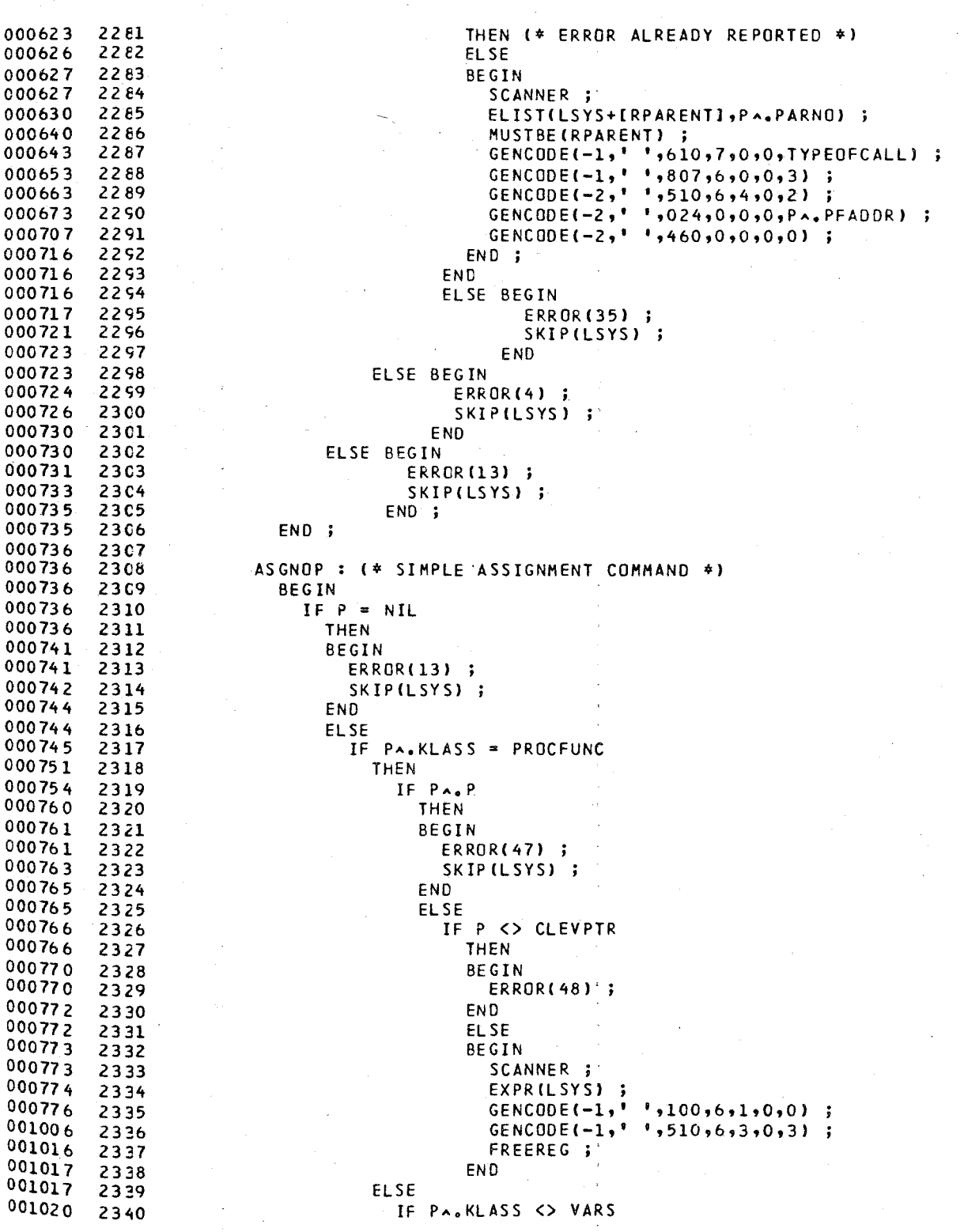

114

### PASCAL/170 1.0 567

SOURCE LISTING OF BCPL2

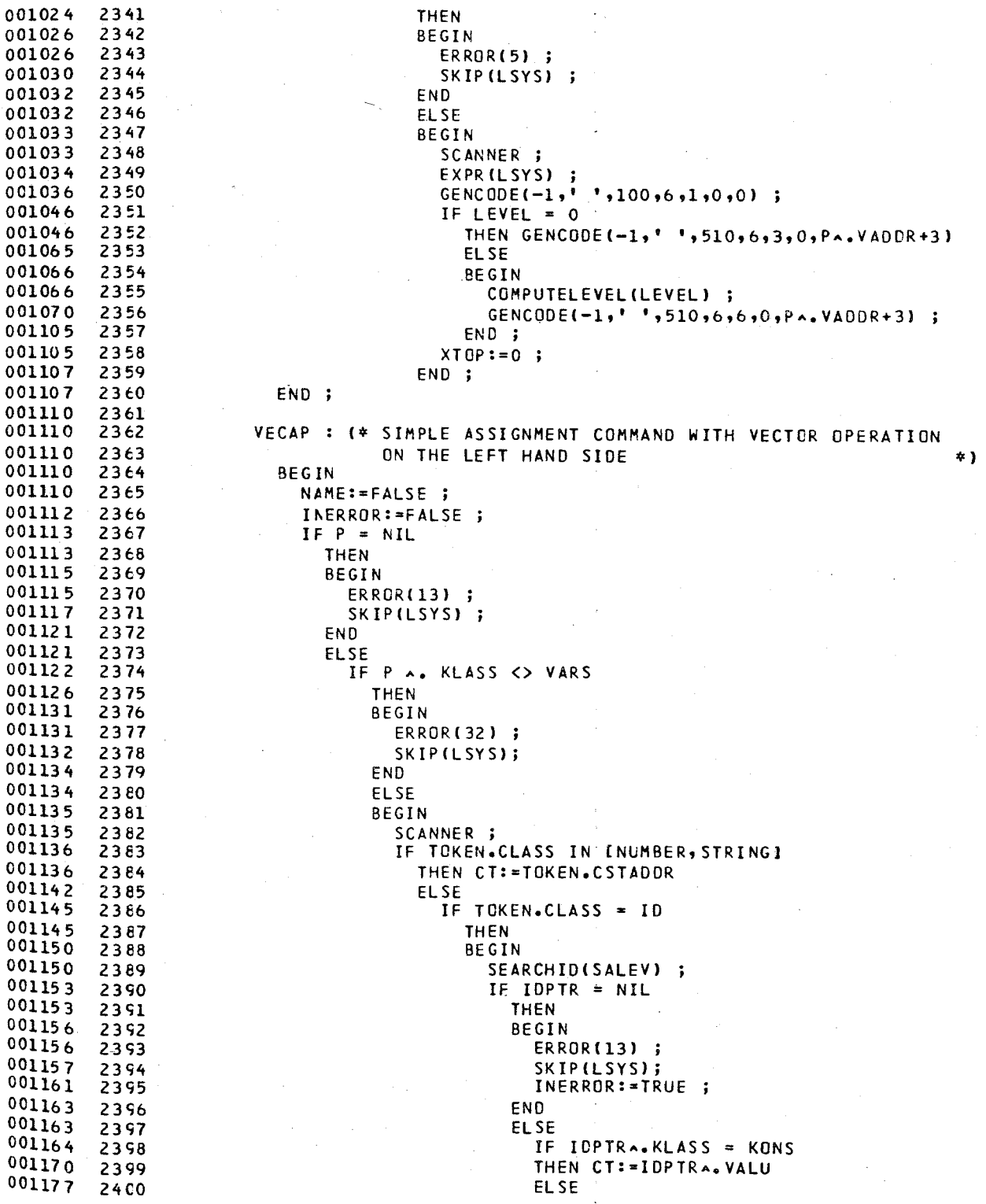

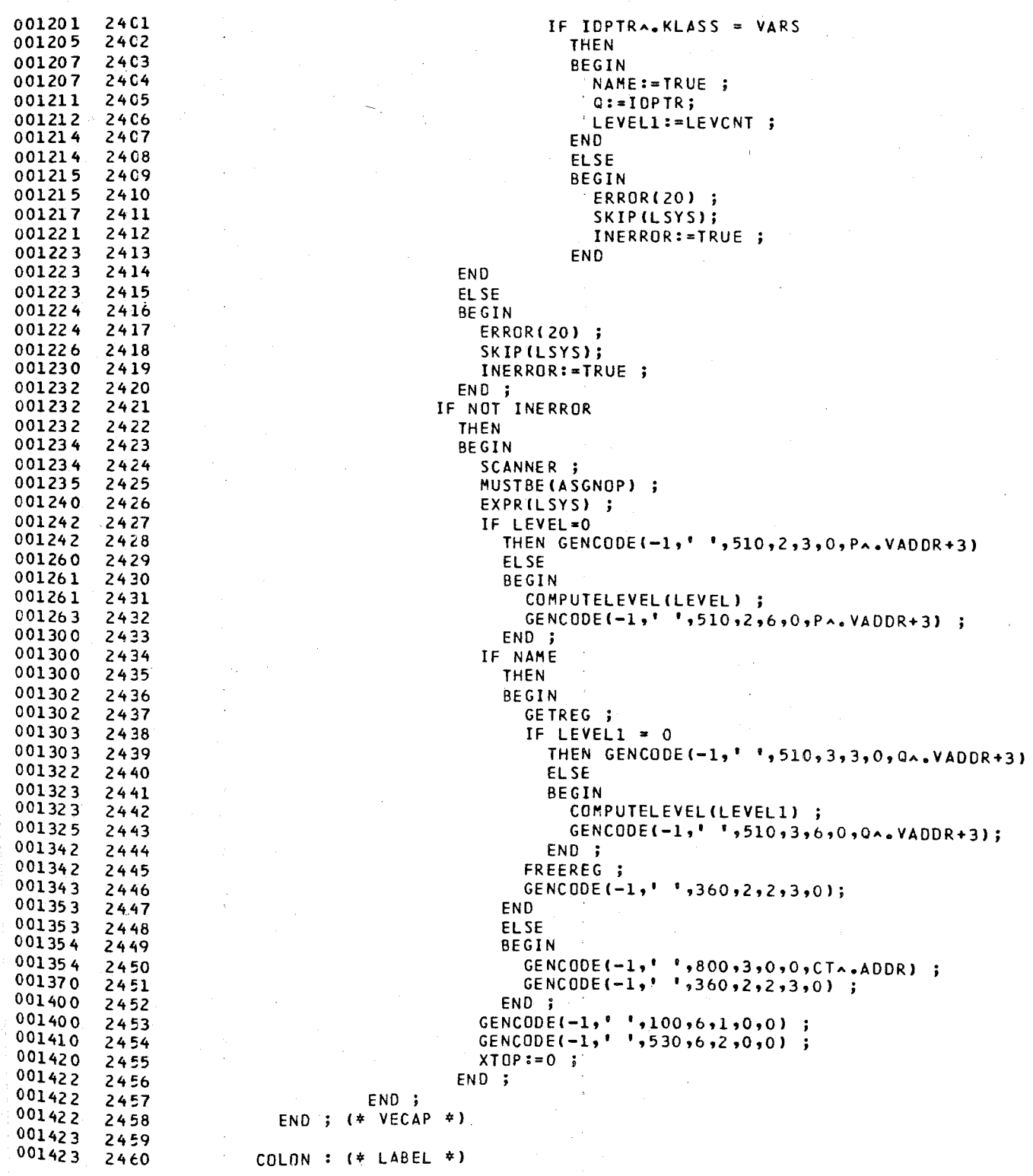

PASCAL/170 1.0 567

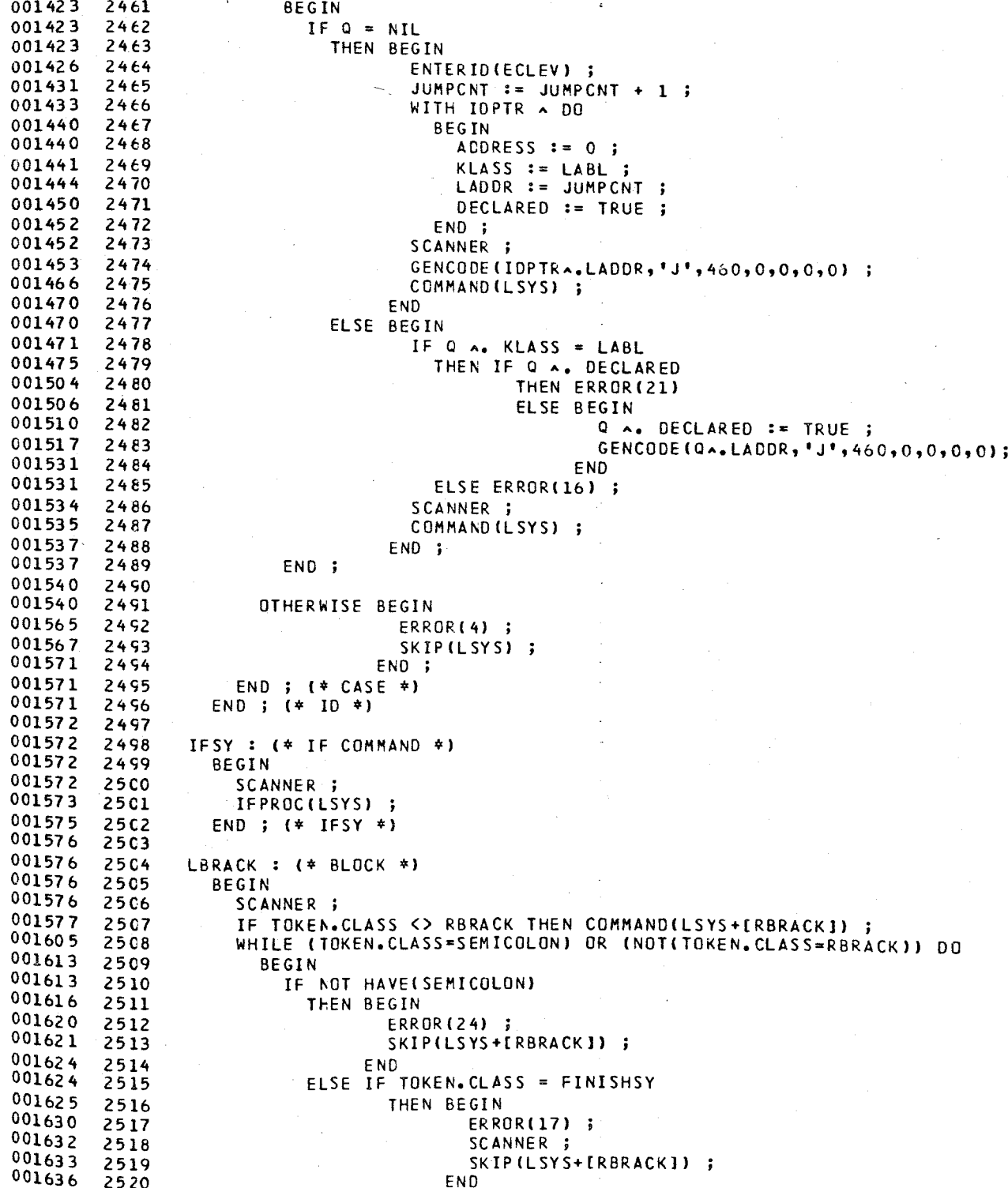

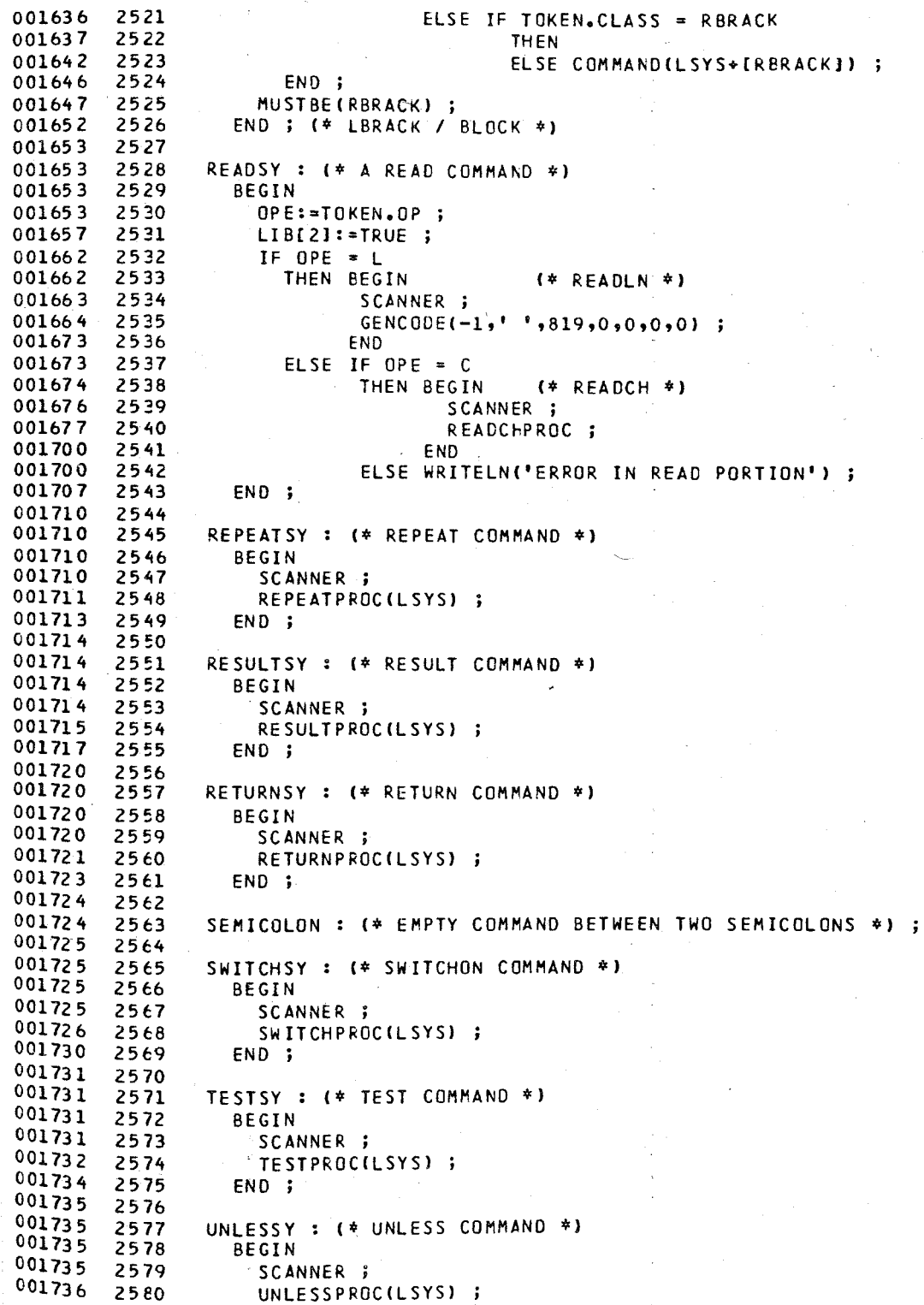

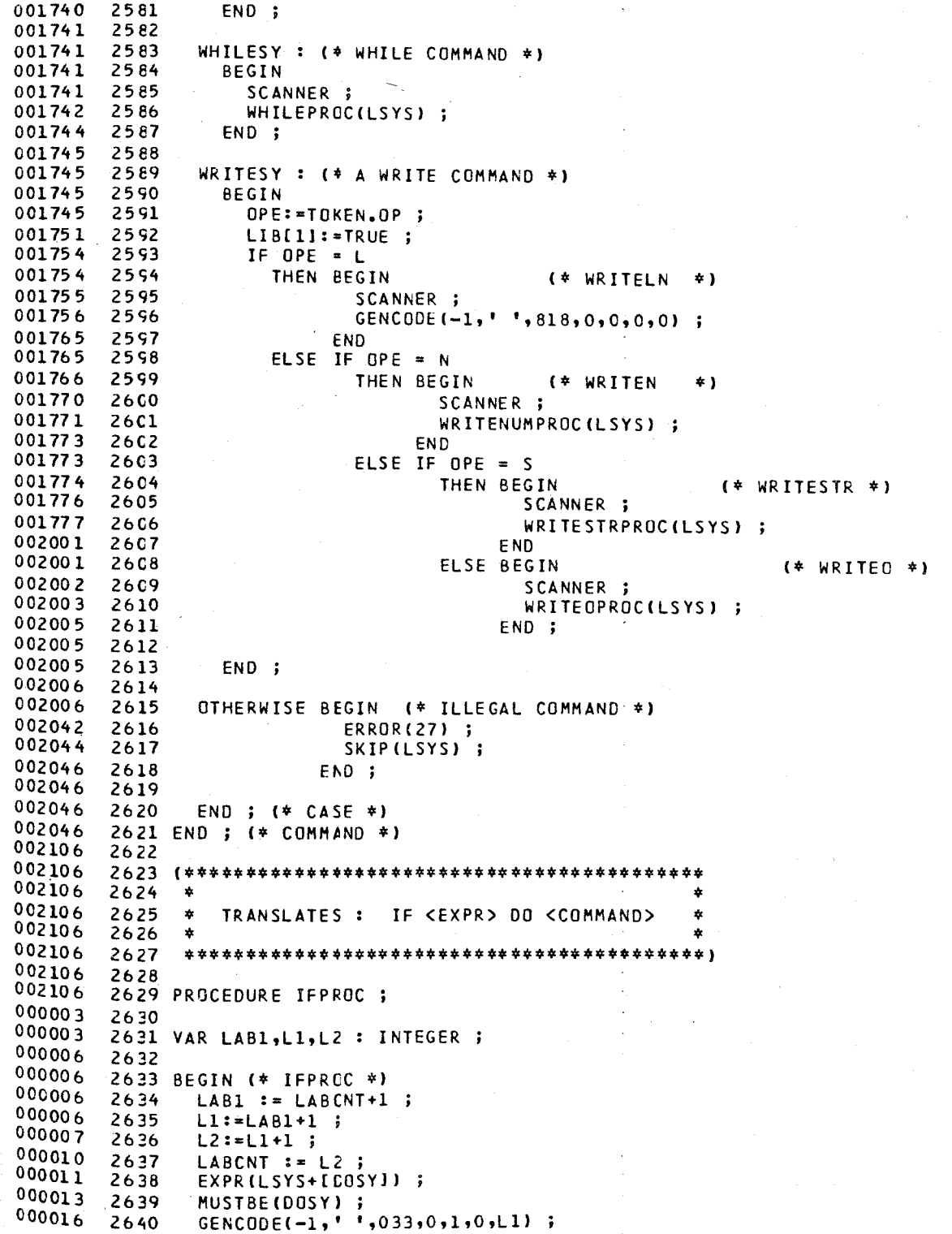

### PASCAL/170 1.0 567

GENCODE(-1, \* \*,020,0,0,0,0,LAB1) ; GENCODE(L1, 'L',030,0,1,0,L2) ; GENCODE(-1,' ',020,0,0,0,LAB1); GENCODE(L2, 'L',460,0,O,0,0} ; FR EEREG - COMMAND(LSYS) ; GENCODE(LAB1,'L',460,0,0,0,0) ; 00C070 END ; (\* IFPRGC \*) (\*\*\*\*\*\*\*\*\*\*\*\*\*\*\*\*\*\*\*\*\*\*\*\*\*\*\*\*\*\*\*\*\*\*\*\*\*\*\*\*\*\*\*\*\* TRANSLATES : UNLESS <EXPR> DO <COMMAND> \* \* \* \*\*\*\*\*\*\*\*\*\*\*\*\*\*\*\*\*\*\*\*\*\*\*\*\*\*\*\*\*\*\*\*\*\*\*\*\*\*\*\*\*\*\*\*\*) 2656 PROCEDURE UNLESSPROC ; 2658 VAR LABL, LAB2 : INTEGER ; 26(;0 BEGIN (\* UNLESSPROC \*) LAB1 := LABCNT+1 ; 26t!  $LAB2 := LAB1 + 1$ ; *26t3*   $LABCNT := LAB2$ ; EXPRILSYS+(OOSY]} ; MUSTBE (DOSY) MUSTBE(DOSY) ;<br>GENCODE(-1,''',033,0,1,0,LABl) ; GENCODE(-1,' ',030,0,1,0,LAB2) ;  $GENCODE(-1, ' ', 020, 0, 0, 0, LAB1)$ ; GENCODE(LAB2,'L',460,0,0,0,0) ; FREEREG ; COMMANDILSYS} ; GENCODE(LAB1,'L',460,0,0,0,0); END ; (\* UNLESSPROC \*) (\*\*\*\*\*\*\*\*\*\*.\*\*\*\*\*\*\*\*\*\*\*\*\*\*\*\*\*\*\*\*\*\*\*\*\*\*\*\* \* \* \* TRANSLATES: TEST <EXPR> \* \* THEN <COMMANO> \* \* OR <COMMAND> \* OOC074 \* \* \*\*\*\*\*\*\*\*\*\*\*\*\*\*\*\*\*\*\*\*\*\*\*\*\*\*\*\*\*\*\*\*\*\*\*\*\*\*\*) PROCEDURE TESTPROC ; 261:4 26E5 VAR LABl,LAB2,LAB3,LAB4 INTEGER 00000 7 26S6 2687 BEGIN (\* TESTPROC \*)  $LAB1 := LABCNT+1$ ; 00000 6  $LAB2 := LAB1+1;$   $LAB3 := LAB2 + 1$ ;  $LAB4 := LAB3+1$ ; 26<;2  $LABCNT := LAB4$  EXPRILSYS+[THENSY]); MUSTBE (THENSY) GENCODE(-1,' ',033,0,1,0,LAB1); 26<;5 GENCODE(-l,' ',030,O,l,O,LAB2} ., GENCODE(-1,' ',020,0,0,0,LAB3) 26<;7 GENCODEILAB1,'L',030,0,l,O,LAB4} GENCODE(-1,' ',020,0,0,0,LAB3); GENCODE(LAB4,'L',460,0,0,0,0); 27CO

i. I *27tO* 

--

### 27C1 FREEREG <sup>j</sup> COMMANO(LSYS+[ORSY)I ; GENCODE(-1,' ',020,0,0,0,LAB3); 27C4 MUSTBE(ORSY) <sup>j</sup> GENCODE(LAB2,'L'7460,0,0,0,0); COMMANO(LSYSI *;*  GENCODE(LAB3,'L',460,0,0,0,0); END *;* (\* TESTPROC \*) (\*\*\*\*\*\*\*\*\*\*\*\*\*\*\*\*\*\*\*\*\*\*\*\*\*\*\*\*\*\*\*\*\*\* \* \* \* TRANSLATES: RESULTIS <EXPR> \* 00014 7 ONLY WITHIN FUCTIONS .  $\rightarrow$ 000 147 \* \* \*\*\*\*\*\*\*\*\*\*\*\*\*\*\*\*\*\*\*\*\*\*\*\*\*\*\*\*\*\*\*\*\*\*1 PROCEDURE RESLLTPROC ; BEGIN (\* RESULTPROC \*1 IF CLEVPTR A. P THEN BEGIN ERROR(26); SKIP(LSYS); END ELSE BEGIN EXPR(LSYS); FREEREG ;  $GENCODE(-1, ' ', 100, 6, 1, 0, 0)$  GENCODE(-1,' ',510,6,3,0,3) GENCODE(-1,' ',805,0,0,0,0) GENCODE(-1,' ',510,1,4,0,2) GENCODE(-1,' ',630,6,1,0,0)  $GENCODE(-1, ' ' , 021, 6, 0, 0, 0)$ ; END *i*  END; (\* RESULTPROC \*) 2737 (\*\*\*\*\*\*\*\*\*\*\*\*\*\*\*\*\*\*\*\*\*\*\*\*\*\*\*\*\*\*\*\*\*\*\*\*\*\*\*\*\*\*\*\*\* 2738 \* \* \* TRANSLATES: WHILE <EXPR> DO *<COMMAND>* \* \* \* \*\*\*\*\*\*\*\*\*\*\*\*\*\*\*\*\*\*\*\*\*\*\*\*\*\*\*\*\*\*\*\*\*\*\*\*\*\*\*\*\*\*\*\*\*1 PROCEDURE WHILEPROC VAR LAB1,L1,L2,L3 : INTEGER ; BEGIN (\* WHILEPROC \*)  $LAB1 := LABCNT+1;$  L1  $:=$  LAB1+1 ;  $L2 := L1+1$  ;  $L3 := L2+1$   $LABCNT := L3$  ; GENCODE(LAB1,'L',460,0,0,0,0); 27~3 EXPR(LSYS+[COSY]) ; MUSTBE(DOSYI ; GENCODE(-1,' ',033,0,1,0,L1); 27~6 GENCODE(-1,'',020,0,0,0,L2) OOC037 ÷ GENCODE(L1,'L',030,0,l,0,L31 27~8 GENCODE(-1,' ',020,0,0,0,L2) . GENCODE(L3, 'L',460,0,0,0,0) ;

PASCAL/l70 1.0 567

### SOURCE LISTING OF BCPL2 PASCAL/170 1.0 567

I

in the contract of the contract of the contract of the contract of the contract of the contract of the contract of the contract of the contract of the contract of the contract of the contract of the contract of the contrac

--

```
000076 
000077 
000101 
000111 
000120 
000132 
000132 
000132 
000132 
000132 
000132 
000132 
000132 
000003 
000003 
000006 
000006 
000006 
000006 
000007 
000010 
000011 
000017 
000022 
000030 
000030 
000033 
000035 
000036 
000041 
000041 
000042 
000050 
000051 
000054 
000056 
000066 
000076 
000106 
000116 
000126 
000135 
000136 
000146 
000146 
000146 
000 14 6 
000146 
000 14 6 
000146 
000146 
000146 
000003 
000003 
000003 
000011 
000013 
000015 
000024 
000034 
         2761 FREEREG;<br>2762 COMMANDIL
         27t2 COMMAND(LSYSI 
         2763 GENCODE(-1,'',020,0,0,0,LAB1);<br>2764 GENCODE(12, N.1460,0,0,0,0,0);
                  27M GENCODEIL2,'L',46C,Q,O,Q,0); 
         2765 END ; (* WHILEPROC<sup>*</sup>)
         27t6 
          27t7'1************t*********************************** 
27t8 * * 
         27t9 * TRANSLATES: REPEAT <COMMAND> UNTIL <EXPR><br>2770 *
          2770 *2771 ************************************************) 2772 
         2773 PROCEDURE REPEATPROC ; 
         2774 
               VAR LAB1,LAB2,LAB3 :INTEGER ;
          BEGIN (* REPEATPROC *) 
2777 
                  LAB1 := LABCNT+1;LAB2 := LAB1 + 1;
                  LAB3 := LAB2 + 1LABCNT := LAB3
                  GENCODE(LAB1,'L',460,0,0,0,0);
                  COMHAND(LSYS+[UNTILSY]) ; 
                  WHILE (TOKEN.CLASS = SEMICOLON) OR (NOT(TOKEN.CLASS = UNTILSY)) DO
                    BEGIN 
                       IF NOT 
hAVEISEMICOLONI 
                         THEN 
BEGIN 
         2776 
         2778 
         2779 
         2780
         27Sl 
         2782
         2783
         2784
         2785 
         2786 
         27e7 
         2788 
         2789 
         2790 
         27S1 
         2792
         2793 
         27S4 
         2795
         27S6 
         2797
         2798 
         2799 
         28CO 
         2801 
         2802 
         28C3 
END; (* REPEATPROC *) 
         2804<br>2805
                                 ERROR(24) ; 
                                 COMMANDILSYS+[UNTILSY]) ;
                               END 
                         ELSE IF TOKEN. CLASS <> UNTILSY 
                                 THEN COMMANDILSYS+[UNTILSY]) ;
                    END ; 
                  MUSTBE(UNTILSY);
                  EXPR (LSYS) ;<br>GENCODE(-1,'
                                f,033,0,1,0,LAB2);
                  GENCODE(-I,' ',030,0,1,0,LAB1) 
                  GENCODE(-1,' ',020,0,0,0,LAB1)
                  GENCODE(LAB2,'L',030,0,1,0,LAB3) 
                  GENCODEI-1,' ',020,0,0,O,LABl) ; 
                  GENCODE(LAB3,'L',460,0,0,0,0);
                  FREEREG ; 
         2805 I************t*************** 
         28G6 * * 
         2807 * TRANSLATES: RETURN * 28C8 * ONLY wITHIN PROCEDURES * 
         2809* * 2810 ************t***************) 
         2811 
         2812 PROCEDURE RETURNPROC ; 
         2813 
         2814 BEGIN (* RETURNPROC *)
         2815 
         2816 
         2817 
         2818 
         2819 
         2820 
                  IF NOT 
( CLEVPTR A. P 
                    THEN 
ERROR(25) 
                    ELSE 
BEGH GENCODE(-1, ' ', 805, 0, 0, 0, 0)GIN<br>GENCODE (-1,' ',805,0,0,0,0)<br>GENCODE (-1,' ',021,4,0,0,2)
                          END ;
```
SOURCE LISTING OF BCPL2 PASCAL/17C 1.0 567

```
000034
000036 2822 
000036 2823<br>000036 2824
000036 2824 
000036 2825 
000036 2826 
000036 2827 
000036 2828<br>000036 2829
000036 2829 
000036 2830<br>000036 2831
000036 2831 
000036 2832 
000003
00000 3 2834 
VAR LABN , CLAB : INTEGER 
000005 2835<br>000005 2836
000005 2836 BEGIN (* SWITCHPROC *)
000005 2837 
000006 2838 
000007
000011 2840 
000014 2841<br>000020 2842
000020 2842 
000020 2843<br>000024 2844
000024 2844 
000024 2845 
000024 2846<br>000040 2847
000040 2847<br>000050 2848
000050 2848 
000052 2849 
000053 2850 
000062 2851 
000064 2852 
000065 2853<br>000070 2854
000070 2854<br>000073 2855
000073 2855 
000103000112 2857<br>000112 2858
000112 2858 
000113
000113 2860 
000116
000116 2862<br>000121 2863
000121 2863 
000121
000124 2865 
000130
000132 2867<br>000132 2868
000132 2868 
000152 2869 
000162 2870 
000164
000165 2872 
000174
000176 2874 
000177 2875 
000202 2876 
000205 2877<br>000215 2878
000215
000224 2879<br>000224 2880
000224
          END ; (* RETURNPROC *) 
                (*************************************************** 
                 * TRANSLATES: SWITCHON <EXPR> INTO * *<br>* { CASE <CONST> : <COMMAND> ; }* *<br># { DEFAULT : <COMMAND> } *<br># ENDCASE
                 * * ***************************************************) 
                PROCEDURE SWITCHPROC ; 
                  LABN: = LABCNT+1 ;
                  LABCNT := LABN ; 
                  EXPRlLSYS+[INTOSY,CASESY,DEFAULTSY,ENDCASESY) 
                  MUSTBE(INTOSY) ; 
                  WHILE HAVE(CASESY) DO 
                     BEGIN 
                       IF (TOKEN.CLASS IN [NUMBER,STRING]) 
                          THEN 
                          BEGIN 
                             GENCODE(-l,' ',800,2,0,0,TOKEN.CSTADOR A. ADOR) 
GENCODEl-1,' ',370,3,1,2,01 ; 
                            CLAE := CASECNT+1 ;
                            CASECNT := CLAB ; 
                             GENCODE(-1,' ',816,0,3,0,CLAB);
                            XTOP:=O ; 
                            SCANNER ;
                            MUSTBE(COLON) ; 
                            COMMANDlLSYS+[CASESY,ENDCASESY,DEFAULTSY]) 
                            GENCODEl-1,' ',02Q,0.0,0,LABN) ; 
                            GENCODE(CLAB,'C',460,0,0,0,0);
                          END 
                          ELSE 
                             IF ToKEN.CLASS = 10 
                               ThEN 
                               BEGIN 
                                  SEARCHID (SALEV) ;
                                  IF IoPTR <> NIL 
                                    THEN 
                                       IF IDFTR A. KLASS = KONS 
                                         THEN 
                                         BEGIN 
                                           GENCODE(-1,''',800,2,0,0,IDPTRA.VALUA.ADDR);
                                           GENCODE(-1,' ',370,3,1,2,0);
                                           CLAB := CASECNT+l ; 
                                           CASECNT := CLAB;
                                           GENCODE(-1,' ',816,0,3,0,CLAB);
                                           XTOP:=O ;
                                           SCANNER
                                           MUSTBE (COLON) 
                                           COMMAND(LSYS+[CASESY,ENDCASESY,DEFAULTSY]);
                                           GENCCoE(-l,' ',020,Q,Q,Q,LABN) ; 
                                           GENCCDE(CLAB, °C',460,0,0,0,0,0);
                                         END 
                                         ELSE
```
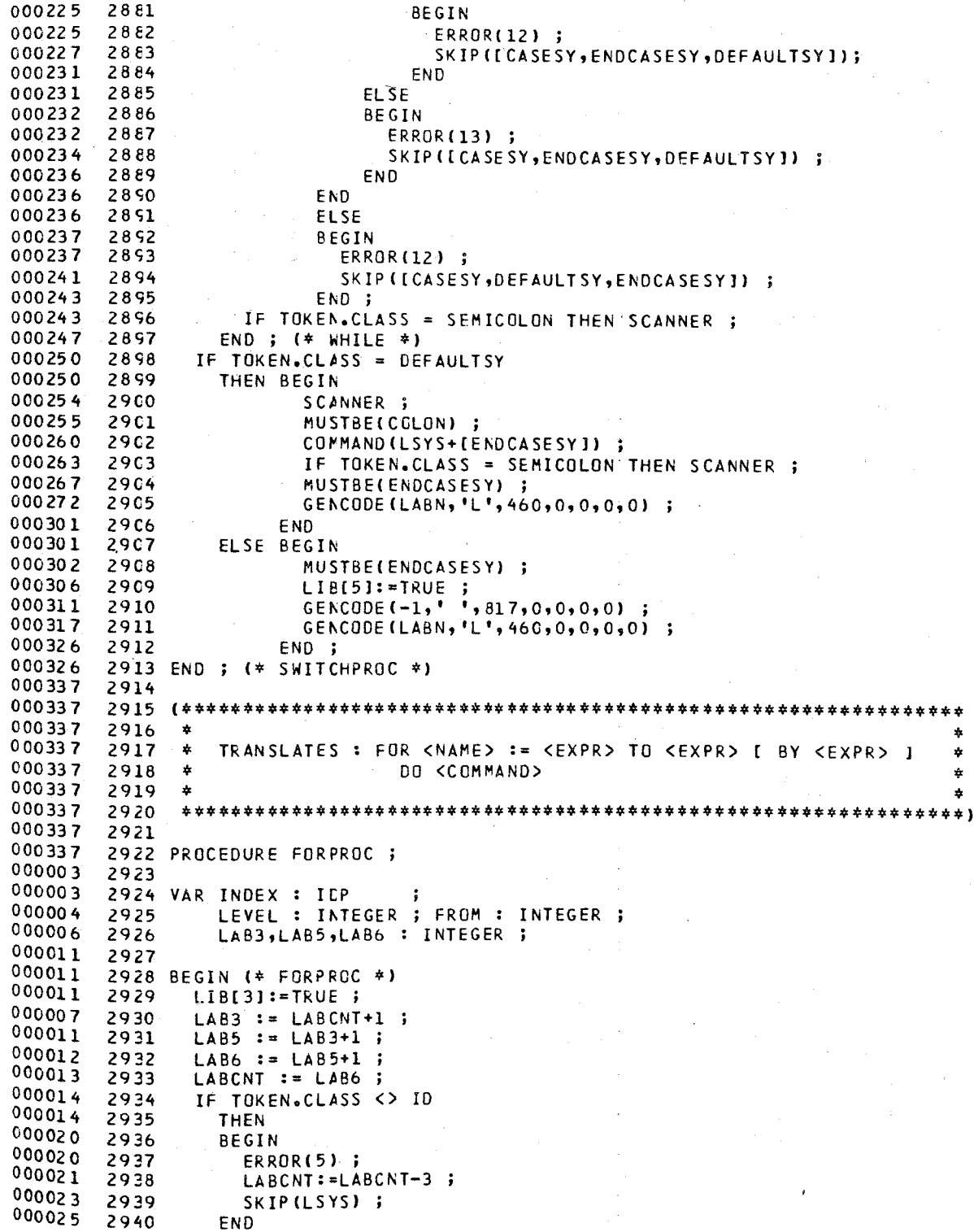

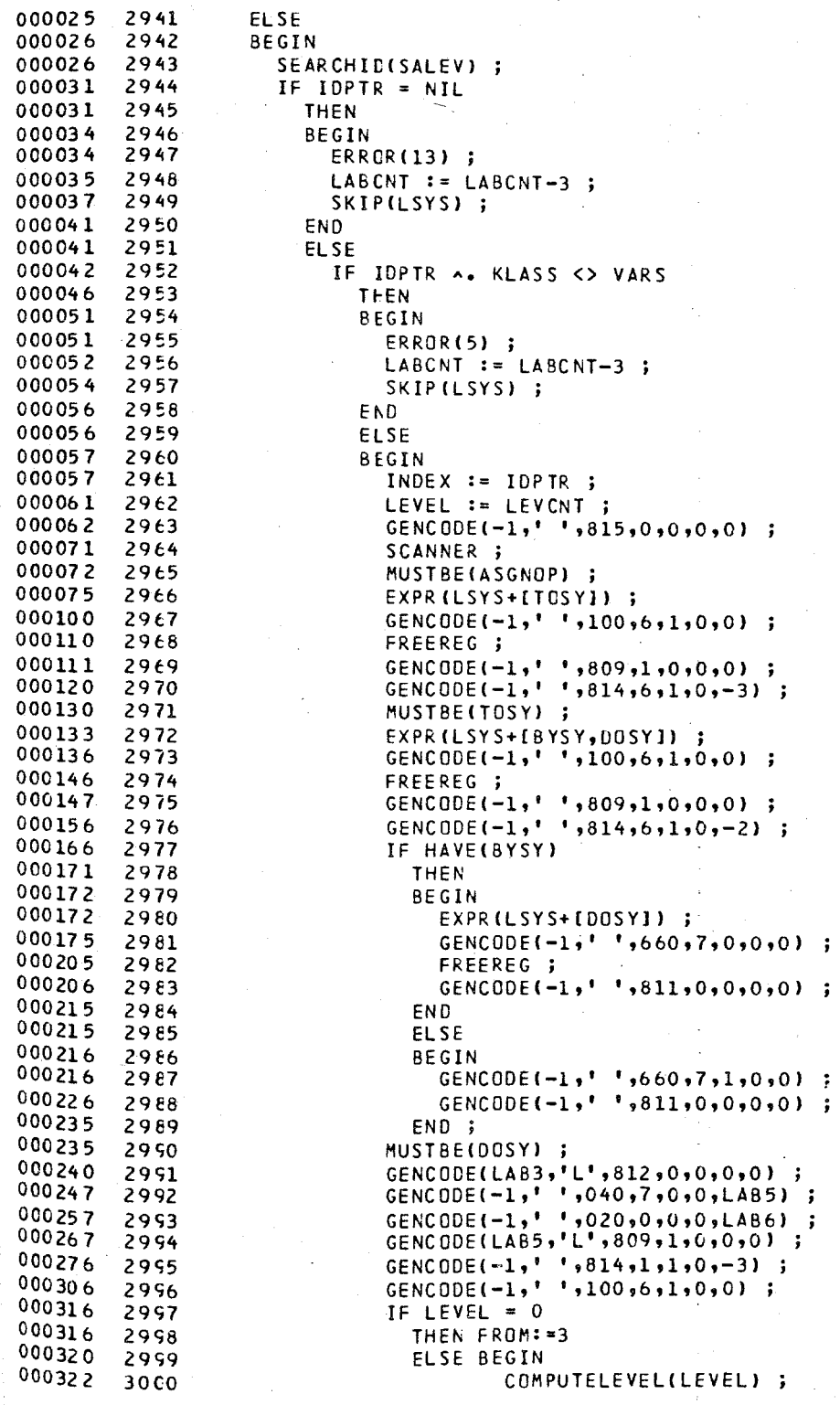

 $\overline{a}$ 

# SOURCE LISTING OF BCPL2 PASCAL/170 1.0 567

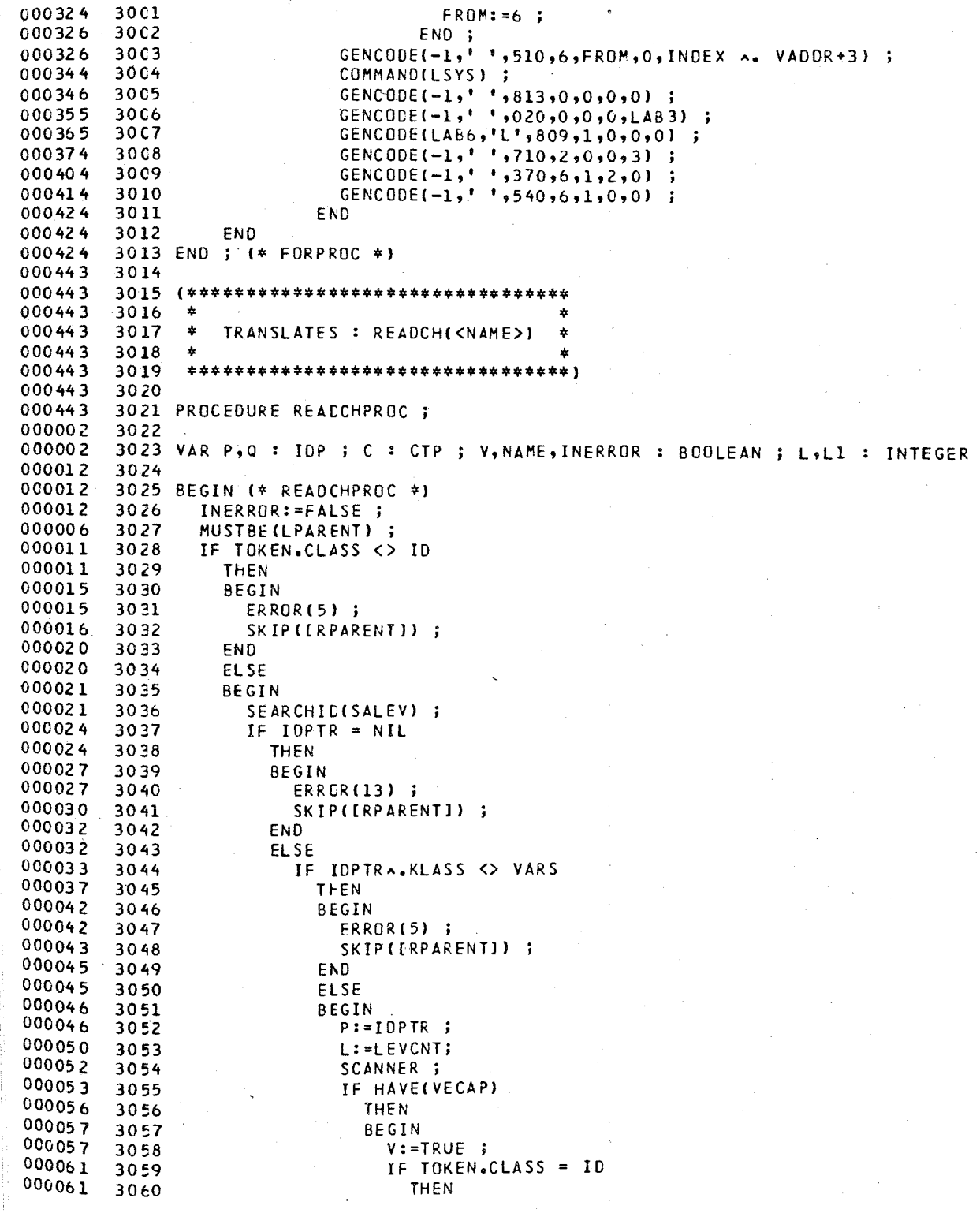

 $\ddot{\phantom{a}}$ 

PASCAL/170 1.0 567

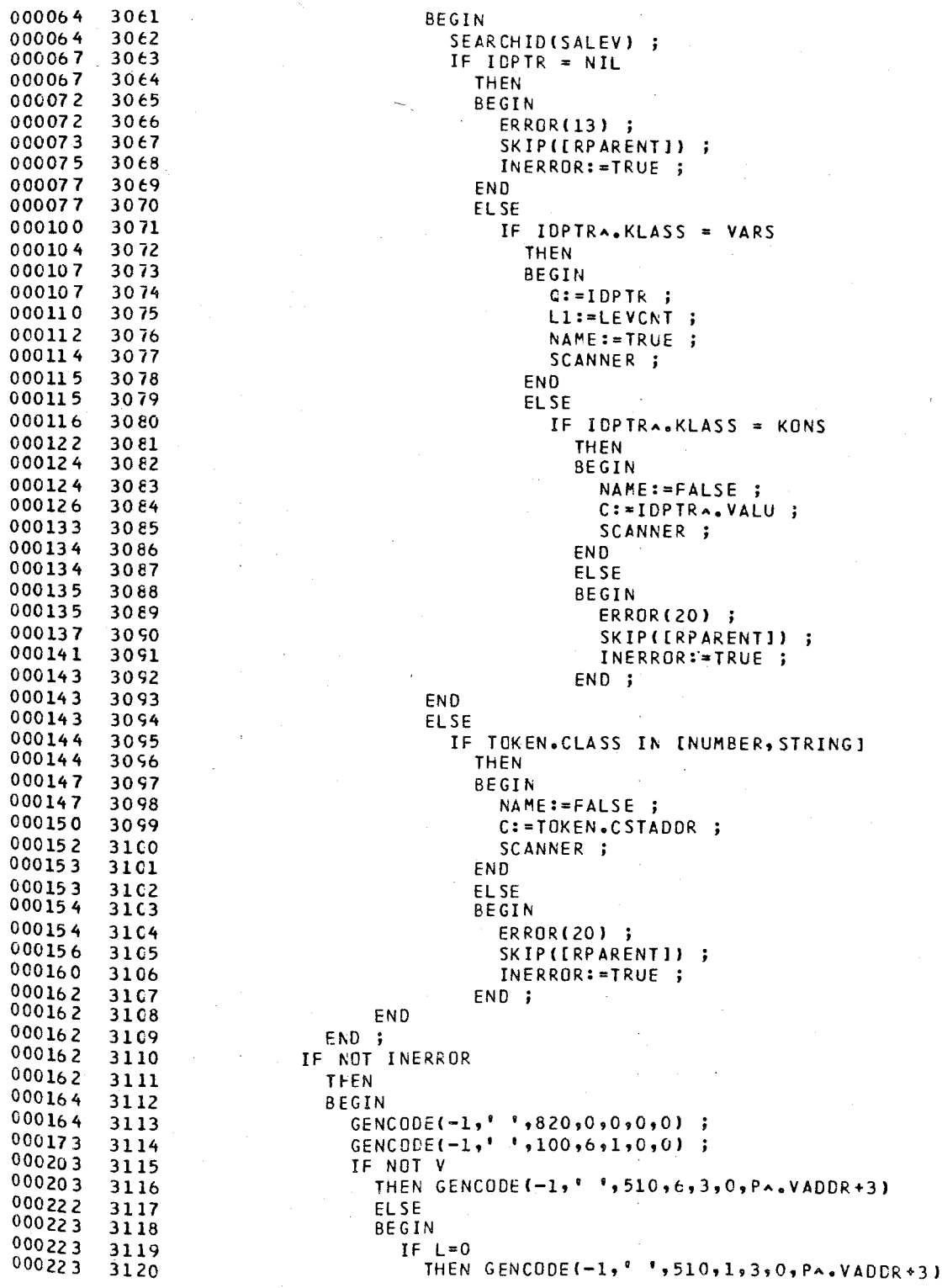

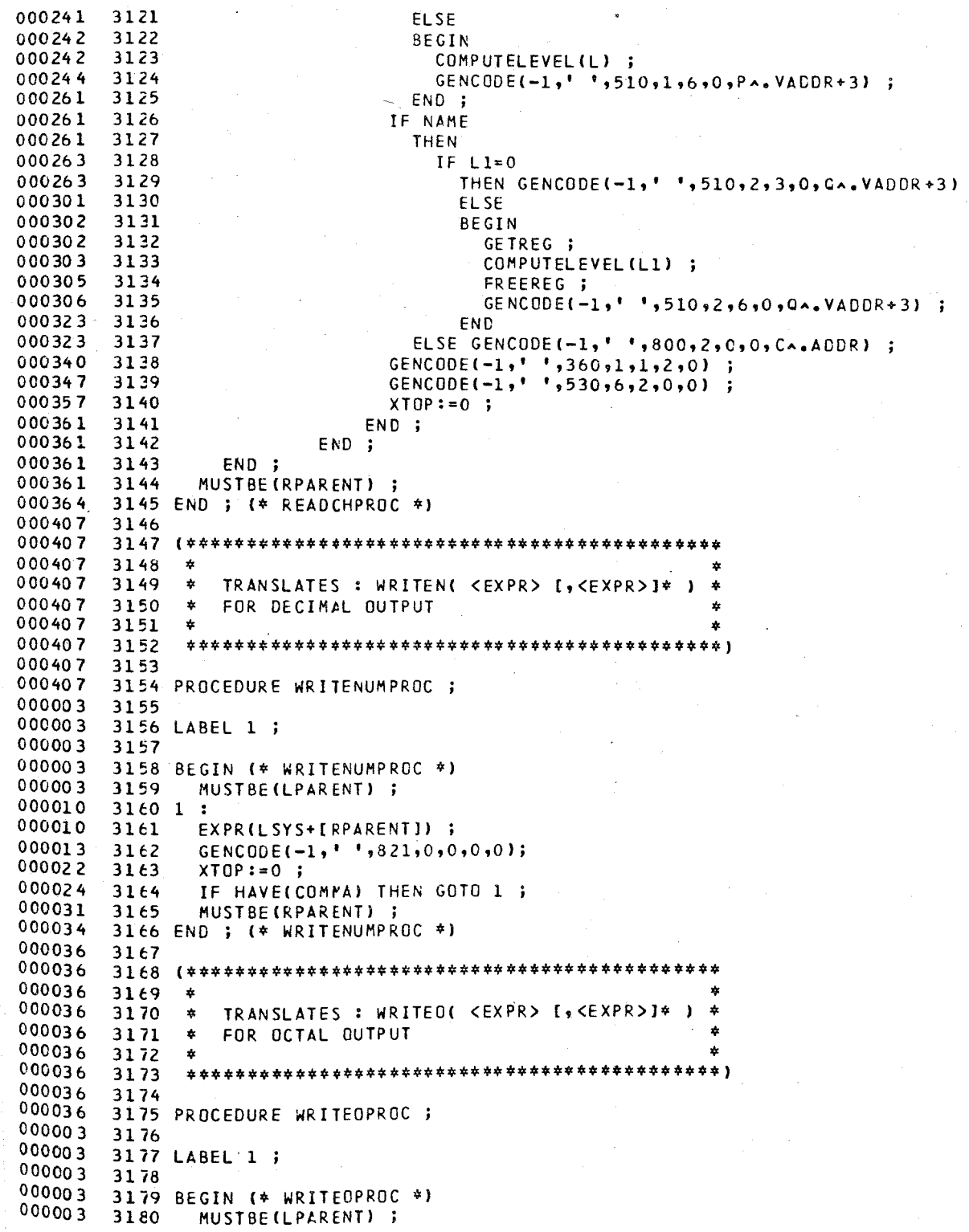

### SOURCE LISTING OF BCPL2 PASCAL/170 1.0 567

### 3181 1 EXPRILSYS+[RPARENT]); GENCODE(-1,' ',826,0,0,0,0);  $XTOP:=O$  ; IF HAVE(COMMA) THEN GOTO 1; MUSTBE(RPARENT) ; END ; (\* WRITEOPROC \*) (\*\*\*\*\*\*\*\*\*\*\*\*.\*\*\*\*\*.\*\*\*\*\*\*\*\*\*\*\*\*\*\*\*\*\*\*\*\*\*\*\*\*\*\*\*\*\*\*\*\*\*\*\*\*\*\*\*\*\*\* 31<;0 OC0036  $51$ \* \* \* TRANSLATES: WRITESTRI <EXPR>:<FORM> (,<EXPR>:<FORM)J\* ) \* FOR STRING OUTPUT 31 <;2 \* \* \* \*\*\*\*\*\*\*\*\*\*\*\*\*\*\*\*\*\*\*\*\*\*\*\*\*\*\*\*\*\*\*\*\*\*\*\*\*\*\*\*\*\*\*\*\*\*\*\*\*\*\*\*\*\*\*\*\*\*\*\*\*) 31 93 3156 PROCEDURE WRITESTRPROC 31<;7 3198 LABEL 1 ; 31<;9 32CO BEGIN (\* WRITESTRPROC \*) MUSTBE(LPARENT) ; 3202 1 EXPR(LSYS+[COLON,RPARENT]); IF HAVE(COLON) 32C5 THEN BEGIN 32C6 EXPR(LSYS+[RPARENT]) 32C7 GENCODE(-1,' ',822,0,0,0,0) ; 32 CS XTCP:=O ; END ELSE BEGIN GENCODE $(-1, ' ' , 760, 2, 1, 0, 0)$  $\ddot{\phantom{a}}$  GENCODE $(-1, ' ', 822, 0, 0, 0, 0)$ ; XTCP:=O ; E<sub>ND</sub> IF HAVE(COMMA) THEN GOTO 1 ; MUSTBE(RPARENT) ; 3217 END ; (\* WRITESTRPROC \*) (\* T RAN S L A T ION o F E X PRE S S ION S \*) 3222 1\* <EXPR> ::= <EXPRO> [ -) <EXPR) , <EXPR> \*) PROCEDURE EXPR ; VAR LAB1,LAB2,LAB3,LAB4 INTEGER BEGIN 1\* EXPR \*1 EXPRO(LSYS) ; iF TOKEN. CLASS = CONDSY 32 31 THEN BEGIN LA81:=LABCNT+1; 32;3 LA82:=LAB1+1 LAB3: =LAB2+1 . . LAB4: =LAB3+1 LABCNT:=LAB4  $GENCODE$  $(-1, ' ', 033, 0, 1, 0, LAB1)$ ; GENCODE(-1,' ',030,0,1,0,LAB2) - 3 GEACODE<sup>(-1,'</sup> ',020,0,0,0,0,LAB3) ; GENCODE(LAB1,'L',030,0,1,0,LAB4);

### GENCODE(-1,' ',020,0,0,0,1A83) ; GENCODE(LAB4,'L',460,0,0,0,0); FREEREG ; SCANNER EXPR(LSYS) : NUSTBE(COMMA) ;<br>GENCODE(-1,'',020,0,0,0,LAB3) ; GENCODE (LAB2, 'L', 460, 0, 0, 0, 0) ; EXPR(LSYS) GENCODE(LAB3,'L',460,0,0,0,0); END - 5 3252 END ; (\* EXPR \*)  $\left($  \* <EXPRO> ::= <EXP1> [ NEQV <EXP1> ]\*  $\ddot{r}$ 3256 PROCEDURE EXPRO ; BEGIN (\* EXPRC \*) EXPL(LSYS); WHILE TOKEN.CLASS = NEQVSY DO BEGIN SCANNER ; EXPI(LSYS);  $*$ ,130,XTOP-1,XTOP-1,XTOP,0); GENCODE $(-1,$ FREEREG ; END ; 3267 END ; (\* EXPRC \*) (\* <EXP1> ::= <EXP2> [ EQV <EXP2> ]\*  $\ast$ ) 3271 PROCEDURE EXP1; BEGIN (\* EXP1 \*) EXP2(LSYS); WHILE TOKEN.CLASS = EQVSY DO BEGIN SCANNER ; EXP2(LSYS) ; GENCODE $(-1, 1, 1, 30, x$ TOP-1, XTOP-1, XTOP, 0); 32 80 FREEREG ; GENCODE(-1,' ',140,XTOP,XTOP,0,0); END ; END ; (\* EXP1 \*) <EXP2> ::= <EXP3> [ LOR <EXP3> ]\*  $\rightarrow$  $\star$ ) 3287 PROCEDURE EXP2 ; BEGIN (\* EXP2 \*) EXP3(LSYS); WHILE TOKEN.CLASS = LOR DO BEGIN SCANNER ; EXP3(LSYS) GENCODE (-1,' ',120, XTOP-1, XTOP-1, XTOP, 0) ; FREEREG ; END ; 3298 END ; (\* EXP2 \*) <EXP3> ::= <EXP4> { LAND <EXP4> }\*  $\star$  ) 3300 (\*

PASCAL/170 1.0 

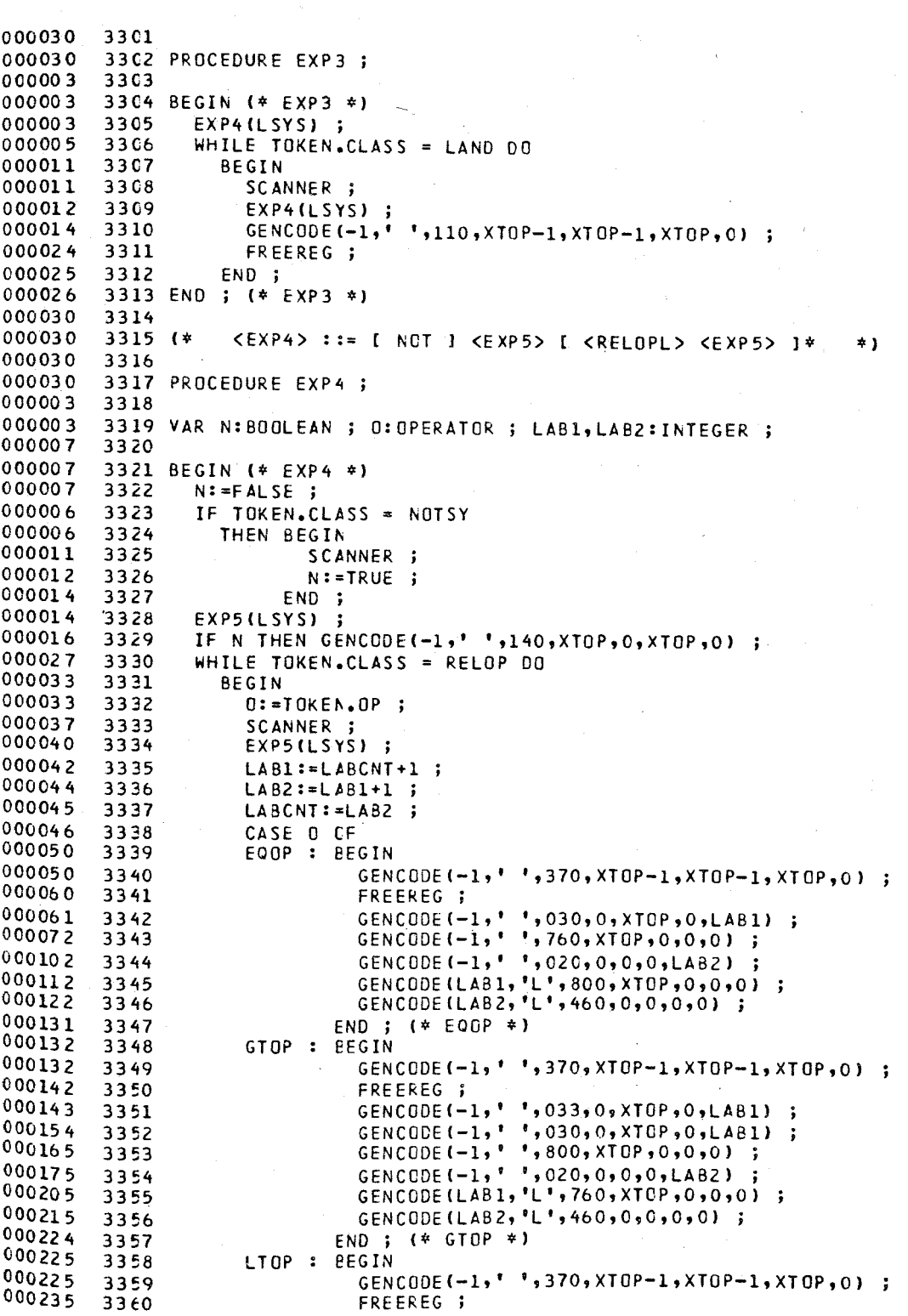

### PASCAL/170 1.0 567

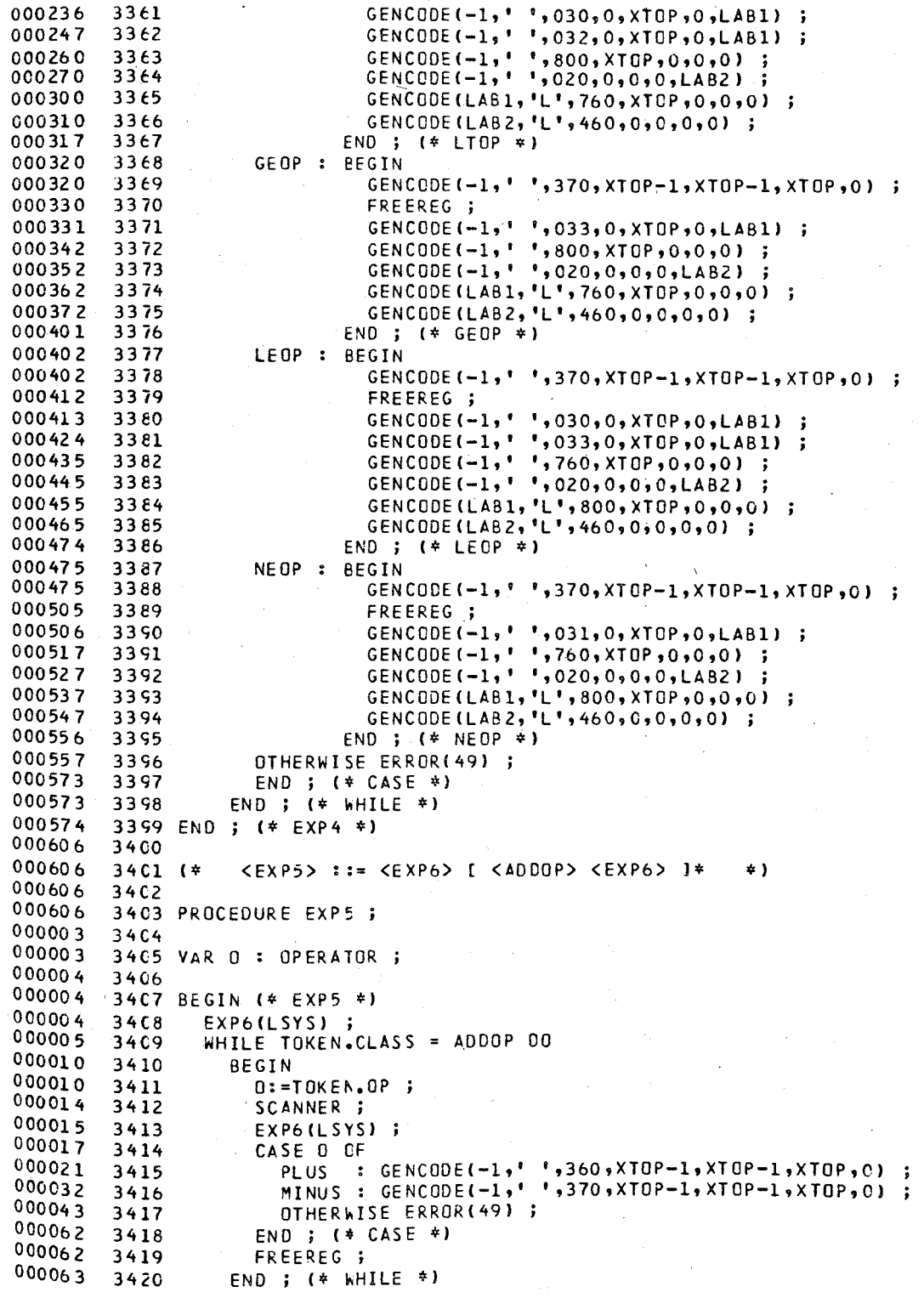

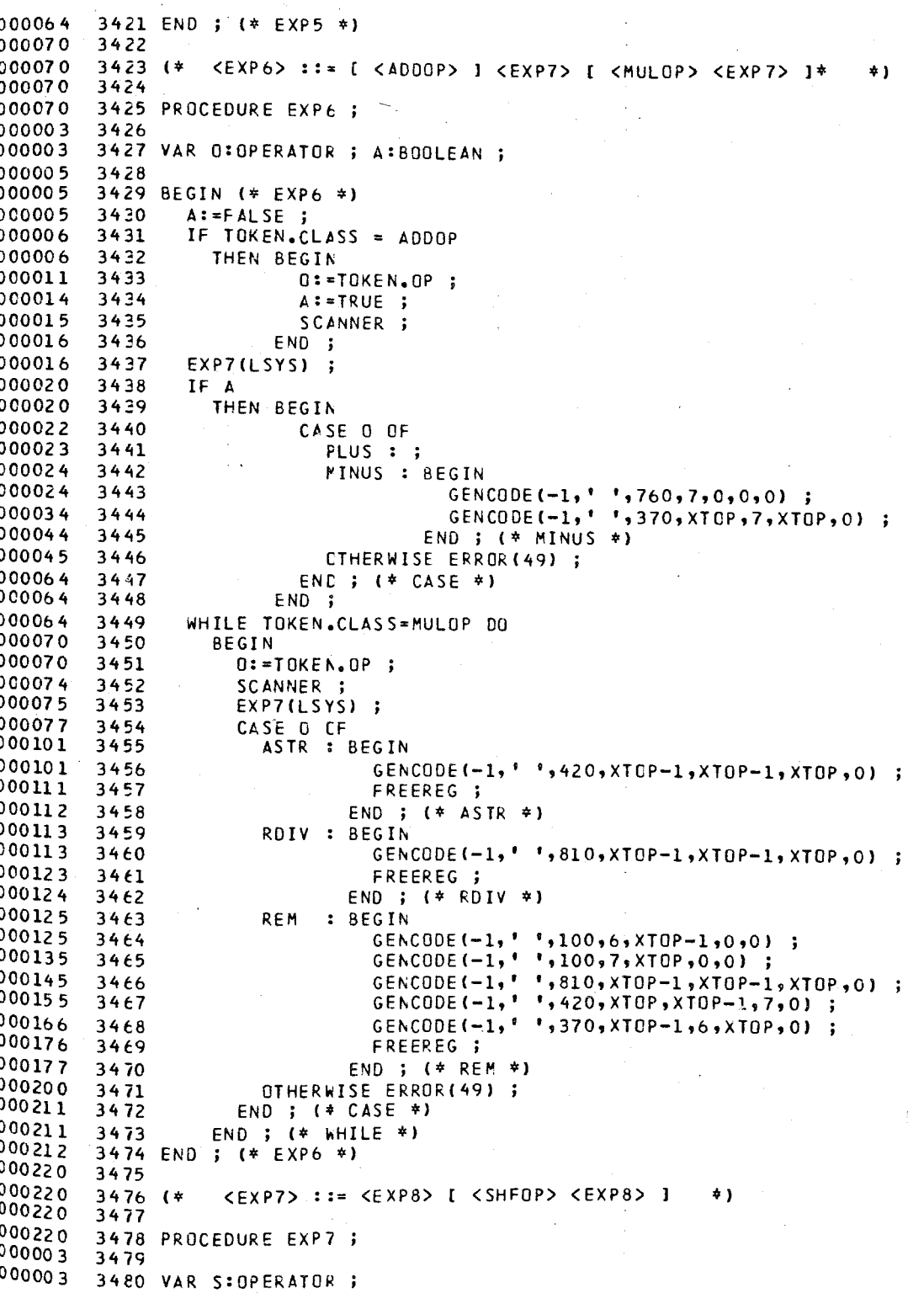

PASCAL/170 1.0 567
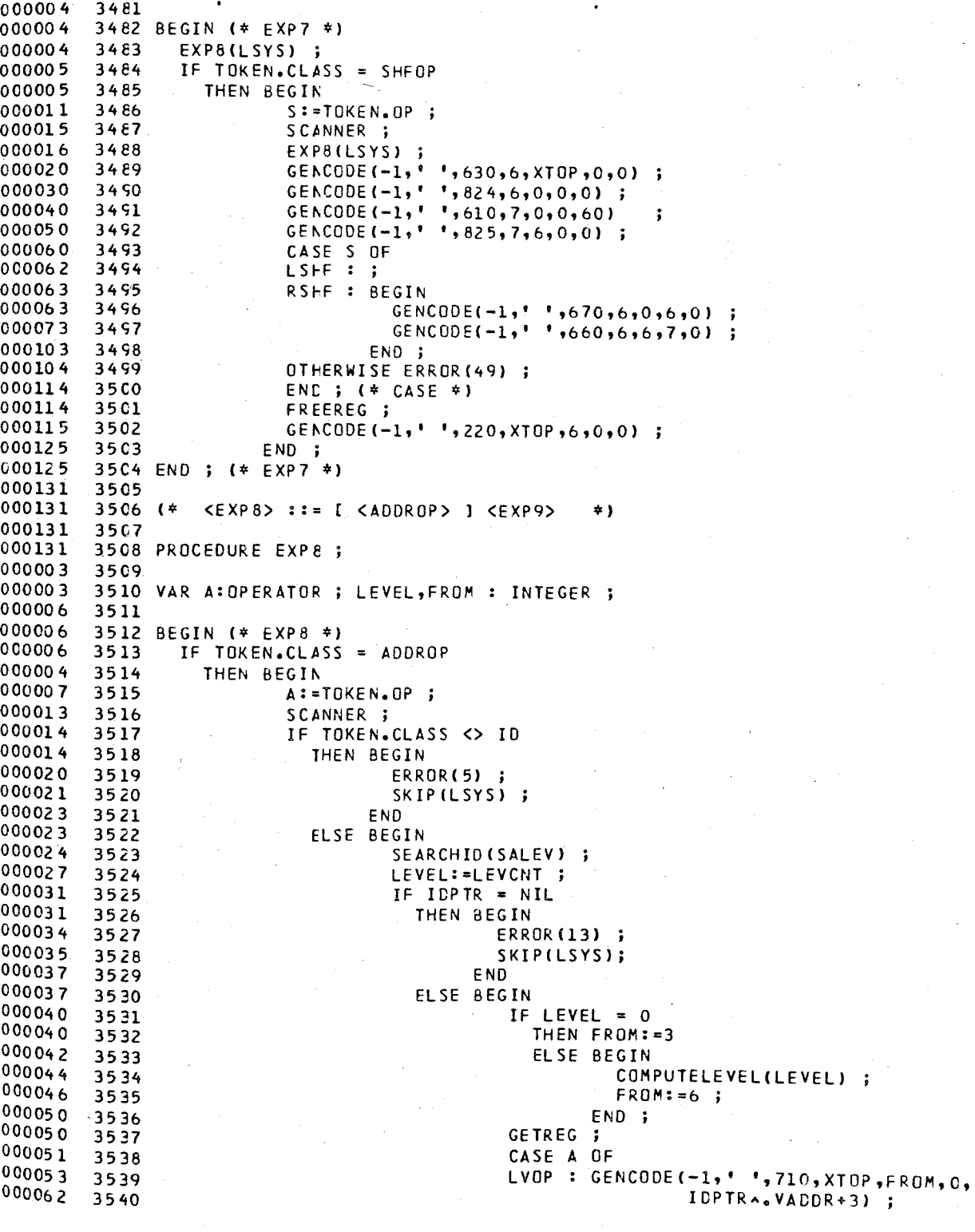

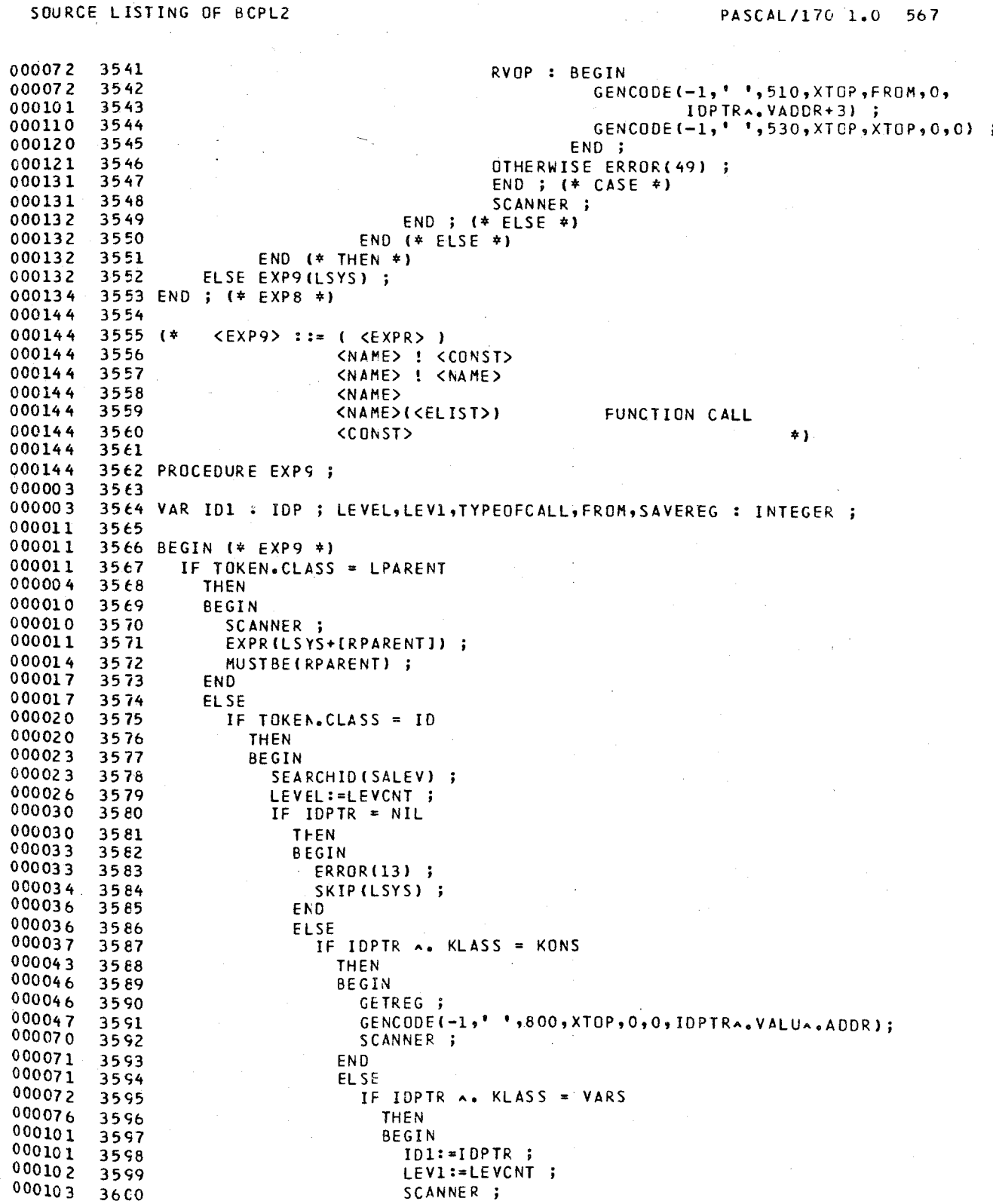

PASCAL/170 1.0 567

### SOURCE LISTING OF BCPL2

000314 3651  $000314$  3652<br>000315 3653  $000315$ 

 $\begin{array}{cc} 000315 & 3654 \\ 000317 & 3655 \end{array}$ 000317

000321 3656 000321 3657  $000321$ 

000322 3659 000322

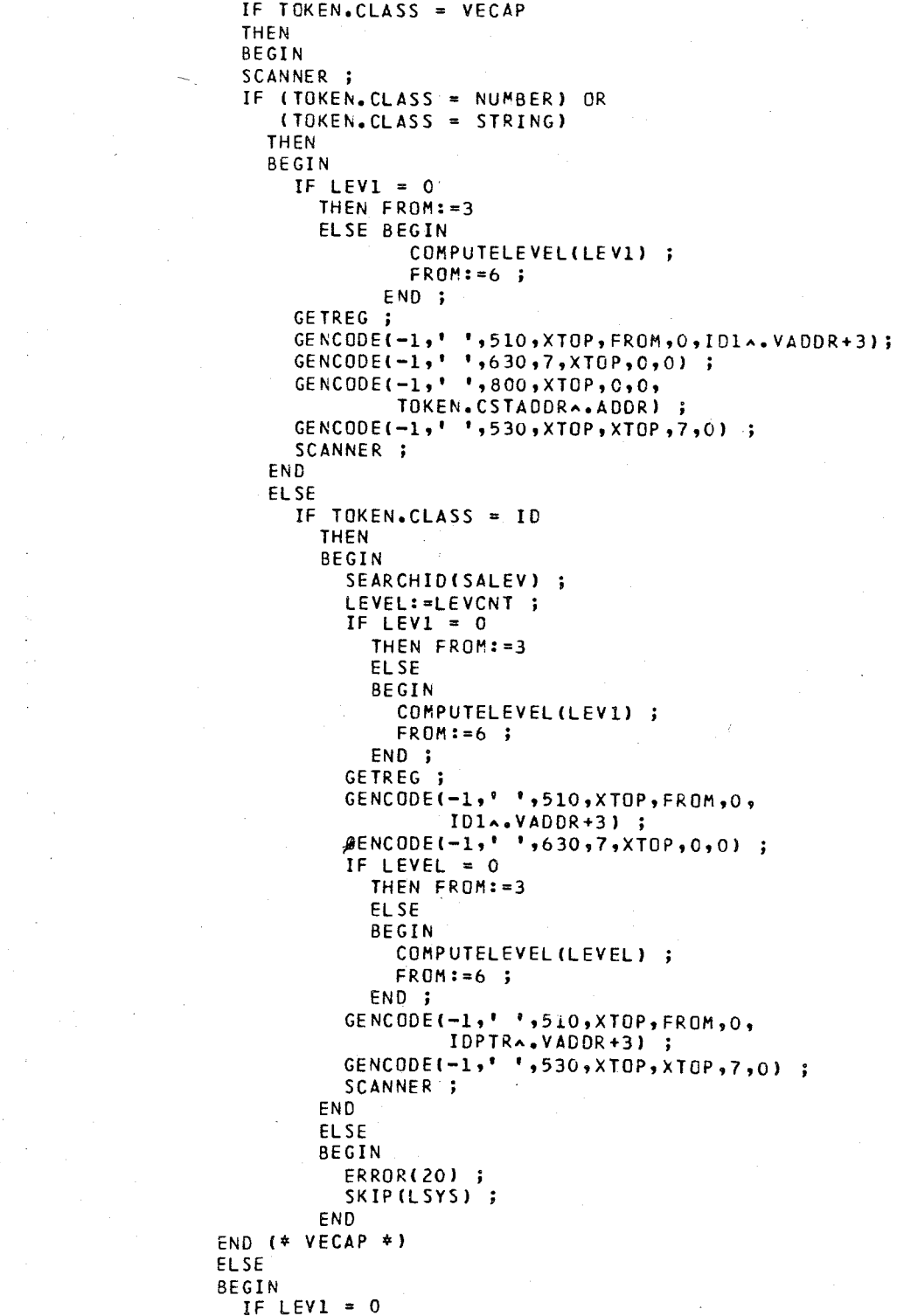

PASCAL/170 1.0

THEN FROM: = 3 ELSE BEGIN COMPUTELEVEL(LEV1) ;  $FROM:=6$ ; END ; GETREG : GENCODE(-1,' ',510,XTOP,FROM,0,ID1^,VADDR+3) ; END END  $(*$  VARS  $*)$ **ELSE** IF IDPTR A. KLASS = PROCFUNC THEN IF NOT IDPTRA.P **THEN** BEGIN TYPEOFCALL:=3; IF IDPTR = CLEVPTR THEN TYPEOFCALL:=0 ELSE IF LEVEL = THEN IF TOPNODE THEN TYPEOFCALL:=0 ELSE TYPEOFCALL:=0 ELSE IF LEVEL = THEN TYPEOFCALL:=1 ELSE IF LEVEL > 1 THEN ERROR(46) ELSE ERROR(49) ; IF TYPEOFCALL = 3 THEN (\* ERROR REPORTED NO CODE \*) **ELSE BEGIN**  $ID1:=IDPTR;$ SAVEREG: = XTOP ; XTOP: = 0 ;<br>GENCODE(-1,'',806,0,0,0,0,0); SCANNER ; MUSTBE(LPARENT); ELIST(LSYS+[RPARENT], ID1^. PARNO) ; MUSTBE(RPARENT); GENCODE(-1,' ',610,7,0,0,TYPEOFCALL) ; GENCODE(-1,'',807,6,0,0,0,3);<br>GENCODE(-2,'',510,6,4,0,2); 37C1 GENCODE(-2,''',022,0,0,0,1D1^.PFADDR); GENCODE(-2,' ',808,0,0,0,0); 37C4 XTOP: = SAVEREG : **GETREG** GENCODE(-1,' ',510,XTOP,4,0,3); 37C6 END 37C8 END (\* FUNCTION CALL \*) **ELSE** BEGIN ERROR(34) ; SKIP(LSYS) ; END (\* ERROR IF PROCEDURE \*) END  $(*)$  ID ETC  $*)$ **ELSE** 

(TOKEN.CLASS = NUMBER) OR  $IF$ (TOKEN.CLASS = STRING) **THEN** 

BEGIN GETREG ;

#### PASCAL/170 1.0

GENCODE(-1,''',800,XTOP,0,0;TOKEN.CSTADDRA.ADDR); SCANNER ; END  $(*$  CONST  $*$ ) **ELSE BEGIN** ERRCR(20) ÷ SKIP(LSYS); END ; 3729 END ; (\* EXP9 \*)  $\pmb{\ast}$ THIS ROUTINE HANDLES BCPL MAIN PROGRAM BLOCK 3737 PROCEDURE BLOCK ; 3739 VAR SUCDECLARATION : BOOLEAN ; I : INTEGER ; 3741 BEGIN (\* BLOCK \*) SUCDECLARATION:=FALSE ; DECLARATION (SUCDECLARATION); WHILE SUCDECLARATION DO BEGIN IF NOT FAVE(SEMICOLON) THEN ERROR(24) ; SUCDECLARATION:=FALSE ; DECLARATION(SUCDECLARATION) ; END ; FOR I:=1 TO 12 DO DAYMESS[I+12]:=MAIN[I] ; MESSAGE(DAYMESS); WRITELN(CODE, 'BCPL\$  $S X1$ STACKS') ; IBANK:=((IBANK+3) DIV 4)\*4+2 ; GENCODE( $-1$ ,'',610,1,0,0,1); GENCODE( $-1$ ,  $1, 1, 630$ ,  $2, 1, 0, 01$  $GENCODE(-1, ' ' 1,630,3,1,0,0)$ GENCODE( $-1$ , ' ',760,6,0,0,0) GENCODE( $-1$ , '', 560, 6, 3, 0, 0) GENCODE( $-1$ ,  $\cdot$ ,  $\cdot$ , 540, 6, 6, 1, 0) GENCODE( $-1$ ,  $'$ ,  $'$ , 540, 6, 6, 1, 0)  $GENCODE(-1, ' ', 540, 6, 6, 1, 0)$ INITVALU ;  $37t1$ GENCODE(-1,''',760,1,2,0,0) ; GENCODE(-1,'',710,2,0,0,CLEVPTRA.ADDRESS+4); GENCODE(-1,''',360,1,1,2,0); GENCODE( $-1$ ,  $1$ ,  $1$ , 630, 4, 1, 0, 0) COMMAND(LSYS+[FINISHSY]) WHILE (TOKEN.CLASS = SEMICOLON) OR (NOT(TOKEN.CLASS=FINISHSY)) Đ0 **BEGIN** IF NOT FAVE(SEMICOLON) THEN ERROR (24) ; IF (TOKEN.CLASS=FINISHSY) **THEN** ELSE COMMAND(LSYS+[FINISHSY]) ; END ; FREELEVEL ; END ; (\* BLOCK \*) 

000272 3781 000272 3782<br>000272 3783 000272 3783<br>000272 3784 000272 000272 3785 00000 4 3786<br>00000 4 3787 000004 3787<br>000006 3788 000006 3788<br>000006 3789 000006 3789<br>000006 3790 000006 3750<br>000007 3751 000007 3751<br>000007 3752 000007 3792<br>000013 3793 000013 3793<br>000014 3794 000014 000016 3795<br>000017 3796 000017 000021 3797 000021 3798<br>000027 3799 000027 000031 3800 000032 38C1 000033 000045 38C3 000061 3804<br>000075 3805 000075 000131 38C6 000134 38C7 000136 3808<br>000140 3809 000140 000147 3810<br>000150 3811 000150 000153 3812 000156 3813 000162 000162 3815 000165 3816<br>000170 3817 000170 3817<br>000170 3818 000170 3818 000174 000200 3820 000201 000204 3822 000204 000205 3824 000217 3825 000233 000247 3827 000256 3828 000260 000260 3830 000261 3831 000270 3832<br>000300 3833 000300 3833 000310 3834 000320 000330 3836 000330 3837 000330 3838  $000330$  3839<br>000330 3840 000330 \* THIS ROUTINE HANDLES BCPL PROCEDURE BLOCKS \* \* \*\*\*\*\*\*\*\*\*\*\*\*\*\*\*\*\*\*\*\*\*\*\*\*\*\*\*\*\*\*\*\*\*\*\*\*\*\*\*\*\*\*\*\*\*\*\*\*) 3785 PROCEDURE PROCBODY ; VAR SUCDECLARATION : BOOLEAN ; I : INTEGER ; BEGIN (\* PROC80DY \*)  $LIBI 4$  := TRUE ; IF TOKEN.CLASS = LBRACK THEN BEGIN SCANNER ; SUCDECLARATION:=FALSE ; DECLARATION(SUCDECLARATION) WHILE SUCDECLARATION DO BEGIN IF NOT HAVE(SEMICOLON) THEN ERROR(24) ; SUCDECLARATION:=FALSE ; DECLARATION(SUCDECLARATION); END ; GENCODE(CLEVPTR A. PFADDR,'P',460,0,0,0,0) ; GENCODE(-1,' ',710,7,0,0,0,CLEVPTRA.ACDRESS) GENCODE(-1,' ',800,1,0,0,0,CA.ADDR) ; FOR  $1:=1$  TO 10 DO DAYMESS[I+12]:=C $\lambda$ .STRVALU[I];<br>DAYMESS[23]:=''';  $DAYMESS[23]:={}^{\bullet}$  ,  $DAYMESS[24]: =$ ' ' MESSAGE(DAYMESS) ;  $GENCODE(-1, ' ', 804, 0, 0, 0, 0)$ ; INITVALU ; COMMAND(LSYS+[RBRACK]); WHILE (TOKEN.CLASS=SEMICOLON) OR (TOKEN.CLASS <> RBRACK) DO BEGIN IF NOT HAVE(SEMICOLON) THEN ERROR(24) ; IF TOKEN. CLASS = RBRACK THEN ELSE COMMAND(LSYS+[RBRACK]) END ; MUSTBE(RBRACK); END ELSE BEGH\ GENCODE(CLEVPTRA.PFADDR,'P',460,0,0,0,0) ; GENCODE(-1,' ',710,7,0,0,CLEVPTRA.ACDRESS) ;  $GEACODE(-1, ' ', 800, 1, 0, 0, C \cdot ADDR)$ ; GENCODE(-1,' ',804,0,0,0,0); COMMAND(LSYS) ; END ; FREELEVEL ; GENCODE(-1,' ',805,0,0,0,0); GENCODE(-l,' ',510,1,4.0,2) GENCODE(-1,' ',630,6,1,0,0) ; GENCODE(-1,' ',021,6,0,0,0); END j (\* PROCBODY \*1 (\*\*~\*\*\*\*\*\*\*\*\*\*\*\*\*\*\*\*\*\*\*\*\*\*\*\*\*\*\*\*\*\*\*\*\*\*\*\*\*\*\*\*\*\*\*\*\* \* \* \* THIS ROUTINE HANDLES BCPL FUNCTION BLOCKS  $*$ 

PASCAL/170 1.0

SOURCE LISTING OF BCPL2

3843 PROCEDURE FUNCBODY ; 3845 VAR SUCDECLARATION : BOOLEAN ; I : INTEGER ; 3847 BEGIN (\* FUNCEODY \*)  $LIB[A]:=TRUE$ ;  $LI B[6]:=TRUE$ ÷ IF HAVE(VALCFSY) THEN BEGIN IF TOKEN.CLASS = LBRACK THEN BEGIN SCANNER ; SUCDECLARATION:=FALSE ; DECLARATION(SUCDECLARATION) ; WHILE SUCDECLARATION DO **BEGIN** IF NOT HAVE(SEMICOLON) THEN ERROR(24) ; SUCDECLARATION:=FALSE; DECLARATION(SUCDECLARATION) ; END ; GENCODE(CLEVPTR A. PFADDR, 'F', 460, 0, 0, 0, 0) ; GENCODE(-1,' ',710,7,0,0,CLEVPTRA.ADDRESS) ; GENCODE(-1,''',800,1,0,0,0,CA.ADDR); FOR I:=1 TO 10 DO DAYMESS[I+12]:=CA.STRVALU[I] ; ٠, DAYMESSE231  $:=$ DAYMESS[24] :=  $\cdot$  '; MESSAGE(DAYMESS); GENCODE(-1,' ',804,0,0,0,0) ; INITVALU ; COMMAND(LSYS+[RBRACK]) ; WHILE (TOKEN.CLASS=SEMICOLON) OR (TOKEN.CLASS <> RBRACK) DO BEGIN IF NOT HAVE(SEMICOLON) THEN ERROR (24) ; IF TOKEN.CLASS = RBRACK **THEN** ELSE COMMAND (LSYS+IRBRACK]) ; END ; MUSTBE(RBRACK); END ELSE BEGIN GENCODE(CLEVPTRA.PFADDR, 'F',460,0,0,0,0) ; GENCODE(-1,' ',710,7,0,0,CLEVPTRA,ADDRESS); GENCODE(-1,''',800,1,0,0,CA.ADDR); GENCODE(-1,' ',804,0,0,0,0); COMMAND(LSYS) ; END END ELSE BEGIN GENCODE (CLEVPTRA.PFADDR, 'F',460,0,0,0,0,0); GENCODE(-1,' ',710,7,0,0,CLEVPTRA.ADDRESS) ; GENCODE (-1,' ',800,1,0,0,CA.ADDR); GENCODE  $(-1, 1, 1, 804, 0, 0, 0, 0)$ ; EXPR(LSYS) ;  $GENCODE (-1, ' ', 100, 6, 1, 0, 0)$ GENCODE (-1,' ',510,6,3,0,3);  $XTCP := 0$ ;

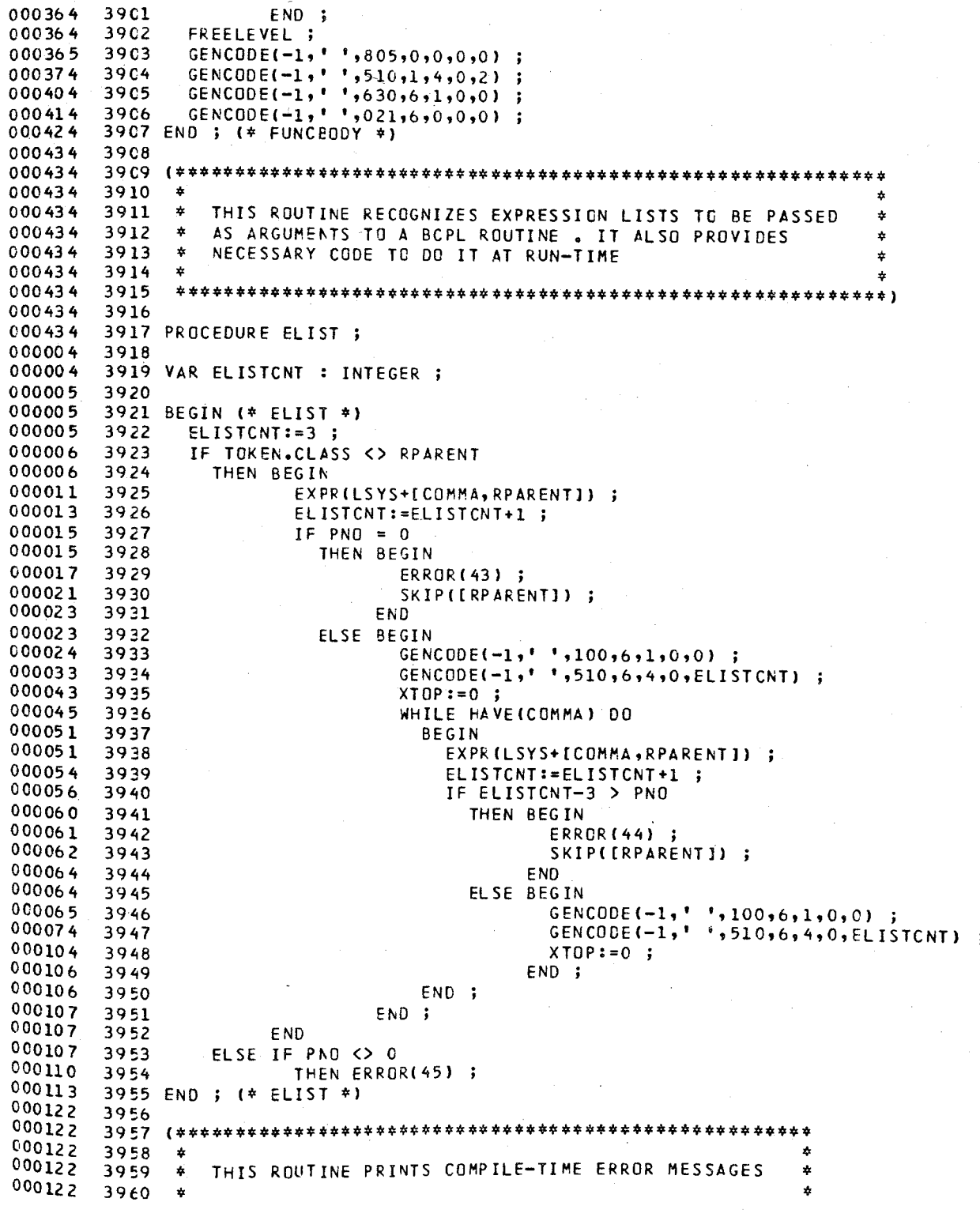

# PASCAL/170 1.0 567

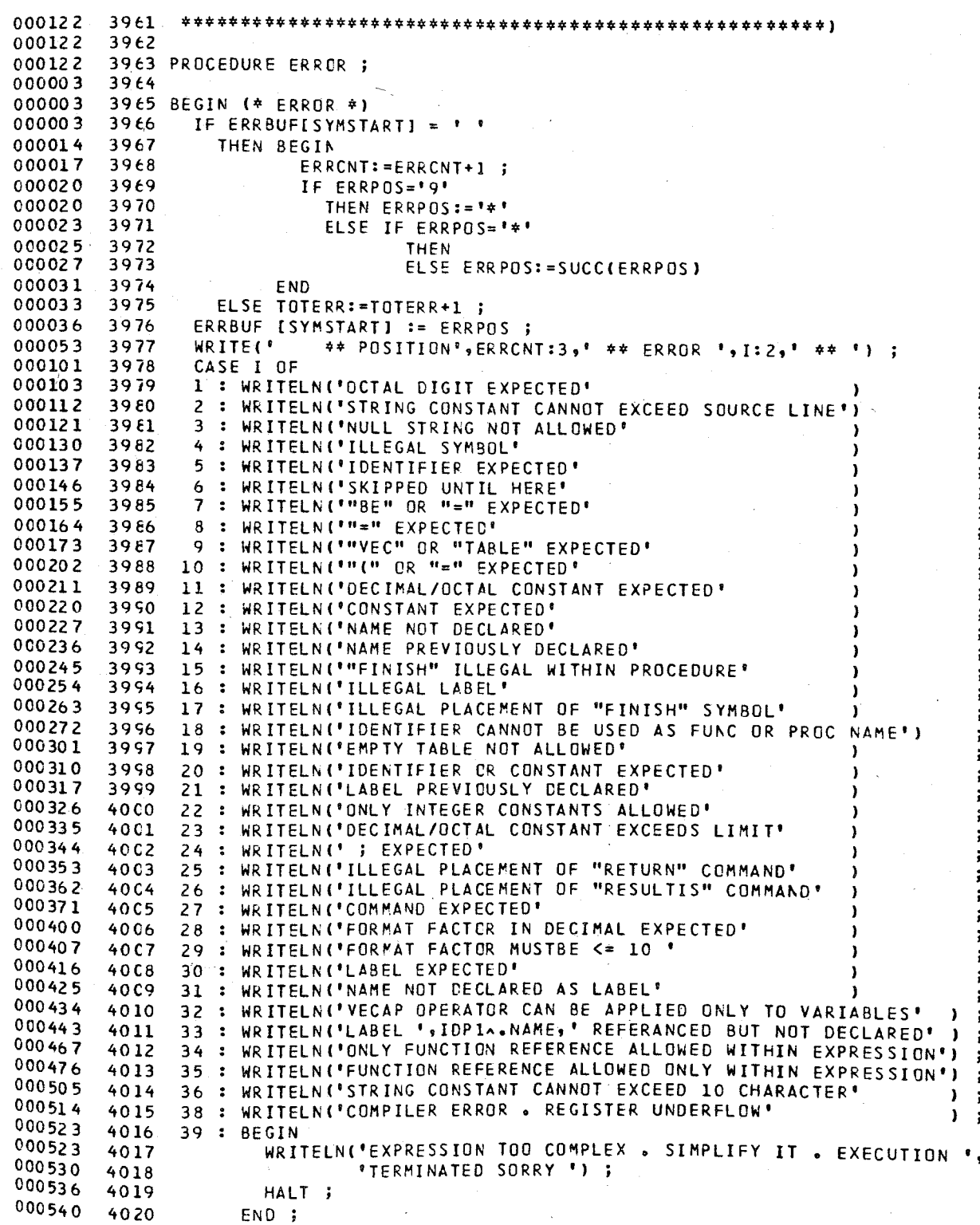

SOURCE LISTING OF BCPL2 PASCAL/170 1.0 40 : WRITELN('ILLEGAL OR OUT OF RANGE SHIFT PARAMETER') ÷ 41 : WRITELN('LV OPERATOR MEANINGLESS AT LEFT HAND SIDE') ĵ 42 : WRITELN('CANNOT CALL THAT PROCEDURE') 43 : WRITELN('NO PARAMETER EXPECTED ') 44 : WRITELN(\*TOO NUCH PARAMETERS\*) 45 : WRITELN('PARAMETER EXPECTED') WRITELN('CAN NOT CALL THAT FUNCTION')  $\mathbf{r}$ 47 : WRITELN('PROCEDURE NAME CANNOT APPEAR ON LEFT OF := ') 48 : WRITELN('FUNCTION NAME NOT CURRENT ONE') 49 : WRITELN('COMPILER ERROR OF SIMPLE TYPE') 50 : WRITELN('COMPILER ERROR IN GENCODE ROUTINE') 51 : WRITELN('COMPILER ERROR IN INITVALU ROUTINE') END ;  $(*$  CASE  $*)$ LINECNT: = LINECNT+1 ; IF LINECNT=60 THEN PRINTTITLE ; 4036 END ; (\* ERROR \*)  $\mathbf{f}$ S Y M B O L TABLE MANIPULATION  $\star$  ) THE SYMBOL TABLE IS ORGANIZED AS A STACK-TYPE LIST  $\left( 1 \right)$  $\star$ ) OF UNBALANCED BINARY TREES REPRESENTING THE NESTING  $($  \*  $\star$ )  $($  \* LEVEL OF PROCEDURES  $\star$  ) 女  $\Delta$ THIS ROUTINE SEARCHES A NAME AT THE CURRENT LEVEL OR AT ALL LEVELS KEEPING TRACK THE NUMBER OF LEVELS AND RETURNS A POINTER TO THAT ENTRY TOGETHER WITH THE LEVEL COUNTER,  $\dot{\bf r}$  $\mathbf{r}$ OTHERWISE IT RETURNS THE VALUE NIL .  $\ast$  $\star$ 4054 PROCEDURE SEARCHID ; 4056 VAR P, Q : IDP FOUND : BEOLEAN ; 4059 BEGIN (\* SEARCHID \*) TOPNODE: = FALSE ; LEVCNT  $:= 0$ ; IF LEVEL = SCLEV THEN BEGIN  $FOUND := FALSE$ ;  $Q := CLEVPTR$ ; IF Q A. NAME = IDSTR THEN BEGIN FOUND: = TRUE ; TOPNODE: = TRUE ; END ; WHILE (0 <> NIL) AND (NOT FOUND) DO **BEGIN** IF Q A. NAME = IDSTR THEN FOUND := TRUE ELSE IF IDSTR < Q A. NAME THEN Q := Q A. LLINK ELSE Q := Q A. RLINK END ; IF NOT FOUND THEN IDPTR := NIL  $40.60$ 

000065 40el ELSE IDPTR := <sup>Q</sup> 000071 40S2 END 000071 40S3 EL SE BEG I N 000072 40S4  $P := CLEVPTR$  ; 000074 40S5  $FOUND : = FALSE :$ 000075 40S6 WHILE (P <> NIL) AND ( NOT FOUND) DO 000101 4087 BEGIN 40 S8  $Q := P$ ; 000101 000102 40E9 IF 0 **A.** NAME = IDSTR 000106 4090 THEN BEGIN 000110 4091 FOUND:=TRUE ; 000111 4092 TOPNOOE:=TRUE 000112 4093 END j 000112 4094 WHILE (Q <> NIL) AND (NOT FOUND) DO 4095 00011 7 BEGIN 00011 7 4096 IF Q **A.** NAME = IOSTR 000123 4097 THEN FOUND := TRUE COO 124 4098 ELSE IF IDSTR < Q **A.** NAME THEN Q := Q **A.** lLINK 00013 2 40<;9 000140 41CO ELSE Q := Q **A.** RLINK END ; 000146 4101 000150 41C2 IF NOT FOUND 000150 41C3 THEN  $P := PREVLEVPTR(P)$ ; 000155 41C4 END j 000156 4105 IF NOT FCUND 000156 41G6 THEN IDPTR := NIL 000160 41C7 ELSE IDPTR := Q <sup>j</sup> 000164 END ; 41C8 000164 4109 END; (\* SEAR CHID \*) 000176 4110 00017 6 4111 (\*\*\*\*\*\*\*\*\*\*\*\*\*\*\*\*\*\*\*\*\*\*\*\*\*\*\*\*\*\*\*\*\*\*\*\*\*\*\*\*\*\*\*\*\*\*\*\*\*\*\*\*\*\*\*\*\*\*\*\*\* 000 17 6 4112 \* THIS ROUTINE ENTERS A NAME EITHER AT THE CURRENT LEVEL \*<br>\* OR AT A NEW LEVEL BY PUSHING A NEW TREE HEADER INTO THE \*<br>\* SYMBOL TAELE • IT ALSO RETURNS A POINTER TO THE NEW \* \*<br>\* ENTRY MADE • 000176 4113 000176 4114 000176 4115 00017 6 4116 000176 4117 000176 \* \* \*\*\*\*\*\*\*\*\*\*\*\*\*\*\*\*\*\*\*\*\*\*\*\*\*\*\*\*\*\*\*\*\*\*\*\*\*\*\*\*\*\*\*\*\*\*\*\*\*\*\*\*\*\*\*\*\*\*\*\*\*1 4118 000176 4119 00017 6 4120 PROCEDURE ENTERID 000003 4121 00000 3 4122 VAR P,Q,R : Iep ÷ 000006 4123 000006 4124 BEGIN (\* ENTERIO \*) 000006 IF LEVEL = ECLEV 4125 000004 4126 THEN BEGIN 000006 P := ClEVPTR 4127 000010 4128 WHILE P <> NIL DO 000013 BEGIN 4129 000013  $Q := P$ ; 4130 000014 IF IDSTR < P'A. NAME 4131 000020 THEN P .- P **A.** LlINK 4132 000026 ELSE  $P := P \wedge$ . RLINK; 4133 000035 4134 END j 000036 4135 NEW(R) ; 000040 WITH  $R$   $\land$  DO 4136 000045 4137 eEGIN 000045 NAME := IDSTR ; 4138 000047  $NEXT := NIL$ 4139 ÷ 000052 4140 LLINK := NIL  $\ddot{\bullet}$ 

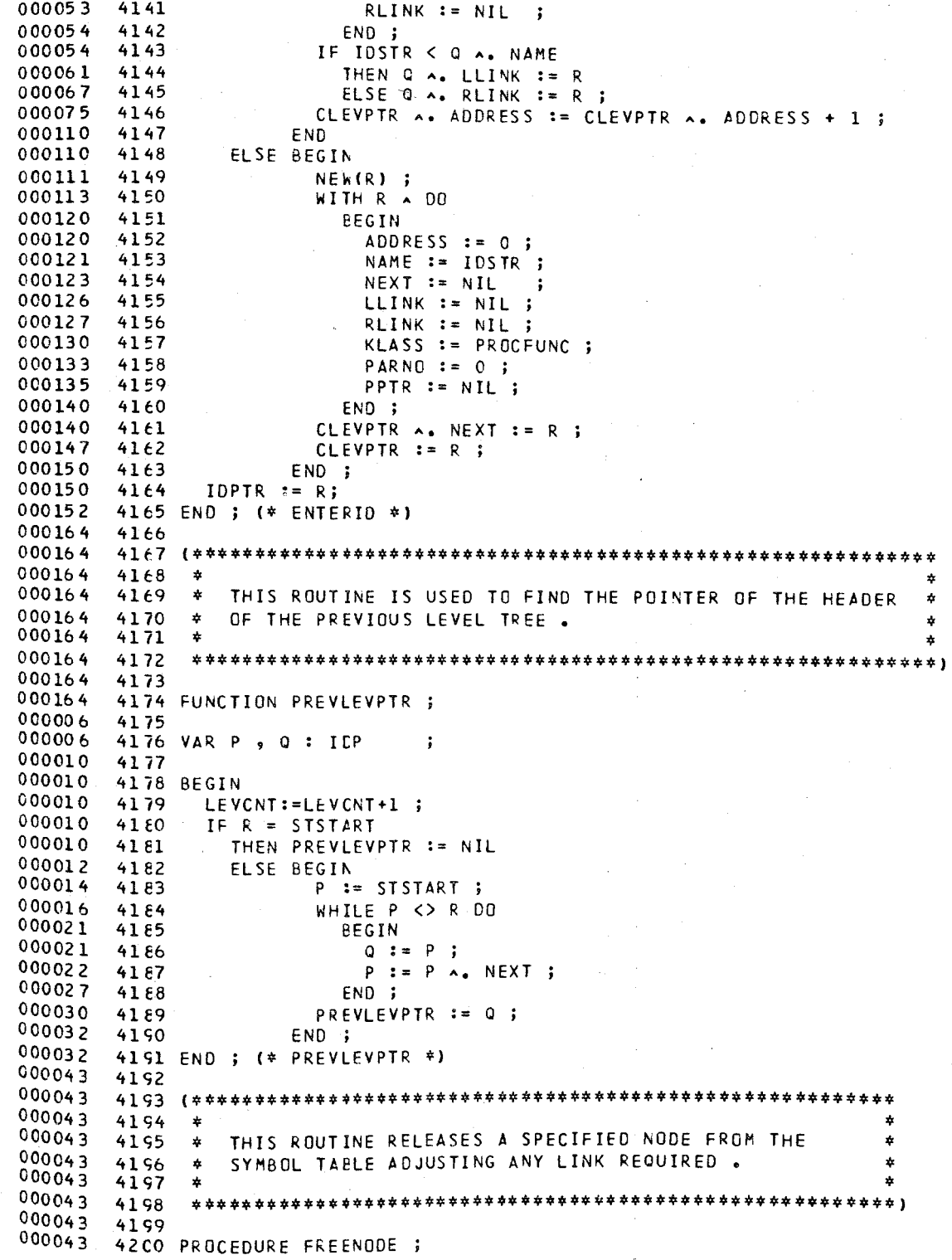

ź.

42C1 42C2 BEGIN (\* FREENODE \*) **42C3** IF  $R \rightarrow R$  KLASS = LABL 42C4 THEN IF NCT (R A. DECLARED) THEN BEGIN **42C6**  $IDPI := R$ ; 42C7 ERROR(33) ; GENCODE(RA.LADDR, 'J', 460, 0, 0, 0, 0) ; END - : IF (R A. LLINK = NIL) AND (R A. RLINK = NIL) THEN DISPOSE(R) ELSE BEGIN IF R A. LLINK <> NIL THEN FREENODE(R A. LLINK); IF R A. RLINK <> NIL<br>THEN FREENODE(R A. RLINK) DISPOSE(R); END ; 4219 END ; (\* FREENODE \*)  $\star$ RELEASES THE LAST LEVEL IE. THE LAST TREE FROM ¢, SYMBOL TABLE AND INSERTS ITS HEADER NODE AT THE APPROPRIATE PLACE IN THE PREVIOUS LEVEL , IT ALSO  $\star$ MODIFIES THE CURRENT LEVEL POINTER TO POINT TO THE \* \* PREVIOUS LEVEL . 4231 PROCEDURE FREELEVEL ; 4233 VAR P, Q, R : ILP 4235 BEGIN (\* FREELEVEL \*)  $P := CLEVPTR ;$ IF P A. LLINK <> NIL THEN FREENODE( P A. LLINK ) ; IF P A. RLINK <> NIL THEN FREENODE( P A. RLINK ) ; IF CLEVPTR=STSTART THEN DISPCSE(CLEVPTR) ELSE BEGIN CLEVPTR := PREVLEVPTR ( CLEVPTR ) ; CLEVPTR A. NEXT := NIL ;  $P$   $\land$  LLINK := NIL ;  $A \bullet \quad \mathsf{RLINK} \quad := \mathsf{NIL}$ ; P A. PPTR  $\mathbf{p}$  $:=$  NIL ;  $Q := CLEVPTR ;$ WHILE Q <> NIL DO **BEGIN**  $R := Q$ ; IF P A. NAME < Q A. NAME<br>THEN Q := Q A. LLINK ELSE Q := Q A. RLINK'; END ; IF P A. NAME < R A. NAME THEN R A. LLINK := P ELSE R A. RLINK := P ; END ;

4261 END ; (\* FREELEVEL \*) THIS ROUTINE DUMPS THE CONSTANTS TABLE AT THE END  $\mathbf{r}$ á  $\dot{\mathbf{r}}$ OF THE ASSEMBLER CODE GENERATED. A A 4271 PROCEDURE DUMPCONST;  $0.00002$ 4273 VAR Q : CTP ; I : INTEGER ; 4275 BEGIN (\* DUMPCONST \*) (\* WRITELN(' DUMP OF CONSTANTS TABLE ') ; WRITELN(' ',CTSTARTA.VALU) ; \*) WRITELN(CODE,'CSTABLE VFD 60/77777777777777777778') Q := CTSTART A. NEXT ; WHILE Q <> NIL DO BEGIN CASE Q A. KLASS OF INT : BEGIN IF QA.VALU[1]<>'' THEN WRITELN(CODE, " ":10, 'VED  $60/$ ,  $0.000$ ,  $0.000$ ,  $0.000$ ,  $0.001$ ELSE BEGIN  $1 := 1 : ...$ WHILE QA.VALU[I]=' ' DO I := I+1 ;  $60/1$ ; WRITE(CODE, ' ':10, 'VFC FOR I:=I TO 20 00 WRITE(CODE, QA.VALU[I]) ; WRITELN(CODE) ; END ;  $(*)$  WRITELN('', Q A. VALU); \*) END ; 42.94 STR : BEGIN (\* WRITE(\* "\*) ; \*)<br>
WRITE(CODE,\* \*:10,\*VFD 60/\*,0^.STRLEN:ZER,\*L\*); FOR I:=1 TO C A. STRLEN DO BEGIN  $(*)$  WRITE(Q A. STRVALU[I] ) ; \* ) 43CO WRITE(CODE, Q A. STRVALU[I] ) ; 000 227 FND : WRITELN(""  $,0 \rightarrow$   $\bullet$  STRLEN:ZER) ; \*)  $\epsilon$ WRITELN(CODE) ; END ; END ;  $(*$  CASE  $*$ ) 43C6  $Q := Q \wedge_{c} NEXT;$ 43C8 END ;  $(*$  WHILE \*) 4309 END : (\* DUMPCONST \*) ÷ THE FOLLOWING TWO ROUTINES ENABLES THE TRANSLATOR TO GENERATE CODE THAT MANIPULATES X-REGISTERS AT RUN-TIME  $\ddot{\phantom{1}}$ \$  $\ddot{\phantom{0}}$ X-REGISTERS ARE ORGANIZED AS A STACK (X1,X2,X3,X4,X5)  $\ddot{\bullet}$ ż A : PROVIDES THE TRANSLATOR WITH THE NEXT **GETREG** X-REGISTER AVAILABLE  $\Delta$ FREEREG : RELEASES THE LAST REGISTER SO THAT IT BECOMES ŧ AVAILABLE FOR FUTURE USE .  $\mathbf{r}$ 

PASCAL/170 1.0

000263 4321 000263 4322 000263 4323 000263 4324<br>000002 4325 000002 000002 4326<br>000002 4327 000002 4327 000006 000011 4329<br>000013 4330 000013 4330 000013 000002 4332 000002 000002 4334 000006 4335<br>000012 4336 000012 000014 4337<br>000014 4338 000014 4338 000014 4339 000014 000014 4341 000014 000014 4343 000014 4344<br>000014 4345 000014 4345<br>000014 4346 000014 000014 4347 PROCEDURE GENCODE ; 000011 4348 000011 000012 4350 000012 000012 4352 000004 4353<br>000006 4354 000006 4354<br>000010 4355 000010 000025 4356<br>000025 4357 000025 4357<br>000034 4358 000034 4358 000035  $000043$   $4360$  $000044$   $4361$  $000052$  4362<br>000057 4363 000057 000057 4364  $000061$  4365<br>000063 4366 000063  $000072$  4367  $000077$  4368<br>000102 4369  $000102$  4369<br>000103 4370 000103 4370<br>000106 4371 000106 000107 4372 000107 000107 43.74<br>000112 43.75  $000112$  $000116$  4376<br>000116 4377  $000116$ 000120 4378 000120 4379<br>000142 4380  $000142$ \* \* \*\*\*\*\*\*\*\*\*\*\*\*\*\*\*\*\*\*\*\*\*\*\*\*\*\*\*\*\*\*\*\*\*\*\*\*\*\*\*\*\*\*\*\*\*\*\*\*\*\*\*\*\*\*\*\*\*\*\*\*1 PROCEDURE GETREG ; BEGIN (\* GETREG \*1 XTOP :=XTOP+l ; IF XTOP > 5 THEN ERROR(39) ; 4329 END ; (\* GETREG \*) 4331 PROCEDURE FREEREG : BEGIN (\* FREEREG \*1 IF XTOP > 0 THEN XTOP:=XTOP-l ELSE ERROR(38) ; END; (\* FREEREG \*1 (\*\*\*\*\*\*\*\*\*\*\*\*\*\*\*\*\*\*\*\*\*\*\*\*\*\*\*\*\*\*\*\*\*\*\*\*\*\*\*\*\*\*\*\*\*\*\*\*\*\*\*\*\*\*\*\*\*\*\*\*\*\*\* \* \* \* THE FOLLOkING ROUTINE IS GENERATING THE ACTUAL ASSEMBLER \* \* CODES INTC FILE 'CODE' , AND IT IS INVOKED BY THE VARIOUS \*  $\stackrel{\star}{\texttt{}}$  TRANSLATING ROUTINES . IT ALSO CALCULATES THE NUMBER OF  $\quad$   $\stackrel{\star}{\texttt{*}}$ \* INSTRUCTICN WORDS GENERATED \* \* \* \*\*\*\*\*\*\*\*\*\*\*\*\*\*\*\*\*\*\*\*\*\*\*\*\*\*\*\*\*\*\*\*\*\*\*\*\*\*\*\*\*\*\*\*\*\*\*\*\*\*\*\*\*\*\*\*\*\*\*\*\*\*\*1 4349 VAR TEMP : INTEGER ;  $4351$  BEGIN (\* GENCODE \*) IF LAB  $>= 0$ THEN IF LABTYPE IN ['L','P','F','J','C'] THEN BEGIN WRITE(CODE,LABTYPE,'\$',LAB:ZER) IF LAB < 10 THEN WRITE(CODE,' ':6) ELSE IF LAB < 100 END ELSE ERROR(501 ELSE IF LAB =  $-2$ THEN WRITE(CODE,' ':5) ELSE IF LAB < 1000 THEN WRITE(CODE, '':4) ELSE WRITE(CODE, ' ':3) THEN WRITE(CODE,'+ ') ELSE WRITE(CODE,' ':9); IF (LAB>=C) OR (LAB=-2) THEN BEGIN  $TENP: * (IBANK+3)$  DIV 4; IBANK :=TEMP\*4 ; ENC ; IF (LAB  $>=$  C) OR (LAB = -2) THEN IBANK:= $($ [BANK+3) DIV 4)\*4; CASE I NSTR CF 020 : WRITELN(CODE, °JP 021 : WRITELN(CODE,'JP S',I:ZER,'+L\$O,KK:ZERI ; B',I:ZER,'+O',KK:ZER) ;

![](_page_159_Picture_761.jpeg)

 $\mathbf{r}$ 

#### 567 PASCAL/170 1.0

![](_page_160_Picture_12.jpeg)

```
PASCAL/170 1.0
                 567
```

```
4501
004332
                   804,805,806,808,811,812,813,815,817,
004332
        4502
                   818, 819, 820, 821, 822, 826, 827:004332
        45C3
                      IBANK:=((IBANK+3) DIV 4)*4 :
004336
        4504
004336
        45C5
                   OTHERWISE ;
        45C6
004356
                END ;
        4507
004356
004356
        45C8
                END ; (* CASE *)
004356
        45C9 END ; (* GENCODE *)
004501
        4510
        4511 (*
004501
                  THIS ROUTINE GENERATES CODE TO ACCESS A VARIABLE AT RUN-TIME
                                                                                       +1004501
                  FROM A DATA SEGMENT THAT IS NOT THE CURRENT ONE , IE IT IS A
         4512 (*
                                                                                       #1GLOBAL ONE TO THAT DATA SEGMENT .
004501
        4513 (*
                                                                                       \star )
004501
        4514
004501
        4515 PROCEDURE COMPUTELEVEL ;
000003
        4516
000003
        4517 VAR I : INTEGER ;
000004
        4518
000004
        4519 BEGIN (* COMPUTELEVEL *)
000004
        4520
                IF L = 0THEN GENCODE(-1,' ',660,6,3,0,0)
000004
        4521
        4522
                  ELSE BEGIN
000014
000016
        4523
                          GETREG ;
000017
                          GENCODE(-1,''',560,XTOP,3,0,0);
        4524
                          FOR I:=2 TO L DO GENCODE(-1,' ',530,XTOP,XTOP,0,0) ;
000027
        4525
        4526
                          GENCODE(-1,'',630,6,XTOP,0,0);
000050
000060
        4527
                          FREEREG ;
000061
         4528
                        END ;
000061
        4529 END ; (* COMPUTELEVEL *)
000067
        4530
000067
        4531
              - (*
                  THIS ROUTINE ENTERS RELATED ROUTINES FROM LIBRARY FILE NAMELY
                                                                                        +1000067
                   "BCPLLIB", AT THE END OF THE ASSEMBLER CODE GENERATED.
        4532
              \left( \frac{1}{2} \right)* )
000067
        4533
000067
        4534 PROCEDURE ENTERLIB ;
000002
        4535
000002
        4536
              VAR LINE : PACKED ARRAY [1..70] OF CHAR ;
000011
                  I, J, ROUTINESIZE : INTEGER ;
        4537
000014
        4538
                  CH : CHAR ;
000015
        4539
000015
        4540
                PROCEDURE COPYLIBROUTINE ;
000002
        4541
000002
        4542
                VAR I : INTEGER ;
000003
        4543
000003
        4544
                BEGIN (* COPYLIBROUTINE *)
000003
        4545
                  READIBCPLLIB.LINEE1]) ;
000014
        4546
                  REPEAT
0000144547
                     1 := 2 ;
000016
                     WHILE (NOT EOLN(BCPLLIB)) AND (IK=70) DO
        4548
000021
        4549
                       BEGIN
0000214550
                         REAC(BCPLLIB, LINE[I]) ;
0000414551
                         I := I + 1;
0000434552
                       END ;
                    FOR I:= I TO 70 DO LINE[I]:=' ' ;
000044
        4553
000066
                     FOR I:=1 TO 70 DO WRITE(CODE, LINE[I]) ;
        4554
000114WRITELN (CODE) ;
        4555
000115
        4556
                     READLN(BCPLLIB) ;
0001174557READ(BCPLLIB, LINE[1]) ;
000127
                  UNTIL (LINE[1] = '/') OR EOF(BCPLLIB) ;
        4558
000134
                END ; (* COPYLIBROUTINE *)
        4559
0001404560
```
![](_page_162_Picture_561.jpeg)

000374 4621 END ; (\* ENTERLIB \*) 000412 4622 000412 000412 4624<br>000412 4625 000412 000412 4626 000002 4627<br>000002 4628 000002 000003 4629 000003 000005 4631<br>000005 4632 000005 4632 000005 000010 4634<br>000013 4635 000013 4635 000013 4636 000033 4637 000033 000033 4639<br>000037 4640 000037 000041 4641 000041 4642<br>000060 4643 000060 000070 4644 000105 4645 000105 4646<br>000105 4647 000105 000106 4648 000112 4649 000114 4650 000114 000130 4652 000145 000145 4654 000146 4655<br>000152 4656 000152 4656<br>000154 4657 000154 000154 4658 000170 4659 000205 4660<br>000213 4661 000213 4661<br>000214 4662 000214 4662<br>000225 4663 000225 000225 *46i4*  000240 4665<br>000250 4666 000250 *46i6*  000266 4667<br>000273 4668 000273 *46i6*  000275 4669 000276 4670 000302 4671 000304 4672<br>000307 4673 000307 000307 4674 000307 4675 000314 4676 000323 000330 4678<br>000337 4679 000337 000347 46€0 (\* THIS ROUTINE GENERATES CODE TO INITIALIZE VARIABLES AT  $\ast$ )<br>(\* RUN-TIME UPON ENTERING A PROCEDURE . RUN-TIME UPON ENTERING A PROCEDURE. 4626 PROCEDURE INITVALU ; PROCEDURE FCLLOWIDP(P:IDP) VAR Q : CTP ; I : INTEGER ; BEGIN (\* FOLLOWIDP \*) IF PA.KLASS = VARS THEN BEGIN IF (NCT (PA.KLASS=PROCFUNCI) AND (NOT PA.TABI AND (NOT PA.VEC) **THEM** BEG IN IF PA.VALLINK <> NIL THEN BEGIN GENCODE(-l,' ',800.1,0,0,PA.VALLINKA.ADDR) GENCODE(-1,' ',100,6,1,0,0) ; GENCODE(-l,' ',510,6,3,Q,PAeVADDR+3) ; END END ELS E END ; IF PA.VEC THEN BEGIN GENCODE(-l,' ',710,6,3,Q,PA.VADDR+4) GENCODE(-l,' ',510,6,3,Q,PA.VADDR+3) END ELSE IF PA. TAB THEN BEGIN GENCODE(-1,' ',710,6,3,0,PA.VADDR+4) ; GENCODE(-1,' ',510,6,3,0,PA.VADDR+3); O:=PA.VALLINK ; I: =1 ; WHILE (Q <> NIL) AND (I < PA.NOOFELEM) DO BEGIN GENCODE(-l,' ',800,1,0,0,QA.AoDR) ; GENCODE( $-1$ ,' ',100,6,1,0,0); GE NC ODE (-1,' ',510,6,3,0, P A. VADDR+3+ I); Q: = QA.NEXT ;  $I := I + 1$ ; END ; IF I = PA.NOOFELEM THEN ( \* CORRECT \*) ELSE ERROR(51); END ; IF PA.LLI~K <> NIL THEN FOLLOWIDP(PA.LLINK) ; IF PA.RLI~K <> NIL THEN FOLLOWIDP(PA.RLINK) ; END; (\* FOLLOWIDP \*)

000 000 000

000

 $000243$  4740

![](_page_164_Picture_332.jpeg)

WRITELN(' PROGRAM CONTAINS ',CARDCNT:ZER,' LINES AND ',PROCADDR+FUNCADCR<br>:ZER,' PROCEDURES') ;

#### PASCAL/170 1.0 567

#### 000255 4741 3333: 000255 4742 TIME2 := CLOCK ; TIME1 := ( TIME2 - TIME1 ) / 1000 ; 000260 4743 4744 IBANK := ((IBANK+3) DIV 4) \* 4 +8; 000266 000272 4745 WRITELN(' PROGRAM STATISTICS : ') ; 4746 000300 WRITELN(' **\*\* INSTRUCTIONS** : ', IBANK DIV 4:6,' WORDS') 4747 000320 WRITELN(' \*\* RUN TIME : ',DSTSIZE :6,' WORDS') **STACK** 000337 4748 WRITELN(' **#\* CONSTANTS TABLE** : ', CONSTADDR+1:6,' WORDS') 000356 4749 WRITELN(' **\*\* FOR LOOP** ", FSTSIZE **STACK**  $\ddot{\phantom{a}}$ :6,' WORDS')  $\cdot$ 000375 4750 WRITELN('  $: ,$   $\sqrt{}$  RSTSIZE **\*\* REGISTER**  $:6,$   $"$   $WORDS'$ **STACK** 000414 4751 WRITELN(' :6,' WORDS') \*\* PROC-NAME STACK  $: '$ , NSTSIZE  $\ddot{\phantom{a}}$ 000433 4752 WRITELN(CODE,' ENDRUN') ; WRITELN(CODE, 'FSSTACK 000441 4753 **BSS** ',FSTSIZE:ZER) ; 000452 4754 WRITELN(CODE, 'FSMAX E CU \*-F\$STACK'); 000460 4755 WRITELN(CODE, 'F\$TOP  $1!)$ ; **BSSZ** 000466 4756 WRITELN(CODE, 'RSSTACK **BSS** ',RSTSIZE:ZER) : 000477 4757 WRITELN(CODE, 'R\$MAX E CU \*-R\$STACK'); 000505 4758 WRITELN(CODE, 'R\$TOP  $1!)$ ; BSSZ 000513 4759 WRITELN(CODE, 'NSSTACK **BSS** ",NSTSIZE:ZER); 000524  $4760$ WRITELN(CODE, 'NSMAX ECU \*-N\$STACK') ; 000532 4761 WRITELN(CODE, 'NSTOP **BSSZ**  $1!)$ ; 000540  $4762$ WRITELN(CODE, 'STACKS **BSS** ",DSTSIZE:ZER); 000551 4763 WRITELN(CODE, 'LENS E CU  $* - 1')$ ; 000557 4764 WRITELN(CODE, 'BLK\$ DATA  $H^*$  $*$ ,  $*$ WRITELN(CODE+"MASK\$ 000565 4765 VFD 60/77000000000000000000B'1: 000573 4766 WRITELN(CODE, 'OBF\$  $301B'$ ); B<sub>SS</sub> 000601  $4767$ WRITELN(CODE,'IBF\$ B<sub>SS</sub>  $3018'$ ); 000607 WRITELN(CODE, 'INPUT 4768 FILEC IBF\$,3018') ; 000615 4769 WRITELN(CODE, 'OUTPUT FILEC 08F\$,3018') ; 000623 4770 DUMPCONST; 000624 4771 ENTERLIB; 000625 4772 WRITELN(' #\* LIBRARY SIZE  $: ", LIBSIZE$ :6,' WORDS') ; 000644  $\frac{1}{2}$  +  $\frac{1}{2}$  +  $\frac{1}{2}$ TOTAL PROGRAM SIZE 4773 WRITE  $\mathbf{C}$ (IBANK DIV 4+DSTSIZE+CONSTADDR+FSTSIZE+RSTSIZE+NSTSIZE+1+ 000651 4774 WRITE 000657 4775 LIBSIZE:6); 000663 4776 WRITELN(' WORDS') ; 000671 4777 WRITELN(' END BCPL \*\*\* LEVEL 1 \*\*\* ', TOTERR: ZER, ' ERRORS FOUND ', 000705 4778 'DURING COMPILATION . TIME USED : ', TIME1:7:3,' SECONDS') ; 000725 4779 WRITELN : 000727 END BCPLS'); 4780 WRITELN(CODE,' 000735 4781 WRITELN ; 000737 IF TOTERROO THEN REWRITE(CODE) ;  $4782$  (\*  $#$ 000737  $($  \* 4783 END MAIN PROGRAM  $*$   $*$

COMPILER-ESTIMATED 'W' OPTION = 005426B.

17.12.21.UCLP, AA, PO4 5.062KLNS.

# APPENDIX C. LISTING OF THE BCPL LIBRARY

 $\mathbf{1}$ . **WRSLN ESSZ**  $\mathbf{1}$  $2.$  $\ddot{\bullet}$  $3.$  $\ddot{\phantom{1}}$ THIS IS A ROUTINE TO OUTPUT A LINE FROM OBUFS TO PRINTER  $\pmb{\ast}$  $4.$  $5.$  $\ddot{\phantom{1}}$ SAVE REGISTERS B1, B2, B3, B4, B5  $6,$  $\dot{\mathbf{x}}$  $7.$ SX6  $B1$  $8.$ 8\$12345 SA6  $9<sub>o</sub>$ SX6 82 10. SA6  $A6 + B1$  $\mathbf{u}$ . SX6 83  $12.$ SA6  $A6 + B1$  $13.$ SX6 **B4**  $14.$ SA6  $A6 + B1$  $15.$ ٠  $16.$  $\bullet$ DUMP THE BUFFER OBUFS TO FILE OUTPUT  $17.$  $\ddot{\phantom{1}}$  $18.$ **WRITEH OUTPUT, OBUFS, OBUFSL** 19. WRITER OUTPUT  $20.$ ÷  $21.$  $\ddot{\mathbf{r}}$ RESTORE REGISTERS B1, B2, B3, B4, B5  $22.$ 23, SA1 B\$12345  $24.$ 581  $x_1$  $25.$ SA1  $A1 + B1$  $26.$ SB<sub>2</sub>  $x_1$  $27.$ **SA1**  $AI + B1$  $28.$ SB3  $x_1$  $29.$ SA1  $A1 + B1$  $30<sub>o</sub>$ **SB4**  $X1$  $31.$ ÷  $32<sub>o</sub>$ SET OWRDS TO ZERO , BLANK FILL OUTPUT BUFFER  $\ddot{\bullet}$  $33.$  $\frac{1}{2}$  $34.$ SX6 BO  $35.$ OWRD\$ SA6  $36.$ **SA6** OBYTE\$  $37.$ SA1 **BLKS**  $38<sub>o</sub>$ BX6  $x_1$  $39.$ SA6 **OBUF\$**  $\hat{\mathbf{f}}$  $A6 + B1$  $40.$ SA6  $41.$  $A6 + B1$ SA6  $A6 + B1$  $42.$ SA6  $46 + 81$ 43. SA6  $44.$ SA6  $AA+B1$  $45.$ SA6  $A6 + B1$ 46. SA6  $A6 + B1$  $47.$ SA6  $A6 + B1$  $A6 + B1$ SA6  $48.$ 49, SA6 A6+B1  $A6 + B1$  $50.$ SA6  $51.$  $A6 + B1$ SA6  $52.$ ٠  $53<sub>o</sub>$  $\ddot{\bullet}$ RETURN  $54.$  $\frac{1}{2}$ WR SLN  $55.$ E0  $56.$ B\$12345 **BSS** 4  $57.$ OBUFSL EQU  $13$  $58<sub>•</sub>$ **OBUFS** DATA H\* ₩

![](_page_168_Picture_4.jpeg)

![](_page_169_Picture_7.jpeg)

ER

![](_page_170_Picture_4.jpeg)

![](_page_171_Picture_4.jpeg)

![](_page_172_Picture_4.jpeg)

![](_page_173_Picture_4.jpeg)

![](_page_174_Picture_4.jpeg)

![](_page_175_Picture_5.jpeg)

![](_page_176_Picture_4.jpeg)

1.  $2.$  $\ddot{}$ THIS IS A ROUTINE TO EXPAND THE RUN-TIME DATA STACK з. \* AND ALLOCATE PLACE FOR THE DATA REQUIREMENTS OF A NEWLY 4.  $\ddot{\phantom{0}}$ CALLED ROUTINE  $5.$ °±  $6.$ **RSENTRY BSSZ**  $\mathbf{1}$ RETURN ADDRESS  $7.$  $SAS$ N\$TOP INCREMENT AND TEST N\$TOP  $8.$ ÷ CONTAINS THE CALL TYPE  $9.$ \$ **B7**  $\ddot{}$ CONTAINS THE NUMBER OF WORDS THE NEW ROUTINE REQUIRES  $10.$  $X7$ 11.  $\ddot{\phantom{1}}$ ITS DATA AREA  $12.$  $\frac{1}{2}$ CONTAINS THE NAME OF THE ROUTINE  $X<sub>1</sub>$ 13. ź,  $14.$ SX3  $X2 + B1$  $15.$  $5X4$ **NSMAX**  $16.$  $IX<sub>4</sub>$  $X4-X3$  $17.$ мT X4, R \$E \$ERR 18. BX6  $x_1$ SAVE ROUTINE NAME  $19.$ **SA6** X2+NSSTACK EX6  $20.$  $X<sub>3</sub>$ RESTORE N\$TOP  $21.$ **SA6**  $A2$ 22.  $5X6$ **B3** CREATE DYNAMIC LINK SA6  $23.$  $B4 + B1$  $24.$ EQ B7, B1, D\$TYPE CREATE STATIC LINK ACCORDING TO CALL TYPE  $25.$ B7, BO, ESTYPE ΛE  $26.$ SA1 83  $27.$ SX6  $x_{1}$  $28.$ JP. CRESSL 29. **DSTYPE** SX6 83  $30.$  $JP$ **CRESSL**  $31.$ ESTYPE SA1 **B3**  $32.$ **R\$E\$1** SB7  $B7 - 51$  $33.$ **LT** B7, R \$E \$2  $34.$ SA1  $x_1$  $35.$  $JP$ R\$E\$1  $36-$ **RSES2** 8X6  $x_1$  $37.$ CRESSL SA6 **B4** ALLOCATE L=ARGUMENTS+LOCAL VARS WORDS IN STACK  $38<sub>o</sub>$  $S X1$ **B4+4**  $39.$  $IX1$  $X1+X7$ 583 SET B3 TO POINT START OF NEW DATA SEGMENT  $40<sub>o</sub>$ **B4** SET B4 TO POINT NEXT AVAILABLE LOCATION IN STACK 584  $41.$  $X<sub>1</sub>$  $42.$ SB6 LENS B4, B6, R\$E\$ER1 REPORT STACK OVERFLOW  $43.$  $GE$ EQ **RSENTRY** RETURN  $44.$  $45<sub>o</sub>$ **RSESERR** SX<sub>6</sub> **B5** 546 **B\$5C**  $46.$ 47. WRITEH OUTPUT, MSG\$3, LEN\$3 REPORT N\$STACK OVERFLOW 48. WRITER OUTPUT 49. SA1 B\$5C  $50<sub>o</sub>$ **TRACESB** R J 51. ABORT  $52.$ ENDRUN 53. **B\$5C BSSZ** -1 H\* PROCEDURE-NAME STACK OVERFLOW \*  $54.$ **MSG\$3** CATA  $55<sub>o</sub>$ EQU \*-MSG\$3 LEN\$3  $56.$ RSESER1  $5X6$ 85  $57<sub>o</sub>$ **B\$5C** SA6 REPORT STACKS  $58.$ WRITEH OUTPUT, MSGS6, LENS6 OVERFLOW

![](_page_178_Picture_4.jpeg)

![](_page_179_Picture_130.jpeg)

 $\tilde{v}$  $\setminus$
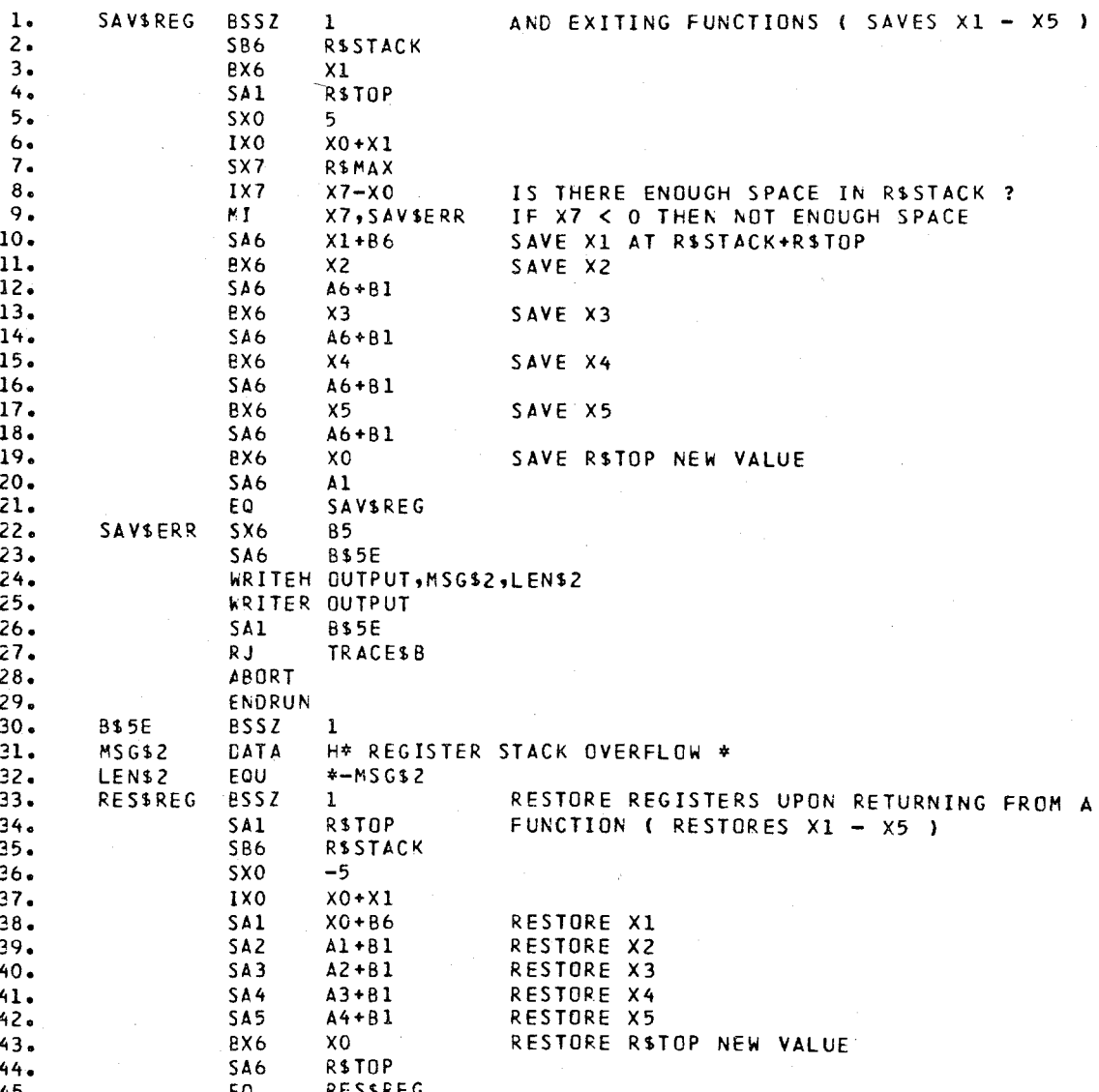

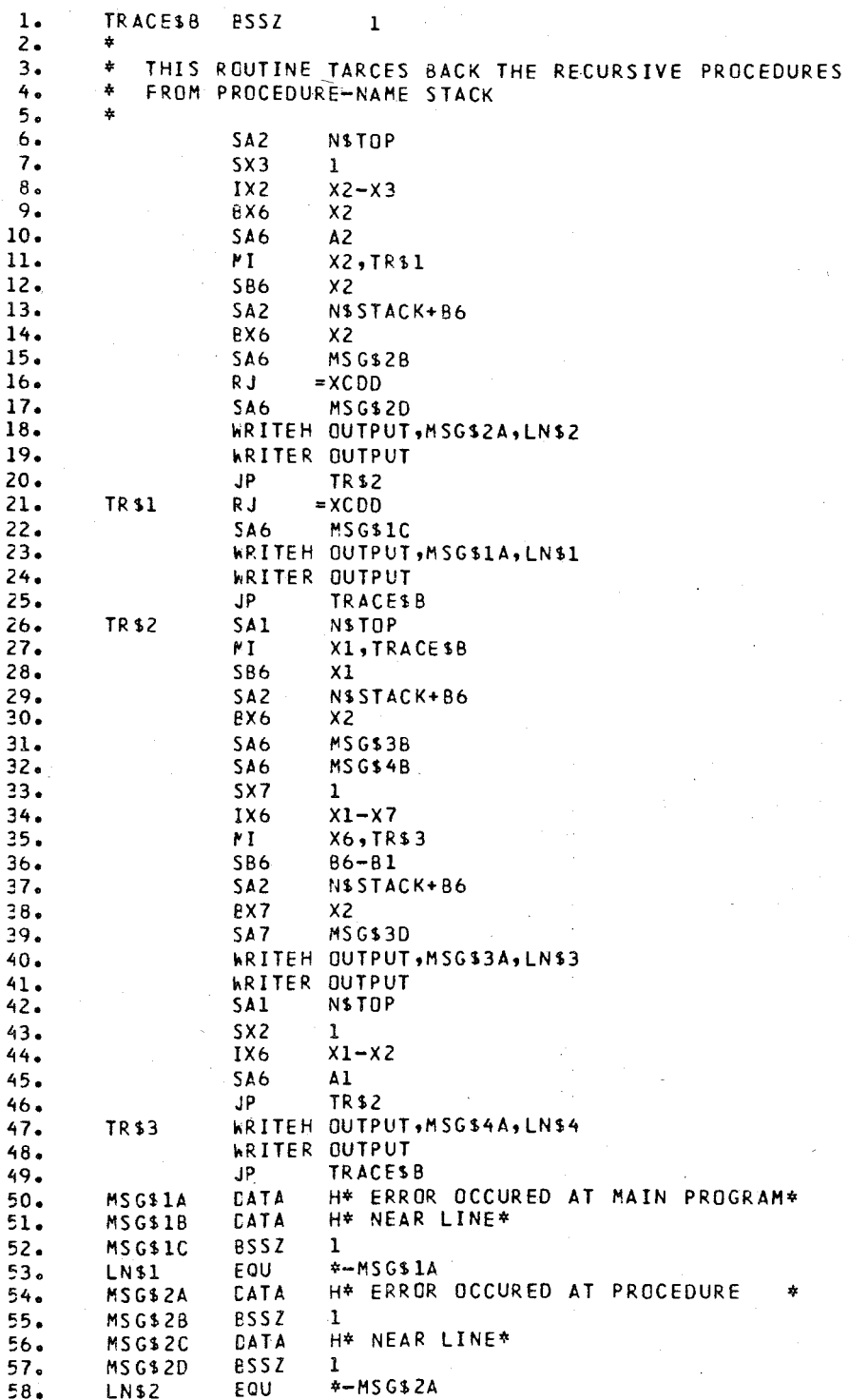

TD.

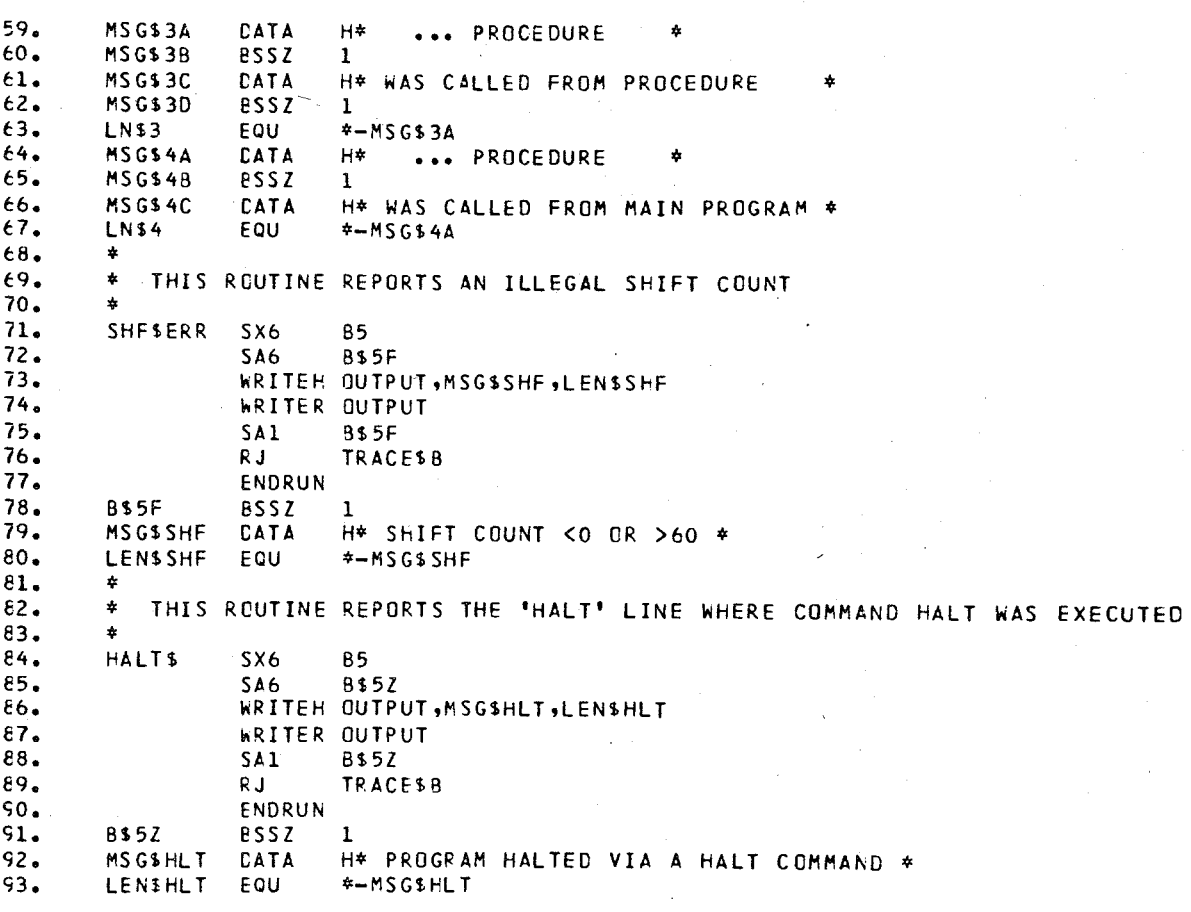

# APPENDIX D. TOWERS OF HANOI PROBLEM

SOURCE LISTING OF BCPL PROGRAM \*\*\* BCPL TRANSLATOR / LEVEL 1 \*\*\*

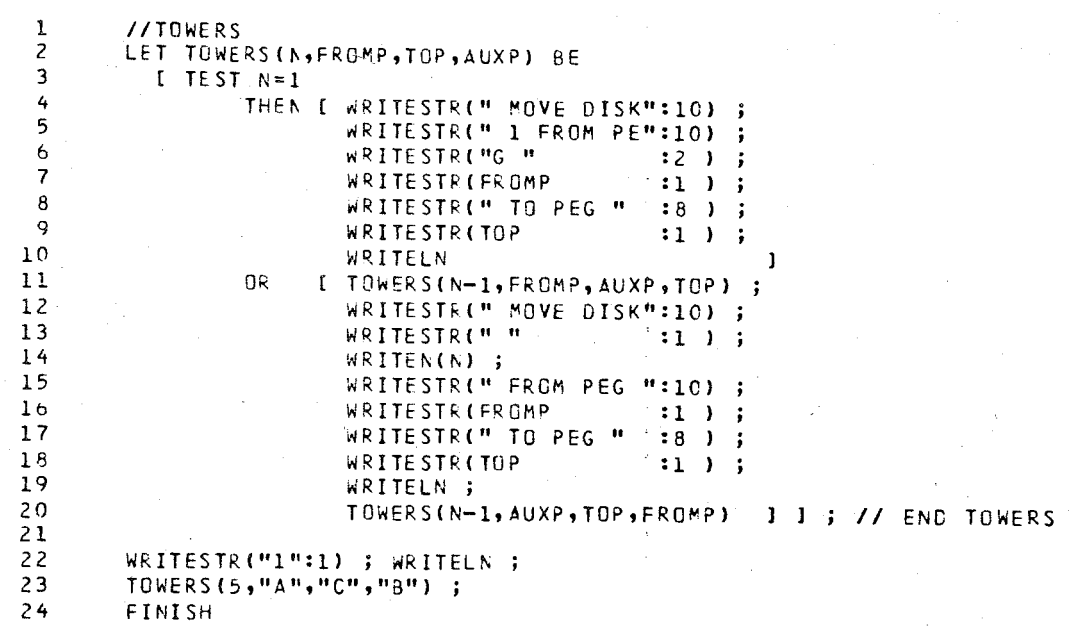

 $\hat{I}$ \  $\lambda$ 

PROGRAM CONTAINS 24 LINES AND 1 PROCEDURES PROGRAM STATISTICS : ## INSTRUCTIONS 85 WORDS ેઃ 3072 WORDS \*\* RUN. TIME STACK : \*\* CONSTANTS TABLE : \*\* FOR LOOP STACK<br>\*\* REGISTER STACK  $\mathbf{R}$ 48 WORDS  $\cdot$ 128-WORDS \*\* PROC-NAME STACK  $\ddot{\phantom{a}}$ 128 WORDS **## LIBRARY**  $\sim$  1 SIZE 367 WORDS TOTAL PROGRAM SIZE : 3845 WORDS END BCPL \*\*\* LEVEL 1 \*\*\* 0 ERRORS FOUND DURING COMPILATION . TIME USED : 0.615 SECONDS

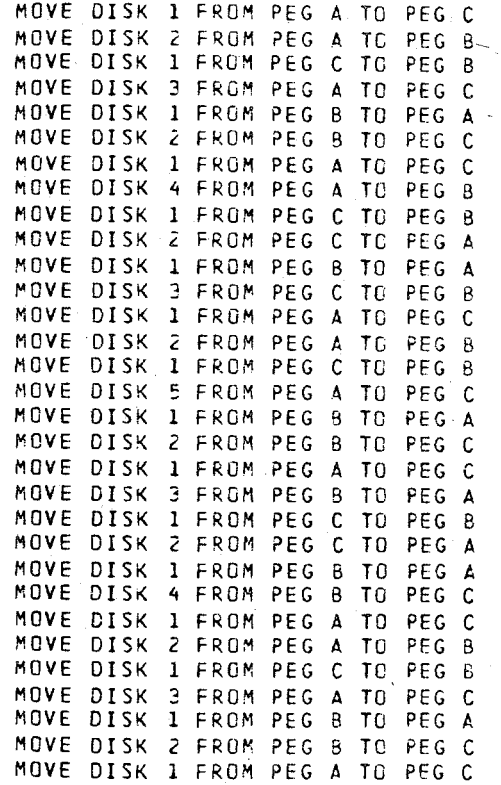

# APPENDIX E. TREE DIFFERENTIATION PROGRAM

\ \  $\setminus$ 

#### SOURCE LISTING OF BCPL PROGRAM \*\*\* BCPL TRANSLATOR / LEVEL 1 \*\*\*

I/DIFFI 1 2 :IF 1024 3 #R 1000 4 liN 354 <sup>115</sup>33000 5 6 *II* GLOBAL VARIABLES 7 8 : 0 ; // TO STORE NEXT CHARACTER READ FROM INPUT<br>: 0 ; // TYPE OF NODE READ IN 9 STATIC [ CHAR : 0 o *II* TYPE OF NODE READ IN 10 TY o *II* INFO OF NODE READ IN 11 VAL 12 RL o *II* RIGHT LINK OF NODE READ IN o *II* LEFT LINK OF NODE READ IN 13 LL o *II* RIGHT TAG OF NODE READ IN 14 RT : 0 ; // RIGHT TAG<br>: 0 ; // SAME AS V<br>: C ; // ADDRESS 0 15 G : C ; // ADDRESS OF A CERTAIN NODE<br>: 0 ; // INDEX VARIABLE 16 A o *II* . INDEX VARIABLE 17 I 18 J O **;** // INDEX VARIABLE<br>O ; // ADDRESS OF SOM 19 c o *II* ADDRESS OF SOME NODE  $\ddot{\bullet}$ **0** *II* ADDRESS OF SOME NODE<br> **10** *II* ADDRESS OF SOME NODE 01 20 21 P o *II* ADDRESS OF SOME NODE Pl O **; // ADDRESS OF SOME NODE**<br>O **; // ADDRESS OF SOME NODE** 22 23 P2 0 *II* ADDRESS OF<br> **:** 0 **;** // ADDRESS OF  $\ddot{\bullet}$ o *II* ADDRESS OF FIRST TREE'S HEADER NODE 24 Y o *II* ADDRESS OF SECOND TREE'S HEADER NODE 25 DY MASKTY *\$77000000000000000000 II* TYPE FIELD 26 MASKRT *\$00777777000000000000 II* RTAG FIELD 27 *\$00000000777777000000 II* LLINK FIELD 28 MASKLL *\$00000000000000777777 II* RLINK FIELD 29 MASKRL 30 1 31 32 LET V1 = VEC 499 **; // VECTOR TO KEEP TREE** 

34 35 36 37 38 39 40 41 42 43 44 45 46 47 48 liP /I ROlTINES TO RETURN DIFFERENT FIELDS OF A NODE LET INFO(H) = VALOF  $[$  INFO := H! 0 ] ; LET RLINK(H) = VALOF *II* END FUNCTION INFO(H) [ RLINK := H!1 LAND MASKRL ] *II* END FUNCTION RLINK(H) LET LLINK(H) = VALOF [ LLINK := ( H!1 LAND MASKLL ) RSHIFT 18 ] ; // END FUNCTION LLINK(H) LET RTAG(H) = VALOF

[ RTAG := ( H!] LAND MASKRT ) RSHIFT 36 ] ; // END FUNCTION RTAG(H) LET TYPE(H) = VALOF  $[$  TYPE := ( H!1 LAND MASKTY ) RSHIFT 54 ] ; // END FUNCTION TYPE(H) 49 50 51 **// ROUTINES TO SET DIFFERENT FIELDS OF A NOCE** 52 53 LET SINFO(H,P) BE 54  $[$  H! 0 := P ] *II* END SINFO - ; 55 LET STYPE(H,P) BE 56 57  $[ H!1 := (H!1$  LAND (NOT MASKTY)) LOR (P LSHIFT 54)  $]$  $\ddot{\mathbf{z}}$ I // END STYPE 58 59 LET SRTAG(H,P) 8E 60 [ H! 1 := (H! 1 LAND (NOT MASKRT)) LOR (P LSHIFT 36) *II* END SRTAG  $\mathbf{E}$ 61 62 LET SLLINK(F,P) BE . UNNER HELL AND (NOT MASKLL)) LOR (P LSHIFT 18) ] 63  $\mathbf{F}$ II END SLU NK 64 65 LET SRLINK(H,P) BE 66 [ H! 1 := (H! 1 LAND (NOT MASKRL)) LOR P ] ; II END SLUNK 67 68 LET CREATE() = VALOF 69  $[A := A + 2; ]$ IF A > 499 DO 70 [ WRITESTR(" VECTOR OV":10, "ERFLOW  $"': 10$ ) ; 71 WRITELN ;<br>HALT : 72 73

HA LT ] ; CREATE:= V1+(A-1) *I ; //* END CREATE

33

74

 $\tilde{ }$  $\setminus$ 

#### SOURCE LISTING OF BCPL PROGRAM \*\*\* BCPL TRANSLATOR *I* LEVEL 1 \*\*\*

\*\*\* BCPL TRANSLATCR / LEVEL 1 \*\*\*

 $75$  $#P$ // THIS ROUTINE LINKS RIGHT THREADS OF NODES AFTER 76 // THEY HAVE BEEN COPIED BY ROUTINE COPY(H) 77 78 79 LET THREAD(F) BE 80 I STATIC I W:0 1; TEST LLINK(H)<>0 81  $82$ THEN [ W:=LLINK(H) ; 83 TEST RTAG(W)=0  $84$ THEN SRLINK (W,H) [ W:=RLINK(W) ; 85 OR.  $\overline{1}$ 86 SRLINK(W,H) I WRITESTR.(" NO RIGHT ":10 , "THREAD CAN":10 ,<br>" POINT TO ":10 , "THAT NODE ":10 ) ; 87 **OR** 88 89 77 END THREAD WRITELN  $1 \quad 1$  $\ddot{\phantom{1}}$ 90 91 // THIS ROUTINE COPIES NODES STARTING AT ADDRESS H // TO A NEW PLACE AND RETURNS THEIR DESTINATION ADDRESS 92 93 94 LET COPY(H) = VALOF I STATIC I W:0 ; W1:0 ; I:0 ] ; 95  $W := CREATE()$ ; 96 97  $I := INFO(H)$ ; 98  $SINFO(W, I)$ 99  $I := TYPE(H)$ 100 STYPE(W,I) 101  $I := RTAG(H)$ ÷ 102 SRTAG(W,I) - 1 103 TEST RTAG(H)=1 THEN I WI:=COPY(RLINK(H)) ; 104 105 SRLINK(W,W1); TEST LLINK(H)<>0 106 THEN I WI := COPY (LLINK (H)) ; 107 108 SLLINK(W,W1) ; 109 THREAD (W)  $\mathbf{1}$  $0R$ SLLINK (W,O) 110  $\mathbf{1}$ TEST LLINK(H)<>0 111 OR THEN [ WI:=COPY(LLINK(H)) ; 112 113 SLLINK (W,W1) ; THREAD(W) J 114 SLLINK(W,0) ; 115 OR **1 ; // END COPY** 116  $COPY := W$ 117

 $118$  $\#P$ 119 120  $\overline{11}$ THESE ROUTINES CREATE NEW TREES WITH INFO AND SUBTREES  $121$ /// THE ARGUMENTS SENT  $\begin{array}{c} 122 \\ 123 \end{array}$ 

SOURCE LISTING OF BCPL PROGRAM

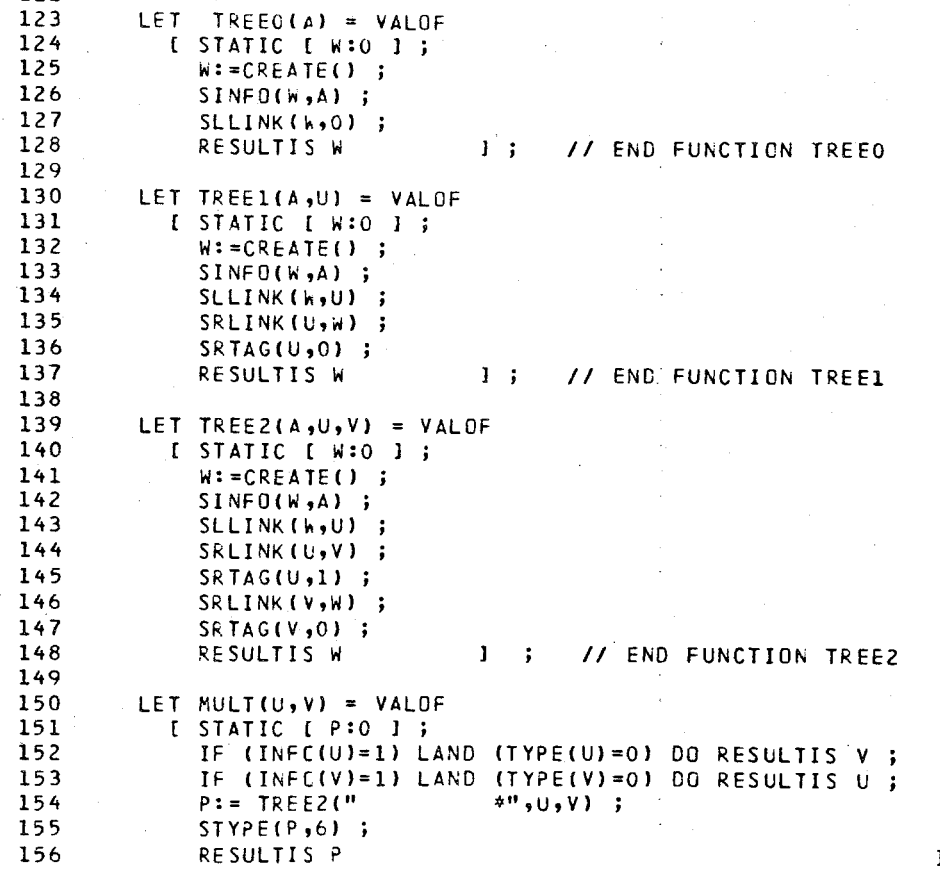

1 ; // END FUNCTION MU

\*\*\* BCPL TRANSLATOR / LEVEL 1 \*\*\*

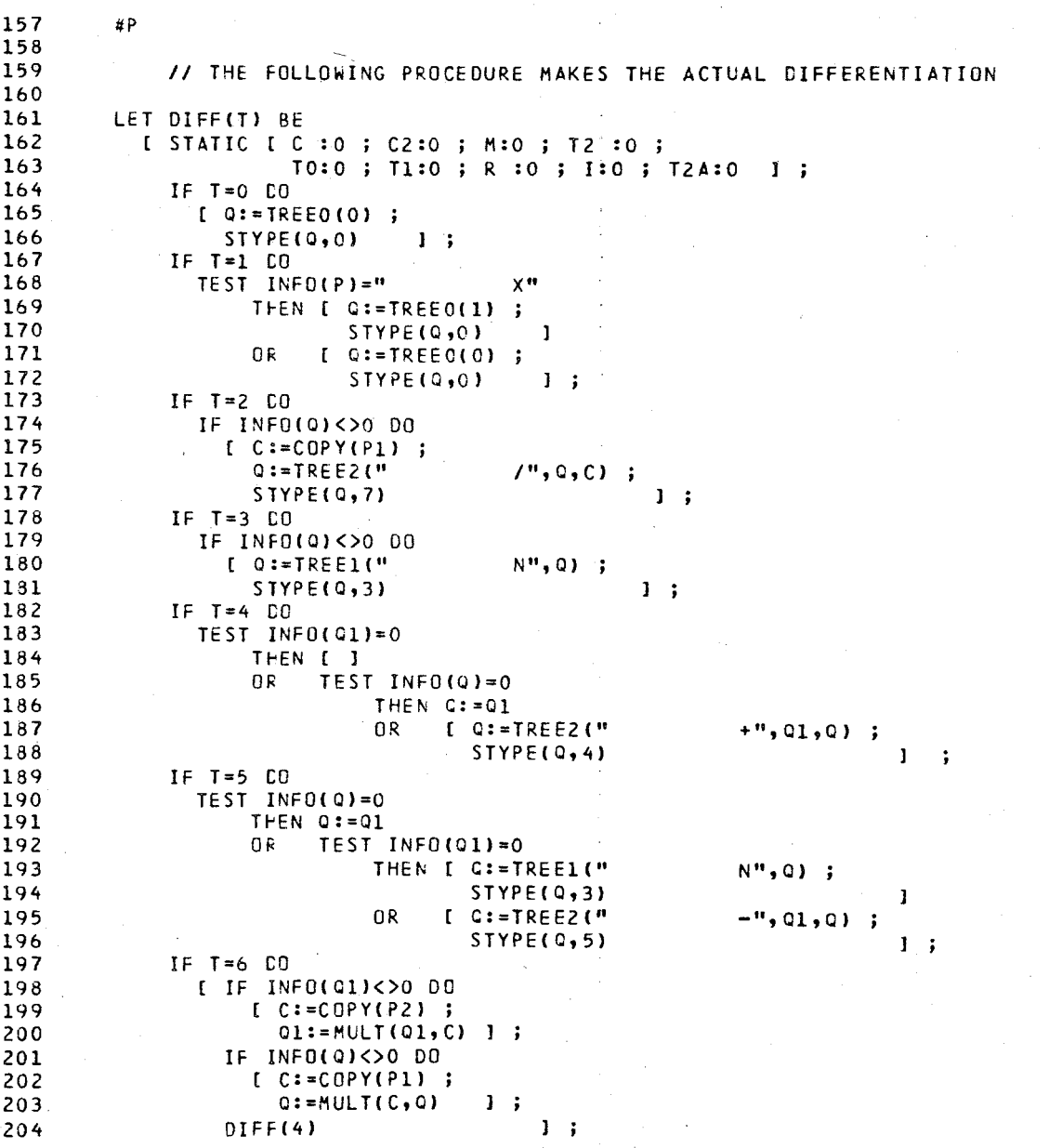

BCPL TRANSLATOR / LEVEL 1 \*\*\*

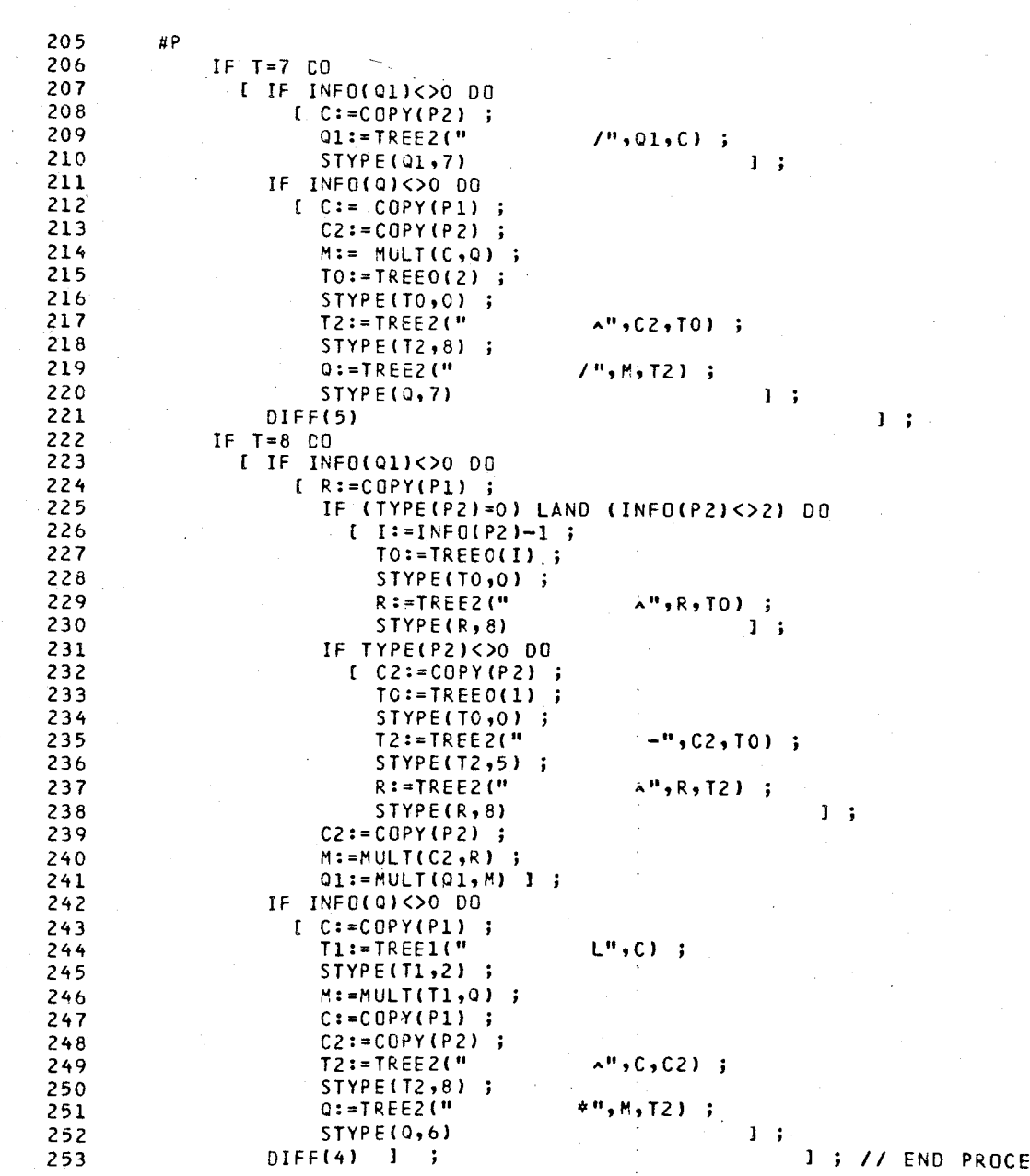

STYPE(0,6)<br>DIFF(4) 1;

\*\*\* BCPL TRANSLATOR / LEVEL 1 \*\*\*

 $,H, T21$ ;

 $1\,$  ; 1; // END PROCEDURE DIFF(T)

#### \*\*\* BCPL TRANSLATOR / LEVEL 1 \*\*\*

254 #Р 255 // THIS ROUTINE FINDS THE POSTORDER SUCCESSOR OF NODE 256 257 // H AND RETURNS THE ADRESS OF IT 258 259 LET.  $SUCCH<sub>2</sub>VY = VALOF$ 260 [ TEST RTAG(H) =0 261 THEN SUCC := RLINK(H) I IF (RLINK(H)<>0) LAND (H<>V) DO H := RLINK(H) ; 262 **n**<sub>R</sub> WHILE LLINK(H)<>0 DO H' := LLINK(H) ; 263 ; // END FUNCTION SUCC 264  $SUCC := H$  $\mathbf{1}$   $\mathbf{1}$ 265 // THIS ROUTINE STARTS DIFFERENTIATION AND 266 267 // MANIPULATES IT BY CALLING DIFF(T) 268 LET DOES() BE 269 I STATIC L T:0 1; 270  $P := SUCC(Y)$ ; 271  $ONE:$ 272 273  $PI:=LLINK(P)$ ; IF PI<>C DO Q1:=RLINK(P1) ; 274  $T := TYPE(P)$ ; 275 DIFF(T) ; 276 277 IF  $T>=4$  DO SRLINK(P1,P2) ;  $P2 := P$ ; 278  $P := SUCC(P)$ ; 279 IF RTAG(P2)=1 DO SRLINK(P2,0) ; 280 IF PKYY DO GOTO ONE ; 281 SLLINK(DY,Q); 282 SRLINK (C, DY) ; 283 SRTAG(Q,0)  $\mathbf{1}$ ; // END: PROCEDURE DOES 284 285 // THIS RCUTINE OUTPUTS THE INFO FIELD OF A NODE TO FILE OUTPUT 286 287 288 LET OUTPUT(F) BE I STATIC I IN:0 ; I:0 ; J:0 ] ; 289  $TY := TYPE(H)$ ; 290 TEST TY=0 291 THEN WRITEN(INFO(H)) 292 293  $I$  IN:=INFO(H) ; **DR** FOR I := 1 TO 10 DO 294 [ J:= IN LAND MASKTY ; 295 IF J<>" " DO WRITESTR(J:1) ; 296 IN:=IN LSHIFT 6  $11:$ 297 WRITESTR $($ ",":1) ] ;  $\prime$ END PROCEDURE OUTPUT 298

#### \*\*\* BCPL TRANSLATOR / LEVEL 1 \*\*\*

299 #P 300  $\overline{11}$ MAIN PROGRAM 301 302  $^{\prime}$ **BUILD TREE** WRITESTR("1":1) ; 303 WRITELN ; WRITELN ; WRITESTR(" INPUT DAT":10,"A":1) ; WRITELN ; WRITELN ; 304 305  $A := 0;$ 306 READLN ; READCH(CHAR) ; WRITESTR(" ":1) ; WRITESTR(CHAR:1) ; 307 308 309 WHILE CHAR <> "." DO 310 I TY :=  $(CHAR-10")$  RSHIFT 54; TEST TY=0 311 312 THEN I VAL  $:= 0$ ; 313 FOR I:=1 TO 10 DO 314 I READCH(CHAR) ; 315 TEST CHAR <> "\$" 316 THEN [ WRITESTR(CHAR:1) ; 317 VAL := VAL\*10 + (CHAR-"0") RSHIFT 54 1 318 WRITESTR (" ":1) 11  $0R$ 319 **OR**  $[VAL: = 0;$ 320 FOR I:=1 TO 10 DO 321 I READCH(CHAR) ; TEST CHAR="\$" 322 THEN I WRITESTR(" ":1) ; CHAR:=" " } 323 324 WRITESTR(CHAR:1) ; 0R  $J := (I-1)*6;$ 325 CHAR := CHAR RSHIFT J ; 326 VAL := VAL LOR CHAR 327  $1 + 1$ ; 328 329 READCH(CHAR) ; WRITESTR(CHAR:1) ; RT  $:=$  (CHAR-"C") RSHIFT 54; 330 331 READCH(CHAR) ; WRITESTR(CHAR:1) ; 332 333  $LL := 0;$ TEST CHAR=" " 334 335 THEN I READCHICHAR) ; WRITESTRICHAR:1) ; IF CHAR="V" DO LL := V1 ; 336 IF CHAR<>"V" DO LL := (CHAR-"0") RSHIFT 54 + V1 ] 337 I LL := (CHAR-"0") RSHIFT 54 ; 338  $0R$ READCH(CHAR) ; WRITESTR(CHAR:1) ; 339 LL :=  $(CHAR-WO")$  RSHIFT 54 + LL\*10 ; 340 TEST LL=99 341 THEN LL:=0 342 0R  $LL:=LL+V1$  j; 343 344 READCH(CHAR) ; WRITESTR(CHAR:1)'; 345 346  $RL$  := 0 ; TEST CHAR=" " 347 THEN I READCHICHAR) ; WRITESTRICHAR:1) ; 348 IF CHAR="V" DO RL := V1 ; 349 IF CHARK>"V" DO RL := (CHAR-"0") RSHIFT 54 + V1 1 350 [ RL := (CHAR-"0") RSHIFT 54 ; **N<sub>R</sub>** 351 READCH(CHAR) ; WRITESTR(CHAR:1) ; 352 RL :=  $(CHAR-10<sup>m</sup>)$  RSHIFT 54 + RL\*10 ; 353 TEST RL=99 354 THEN  $RL := 0$ 355 OR.  $RL:=RL + V1$  ] ; 356

### SOURCE LISTING OF BCPL PROGRAM \*\*\* BCPL TRANSLATOR / LEVEL 1 \*\*\*

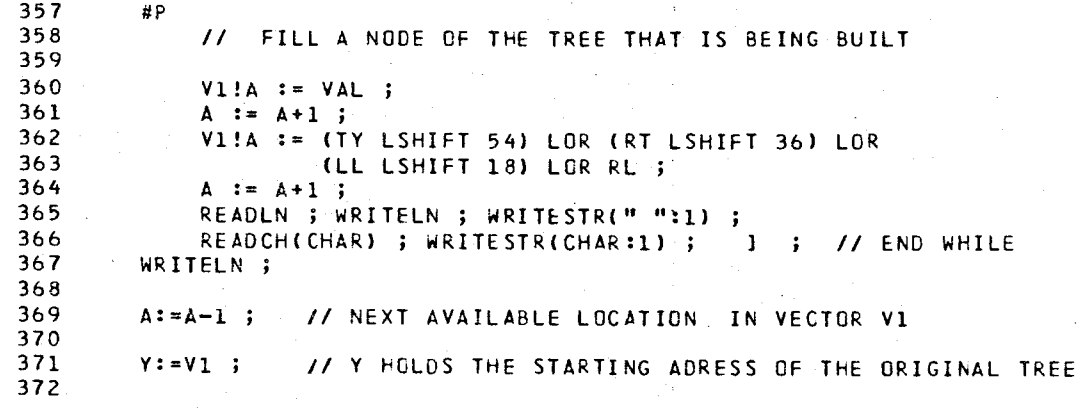

\*\*\* BCPL TRANSLATOR / LEVEL 1 \*\*\*

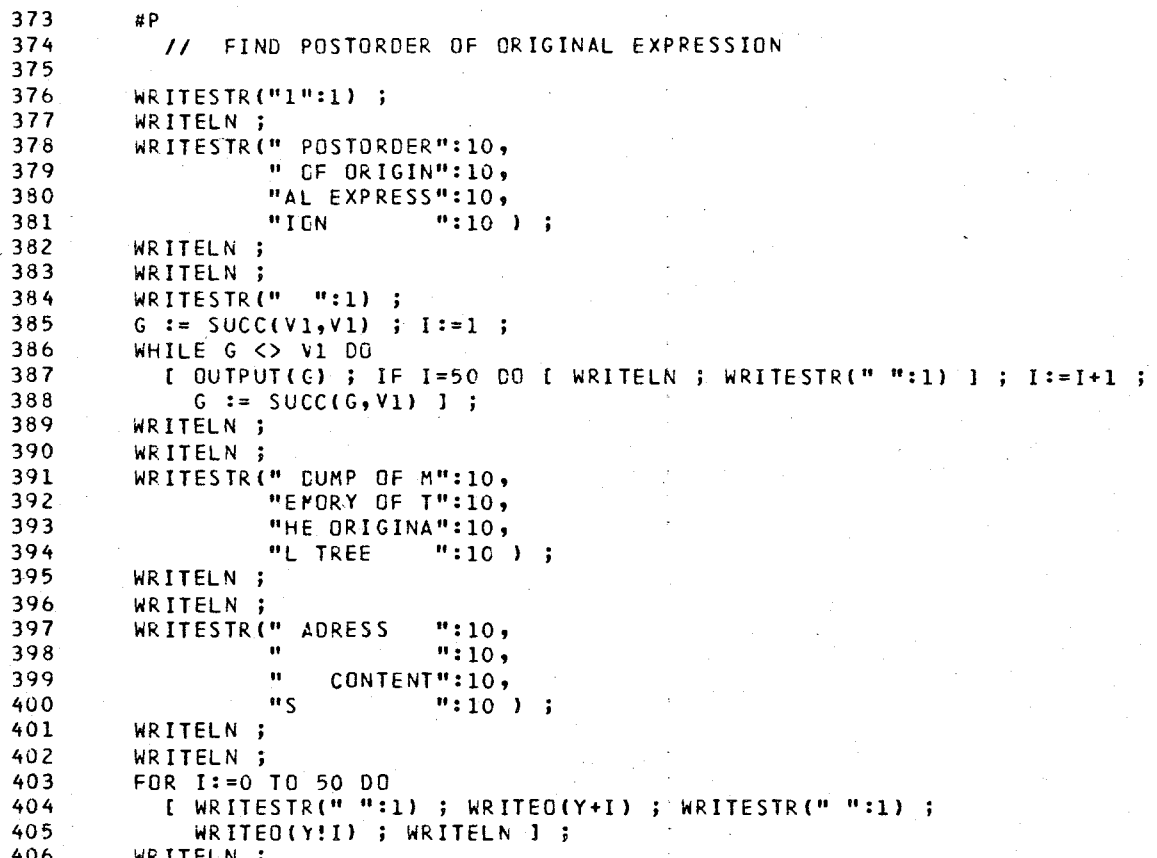

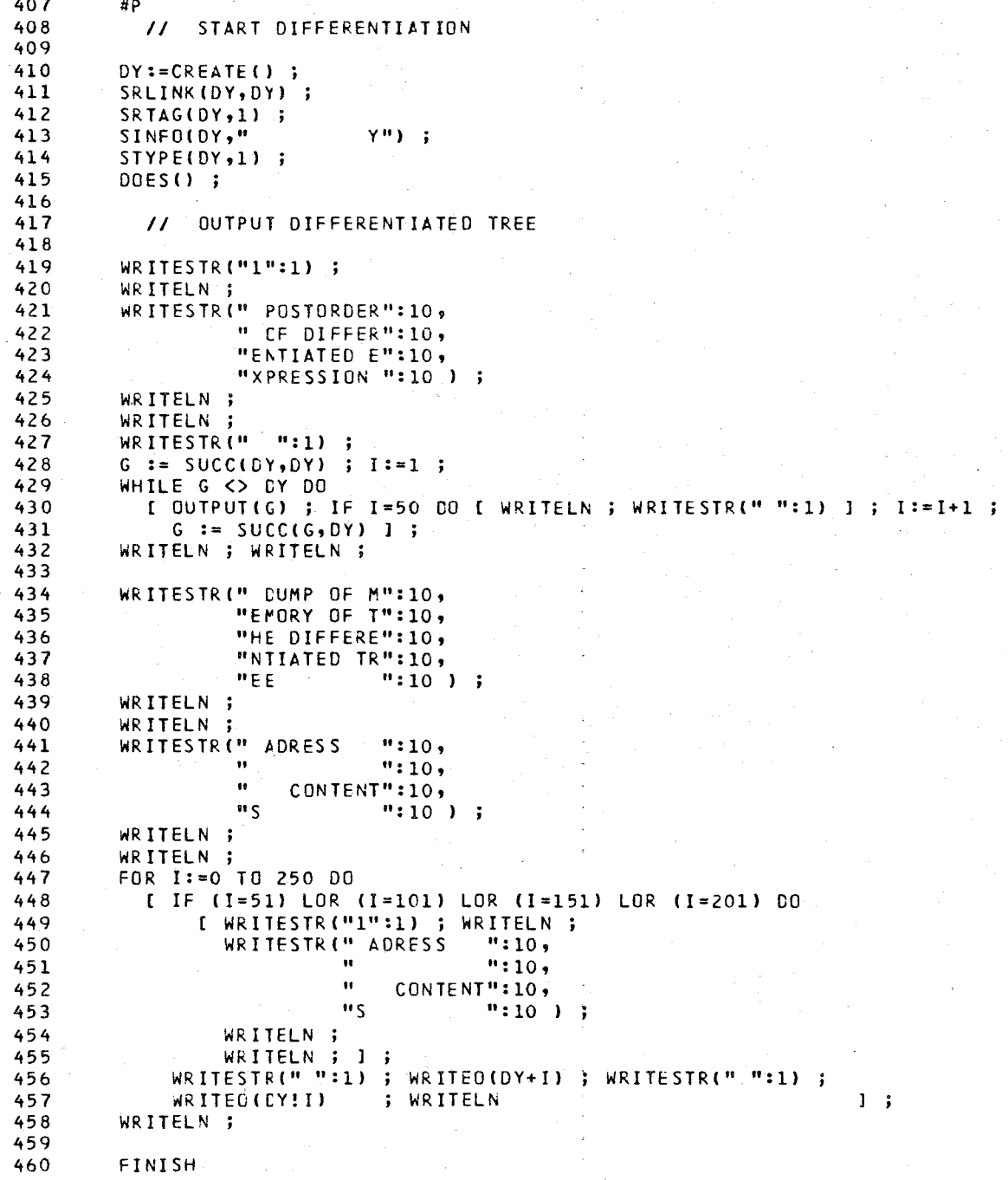

PROGRAM CONTAINS 460 LINES AND 21 PROCEDURES PROGRAM STATISTICS:<br>\*\* INSTRUCTIONS \*\* INSTRUCTIONS :<br>\*\* RUN TIME STACK :<br>\*\* CONSTANTS TABLE : 2531 wORDS 33000 WOR DS \*\* CONSTANTS TABLE<br>\*\* FOR LOOP STACK 90 WORDS \*\* FOR LOOP STACK<br>\*\* REGISTER STACK 1024 WORDS  $\mathbb{R}^2$ \*\* REGISTER STACK<br>\*\* PROC-NAME STACK  $\sim$ 1000 wORDS  $\ddot{\bullet}$ 354 WORDS \*\* PROC-NAME STACK \*\* LIBRARY SIZE 790 WORDS TOTAL PRCGRAM SIZE 38789 WORDS

END BCPL \*\*\* LEVEL 1 \*\*\* O ERRORS FOUND DURING COMPILATION . TIME USED : 14.684 SECONDS

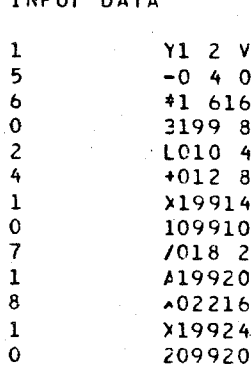

#### POSTORDER CF ORIGINAL EXPRESSION

#### $3, x, 1, +1, +5, 4, 4, 7, 2, 4, 7, -1$

#### DUMP OF MErORY OF THE ORIGINAL TREE

#### ADRES S CONTENTS

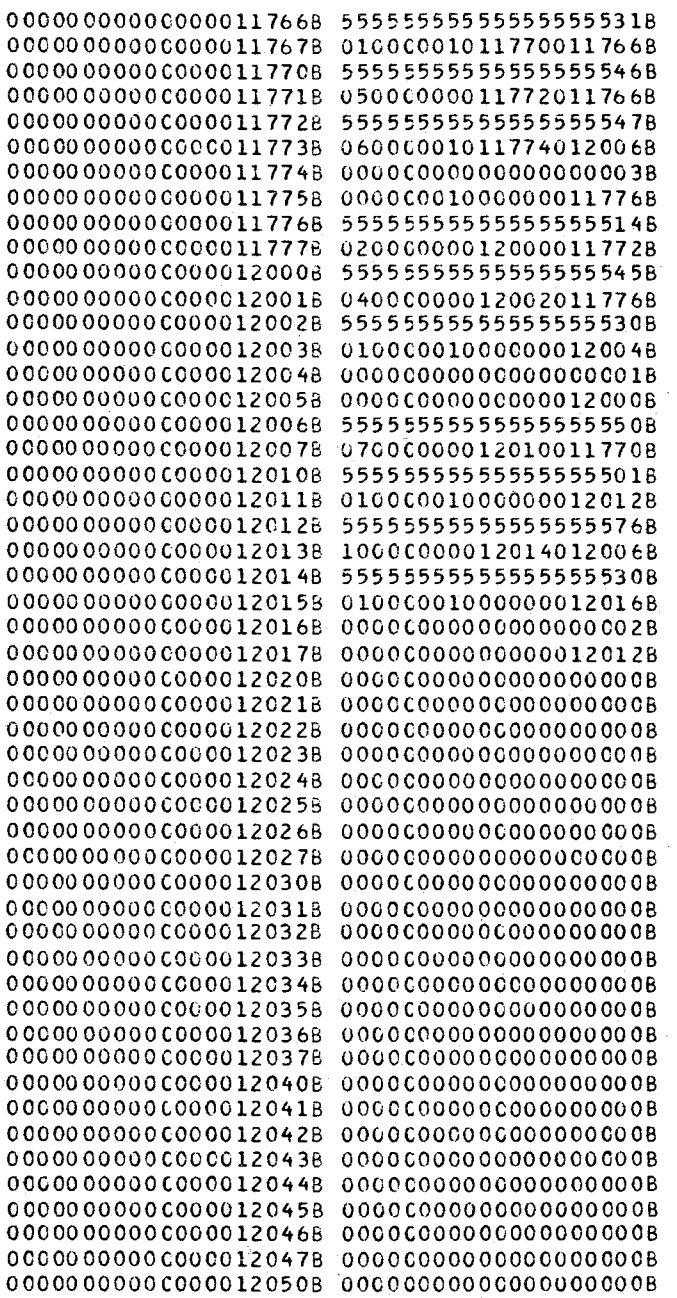

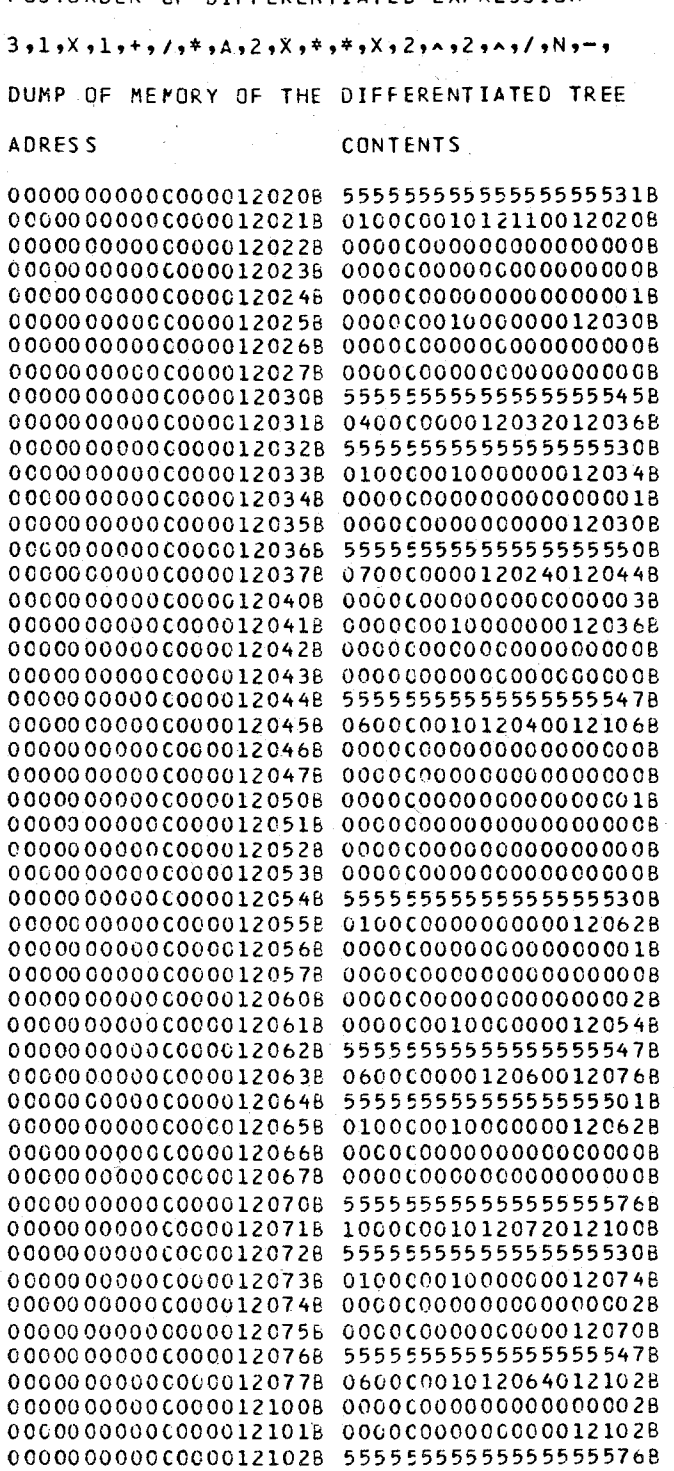

ADRES<sub>S</sub>

#### CONTENTS

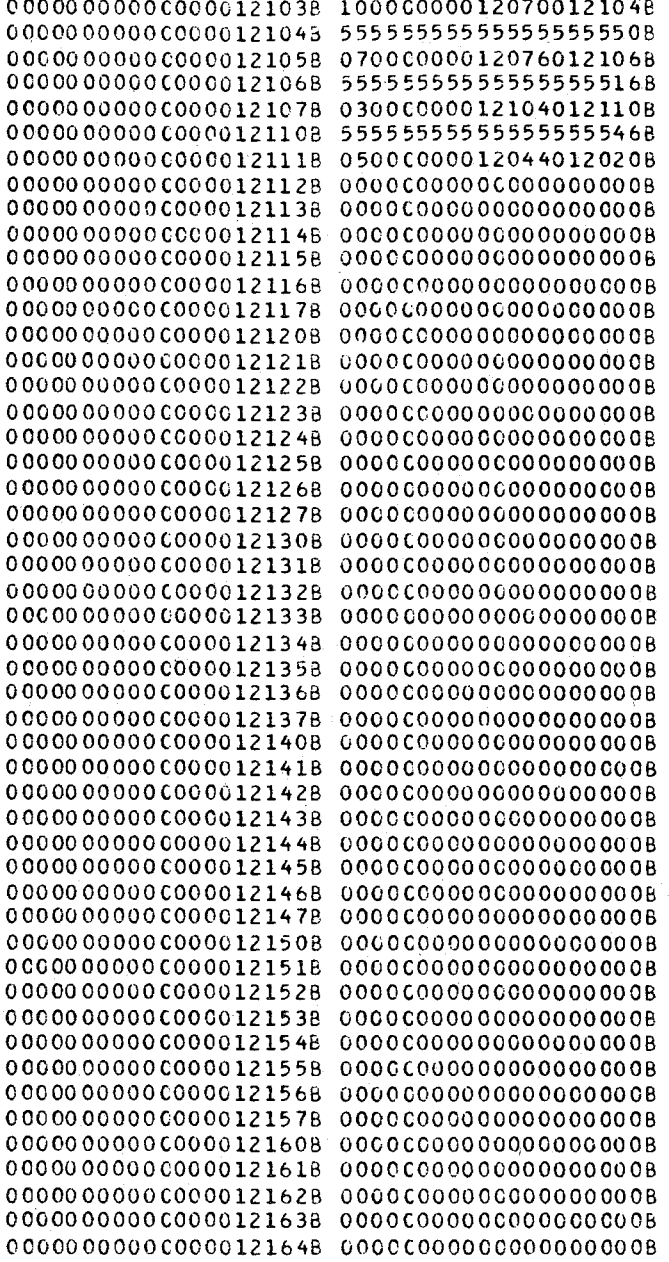

# APPENDIX F. THE EIGHT QUEENS PROGRAM

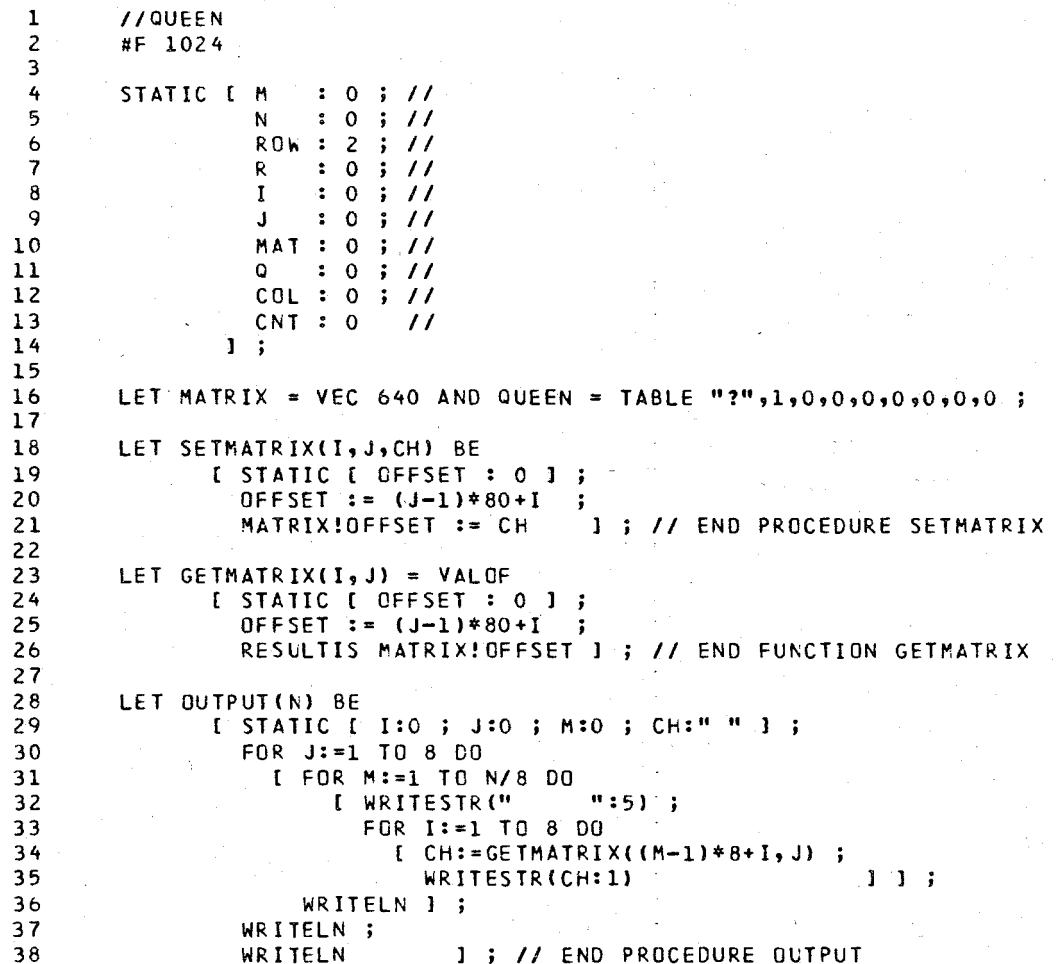

195

\*\*\* BCPL TRANSLATOR / LEVEL 1 \*\*\*

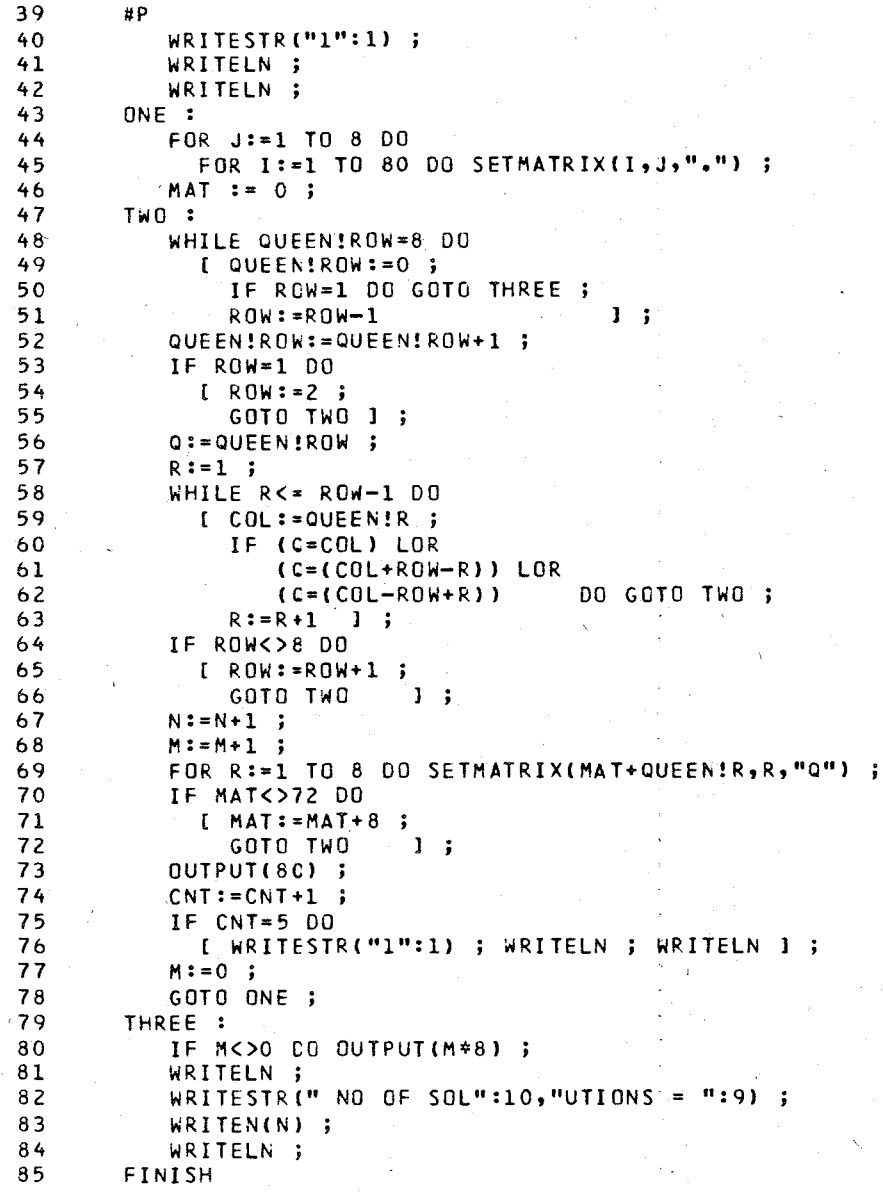

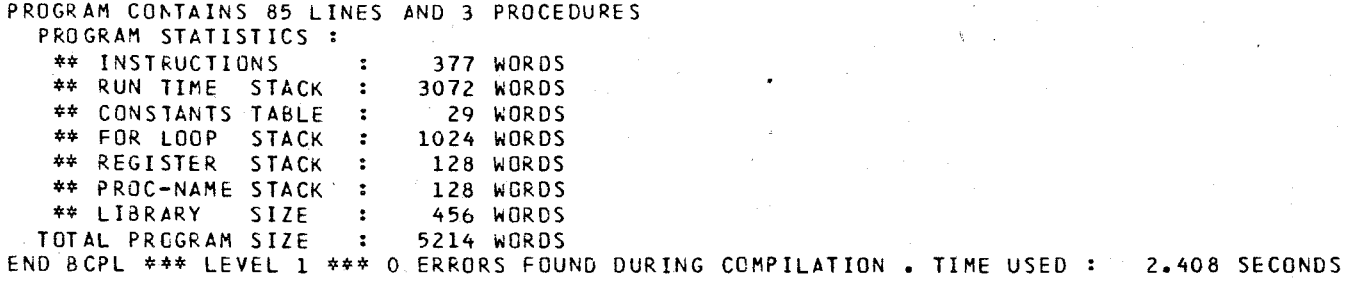

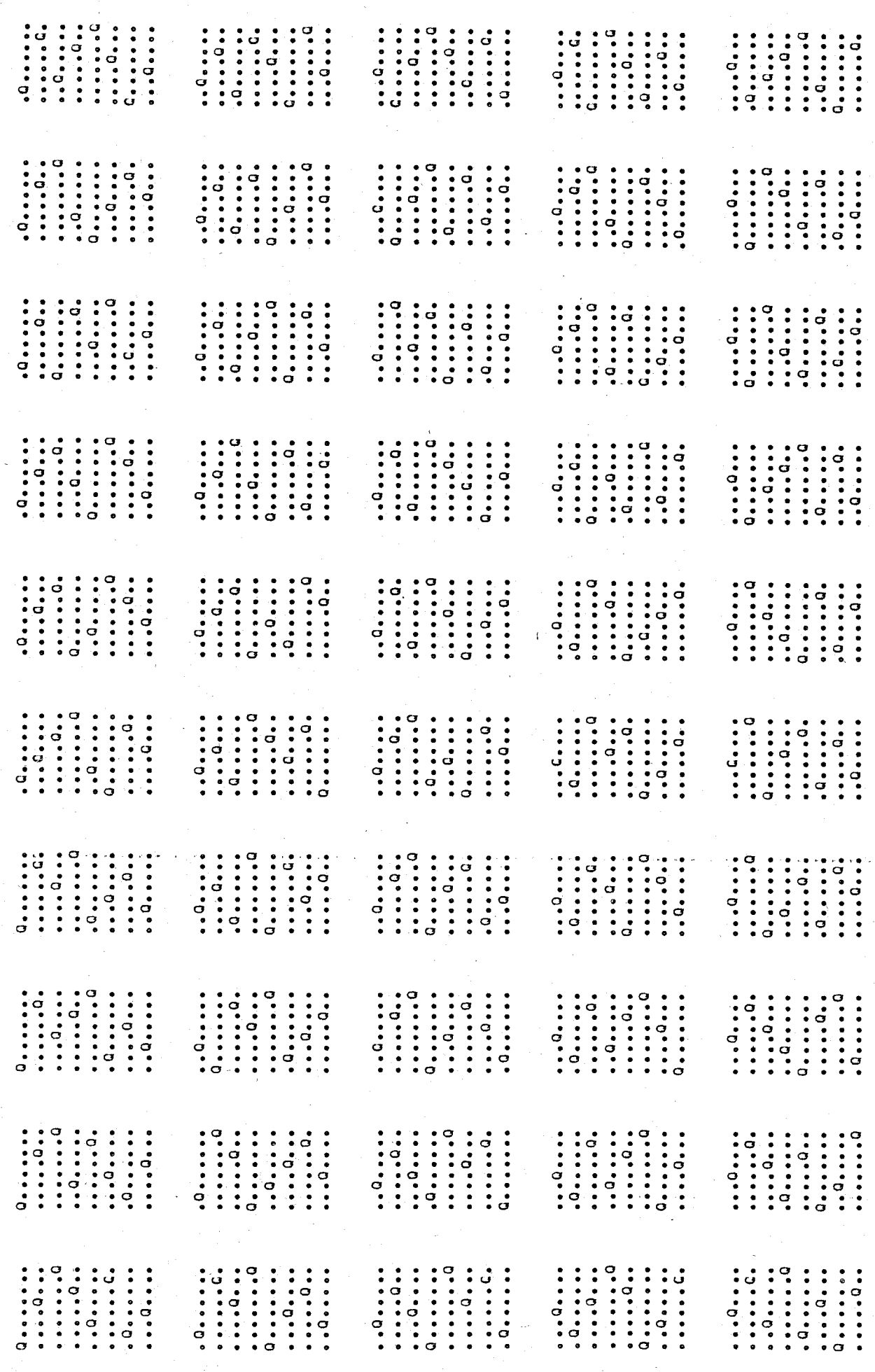

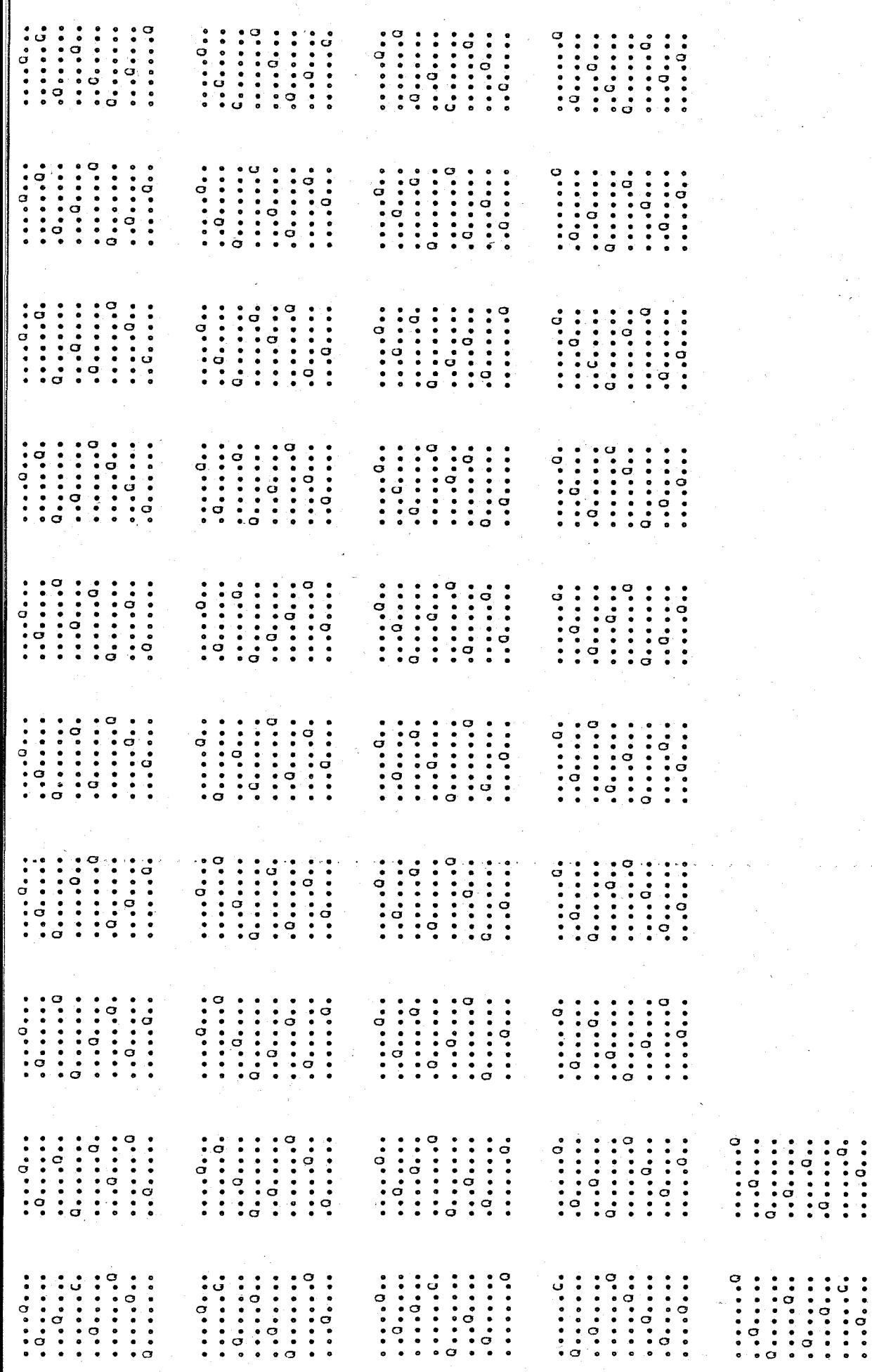

NO DE SOLUTIONS = 92

## **APPENDIX G. THE NUMBER PI** PROGRAM"

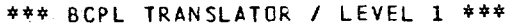

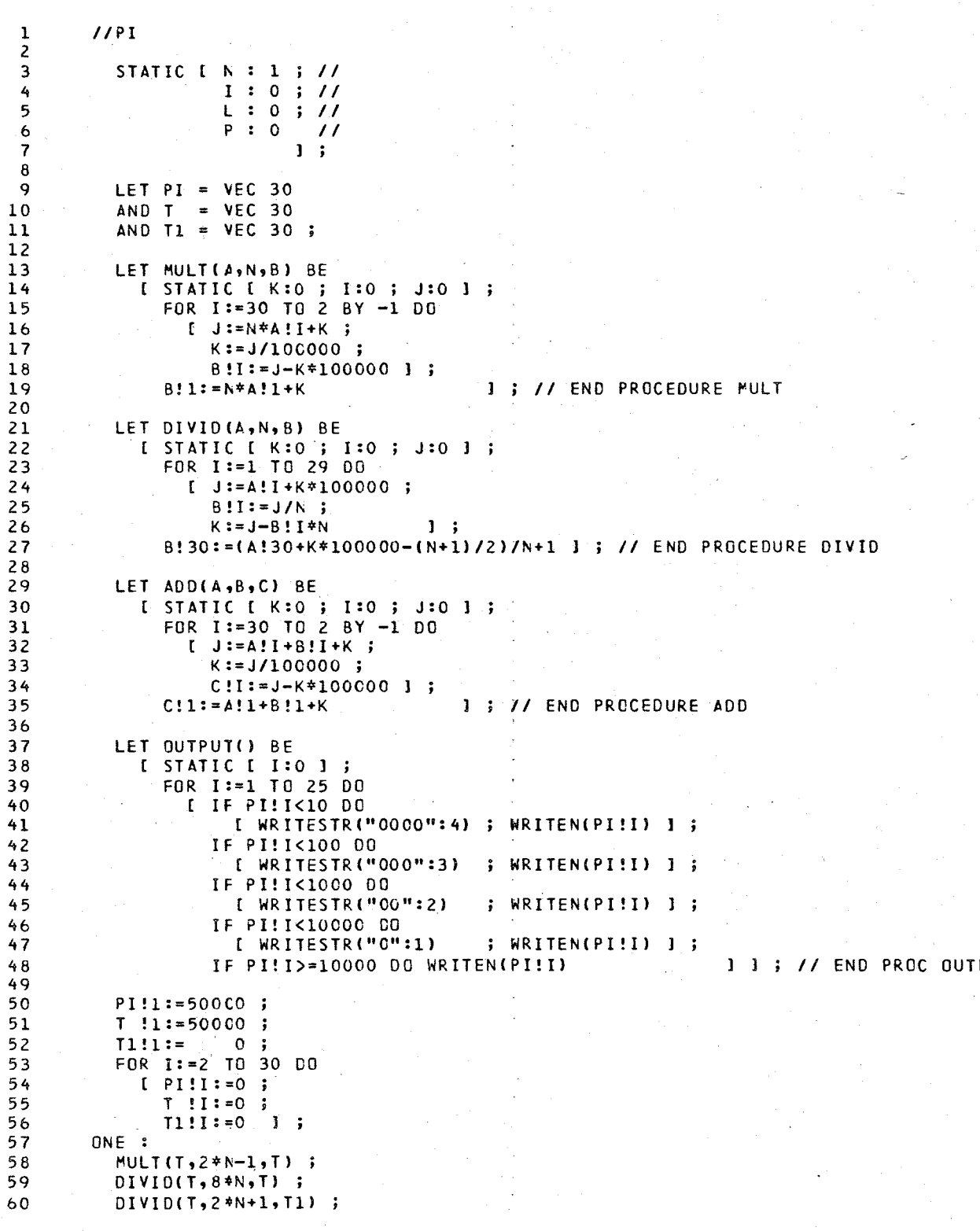

\* BCPL TRANSLATOR / LEVEL 1 \*\*\*  $\pm t$ 

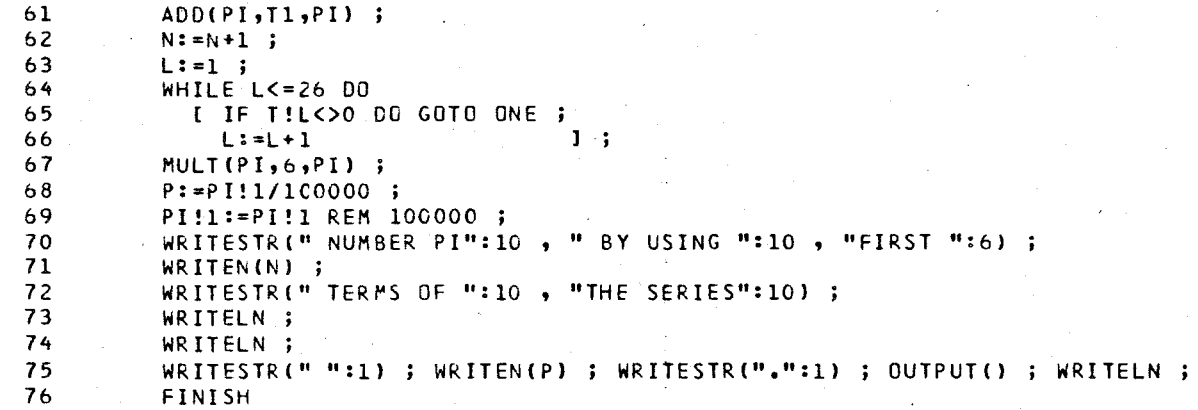

#### PROGRAM CONTAINS 76 LINES AND 4 PROCEDURES PROGRAM STATISTICS: \*\* INSTRUCTIONS 390 WORDS  $\ddot{\cdot}$ \*\* RUN TIME STACK : 3072 WORDS \*\* CONSTANTS TABLE : 33 WORDS \*\* FOR LOOP STACK 48 WORDS \*\* REGISTER STACK 128 WORDS \*\* PROC-NAME STACK .: 128 WORDS \*\* LIBRftRY SIZE  $\ddot{\cdot}$ 429 WORDS TOTAL PROGRAM SIZE  $\mathbf{L}$ 4228 WORDS

END BCPL \*\*\* LEVEL 1 \*\*\* O ERRORS FOUND DURING COMPILATION . TIME USED : 2.425 SECONDS

#### NUMBER PI EY USING FIRST 215 TERMS OF THE SERIES

3.14159265358979323846264338327950288419716939937510582097494459230781640628620899862803482534211706798214806651326230664709384

## APPENDIX **H.** QUICK SORT PROGRAM

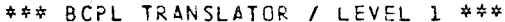

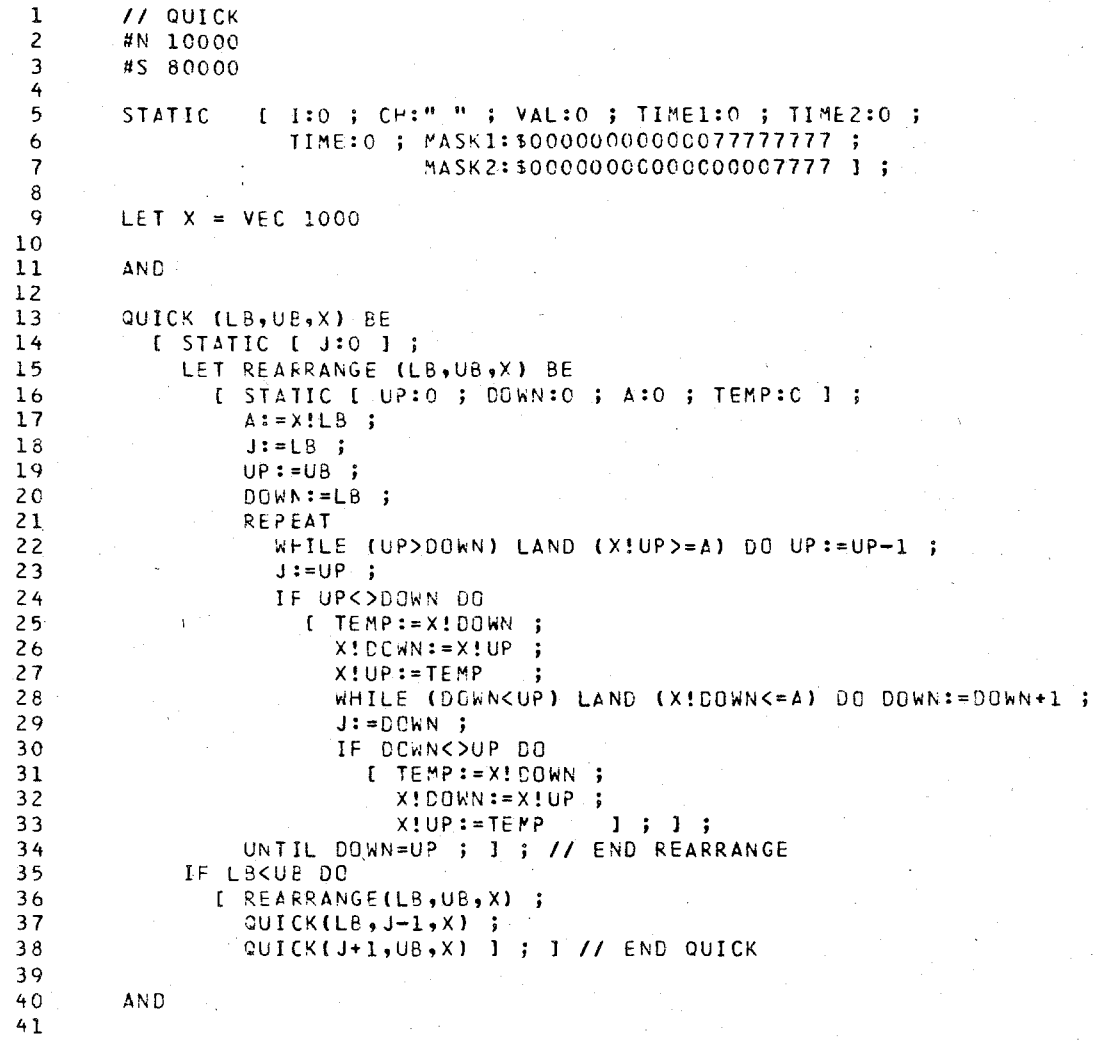
#### \*\*\* BCPL TRANSLATOR / LEVEL 1 \*\*\*

## SOURCE LISTING OF BCPL PROGRAM

u e

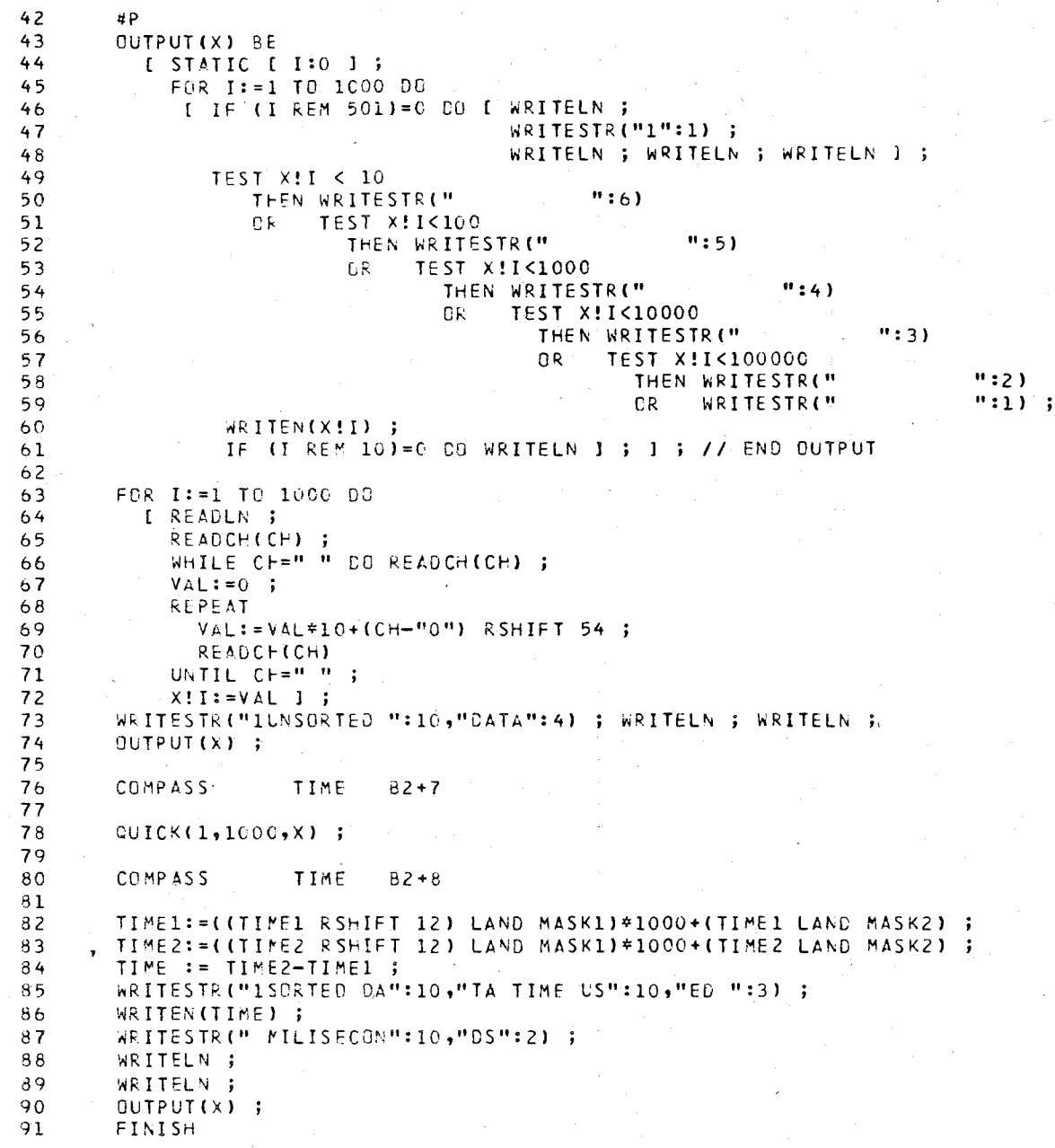

PROGRAM CONTAINS 91 LINES AND 3 PROCEDURES PROGRAM STATISTICS :

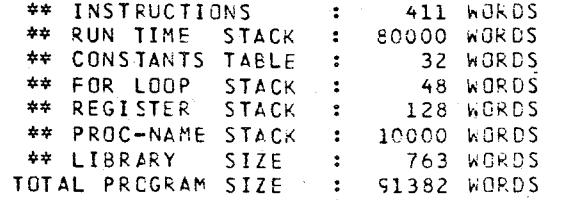

END BCPL \*\*\* LEVEL 1 \*\*\* 0 ERRORS FOUND DURING COMPILATION . TIME USED : 2.570 SECONDS

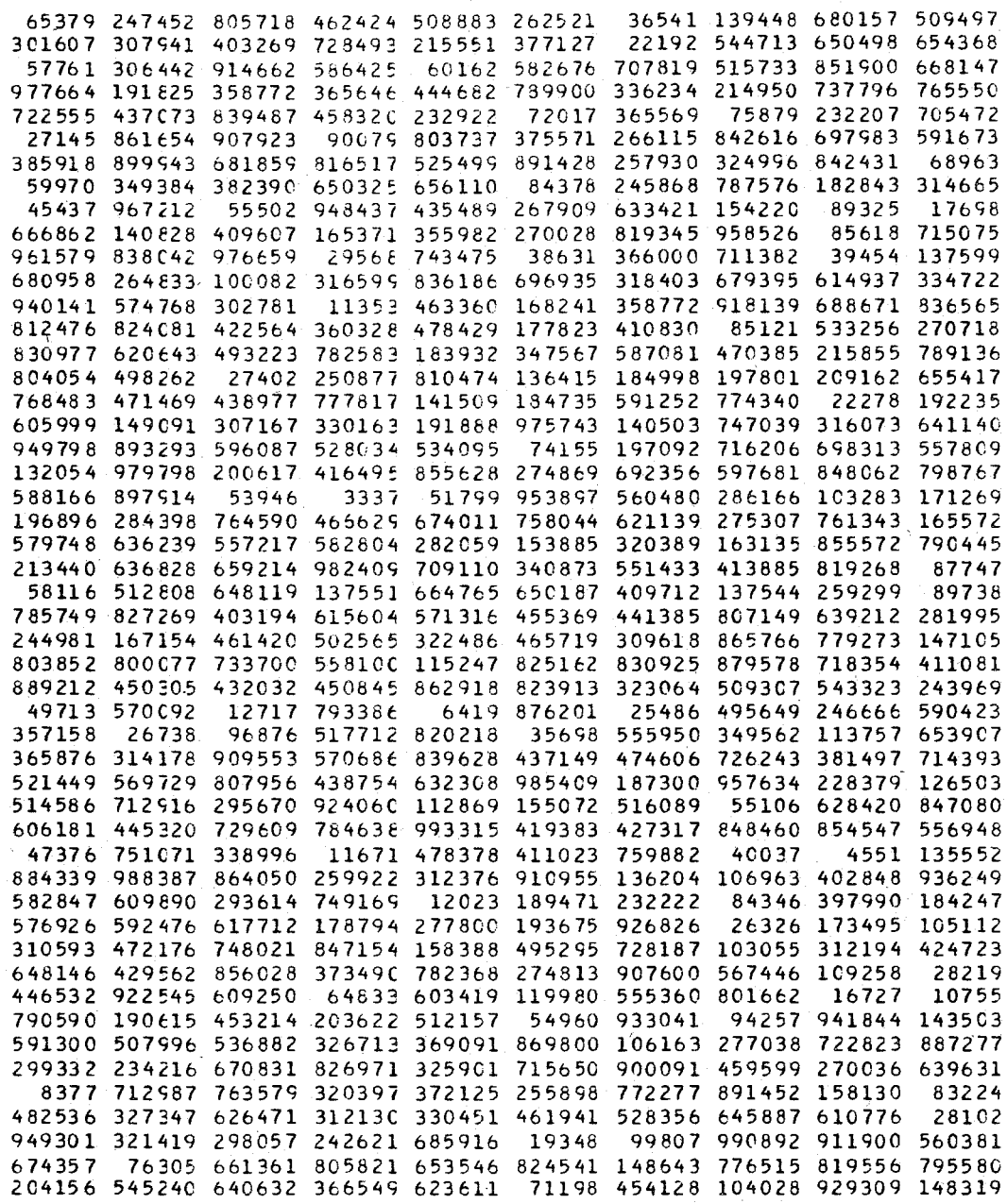

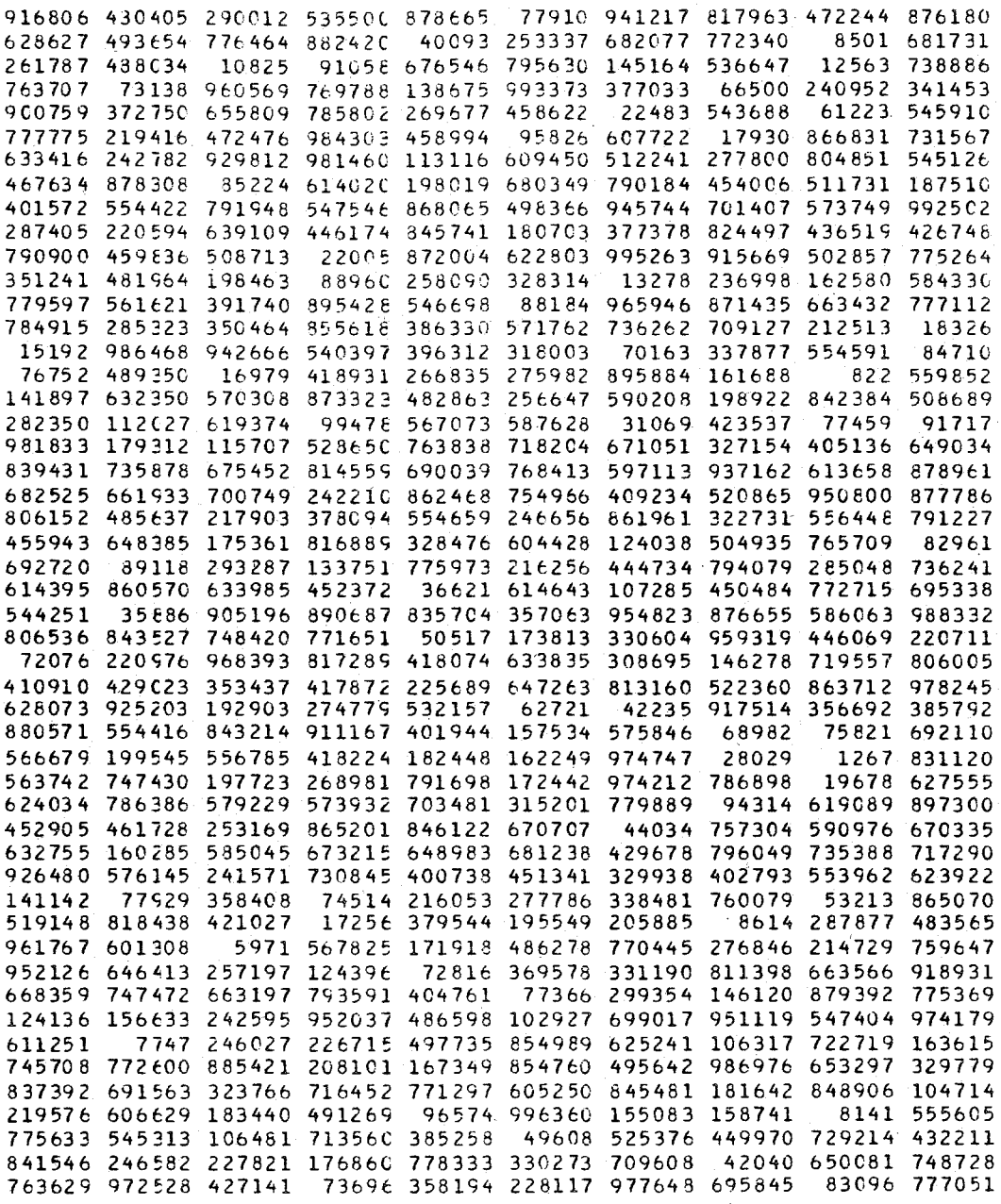

# 210

SORTED DATA TIME USED 986 MILISECONOS

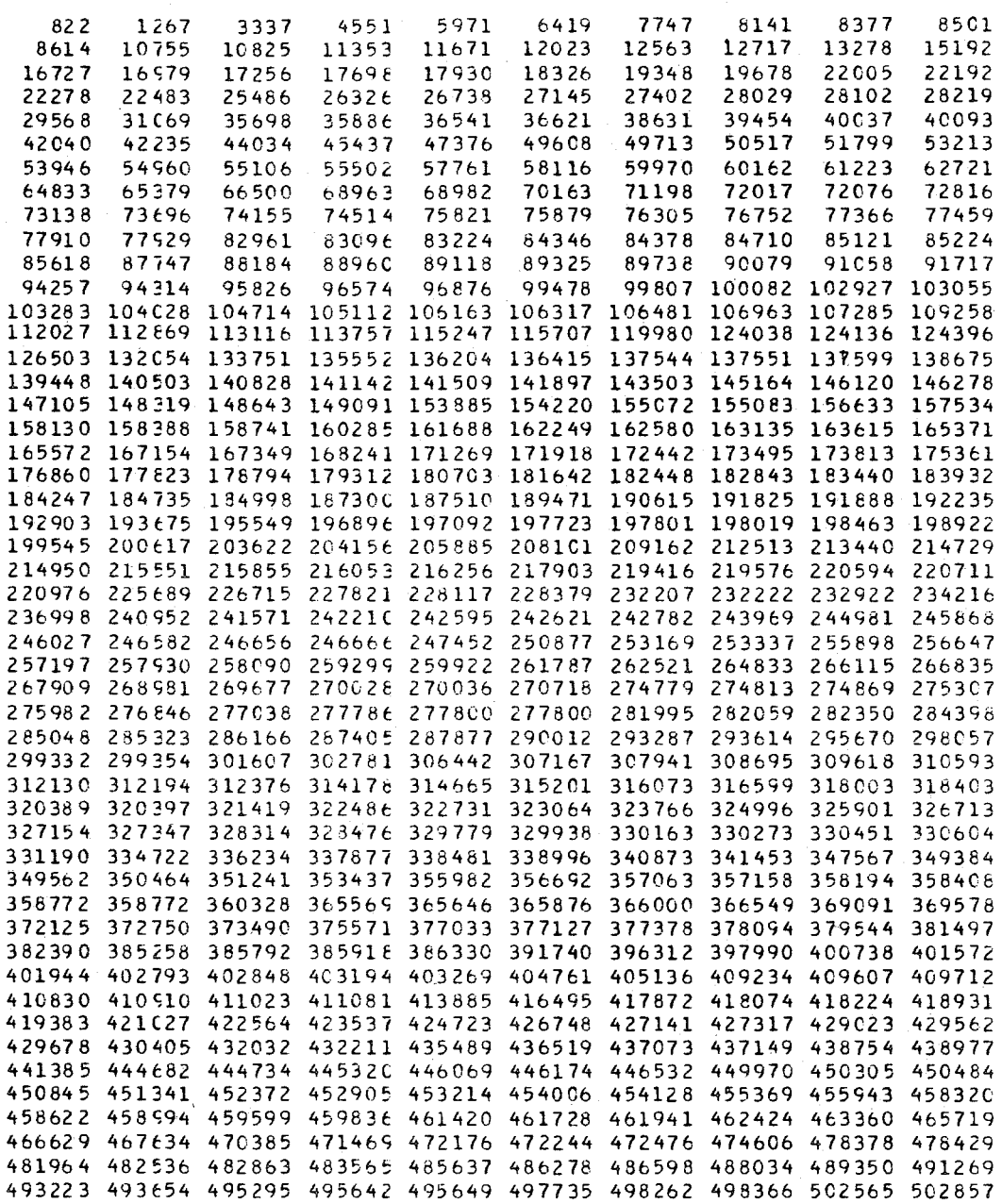

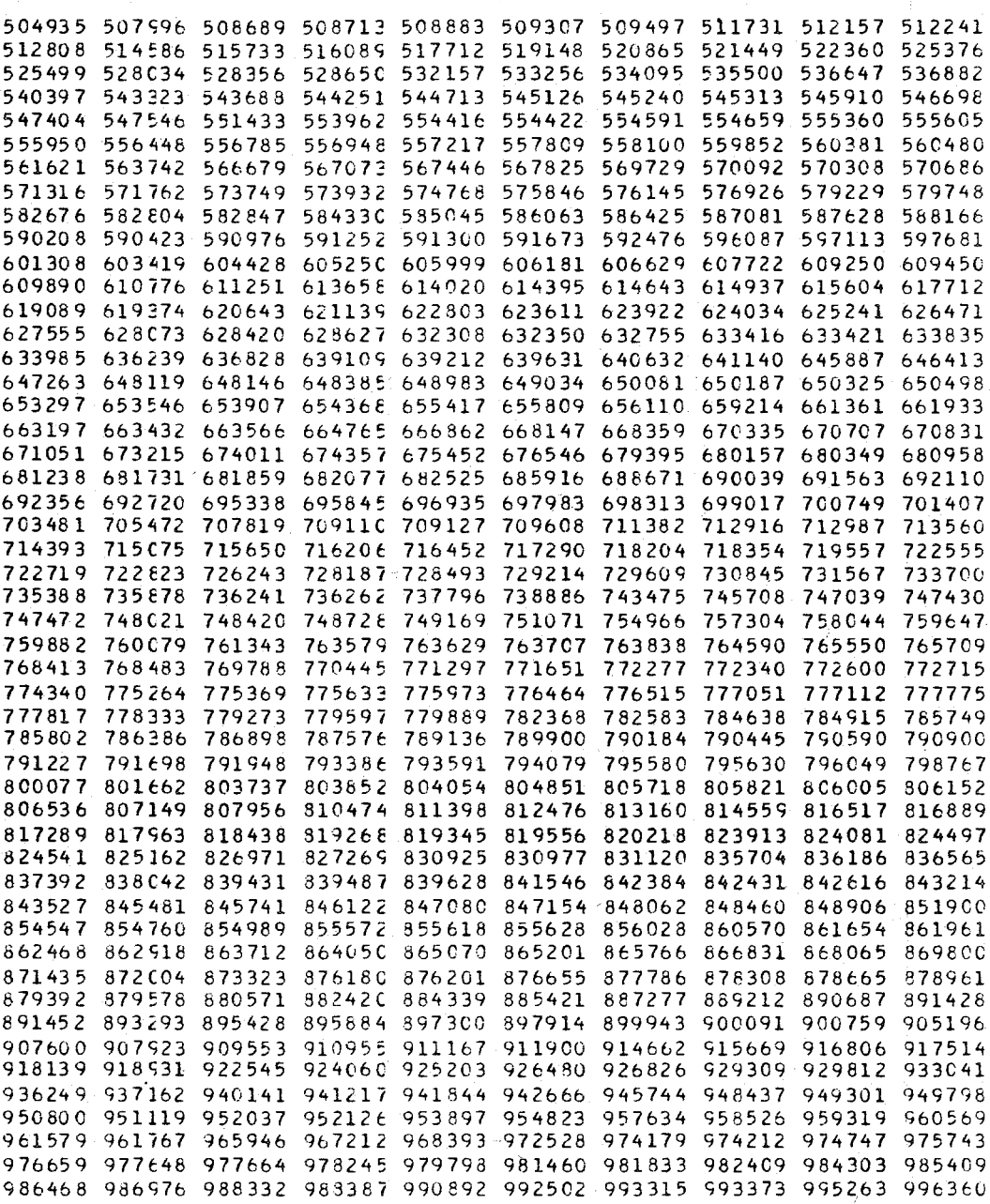

APPENDIX I. SYNTACTICALLY ERRONEOUS EXAMPLE PROGRAM

SOURCE LISTING OF SCPL PROGRAM \*\*\* BCPL TRANSLATOR / LEVEL 1 \*\*\* 1 \*\* ERROR 1 \*\* OCTAL CIGIT EXPECTED \*\* POSITION 2 \*\* ERROR 3 \*\* NULL STRING NOT ALLOWED \*\* POSITION MANIFEST [ C1:12 ; 01:5100370085 ; S1:"" ; C2:345 ] ;  $\mathbf{1}$  $\mathbf{1}$  $I \rightarrow .C1$ ;  $B:0$ ; MASK: \$77770000 ; STRING: "LINE" ; CH1:" " ] ;  $\overline{c}$ **STATIC** LET PROC(A, B,C) BE  $\overline{\mathbf{3}}$ 4 I IF A=0 CO A: = 12 ;  $\overline{5}$ TEST B<>0 THEN [ C:=A\*B ; 6 LABO : IF C=A DO GOTO LAB1 ;  $\overline{7}$  $\mathbf{B}$  $C := C + 1$ ; 9 GOTO LABO J  $B := 0;$  $10$ OR 1 \*\* ERROR 33 \*\* LABEL LAB1 REFERÀNCED BUT NOT DECLARED  $\mathbf{A}$ POSITION  $11$ 1; // END PROCEDURE <PROC> READLN.:  $12$  $13$ READCH(CH1) ; POSITION 1 \*\* ERROR 37 \*\*  $##$ STRING FOUND WHERE  $00$ **EXPECTED** I \*\* ERROR 27 \*\* COMMAND EXPECTED<br>2 \*\* ERROR 6 \*\* SKIPPED UNTIL HERE  $\pm \pm$ POSITION POSITION  $***$  $***$ POSITION 3 \*\* ERROR 24 \*\* **; EXPECTED** 3 \*\* ERROR 27 \*\* COMMAND EXPECTED \*\* POSITION **\*\* POSITION** 4 \*\* ERROR 6 \*\* SKIPPED UNTIL HERE LABO : IF CHI " " DO I READCHICH1) ; GOTO LABO 3 ;  $14$  $\overline{\phantom{a}}$  $\mathbf{R}$  $\overline{\mathbf{a}}$ ı  $A:=$  ( CH1 - "0" ) RSHIFT 54; 15  $16$ IF A=0 DO A:=99 ; 1 \*\* ERROR 44 \*\* TOO MUCH PARAMETERS<br>1 \*\* ERROR 6 \*\* SKIPPED UNTIL HERE \*\* POSITION  $\pm\pm$ POSITION PROC(A,B,B,CH1);  $17$  $\mathbf{1}$ WRITESTR(STRING:4);  $18$ WRITEN(B) ; 19 20 WRITELN ;  $21$ FINISH

213

PROGRAM CO~TAINS 21 LINES AND 1 PROCEDURES

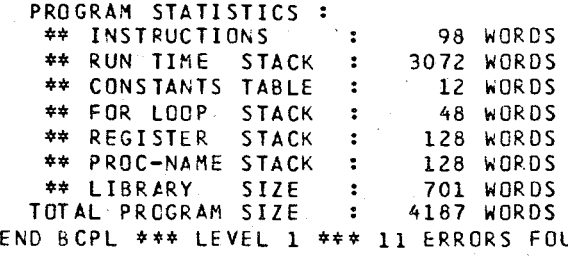

11 ERRORS FOUND DURING COMPILATION. TIME USED 0.672 SECONOS

### BIBLIOGRAPHY

- 1. Gries, David, Compiler Construction for Digital Computers, New York, John Wiley and Sons Inc., 1971.
- 2. Bornat, Richard, Understanding and Writing Compilers, London, The Macmillan Press ltd., 1979.
- 3. Davie, A.J.T. and Morrison, R., Recursive Descent Compiling, West Sussex, Ellis Horwood Limited, 1981.
- 4. Richards, Martin, The BCPL Reference Manual, Technical Memorandum No. 69/1-2, The Computer Laboratory, Cambridge, 1971.
- 5. Ammann, Urs, "On Code Generation in a Pascal Compiler", Softw. Pract. Exp., Vol. 7, No.3, pp. 391-423, 1977.
- 6. Balman, Tunc, An Introduction to Compiler Design Techniques, Istanbul, Bogazici University, 1980.
- 7. Turner, D.A., "Error Diagnosis and Recovery in One Pass Compilers", Information Processing Letters, Vol. 6, No.4, pp. 113-115,1977.
- 8. Tenenbaum, A.M. and Augenstein, M.J., Data Structures Using Pascal, New Jersey:Englewood Cliffs, Prentice Hall Inc., 1981.
- 9. Knuth, Donald E., The Art of Computer Programming, Vol. 1, Massachusetts, Addison-Wesley Publishing Company, 1968.

### REFERENCES NOT CITED

- 1. Rohl, J.S., An Introduction to Compiler Writting, London, Macdonald and Jane's, 1975.
- 2. Agarwal, R.K. and Chanson, S.T., "A Space Efficient Code Generation Scheme for BCPL", Softw. Pract. Exp., Vol. 10, No.1, pp. 77-95, 1980.
- 3. Jensen, Kathleen ano Wirth, Nik1aus, PASCAL User Manual and Report, New York, Springer Verlag, 1974.
- 4. Pascal Version 1 Reference Manual, CDC Publications, No. 60497700.
- 5. COMPASS Version 3 Reference Manual, CDC Publications, No. 60492600.
- 6. NOS Version 2 Reference Manual, Volume 4, Program Interface, CDC Publications, 60459690.